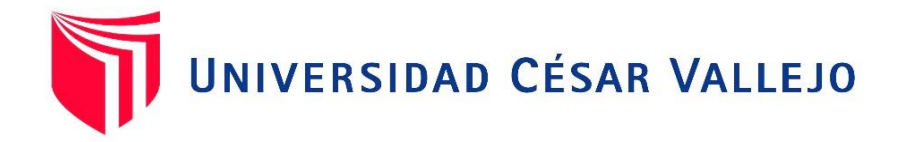

# FACULTAD DE INGENIERÍA

## ESCUELA ACADÉMICO PROFESIONAL DE INGENIERÍA CIVIL

"Diseño para el mejoramiento de la carretera tramo: Choconday - Barro Negro, distrito de Usquil, provincia de Otuzco, departamento La Libertad"

## **TESIS PARA OBTENER EL TÍTULO PROFESIONAL DE INGENIERO CIVIL**

**AUTOR:**  FABIAN SEGURA, JOEL RUSBEL

## **ASESOR:**

ING. CORNEJO RODRÍGUEZ, SHEYLA YULIANA

## **LÍNEA DE INVESTIGACIÓN:** DISEÑO DE INFRAESTRUCTURA VIAL

TRUJILLO – PERÚ 2018

Página de jurado

Ing. Rojas Salazar, Hilbe Santos Presidente

Ing. Farfán Córdova, Marlon Gastón Secretario

Ing. Cornejo Rodríguez, Sheyla Yuliana Vocal

## Dedicatoria

Con mucho cariño a mis padres que me ayudaron en mi educación y pusieron su mayor esfuerzo por mi superación y el cumplimiento de una de mis metas.

> A mi familia que me brindo su ayuda en momentos difíciles y poder salir adelante cada día en esta etapa.

## Agradecimiento

Mi agradecimiento a Dios por guiarme día a día en las decisiones que tomo y hacer esto realidad, a mi familia que esta siempre conmigo y me ayudaron en todos estos años, a los docentes de la escuela de Ingeniería Civil por compartir sus conocimientos y poder lograr así mi formación profesional.

> Al Ing. Marlon Gastón Farfán Córdova por su dedicación y orientación en el presente trabajo de investigación. A la Ing. Sheyla Yuliana Cornejo Rodríguez Por su apoyo constante durante este trabajo de investigación y haber compartido sus conocimientos de la ingeniería civil.

## Declaratoria de autenticidad

Yo, Fabian Segura, Joel Rusbel, estudiante de la escuela profesional de Ingeniería Civil de la facultad de Ingeniería de la Universidad César Vallejo, identificado con DNI N° 74317098; a efecto de cumplir con las disposiciones vigentes consideradas en el Reglamento de Grados y Títulos de la Universidad César Vallejo, declaro bajo juramento que la tesis es de mi autoría y que toda la documentación, datos e información que en ella se presenta es veraz y auténtica.

En tal sentido, asumo la responsabilidad que corresponda ante cualquier falsedad, ocultamiento u omisión tanto del contenido de la presente tesis como de información adicional aportada, por lo cual me someto a lo dispuesto en las normas académicas vigentes de la Universidad César Vallejo.

Trujillo, abril del 2018

Fabian Segura, Joel Rusbel

## Presentación

Señores miembros del jurado:

En cumplimiento del Reglamento de Grados y Títulos, de la Universidad César Vallejo de Trujillo, presento ante ustedes la tesis titulada: "Diseño para el mejoramiento de la carretera tramo: Choconday - Barro Negro, distrito de Usquil, provincia de Otuzco, departamento La Libertad" con la finalidad de obtener el Título Profesional de Ingeniero Civil.

Agradezco por los aportes y sugerencias brindadas a lo largo del desarrollo del presente estudio y de esta manera realizar una investigación más eficiente. El trabajo mencionado determina la importancia y la influencia que tiene un proyecto vial de ingeniería dentro de las zonas rurales del distrito de Usquil, por lo que constatamos que una vía es indispensable para el desarrollo de la población.

Fabian Segura, Joel Rusbel

## Índice

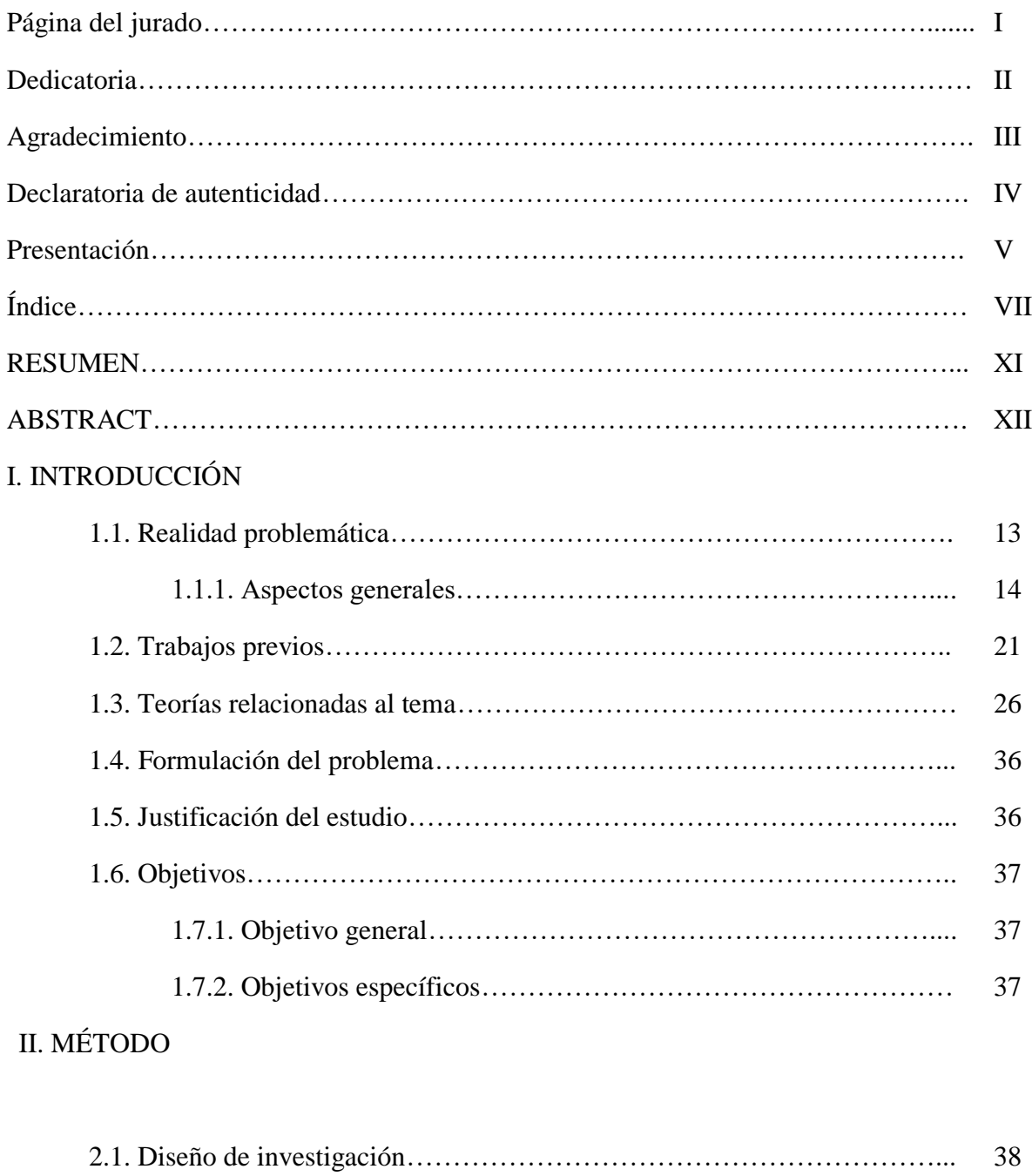

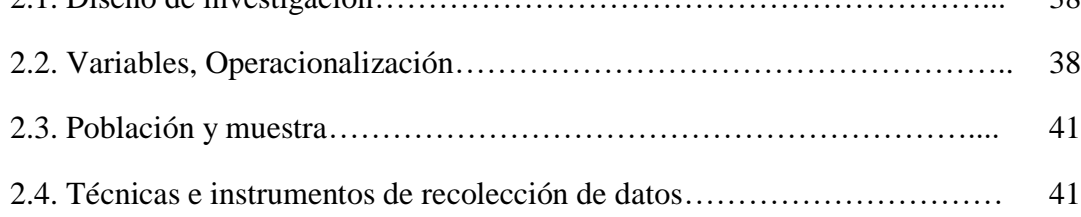

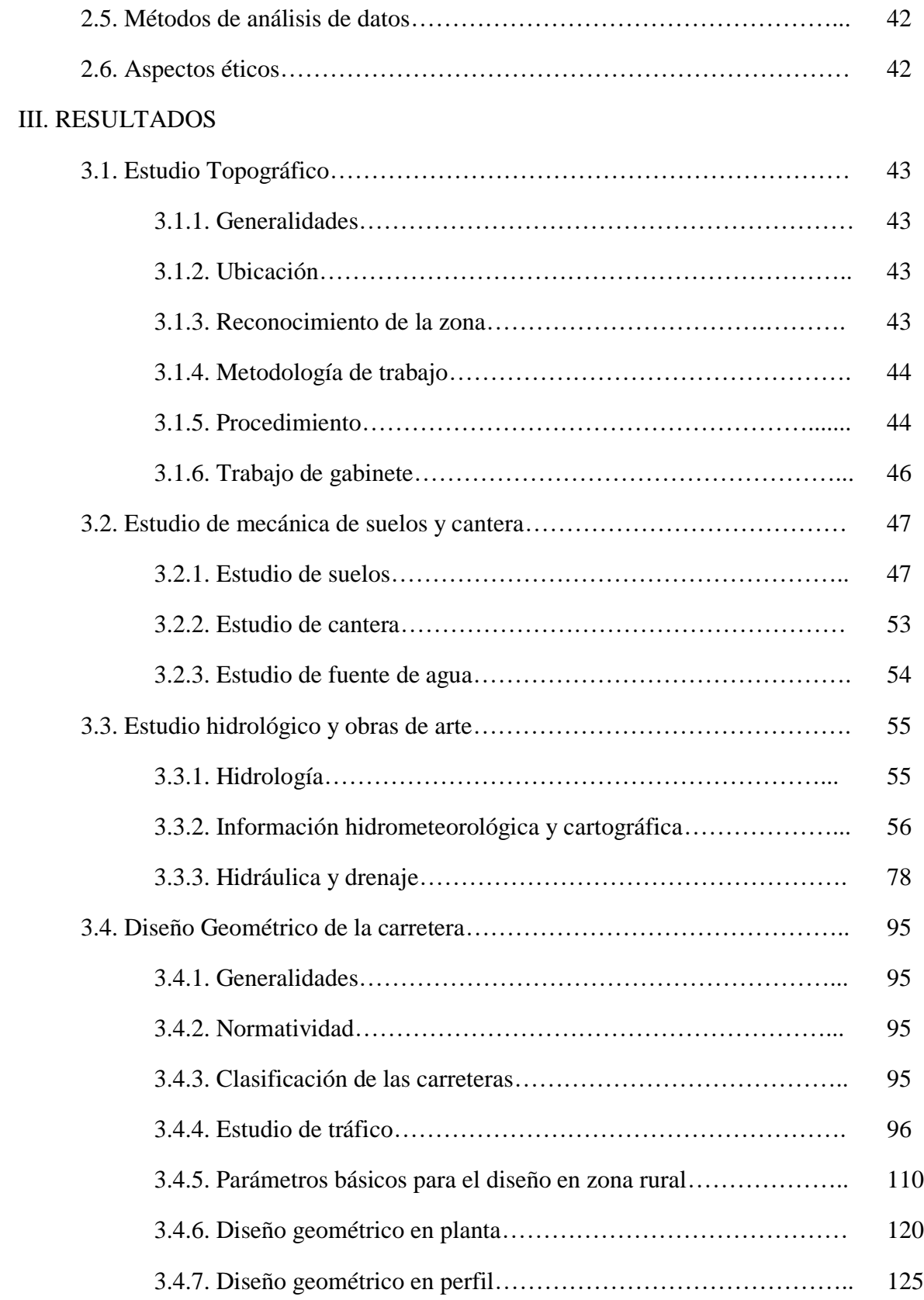

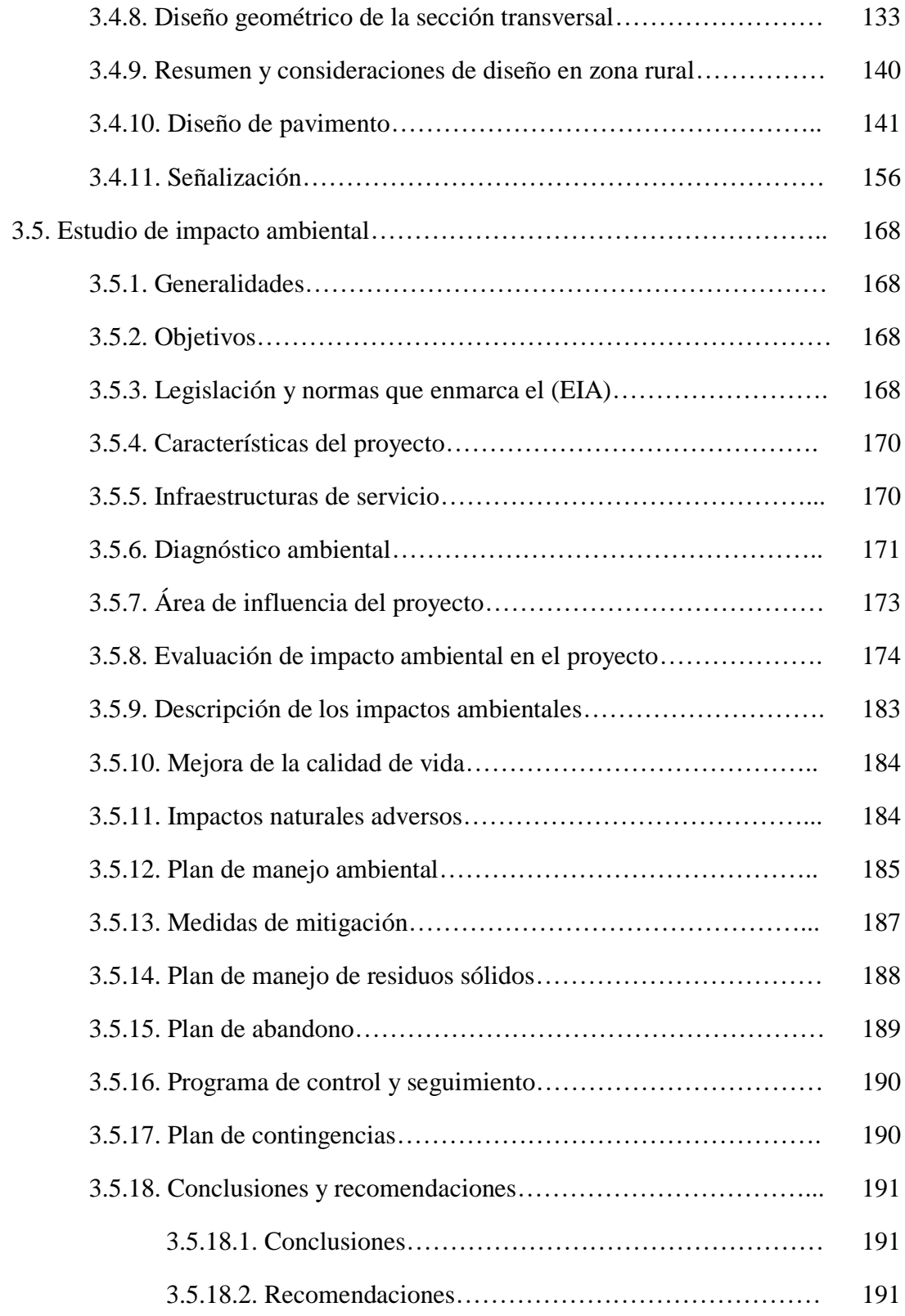

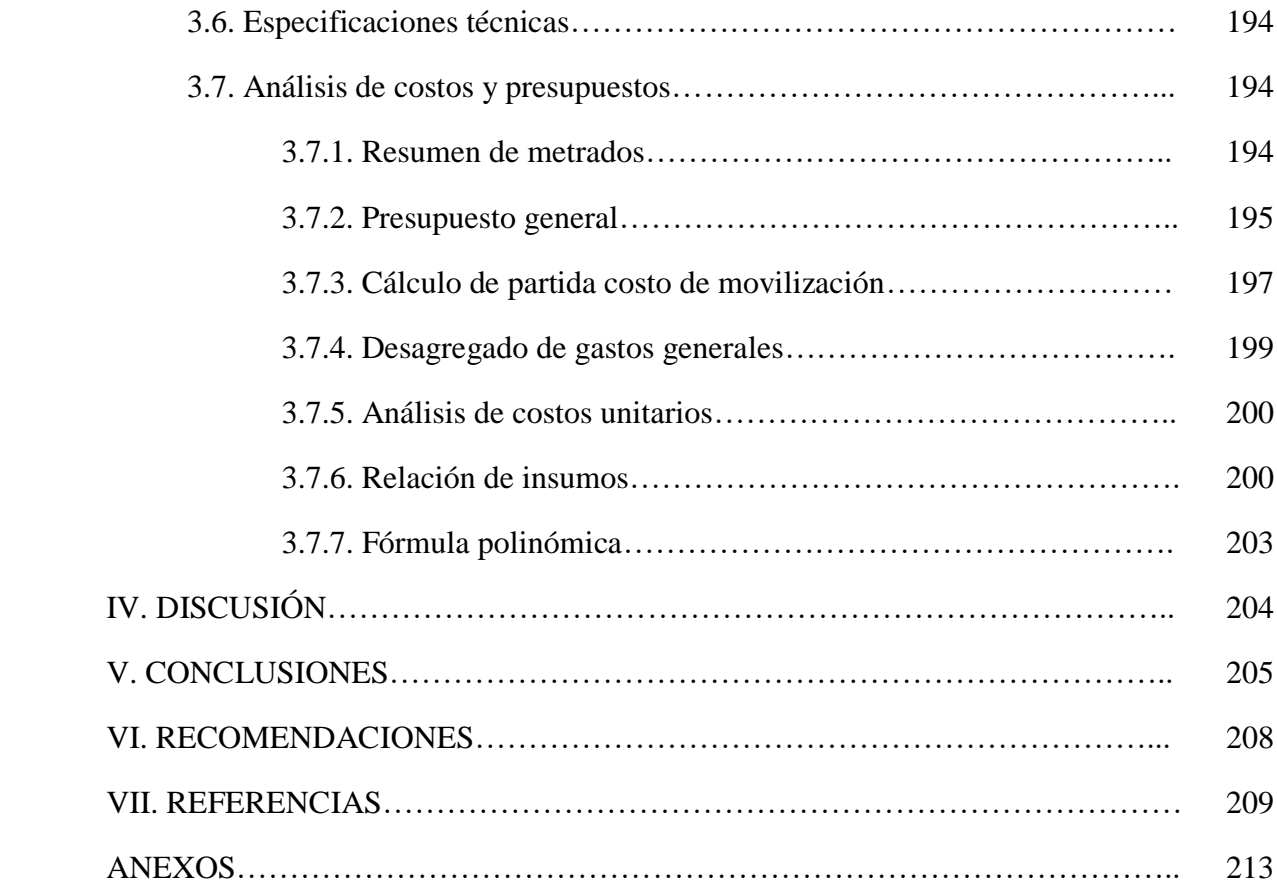

#### **RESUMEN**

La construcción de carreteras genera diversos beneficios para las poblaciones al incrementar sus economías y permitir una comunicación más fluida. En tal sentido el trabajo de investigación tuvo como objetivo general, diseñar las características técnicas para la carretera entre los centros poblados de Choconday y Barro Negro de acuerdo a la normativa vigente. El proyecto inicia realizando una visita a campo y recopilar información de los pueblos adyacentes al proyecto, el levantamiento topográfico en la cual el proyecto tiene una orografía tipo 3 (accidentada), ubicada entre 3600 y 3800 m.s.n.m, cuenta con una vía de 6.2 km de longitud, para el estudio de suelos se tuvo 7 calicatas a lo largo de la vía con una cantera. La carretera es clasificada en tercera clase de acuerdo con su orografía y su IMDA, con una velocidad de diseño de 30km/h, ancho de calzada de 6.00 m, bermas de 0.50m, bombeo de 2.5%, peralte de 12%, pendiente longitudinal máxima de 6.8%, radios mínimos de curva de 25m. Como obras de arte se tiene cunetas triangulares de 0.87m, 17 alcantarillas de alivio de 24" tipo TMC, 03 alcantarillas de paso de 36" y 40" tipo TMC. La estructura del pavimento cuenta con micropavimento de 2.5cm como carpeta asfáltica, base granular de 15cm y sub base granular de 12cm. Para la señalización se determinó de acuerdo a las condiciones necesarias indicadas en el plano de señalización, se determinó los impactos ambientales que puedan ocurrir y se planteó mitigar de una forma adecuada.

Palabras clave: calzada, estudio topográfico, hidrología, presupuesto.

#### **ABSTRACT**

The construction of roads generates diverse benefits for the populations by increasing their economies and allowing a more fluid communication. In this sense, the research work had as a general objective, to design the technical characteristics for the road between the populated centers of Choconday and Barro Negro according to the current regulations. The project begins by visiting the field and collecting information from the towns adjacent to the project, the topographic survey in which the project has a type 3 orography (rugged), located between 3600 and 3800 meters above sea level, has a 6.2 km road. length, for the study of soils, there were 7 pits along the track with a quarry. The road is classified in third class according to its orography and its AADR, with a design speed of 30km / h, width of road of 6.00 m, berms of 0.50m, pumping of 2.5%, can't of 12%, longitudinal slope maximum of 6.8%, minimum curve radii of 25m. As works of art, there are triangular gutters of 0.87m, 17 relief culverts of 24" type TMC, 03 culverts of 36" and 40" type TMC. The pavement structure has a 2.5cm micropavimento as asphalt folder, 15cm granular base and 12cm granular subbase. For the signaling was determined according to the necessary conditions indicated in the signaling plan, the environmental impacts that could occur were determined and mitigation was planned in an appropriate manner.

Keywords: roadway, topographic study, hydrology, budget.

## **I. INTRODUCCIÓN**

#### 1.1. Realidad problemática

La transitabilidad vehicular en las zonas rurales a nivel nacional actualmente, presentan una infraestructura deficiente, causando así problemas para las poblaciones que usan estas vías de comunicación, tanto para su transporte de mercadería como para el transporte de pasajeros. En la región de La Libertad, las carreteras rurales se encuentran en mal estado, causando así limitaciones para la economía de las poblaciones, al no poder tener una buena fluidez en el transporte de sus mercancías, que básicamente en estas zonas rurales de La Libertad se dedican a la zona agrícola siendo así su principal ingreso económico.

La carretera de tramo Choconday – Barro Negro, en la actualidad presenta una infraestructura deficiente, teniendo así problemas para poder llevar los productos que produce la población, hacia mercados de las principales ciudades de la región, afectando de esta manera la economía en la zona, la que principalmente se dedica a la agrícola, teniendo como productos la, papa, maíz, trigo, cebada, entre otros.

Esta vía de comunicación tramo Choconday – Barro Negro se encuentra en mal estado, teniendo así el incumplimiento de parámetros y normas vigentes de tránsito del MTC, como por ejemplo teniendo problemas en las siguientes características: un ancho de vía muy reducidas teniendo medias entre 2.5 m y 3.5 m causando problemas en el traslado de vehículos en dos sentidos al no poderse darse paso entre ambos vehículos, curvas bastante reducidas que no cumplen los radios mínimos de 25m, presencia de agujeros en todo el tramo de la via, como también la falta de obras de arte como: cunetas, alcantarillas de alivio y alcantarillas de paso. Ante esta situación es de vital importancia mejorar las condiciones, teniendo así una vía de comunicación adecuada que permita transitar sin dificultades, poniendo en uso para el beneficio del transporte de pasajeros, carga, y otros, logrando que la población comercialicé mejor sus productos y reduciendo así el gasto del transporte al tener una vía en buenas condiciones.

## 1.1.1. Aspectos generales:

## 1.1.1.1. Ubicación política

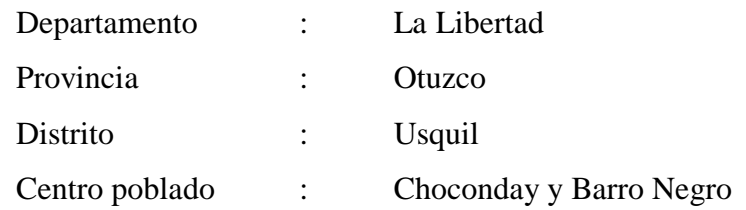

1.1.1.2. Ubicación geográfica

El proyecto está ubicado entre los centros poblados de Choconday y Barro Negro ver figura 3, en el distrito de Usquil, provincia de Otuzco, departamento La Libertad ver figura 1 y 2 teniendo una altitud entre los 3688 m.s.n.m a 3618 m.s.n.m y sus coordenadas de inicio y fin están a continuación:

## Coordenadas UTM WGS 84

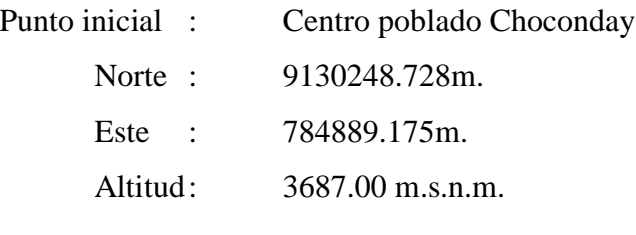

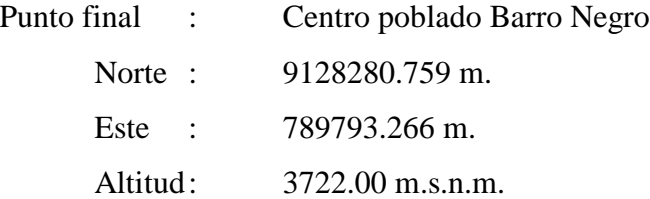

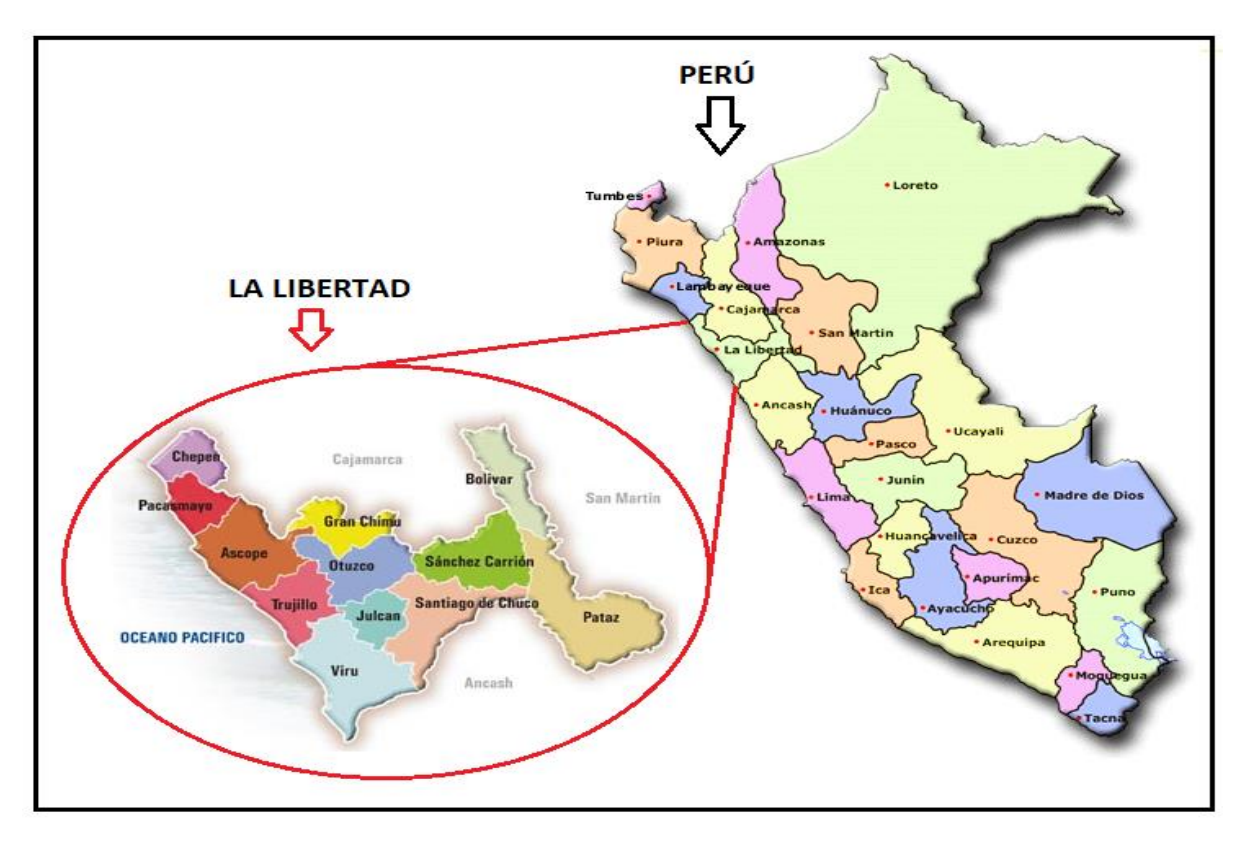

Figura 1. Ubicación del departamento de La Libertad en el territorio de Perú

Fuente. Google

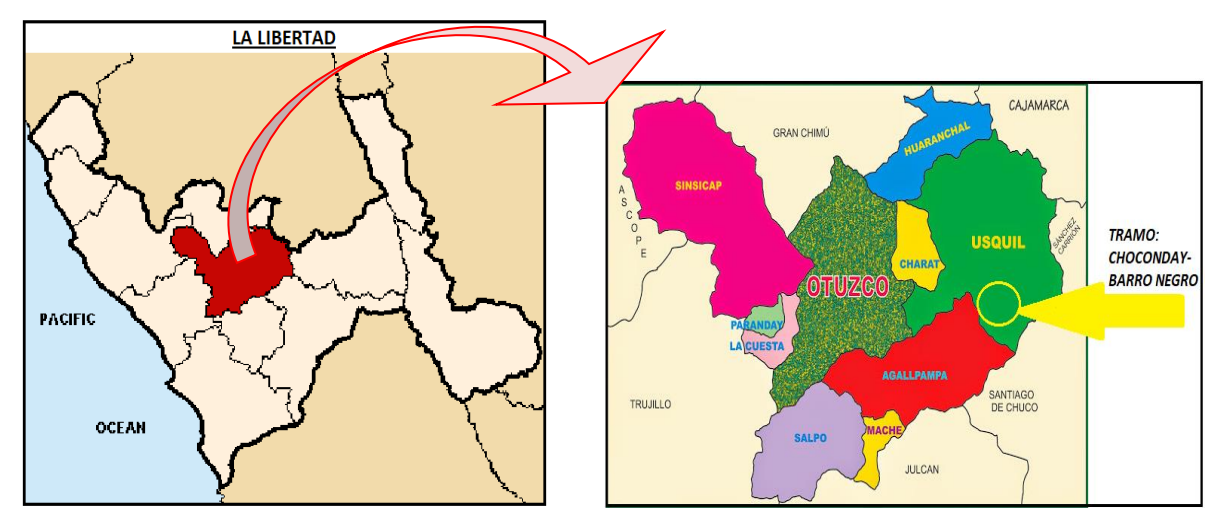

Figura 2. Ubicación de la provincia de Otuzco en el departamento de La Libertad Fuente. Google

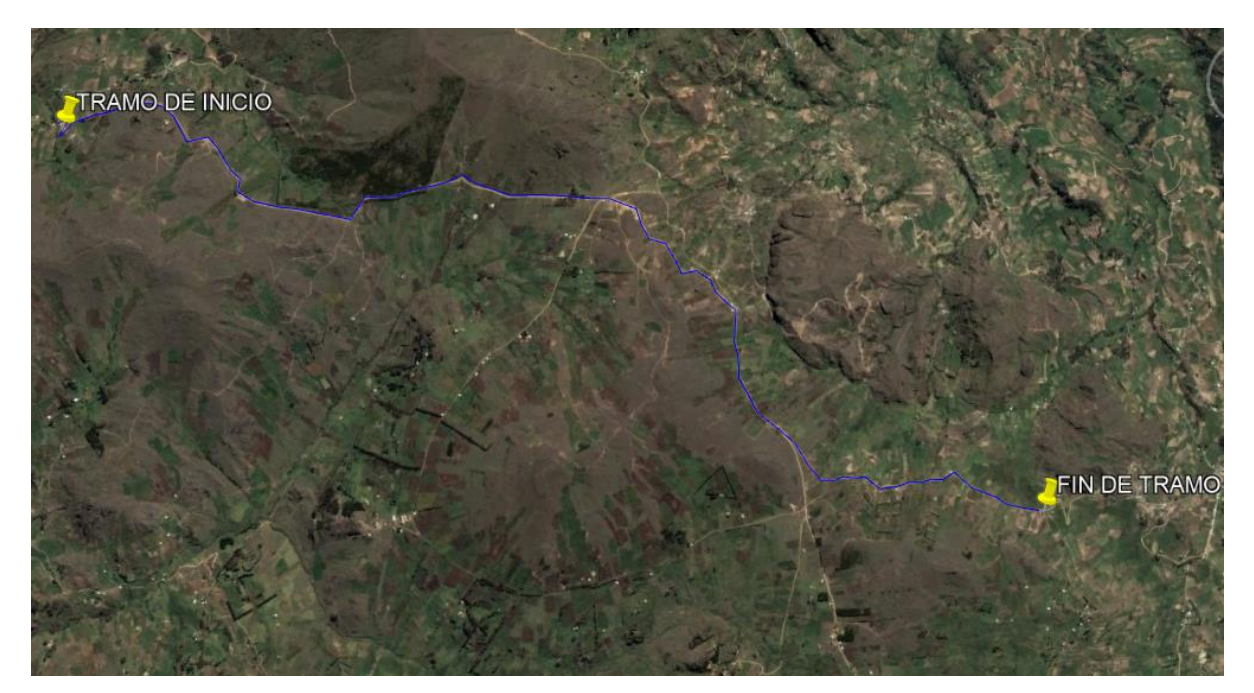

Figura 3. Ubicación del tramo: Choconday-Barro Negro Fuente. Google Earth Pro

- 1.1.1.3. Limites
	- Norte : centros poblados de La Libertad, Rumuro Alto, Ango y Sogo.
	- Este : centro poblado, Rayamball y Barro Negro Bajo.

Sur : centro poblado Mache Alto y Alfonso Ugarte, distrito de Agallpampa.

Oeste : centro poblado Compincito y Cesar Vallejo.

## 1.1.1.4. Clima

Generalmente se caracteriza por la altitud, neblinas, lluvias, relámpagos y vientos, los veranos usualmente son reducidos, frescos y nublados, en tanto en tiempo de invierno presenta lluvias torrenciales, neblinas, granizo, vientos, las temperaturas varían de 5 °C a 17 °C en tiempos de invierno, rara vez puede llegar la temperatura a -2 °C como también en tiempos de verano puede llegar a 19 °C, la velocidad máxima del viento puede llegar a velocidades promedio de 6.1 km/h que ocurre entre los meses de junio y agosto.

- 1.1.1.5. Aspectos demográficos, sociales y económicos
	- a. Población

Según datos del portal web del INEI el tramo en estudio que da inicio en el centro poblado Choconday, en el transcurso cuenta con el centro poblado Mache Alto y finaliza en el centro poblado Barro Negro, cuenta con 292 personas y 127 viviendas. (INEI)

b. Agrícola

La zona en estudio se dedica principalmente a la agricultura teniendo como principales cultivos arvejas, cebada, maíz, papa, trigo.

| MONITOREO DE SIEMBRAS DE LOS PRINCIPALES CULTIVOS                      |                        |                   |                                                        |        |  |  |  |
|------------------------------------------------------------------------|------------------------|-------------------|--------------------------------------------------------|--------|--|--|--|
| PROVINCIA: OTUZCO                                                      |                        |                   |                                                        |        |  |  |  |
| CAMPAÑAS AGRÍCOLAS 2015 - 2016 / 2014 - 2015<br><b>MES: MARZO 2016</b> |                        |                   |                                                        |        |  |  |  |
|                                                                        |                        | CAMPAÑA EJECUTADA | Variación, seguimiento,<br>mensual/monitoreo<br>pasada |        |  |  |  |
| <b>CULTIVOS</b>                                                        | 2014-2015<br>2015-2016 |                   |                                                        |        |  |  |  |
|                                                                        | Ha.                    | Ha.               | ℅                                                      | Ha.    |  |  |  |
| <b>TOTAL</b>                                                           | 2,169                  | 1,814<br>648      | $-16.4$                                                | $-355$ |  |  |  |
| Arveja grano seco                                                      | 941                    |                   | $-31$                                                  | $-293$ |  |  |  |
| Arveja grano verde                                                     | 27                     | 0                 | $-100$                                                 | $-27$  |  |  |  |
| Cebada                                                                 | 143                    | 390               | 173                                                    | 247    |  |  |  |
| Matiz amiláceo                                                         | 0                      | 0                 |                                                        |        |  |  |  |
| Papa                                                                   | 0                      | 0                 |                                                        |        |  |  |  |
| Trigo                                                                  | 1,058                  | 776               | $-27$                                                  | $-282$ |  |  |  |

Cuadro 1. Principales cultivos provincia de Otuzco

Fuente. Gerencia Regional de Agricultura La Libertad Agencia Agraria Otuzco

## c. Ganadería

La población de Choconday y Barro Negro y el resto del tramo en estudio se dedican a la crianza de animales vacunos, ovinos ya que con estos animales pueden también hacer diferentes trabajos, como los vacunos al utilizarlos para el sembrío de la agricultura y los ovinos para aprovechar su lana y hacer diferentes trabajos con ese material.

#### d. Comercio

Los pobladores tienen como ingresos económicos la producción de la agricultura, ganadería, estos productos de la agricultura son cosechados por las mismas familias que las siembras y luego trasladados a los principales mercados del distrito de Usquil y/o a la provincia de Otuzco, como también la ganadería es comercializada en los principales mercados y también son consumidos por los mismos pobladores.

### 1.1.1.6. Vías de acceso

Para el acceso al tramo en estudio se llega a través de la carretera denominada red vial nacional PE-10A en la cual recorremos 70 km desde la ciudad de Trujillo hasta el desvió de Otuzco y posteriormente se toma 35.6 km de carretera red vial departamental LI-114 que pasa por la ciudad de Otuzco, finalmente tomamos 5.6 km de la red vial vecinal LI-790, usando camioneta o combi como medio de transporte, para así llegar al centro poblado Choconday que está ubicado el km 0+000 del tramo en estudio.

## 1.1.1.7. Infraestructura de servicios

a. Educación

La zona en estudio que comprende el centro poblado de Barro Negro que es el final del tramo cuenta con la Institución Educativa Inicial N° 1739 ver cuadro 2 y la Institución Educativa N° 80371 Alfonso Robles De la Cruz, brinda educación primaria y secundaria ver cuadro 3, teniendo este centro poblado los niveles educativos necesarios ante la población actual y para una educación superior ya sea educación en instituto o universidad se recurre al distrito de Otuzco o en diferentes casos se recurre a la ciudad de Trujillo.

Cuadro 2. Institución inicial de Barro Negro

|                         | <b>EDUCACIÓN INICIAL</b> |                    |                 |  |  |  |  |
|-------------------------|--------------------------|--------------------|-----------------|--|--|--|--|
| <b>DISTRITO: USQUIL</b> |                          |                    |                 |  |  |  |  |
| PROVINCIA: OTUZCO       |                          |                    |                 |  |  |  |  |
| N٥                      | LE.                      | <b>LUGAR</b>       | <b>DISTRITO</b> |  |  |  |  |
|                         | 1739                     | <b>Barro</b> Negro | Usquil          |  |  |  |  |

Fuente. UGEL Otuzco

Cuadro 3. Institución educativa de primaria y secundaria de Barro Negro

| EDUCACIÓN PRIMARIA-SECUNDARIA |       |             |                 |  |  |  |
|-------------------------------|-------|-------------|-----------------|--|--|--|
| <b>DISTRITO: USQUIL</b>       |       |             |                 |  |  |  |
| PROVINCIA: OTUZCO             |       |             |                 |  |  |  |
| $\mathbf{N}^{\mathsf{o}}$     | LE.   | LUGAR       | <b>DISTRITO</b> |  |  |  |
|                               | 80371 | Barro Negro | Usquil          |  |  |  |

Fuente. UGEL Otuzco

b. Salud

El tramo en estudio cuenta con un puesto de salud que está ubicado en el centro poblado de Barro Negro siento de categoría I-2 ver cuadro 4, para necesidades con mayor grado de emergencia se tendría que recurrir al distrito de Otuzco donde cuenta con hospital de mayor categoría o en tal caso se recurre a la ciudad de Trujillo donde se encuentra hospitales necesarios para cualquier emergencia.

Cuadro 4. Establecimiento de Salud del centro poblado Barro Negro

## **GERENCIA REGIONAL DE SALUD LA LIBERTAD RELACIÓN DE ESTABLECIMIENTOS DE SALUD QUE SE ENCUENTRAN CATEGORIZADOS** RED OTUZCO

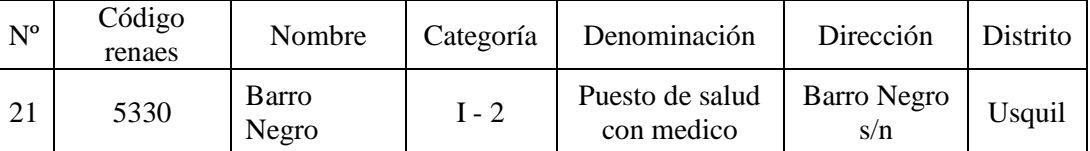

Fuente. Gerencia Regional de Salud de la Libertad

## 1.1.1.8. Servicios públicos existentes

La población de estos centros poblados actualmente cuenta con los servicios básicos necesarios para un habitante como son agua potable, alcantarillado y energía eléctrica.

## 1.1.1.9. Servicio de agua potable

En la zona de estudio tanto en el centro poblado de Choconday cuenta con agua potable como también el centro poblado de Barro Negro que fue renovado su sistema de agua potable antigua y fue beneficiado por la municipalidad distrital de Usquil con una obra mejoramiento del sistema de agua potable.

#### 1.1.1.10. Servicio de alcantarillado

Actualmente el centro poblado de Choconday no cuenta con este servicio teniendo solamente letrinas para el uso en cambio el centro poblado Barro Negro que está ubicado al final del tramo si cuenta con este servicio.

#### 1.1.1.11. Servicio de energía eléctrica

La zona de estudio si cuenta con este servicio de energía eléctrica para sus viviendas tanto el centro poblado de Choconday y Barro Negro, además de ello el centro poblado Barro Negro cuenta con alumbrado público.

#### 1.2. Trabajos previos

En la elaboración del presente proyecto de investigación se tomaron en cuenta estudios y proyectos similares ya efectuados, que nos brindaron un mayor análisis.

Alvarado (2017), en su investigación titulada "Diseño para el mejoramiento de la carretera del tramo Muycan- Cachulla Baja - distrito de Santiago de Chuco, provincia de Santiago de Chuco - La Libertad", tuvo como objetivo realizar el diseño para el mejoramiento de la carretera entre los caseríos de Muycan y Cachulla, en la que obtuvo como resultados una carretera de velocidad de diseño de 30 km/h, con pendientes longitudinales de 9% como máximo, ancho de calzada de 6.00m, bermas de 0.50m ambos lados, bombeo de 2.5%, cuenta con adecuada señalización, cunetas triangulares de 0.35m x 0.75m, 01 alcantarilla de paso de 36" tipo TMC, 08 alcantarillas de alivio de 24" tipo TMC, en el estudio ambiental considero medidas de mitigación ante impactos negativos durante la ejecución del proyecto, concluyendo con un presupuesto total de la obra de cuatro millones quinientos treinta y un mil ochocientos setenta y 06/100 nuevos soles, de esta manera generara desarrollo para la población al contar con una vía adecuada.

Bonilla (2017), en su investigación de título "Diseño para el mejoramiento de la carretera tramo, Emp. LI842 (Vaquería) – Pampatac – Emp. LI838, distrito de Huamachuco, provincia de Sánchez Carrión, departamento de La Libertad", tuvo como objetivo realizar el diseño geométrico para el mejoramiento de la carretera entre los centros poblados de Vaquería y Pampatac, en la que obtuvo como resultados de acuerdo a la normativa de ese entonces DG-2014, una velocidad de diseño de 30 km/h, un ancho de calzada de 6.00m y berma de 0.50m, radios mínimos de 25m y 15m, para el estudio hidrológico se obtuvo 32 alcantarillas de alivio de 24", 01 alcantarilla de paso de 60" de dimensión y dimensiones de cunetas de 0.40m x 1.00m, además para el impacto ambiental se consideró medidas de mitigación para los impactos negativos, el presupuesto de la obra la cual es de siete millones cuatrocientos cuarenta y nueve mil doscientos cincuenta y seis con 62/100 soles, de esta manera ayudara al desarrollo socioeconómico de la población beneficiada con el proyecto.

Cárdenas (2017), en su investigación titulada "Diseño de la carretera de Pampa Lagunas – Jolluco, distrito de Cascas – provincia de Gran Chimú – departamento La Libertad", en la que tuvo el objetivo de diseñar la carretera de las localidades mencionadas en el titulo con el propósito de obtener el desarrollo socioeconómico, cultural y turístico. En la que obtuvo como resultados una vía con velocidad de diseño de 30 km/h, pendientes promedio de 10%, con 6.00m de calzada con bermas de 0.50m ambos lados, con cunetas de sección triangular de 0.75m x 0.35m, como también la colocación de 03 alcantarilla de paso de 36" y 48" de diámetro y 05 alcantarillas de alivio de 24" de diámetro ambas de material de TMC, además elaboro un estudio de impacto ambiental en la que llego a concluir que el proyecto es factible y generara impactos positivos para los usuarios de la vía y el desarrollo socioeconómico de los centros poblados, para los impactos negativos se plantea medidas de mitigación, de esta manera concluyo con el presupuesto total de la obra con tres millones ciento cincuenta y cuatro mil quince y 63/100 nuevos soles.

Morales (2017), en su investigación titulada "Diseño geométrico y medición de niveles de servicio esperado del tramo crítico de la ruta Nº LM-122"**,** se basó en el objetivo de elaborar el diseño geométrico y como referencia los niveles de servicio proyectados a 20 años del tramo crítico (zonas que cuentan con pendientes mayores, con curvas cerradas) de la ruta LM-122 para establecer la facilidad de su mejoramiento. Se obtuvo como resultado de acuerdo con la DG-2014 velocidad de diseño de 50 Km/h, definiéndose este parámetro de acuerdo a la orografía, y índice medio anual de la vía, con estos datos se obtuvo, máximo peralte en curva, longitudes tanto mínimas como máximas de las tangentes, el radio mínimo de curva y distancia mínima de curvas verticales convexas. Se concluyó con el diseño de la carretera con los parámetros que nos brinda el manual de diseño de carreteras DG-2014.

Julca (2017), en su investigación titulada "Diseño para el mejoramiento de la carretera del tramo, Nuevo San Miguel - Nuevo Cutervo - Santa Fe, distrito de Jepelacio, provincia de Moyobamba – San Martin", tuvo como objetivo realizar el diseño de la carretera entre los poblados de Nuevo San Miguel, Nuevo Cutervo y Santa Fe en el distrito de Jepelacio, provincia de Moyobamba, departamento de San Martín, teniendo como población comprendida por la zona en estudio, el diseño de la carretera tiene un velocidad de diseño de 30 km/h, calzada de 6.00m, bermas de 0.50m, bombeo de 2.5%, radios de 25m, peralte máximo de 12%, contempla 3 alcantarillas de paso de 48" tipo TMC y dos badenes con mampostería, además de ello se cuenta con señalización adecuada. Concluyendo así de acuerdo al manual de carreteras diseño geométrico DG-2014.

Peñaloza (2017), en su investigación titulada "Análisis y mejora de la carretera m-607 tramo Colmenar Viejo - Cerceda, Madrid", tuvo como objetivo brindar un servicio de calidad para la carretera ya existente, obteniendo que esta carretera sea útil para vehículos ligeros, carga pesada y vehículos no motorizados (bicicletas). Se obtuvo las siguientes soluciones: ampliación de bermas para mejorar la seguridad, ampliación de un carril adicional y transformar la vía en una carretera 2+1, transformación de la carretera en una autovía. Las tres últimas soluciones incluyen la rehabilitación del afirmado, el mantenimiento de las obras de drenaje y un carril bici paralelo a la vía.

Luego del análisis de las alternativas se observó que la solución ideal en el contexto actual fue la construcción de una carretera 2+1. En conclusión, con el estudio realizado se logró la mejora de la vía existente, la realización de dicho proyecto constructivo se logró obtener 4 tramos de adelantamiento en el sentido de Colmenar Viejo a Cerceda y 3 tramos de adelantamiento en el sentido de Cerceda a Colmenar Viejo.

Pintado (2017), en su tesis titulada "Diseño de la carretera entre los caseríos de Llacahuan – Succhabamba, provincia de Otuzco, departamento de La Libertad", tuvo como objetivo realizar el diseño de la carretera entre los caseríos de Llacahuan – Succhabamba, provincia de Otuzco, departamento de La Libertad, teniendo una población comprendida por la zona de estudio del diseño de la carretera entre los caseríos de Llacahuan – Succhabamba el diseño de la carretera fue con una velocidad de diseño de 30km/h, ancho de vía de 6.00 m, bermas de 0.50 m, porcentaje de bombeo de 2.5 %, como también contar con cunetas con dimensiones de 0.40 m x 0.90 , aliviaderos con tubería TMC de 24" y alcantarillas de paso TMC de 36", 40", 48, teniendo así el costo directo, utilidades y gastos generales con un monto total de

S/. 7, 862, 754.62. Beneficiando así a los caseríos de Llacahuan y Succhabamba dándoles una mejor calidad de vida al reducir los gastos en transporte.

Mejía y Moreno (2015), en su investigación titulada "Diseño de la carretera a nivel de afirmado entre las localidades de Macabí Bajo - La Pampa – La Garita y El Pancal, distrito de Rázuri - Ascope - La Libertad"**,** tuvieron como objetivo elaborar el Diseño de la carretera a nivel de afirmado en el tramo de localidades de Macabí Bajo, La Pampa, La Garita, y El Pancal; que está conectada con el distrito de Rázuri logrando una transitabilidad constante de acuerdo a lo solicitado, cumpliendo el manual de diseño de carreteras DG-2013. Se obtuvo como resultado el Diseño Geométrico de la Carretera, considerándose una vía de baja transitabilidad y estimando su orografía, se optó por una velocidad de 30 km/h con calzada de 4.50 m, 0.850 de bermas y un bombeo del 2%, teniendo en el transcurso de la carretera 51 curvas horizontales, radios mínimos de 35 m y con peraltes máximos de 8%. Se concluyó con el diseño de la carretera cumplimento el manual de diseño de carreteras DG-2014.

Chicoma (2014), en su investigación titulada "Mejoramiento a nivel de afirmado carretera Cupisnique Trinidad - La Zanja tramo: km. 5+00 - 10+00", tuvo como objetivo elaborar el estudio del proyecto de la carretera a nivel afirmado del tramo entre Cupisnique Trinidad - La Zanja, donde tuvo como resultados una calzada de 3.50m y ubicación de plazoletas de cruce cada 500 m, espesor de afirmado de 30cm, para los impactos positivos y negativos considero medidas de mitigación, control y seguimiento durante la ejecución de la obra, teniendo como presupuesto final de un millón cuatro cientos seis mil trescientos cuarenta y cuatro con 12/100 nuevos soles y la ejecución de la obra tendrá un plazo de 108 días calendarios. De esta manera beneficiara a los centros poblados de Cupisnique Trinidad y La Zanja generando desarrollo al tener mejor comunicación por esta vía.

Rengifo (2014), en su investigación titulada "Diseño de los pavimentos de la nueva carretera panamericana norte en el tramo de Huacho a Pativilca (km 188 a 189)", tuvo como principal objetivo elaborar el diseño del pavimento de un kilómetro de la nueva carretera Panamericana Norte (km 188 a 189). Obtuvo como resultado que la carpeta asfáltica tendrá 10 cm, para la base se obtuvo 40cm y 45 cm de subbase siendo así preferible a un pavimento flexible y mientras que para un pavimento rígido estará compuesta de 30 cm de losa de concreto con 15 cm de base, teniendo las dos opciones se considera por el más económico siendo el flexible la mejor opción. Se concluyó que el pavimento flexible es una mejor alternativa por ser más económico que el pavimento rígido, al tener este resultado su presupuesto final fue de 1.54 millones teniendo en cuenta que su tesis se basa para la etapa de construcción y se recomendó un análisis a tener en cuenta para la etapa de mantenimiento

Aldea y Suing (2014), en su investigación con título "Diseño para el mejoramiento a nivel de asfaltado de la carretera Pacanguilla - Huaca Blanca, distrito de Pacanga provincia de Chepén - La Libertad", se plantearon el objetivo de realizar el diseño para el mejoramiento a nivel asfaltado de la carretera Pacanguilla – Huaca Blanca, distrito de Pacanga – provincia de Chepén – La Libertad, usando las normativas vigentes, relacionadas con el diseño y construcción de carreteras, con el fin de mejorar la accesibilidad en la comunicación terrestre en dicho distrito. Teniendo como resultados la aplicación de una mezcla asfáltica en caliente, se diseñó veredas y sardineles de acuerdo a las Normas del Reglamento Nacional de Edificaciones, teniendo así un monto total para la obra de s/ 10 848 480.38 beneficiando así a la población de Pacanguillahuaca blanca y mejorando su calidad de vida de los pobladores.

Estos estudios y proyectos similares ejecutados, fueron tomados en cuenta ya que muestran experiencias de la aplicación de distintos procedimientos y parámetros de acuerdo al manual de carreteras, que será motivo de aporte para la presente investigación.

## 1.3. Teorías relacionadas al tema

Para el estudio del proyecto se tomó los siguientes conceptos de acuerdo a libros y manuales en la cual nos brinda parámetros, especificaciones técnicas dentro de estos está el manual de carreteras diseño geométrico (DG– 2018), manual de carreteras hidrología, hidráulica y drenaje (2011), como también el manual de carreteras suelos, geología, geotecnia y pavimentos (2013), manual para el diseño de carreteras pavimentadas de bajo volumen de tránsito (2008), manual de dispositivos de control del tránsito automotor para calles y carreteras (2016), asimismo se tuvo en cuentas libros como topografía para ingenieros (2007).

#### 1.3.1. Estudio topográfico

Para Gonzalo (2007), la topografía es una ciencia aplicada que, a partir de principios, métodos y la utilización de instrumentos se puede representar gráficamente las formas naturales y artificiales que se ubicar sobre una parte de la superficie terrestre, como también determinar la posición relativa o absoluta de puntos sobre la tierra.

#### 1.3.2. Estudio de mecánica de suelos

Es de vital importancia la exploración como investigación del suelo para poder determinar sus características y su posterior aplicación para el diseño de estructuras de pavimento, para el caso de una carretera de tercera clase las muestras que se extraen serán de una profundidad de 1.50 m respecto del nivel de subrasante del proyecto, se deberán extraer muestras representativas para el tipo de ensayos que se vayan a realizar (Manual de Carreteras suelos, geología, geotecnia y pavimentos, 2013, p.29).

## 1.3.2.1. Descripción de los suelos

El suelo será descrito y clasificado adecuado para la construcción de vías, dicha clasificación será por AASHTO y SUCS, utilizando los siguientes signos tal como se muestra en la figura 4 y 5.

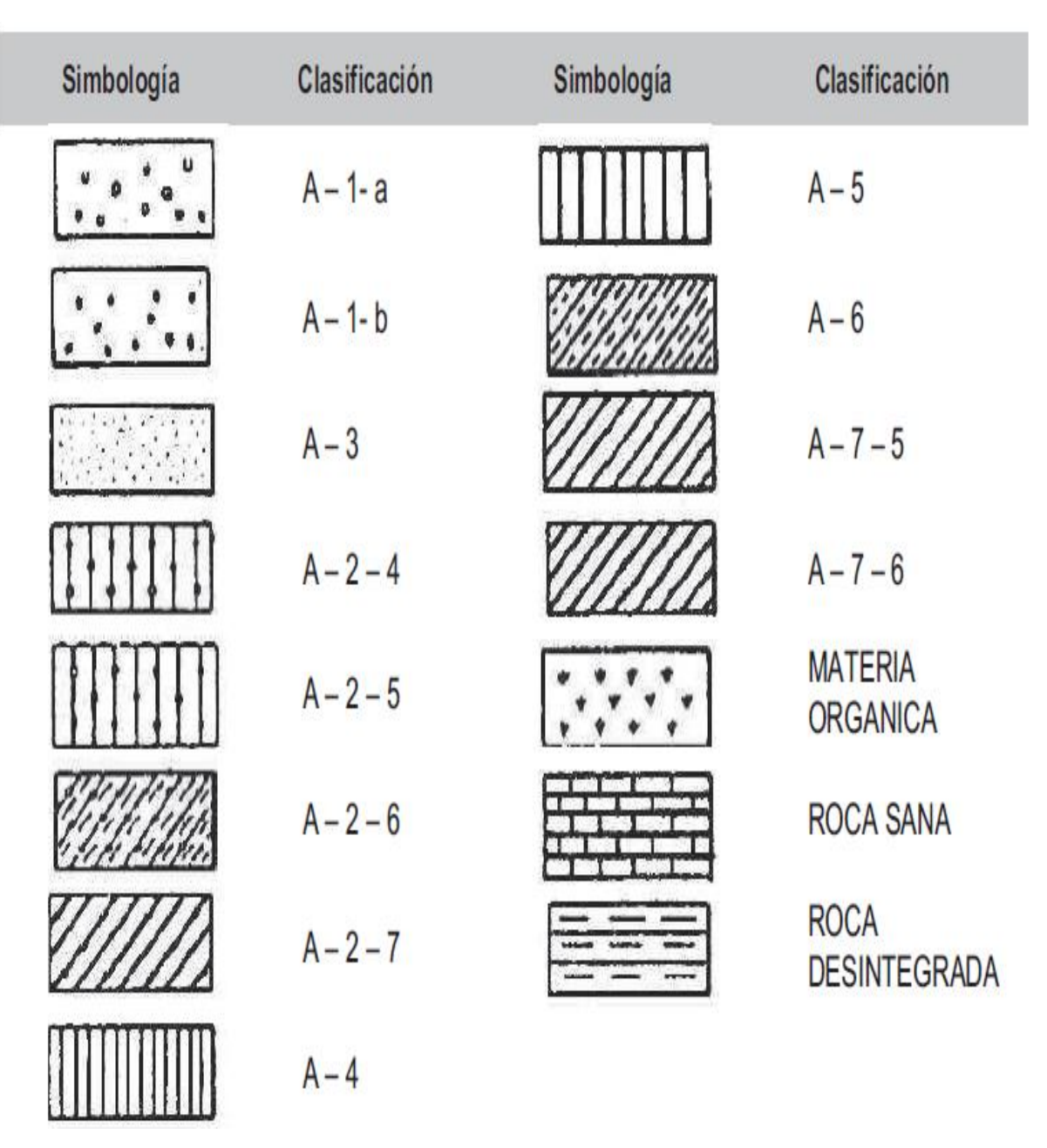

Figura 4. Signos Convencionales para Perfil de Calicatas – Clasificación AASHTO Fuente. Manual de Carretera: Suelos, Geología, Geotecnia y Pavimentos, 2013, p.29.

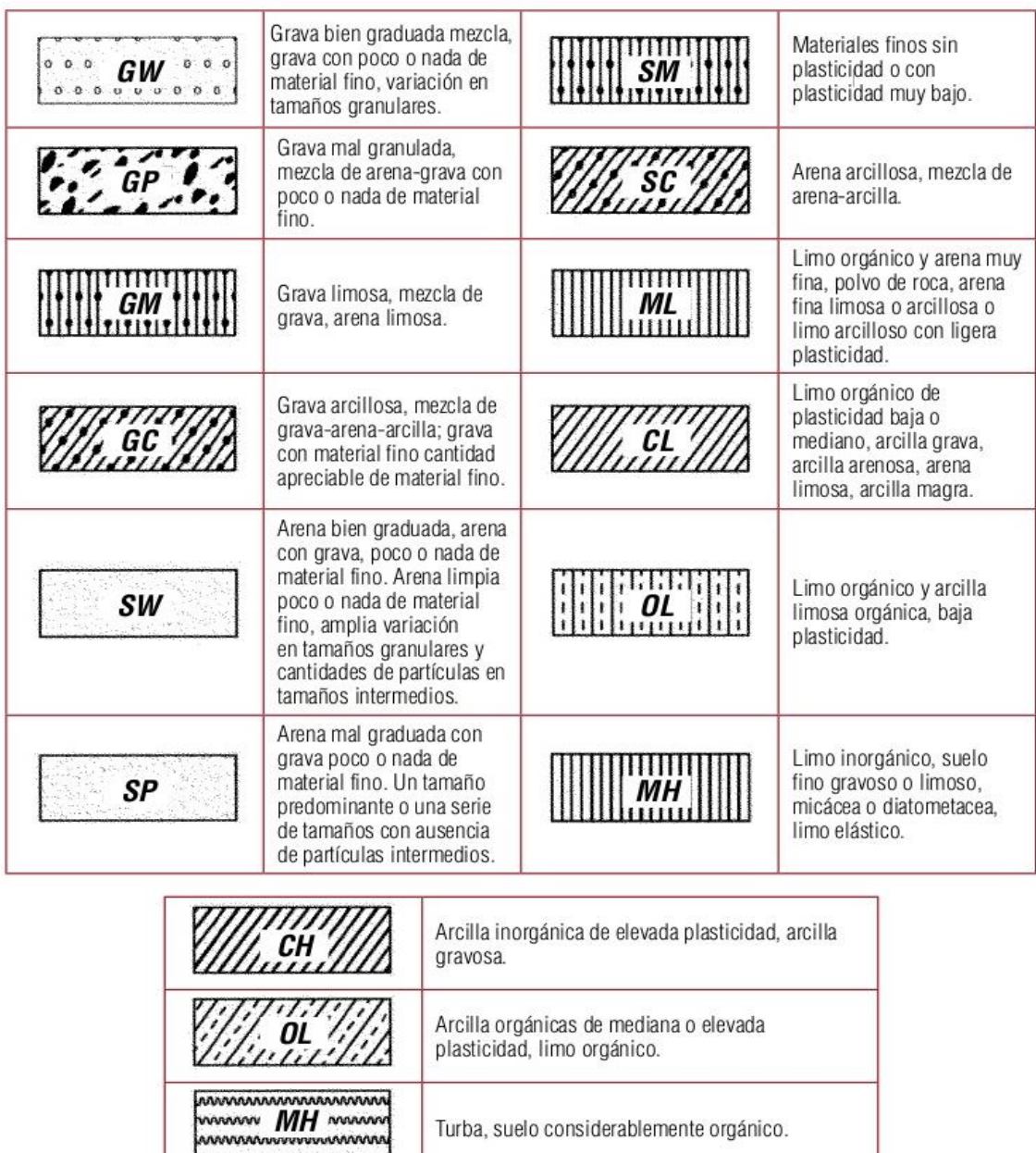

Figura 5. Signos Convencionales para Perfil de Calicatas – Clasificación SUCS Fuente. Manual de Carretera: Suelos, Geología, Geotecnia y Pavimentos, 2013, p.30.

#### 1.3.3. Hidrología

La información hidrológica y meteorológica disponible en el área de estudio, permite calcular los caudales de diseño para las obras que constituyen el sistema de drenaje necesario para la carretera en la cual se toma diferentes métodos para el diseño y sus diferentes límites de aplicación, con el fin de que el diseñador adopte los necesarios y de esta manera sean más apropiadas en cada situación principalmente esta información hidrológica y meteorológica a ser utilizada en el estudio es brindada por el Servicio Nacional de Meteorología e Hidrología (SENAMHI), entidad que se encarga de las actividades hidrometeorológicas a nivel nacional. Si no se encuentra información de dicha entidad se buscará información de entidades similares de la administración de los recursos hídricos del lugar (Manual de Carreteras Hidrología, Hidráulica, y Drenaje, 2011, p.19).

## 1.3.3.1. Área del Proyecto - Estudio de Cuenca Hidrográfica

El estudio de cuencas determina las características hídricas y geomorfológicas respecto a su aporte y el comportamiento hidrológico. Cuando se conozca mejor estas cuencas permite tomar decisiones más adecuadas para la construcción de las obras de infraestructura vial. Es de gran importancia señalar las características físicas de las diferentes cuencas tales como son: el área, forma de la cuenca, sistemas de drenaje, características del relieve, suelos, etc. Estas características dependen de la morfología (forma, relieve, red de drenaje, etc.), los, las prácticas agrícolas, etc. Estos elementos tipos de suelos, la cobertura vegetal, la geología físicos proporcionan la más conveniente posibilidad de conocer la variación en el espacio de los 23 elementos del régimen hidrológico (Manual de Carreteras Hidrología, Hidráulica, y Drenaje, 2011, p.22).

#### 1.3.3.2. Selección del periodo de retorno

El tiempo promedio, en años, en que el valor del caudal pico de una creciente determinada es igualado o superado una vez cada "T" años, se le denomina Período de Retorno "T". El riesgo de falla admisible en función del período de retorno y vida útil de la obra está determinado por:

$$
R = 1 - (1 - 1/T)^{n}(1)
$$

Si la obra está determinada para una vida útil de n años, la fórmula brindada anteriormente permite calcular el período de retorno T, fijando el riesgo de falla admisible R, la cual es la probabilidad de ocurrencia del pico de la creciente estudiada, durante la vida útil de la obra. En el siguiente cuadro se aprecia valores de T para varios riesgos permisibles R y para la vida útil n de la obra (Manual de Carreteras Hidrología, Hidráulica, y Drenaje, 2011, p.24).

| <b>RIESGO</b><br>ADMISIBLE | VIDA ÚTIL DE LAS OBRAS (n<br>años) |                |      |      |     |      |      |      |      |       |
|----------------------------|------------------------------------|----------------|------|------|-----|------|------|------|------|-------|
| R                          | 1                                  | $\overline{2}$ | 3    | 5    | 10  | 20   | 25   | 50   | 100  | 200   |
| 0,01                       | 100                                | 199            | 299  | 498  | 995 | 1990 | 2488 | 4975 | 9950 | 19900 |
| 0,02                       | 50                                 | 99             | 149  | 248  | 495 | 990  | 1238 | 2475 | 4950 | 9900  |
| 0,05                       | 20                                 | 39             | 59   | 98   | 195 | 390  | 488  | 975  | 1950 | 3900  |
| 0,10                       | 10                                 | 19             | 29   | 48   | 95  | 190  | 238  | 475  | 950  | 1899  |
| 0,20                       | 5                                  | 10             | 14   | 23   | 45  | 90   | 113  | 225  | 449  | 897   |
| 0,25                       | 4                                  | 7              | 11   | 18   | 35  | 70   | 87   | 174  | 348  | 695   |
| 0,50                       | 2                                  | 3              | 5    | 8    | 15  | 29   | 37   | 73   | 154  | 289   |
| 0,75                       | 1,3                                | $\overline{2}$ | 2,7  | 4,1  | 7,7 | 15   | 18   | 37   | 73   | 144   |
| 0,99                       | 1                                  | 1,11           | 1,27 | 1,66 | 2,7 | 5    | 5,9  | 11   | 22   | 44    |

Cuadro 5. Valores de Período de Retorno T (Años)

Fuente. Manual de Carreteras Hidrología, Hidráulica, y Drenaje,

2011, p.25.

#### 1.3.4. Diseño geométrico en planta

El diseño geométrico tanto de planta como de alineamiento horizontal, está formado por alineamientos directos, curvas circulares y de grado de curvatura variable, permitiendo así una transición lisa al transportarse de alineamientos rectos a curvas circulares o también dentro de dos curvas circulares de curvatura distintas. Es preferible obviar tramos con lineamientos rectos de dimensiones largas. Siendo unos tramos muy rutinarios durante el día, y durante la noche el principal peligro es el de deslumbramiento de los vehículos que vienen en sentido opuesto. Por tal motivo es conveniente tomar grandes alineamientos, por curvas de radios mayores (Manual de Carreteras Diseño Geométrico, DG-2018, p.125).

Al finalizar las tangentes extensas o tramos con poca curvatura, o dónde siga un tramo homogéneo con velocidad de diseño menor, las curvas horizontales que se incluyan deberán coincidir con la precedente, suministrando de esa forma una continuidad de curvas con radios gradualmente decrecientes para facilitar la orientación al conductor. Considerando para estos casos un establecimiento de señales aptas. No es recomendable tener dos curvas consecutivas en el mismo sentido cuando exista un tramo en tangente dentro de estas curvas. Es beneficioso tener una sola curva extensa, de preferible la tangente intermedia sería un arco circular, teniendo así una curva compuesta. De no poder cumplir estos parámetros la tangente intermedia superior debería ser como mínimo de 500m. En carreteras de tercera clase, la tangente puede ser inferior o reemplazada por una espiral o una transición en espiral con peralte (Manual de Carreteras Diseño Geométrico, DG-2018, p.126).

#### 1.3.4.1. Curvas

Las curvas circulares son arcos de circunferencia de un radio que enlazan dos tangentes consecutivas y constituyen la proyección horizontal en curvas reales o espaciales, en tanto las curvas en contraperalte busca mantener su bombeo habitual de la vía, teniendo así una curva que representa un contraperalte en

vinculo al sentido del giro de la curva también están las curvas de vuelta en la cual están encima de una ladera, en terrenos accidentados, con el propósito de obtener una cota mayor teniendo también en cuenta la pendiente, las curvas verticales enlazan tramos consecutivos de rasante, cuando la diferencia algebraica de sus pendientes sea mayor del 1%, para carreteras pavimentadas y el 2% para las demás, estas curvas verticales parabólicas, están definidas por su parámetro de curvatura K, que es la longitud de la curva en plano (manual de carreteras diseño geométrico, DG-2018, pp.150-174).

#### 1.3.5. Diseño geométrico en perfil

El diseño geométrico en perfil o alineamiento vertical, se constituye mediante rectas continuas por curvas verticales parabólicas, siendo estas rectas, unas tangentes; en tal desarrollo, los sentidos de las pendientes se definen mediante el ascenso del kilometraje, en positivas, aquellas que causan un incremento de cotas y negativas las que generan un descenso de cotas. Los lineamientos verticales tienen como misión dar operación a los vehículos constantemente, tratando de mantener una misma velocidad de diseño en las longitudes mayores de la carretera (manual de carreteras diseño geométrico, 2018, p.169).

## 1.3.5.1. Pendiente mínima y máxima

Es preferible tener una pendiente mínima de 0,5%, con la intención de asegurar en todo punto de la calzada un drenaje de las aguas superficiales y sea más adecuado para su escurrimiento mientras que la pendiente máxima siendo el 10 % en lugares superiores a 3.000 m.s.n.m de altitud, los valores máximos, se reducirán en 1% para terrenos accidentados o escarpados en cambio en autopistas las pendientes de bajada podrán superar hasta en un 2% los máximos (manual de carreteras diseño geométrico, 2018, p.170).

#### 1.3.6. Diseño geométrico de la sección transversal

El diseño geométrico de la sección transversal, determina las características de los elementos de la vía en un corte vertical, el cual permite definir la disposición y dimensiones de dichos elementos, en un punto determinado y en la ubicación de cada sección y la relación con el terreno natural (manual de carreteras diseño geométrico, 2018, p.183).

Los siguientes conceptos fueron obtenidos del Manual de Carreteras: Diseño Geométrico (DG – 2018) del Ministerio de Transportes y Comunicaciones:

Calzada o superficie de rodadura. Para el número de carriles de la calzada se determina de acuerdo al tráfico vehicular IMDA, el nivel de servicio, en tal caso los anchos de carril que se usan son 3.00m, 3.30m y 3.60m. (manual de carreteras diseño geométrico, 2018, pp.192, 195).

Bermas y bombeo. Estas franjas longitudinales se sitúan paralelamente y adyacente a la calzada, que sirve de confinamiento de la capa de rodadura como también dichas zonas son utilizados en caso de emergencia para el estacionamiento, en el caso del bombeo en dichas calzadas deberán tener una inclinación transversal mínima con el fin de evacuar las aguas superficiales y con ello está el drenaje que comprende las obras requeridas por el proyecto, como alcantarilla, cunetas, zanjas de coronación, sub drenes, badenes (manual de carreteras diseño geométrico, 2018, pp.192, 195).

Cunetas y taludes. Estas cunetas están ubicadas o construidas paralelamente en todo el tramo de la vía y cumplen la función de conducir las aguas superficiales y subperficiales que proceden de la calzada de la vía, taludes y las áreas cercanas, esta función tiene el propósito de proteger la estructura de la vía, en el caso de los taludes son inclinaciones que ocurren en las zonas de corte y de relleno esta inclinación está dado por la tangente del ángulo (manual de carreteras diseño geométrico, 2018, pp. 202,208).

Carriles de cambio de velocidad. Estos carriles cumplen la función de permitir la salida o entrada de vehículos de un carril a otro, sin ocasionar tráfico o accidentes, como también permiten a los vehículos poder girar en U en la misma vía (manual de carreteras diseño geométrico, 2018, p 262).

Peralte. Esta característica de la vía tiene que ver en los tramos de curva, el cual tiene el propósito de disminuir la fuerza centrífuga de los vehículos al tener el aspecto de una curva inclinada (manual de carreteras diseño geométrico, 2018, p.196).

#### 1.3.7. Estudio de impacto ambiental

Este estudio permite identificar los impactos positivos como también negativos en la ejecución del proyecto o instalación de obras de arte dentro del derecho de vía y poder obtener soluciones para evitar impactos negativos.

Para un desarrollo de un Estudio de Impacto Ambiental (EIA), se debe tomar en cuenta y revisar los aspectos que están normalmente presentes y que alcanzan de una forma directa en el nivel o el grado que impacta en las obras en general. Primeramente, está el trazo de la carretera que se estudia, si es mayor la exigencia técnica esto implica menos posibilidades de adaptarse al terreno, y generando mayores alturas de corte y rellenos. En tal sentido, una carretera de elevado estándar, está ligado a tener una faja vial mucho más ancha, ante esto se aumentará el impacto ambiental traducido en negativo, como también están las características naturales de los terrenos por donde está la carretera, en la cual el terreno tendrá sus rasgos topográficos condicionando los aspectos del impacto negativo con el cual se produjeron (Manual de Carreteras Diseño Geométrico, 2018, p.20).

#### 1.4. Formulación del problema

¿Cuáles son las características técnicas que debería tener el diseño del mejoramiento de la carretera tramo Choconday - Barro Negro, distrito de Usquil, provincia de Otuzco, departamento La Libertad?

#### 1.5. Justificación de estudio

Esta investigación se realizó porque en los caseríos de Choconday - Barro Negro no cuentan con una adecuada infraestructura de la carretera lo cual ocasiona problemas para poder llevar los productos que produce la población, hacia mercados de las principales ciudades de la región, afectando así la economía en la zona.

Con el mejoramiento de la carretera los pobladores podrán tener el fácil acceso con sus alrededores y ciudades recortando el tiempo de movilización y de una forma más segura del mismo modo reducir el deterioro de los vehículos que transitan en la trocha, también contribuirá en el sector de la salud con la reducción de polvo en la zona y la atención rápida ante cualquier emergencia, de igual manera tendrá beneficio en la educación y cultura.

Por lo tanto, con este proyecto del diseño del mejoramiento de la carretera tramo Choconday - Barro Negro, distrito de Usquil, provincia de Otuzco, departamento La Libertad se contribuirá al desarrollo socioeconómico, generando una mejor calidad de vida para la población del lugar en estudio.

#### 1.6. Hipótesis

La hipótesis del proyecto es implícita al ser una investigación descriptiva, por lo tanto, se confirmará con los resultados de los estudios realizados.
# 1.7. Objetivos

1.7.1. Objetivo general:

Determinar las características técnicas para el diseño del mejoramiento de la carretera del tramo: Choconday - Barro Negro, distrito de Usquil, provincia de Otuzco, departamento La Libertad.

- 1.7.2. Objetivos específicos:
	- Realizar el levantamiento topográfico.
	- Realizar el estudio de mecánica de suelos.
	- Realizar el estudio hidrológico y el diseño de obras de arte.
	- Elaborar el diseño geométrico de acuerdo a la normativa vigente del MTC.
	- Realizar el estudio de impacto ambiental.
	- Realizar los metrados y costos y presupuesto.

# **II. MÉTODO**

2.1. Diseño de la investigación:

En la presente investigación se utilizó el diseño descriptivo simple. Teniendo el siguiente esquema.

 $M \longrightarrow 0$ 

Donde:

M: Lugar que se elaboran los estudios del proyecto, como también ver la cantidad de población beneficiaria.

O: Datos obtenidos de los estudios técnicos para el diseño.

2.2. Variables y Operacionalización

2.2.1. Variable

Diseño de la Carretera Tramo Choconday- Barro Negro.

# 2.2.2. Operacionalización de variable

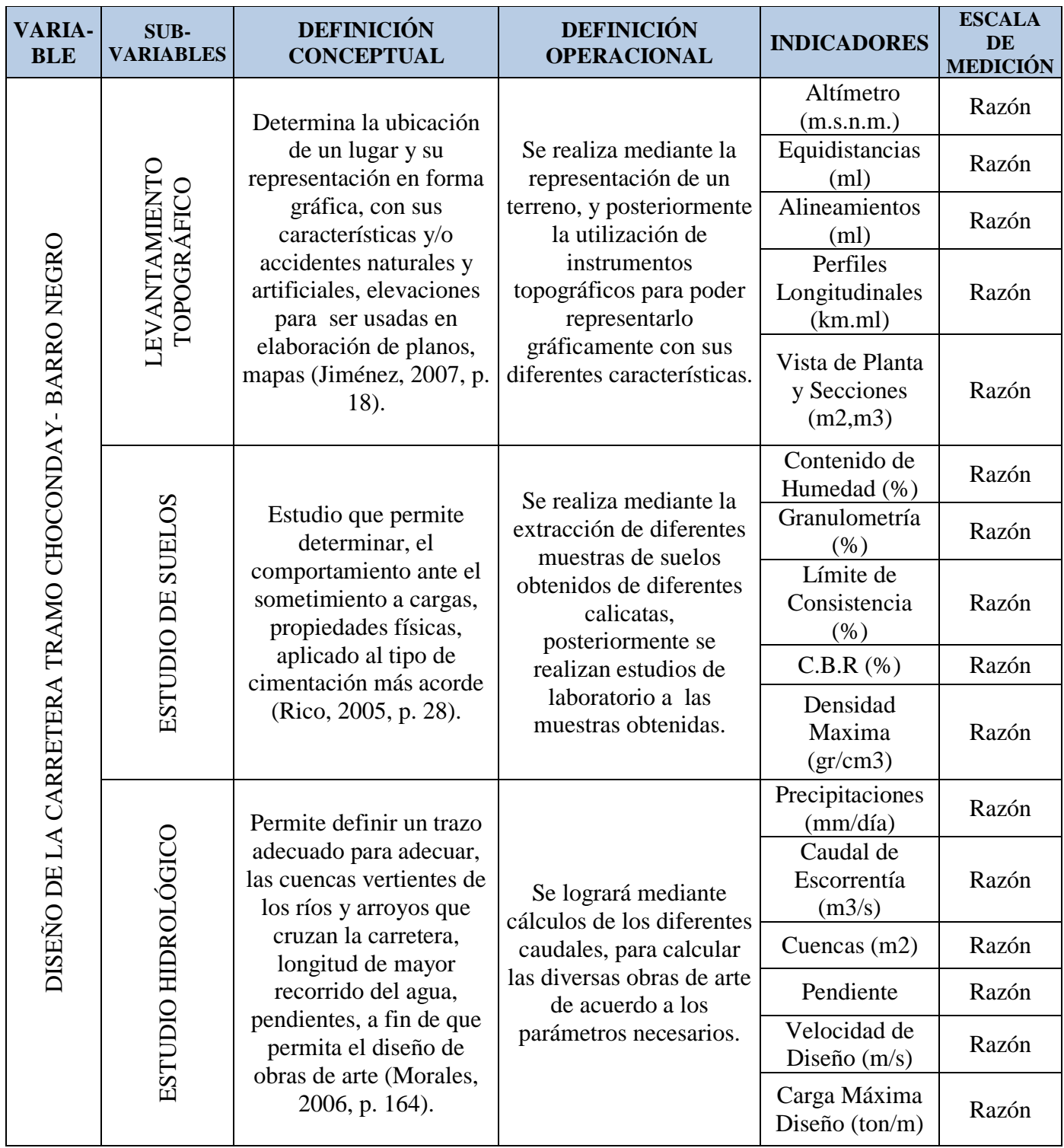

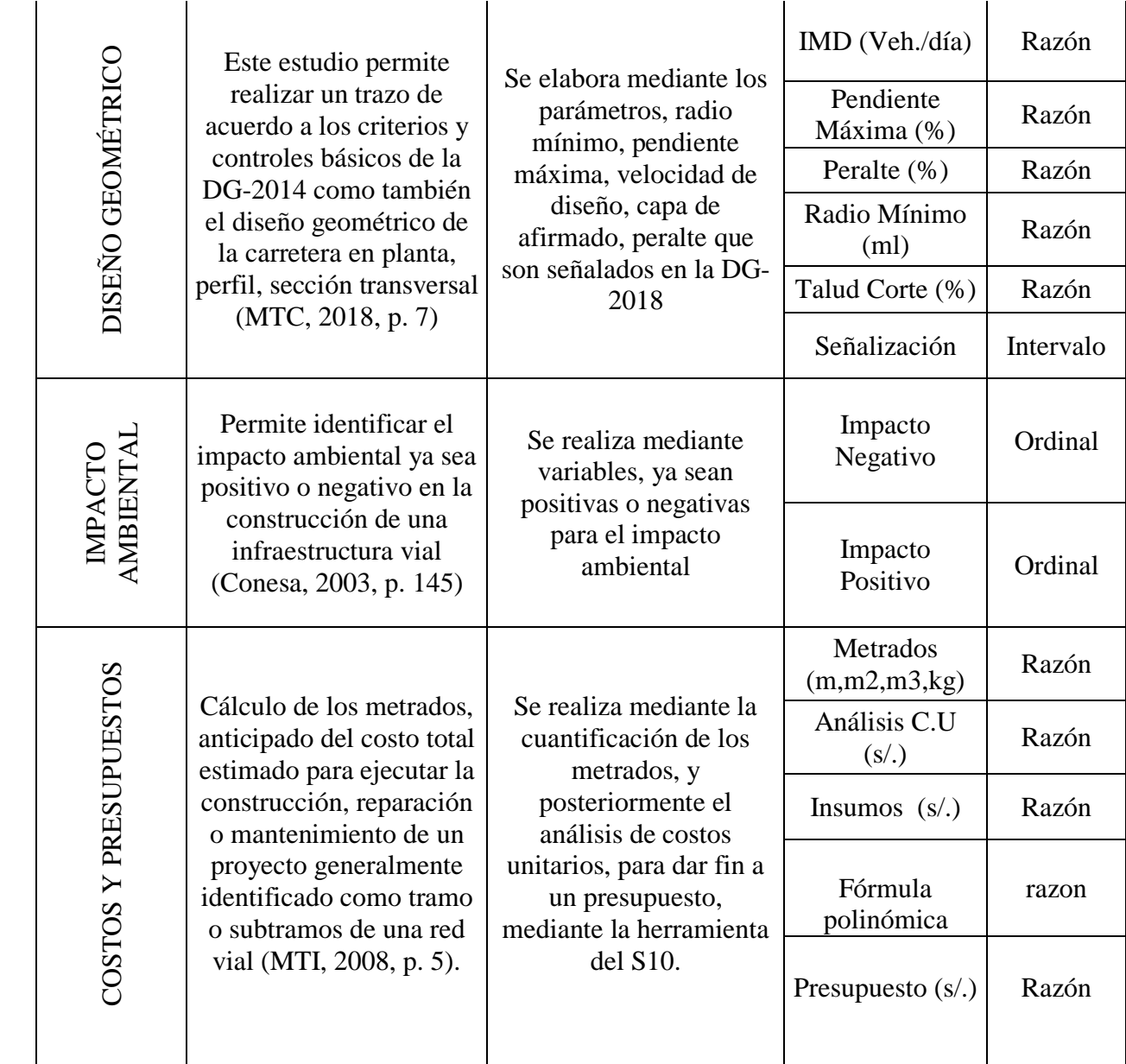

#### 2.3. Población y muestra

## 2.3.1. Población

La población estuvo constituida por la carretera del centro poblado: Choconday - Barro Negro, distrito de Usquil, provincia de Otuzco, departamento La Libertad.

# 2.3.2. Muestra

La investigación tuvo como muestra toda el área de influencia que está dada por el tramo de la carretera de los centros poblados Choconday – Barro Negro.

# 2.3.3. Muestreo

Se utilizó un muestreo no probabilístico por conveniencia porque se trabajará con el área que necesita el servicio del diseño de la carretera.

## 2.4. Técnicas e instrumentos de recolección de datos, validez y confiabilidad

# 2.4.1. Técnicas

 $\triangleright$  Se utilizó la técnica de observación, reconocimiento previo del terreno.

# 2.4.2. Instrumentos

## 2.4.2.1. Equipos Topográficos

- $\geq 01$  Estación Total Leica
- $\geq$  01 GPS navegador GARMIN
- $\geq 02$  Prismas
- $\geq 01$  Wincha de 50m

## 2.4.2.2. Instrumentos para el estudio de suelos

- $\triangleright$  Horno
- > Tamices
- > Bandejas
- Espátulas
- $\triangleright$  Balanzas
- $\triangleright$  Equipo para proctor
- Equipo para CBR
- 2.4.2.3. Equipo de Oficina
	- $\geq 01$  Laptop
	- $\geq 01$  Memorias USB
	- 01 Cámara fotográfica
- 2.5. Métodos de análisis de datos

Para realizar los procedimientos de los datos adquiridos, se utilizó los programas necesarios como: ArcGIS 10.5, AutoCAD 2018, AutoCAD Civil 3D 2018, S10 Presupuestos 2005 y MS Project 2013.

2.6. Aspectos éticos

El investigador se responsabilizó a lo siguiente: hacer práctica de valores morales, confiabilidad de los datos obtenidos en el campo, cuidar del medio ambiente durante la investigación.

## **III. RESULTADOS**

- 3.1. Estudio Topográfico
	- 3.1.1. Generalidades

El estudio topográfico consiste en la presentación y/o transformación de una superficie natural que es modelado en un software, actualmente es llevado desde el instrumento de trabajo al programa al civil 3D 2018, con la finalidad de poder estudiar dicha superficie representada. Posteriormente este software nos muestra las características que pueda tener la superficie y trabajar para las diferentes necesidades de un proyectó. Dentro de las características que nos muestra dicha superficie están las cotas de elevación, coordenadas, perfil longitudinal, etc.

#### 3.1.2. Ubicación

La zona en estudio comprende entre los centros poblados de Choconday y Barro Negro ubicados en el distrito de Usquil, provincia de Otuzco, departamento de La Libertad.

## 3.1.3. Reconocimiento de la zona

El reconocimiento se realizó en horas tempranas aproximadamente a la 7am comenzando en el inicio del tramo que es el centro poblado de Choconday y posteriormente se avanzó en dirección al centro poblado de Barro Negro donde es el final del tramo, generalmente en esta zona se encontró en la colindancia con terrenos agrícolas, además de ello se apreció en diferentes tramos qué la plataforma de la vía existente cuenta con un ancho de 3m a 4 m, la existencia de deformaciones y huecos, como también se observó que los radios de giro no son los adecuados.

## 3.1.4. Metodología de trabajo

3.1.4.1.Personal

- $\bullet$  01 Topógrafo
- 01 Asistente
- 02 Ayudantes
- 01 Tesista

# 3.1.4.2. Equipos

- 01 GPS navegador GARMIN
- 01 Estación total
- $\bullet$  02 prismas
- $\bullet$  01 wincha de 50 m
- 01 Cámara fotográfica

## 3.1.4.3. Materiales

- Libreta de campo
- Lapiceros
- Reglas
- Pintura

## 3.1.5. Procedimiento

3.1.5.1.Levantamiento topográfico de la zona

Se llegó con el equipo de trabajo a la zona al promediar las 7:00 am comenzando en el centro poblado Choconday que es nuestro punto inicial del tramo. Se empezó a tomar las coordenadas con el GPS navegador de nuestro punto de estación luego se trabajó con la nivelación del trípode y posteriormente la colocación de la estación total, para esto se tuvo las anticipar la ubicación de un punto libre de cualquier obstáculo para un mejor trabajo de nuestros equipos. Se levantaron puntos a lo largo de la carretera y a lo ancho teniendo en cuenta de 20 m a 30 m del eje de la carretera según se de las circunstancias teniendo así secciones transversales con más detalles y se especificó los puntos que se tomó teniendo diferentes características ya sea carretera, viviendas o cultivos.

#### 3.1.5.2.Puntos de georreferenciación

Primeramente, se ubicó los puntos de inicio y final de la carretera como también los puntos de paso en la cual se realizó un trazo tentativo de la carretera. Y posteriormente se realizó la georreferenciación con la utilización del GPS navegador tomando el punto inicial y de referencia (BM), tomando los puntos tanto de inicio y fin nos permitió trazar la poligonal y realizar el cierre de la misma.

# 3.1.5.3.Puntos de estación

Punto inicial : teniendo las siguientes coordenadas UTM WGS - 84:

- Norte : 9130248.728m.
- Este : 784889.175m.
- Altitud: 3687.00 m.s.n.m.

Punto final : teniendo las siguientes coordenadas UTM WGS - 84:

- Norte : 9128280.759 m.
- Este : 789793.266 m.
- Altitud: 3722.00 m.s.n.m.

#### 3.1.5.4.Toma de detalles y rellenos topográficos

En el transcurso del levantamiento topográfico se estableció las zonas donde será utilizadas como botaderos que contará con un procedimiento de compactación y pueda ser utilizada para la necesidad del propietario.

3.1.5.5.Códigos utilizados en el levantamiento topográfico

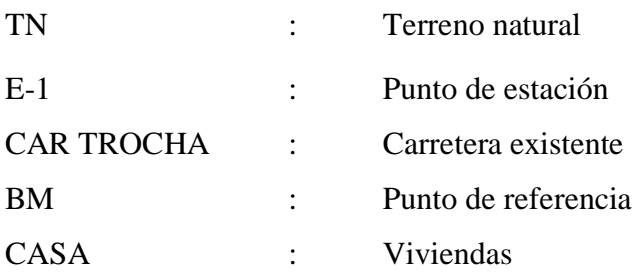

#### 3.1.6. Trabajo de gabinete

3.1.6.1.Procesamiento de la información de campo y dibujo de planos

Una vez realizado el levantamiento topográfico de la zona en estudio se procedió a pasar la información de la estación total a una laptop y poder procesar dicha información con las coordenadas obtenidas previamente, teniendo dicha información en la laptop se convirtió al formato CSV delimitado por comas teniendo el siguiente contenido descrito: punto, norte, este, elevación, descripción. Posteriormente se elaboró los planos necesarios a partir de la información obtenida en campo.

- Plano de ubicación
- Plano topográfico
- Plano clave

#### 3.2.Estudio de mecánica de suelos y cantera

3.2.1. Estudio de suelos

#### 3.2.1.1.Alcance

Este estudio de mecánica de suelos es realizado exclusivamente para el proyecto "Diseño para el mejoramiento de la carretera tramo: Choconday - Barro Negro, distrito de Usquil, provincia de Otuzco, departamento La Libertad" teniendo así los valores verdaderos del estudio y no pudiendo ser usados ni aplicados para otras finalidades.

#### 3.2.1.2.Objetivos

Determinar las características físicas – mecánicas y estratigráficas del suelo existente a lo largo de la zona en estudio que comprende los centros poblados de Choconday y Barro Negro.

#### 3.2.1.3.Descripción del proyecto

El proyecto está ubicado en el distrito de Usquil, entre los centros poblados de Choconday y Barro Negro teniendo 7.5 km aproximadamente, en la cual se ha extraído las muestras para el estudio del proyecto.

#### 3.2.1.4.Descripción de los trabajos

Ubicación de las calicatas.

Se realizó la excavación de 07 calicatas a lo largo del tramo teniendo 01 calicata cada kilómetro aproximadamente, estas calicatas se realizaron al costado del eje de la vía existente con la intención de obtener mejores resultados, dichas calicatas contaron con medidas de 1.00 m x 1.20 m con una profundidad de 1.50 m escavadas a cielo abierto estas características se pueden apreciar en el cuadro 6 para un tipo de carretera en la cual es de bajo volumen de tránsito.

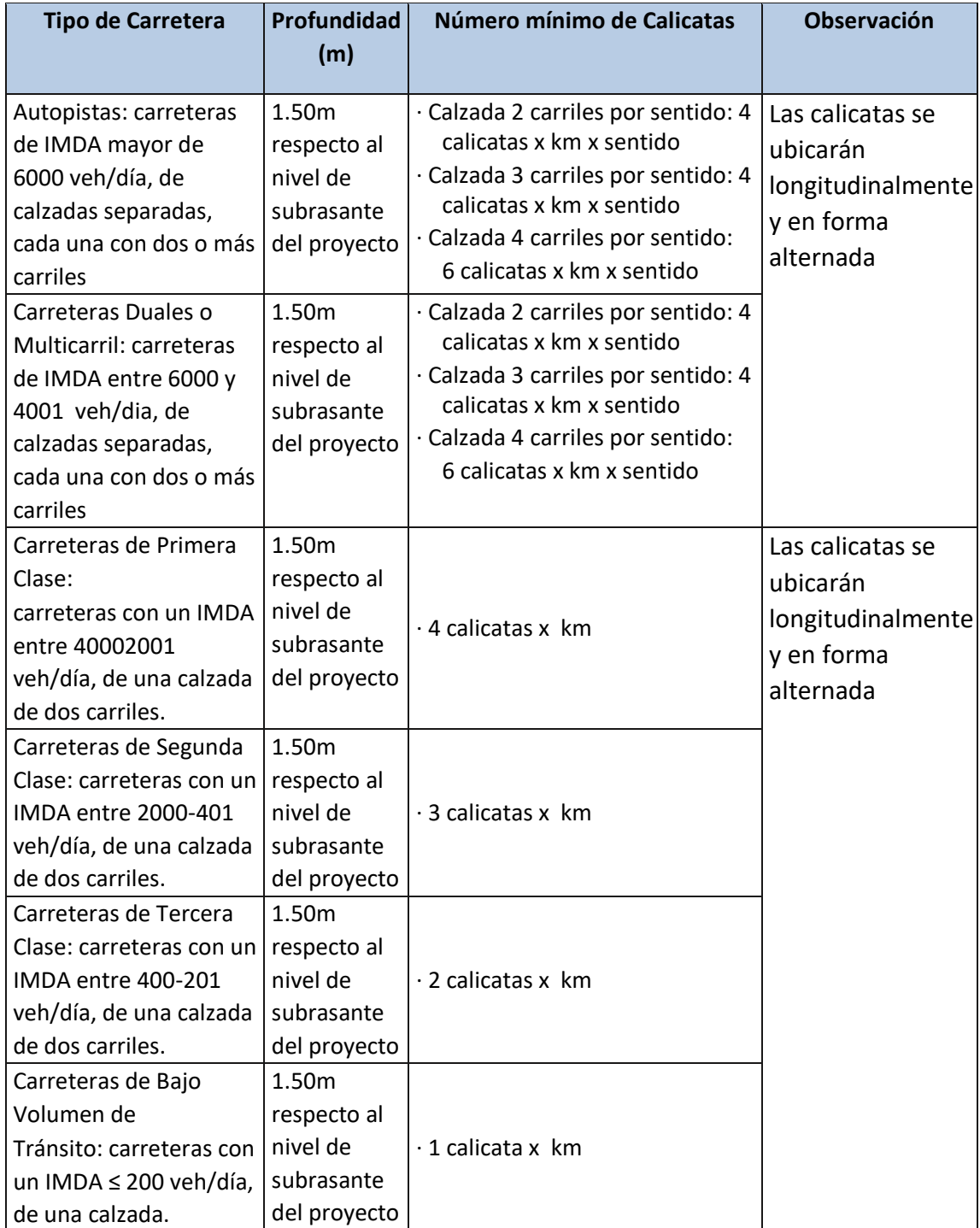

Cuadro 6. Numero de calicatas para exploración de suelos

Fuente. Manual de Carreteras Suelos, Geología, Geotecnia y Pavimentos, 2013, p.26.

Determinación de número de ensayos CBR.

En la determinación de estos ensayos se tuvo en cuenta el manual de carreteras suelos, geología y pavimentos del MTC, como también de acuerdo al tipo de carretera que para este caso es de bajo volumen de tránsito se tomó cada 3 km realizar ensayó de CBR, a continuación, se muestra el cuadro 7 de donde se determinó la cantidad de ensayos CBR para esta carretera.

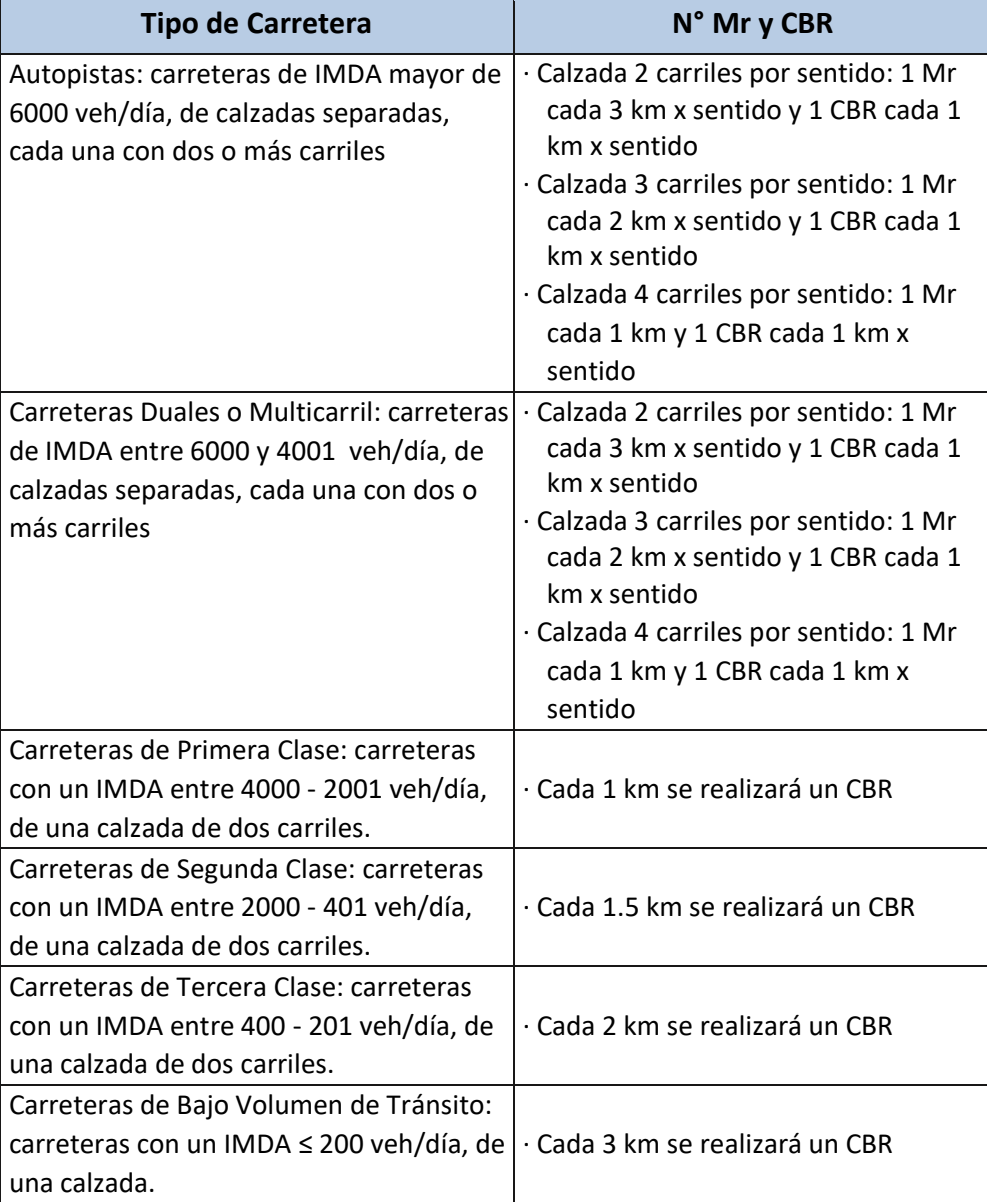

Cuadro 7. Número de ensayos CBR

Fuente. Manual de Carreteras Suelos, Geología, Geotecnia y Pavimentos, 2013, p.28.

#### Descripción de las calicatas

#### Calicata 01

E-01(0.00-1.50) este suelo tiene un contenido de humedad de 24.17 % y se le clasifica por el sistema SUCS como un suelo SM arena limosa, además de ello el sistema AASHTO lo clasifica como "A-2-4 (0)" un material granular. Grava y arena arcillosa o limosa excelente a bueno como subgrado, con un 32.54 % de finos.

#### Calicata 02

E-01(0.00-1.50) con un contenido de humedad de 24.17 % es clasificado por el sistema SUCS como un suelo CL arcilla ligera con arena, como también por el sistema AASHTO que lo clasifica como "A-6 (9)" un material limo arcilloso. Suelo arcilloso, pobre a malo como subgrado, con un 71.49 % de finos.

#### Calicata 03

E-01(0.00-1.50) con un contenido de humedad de 13.86 % es clasificado por el sistema SUCS como un suelo ML limo arenoso con grava, como también por el sistema AASHTO que lo clasifica como "A-4 (3)" un material limo arcilloso. Suelo limoso, pobre a malo como subgrado con un 53.15 % de finos.

## Calicata 04

E-01(0.00-1.50) con un contenido de humedad de 18.89 % es clasificado por el sistema SUCS como un suelo SC arena arcillosa con grava, como también por el sistema AASHTO que lo clasifica como "A-6 (2)" un material limo arcilloso. Suelo arcilloso pobre a malo como subgrado con un 39.68 % de finos.

# Calicata 05

E-01(0.00-1.50) con un contenido de humedad de 27.78 % es clasificado por el sistema SUCS como un suelo GM grava limosa con arena, como también por el sistema AASHTO que lo clasifica como "A-2-8 (1)" un material granular. Grava y arena arcillosa o limosa, excelente a bueno como subgrado con un 26.97 % de finos.

# Calicata 06

E-01(0.00-1.50) con un contenido de humedad de 19.93 % es clasificado por el sistema SUCS como un suelo ML limo arenoso, como también por el sistema AASHTO que lo clasifica como "A-6 (7)" un material limo arcilloso. Suelo arcilloso, pobre a malo como subgrado con un 67.09 % de finos.

#### Calicata 07

E-01(0.00-1.50) con un contenido de humedad de 15.69 % es clasificado por el sistema SUCS como un suelo GC grava arcillosa con arena, como también por el sistema AASHTO que lo clasifica como "A-4 (0)" un material limo arcilloso. Suelo limoso, pobre a malo como subgrado con un 36.67 % de finos.

A continuación, se detalla un resumen del estudio de mecánica de suelos elaborado a partir de los resultados que se obtuvo en el laboratorio de mecánica de suelos de la Universidad Cesar Vallejo en la cual nos muestra los diferentes ensayos de cada muestra cómo se puede apreciar en el cuadro 8.

|                         | <b>DESCRIPCIÓN</b>             |            | $C-01$                   | $C-02$         | $C-03$         | $C-04$                   | $C-05$         | $C-06$                   | $C-07$                       |
|-------------------------|--------------------------------|------------|--------------------------|----------------|----------------|--------------------------|----------------|--------------------------|------------------------------|
| $N^{\circ}$             | <b>DEL ENSAYO</b>              | <b>UND</b> | $E-01$                   | $E-01$         | $E-01$         | $E-01$                   | $E-01$         | $E-01$                   | $E-01$                       |
| $\mathbf{1}$            | Granulometría                  |            |                          |                |                |                          |                |                          |                              |
| 1.01                    | $N^{\circ}$ 3/8"               | $\%$       | 93.23                    | 93.06          | 85.29          | 81.83                    | 70.25          | 95.00                    | 64.48                        |
| 1.02                    | $N^{\circ}$ 1/4"               | $\%$       | 92.82                    | 91.29          | 81.05          | 76.27                    | 63.95          | 93.84                    | 61.43                        |
| 1.03                    | $N^{\circ}$ 4                  | $\%$       | 92.36                    | 90.41          | 77.96          | 72.67                    | 60.40          | 93.32                    | 59.93                        |
| 1.04                    | $N^{\circ} 10$                 | $\%$       | 90.58                    | 87.23          | 70.69          | 62.03                    | 53.52          | 91.26                    | 56.44                        |
| 1.05                    | $N^{\circ}$ 40                 | $\%$       | 58.45                    | 80.78          | 60.68          | 47.62                    | 37.64          | 80.39                    | 48.92                        |
| 1.06                    | $\mathrm{N}^\circ$ 60          | $\%$       | 47.43                    | 77.99          | 58.20          | 44.88                    | 32.90          | 75.76                    | 44.99                        |
| 1.07                    | $N^{\circ}$ 200                | $\%$       | 32.54                    | 71.49          | 53.15          | 39.68                    | 26.97          | 67.09                    | 36.67                        |
| $\overline{2}$          | Contenido de<br>humedad        | $\%$       | 26.88                    | 24.17          | 13.86          | 18.89                    | 27.78          | 19.93                    | 15.69                        |
| $\overline{3}$          | Limite liquido                 | $\%$       | NP                       | 30             | 33             | 38                       | 44             | 39                       | 33                           |
| $\overline{\mathbf{4}}$ | Limite plástico                | $\%$       | NP                       | 14             | 24             | 23                       | 29             | 28                       | 23                           |
| 5                       | Índice de<br>plasticidad       | $\%$       | NP                       | 16             | 9              | 15                       | 15             | 11                       | 10                           |
| 6                       | Clasificación SUCS             |            | <b>SM</b>                | CL             | ML             | <b>SC</b>                | <b>GM</b>      | ML                       | GC                           |
| $\overline{7}$          | Clasificación<br><b>AASHTO</b> |            | $A-2-4$<br>(0)           | $A-6$<br>(9)   | $A-4$<br>(3)   | $A-6$<br>(2)             | $A-2-7$<br>(1) | $A-6$<br>(7)             | $A-4$<br>(0)                 |
| $\boldsymbol{9}$        | <b>CBR</b>                     |            |                          |                |                |                          |                |                          |                              |
| 9.01                    | Máxima Densidad<br>Seca        | Gr/cm3     |                          | 1.79           | $\overline{a}$ |                          | 2.04           |                          |                              |
| 9.02                    | Optimo C Humedad               | $\%$       | $\overline{\phantom{0}}$ | 17.88          | $\frac{1}{2}$  | $\overline{\phantom{a}}$ | 9.01           | $\overline{\phantom{0}}$ |                              |
| 9.03                    | <b>CBR</b> al 100%             | $\%$       | $\overline{\phantom{0}}$ | 12.00          | $\frac{1}{2}$  | $\overline{a}$           | 77.54          | $\overline{\phantom{0}}$ |                              |
| 9.04                    | CBR al 95 %                    | $\%$       | $\overline{\phantom{0}}$ | 10.09          | $\blacksquare$ | $\overline{\phantom{a}}$ | 53.90          | $\overline{\phantom{0}}$ | $\overline{\phantom{a}}$     |
| 10                      | Nivel Freático                 | Mts.       | $\overline{\phantom{0}}$ | $\blacksquare$ | $\overline{a}$ |                          |                | $\overline{\phantom{0}}$ | $\qquad \qquad \blacksquare$ |

Cuadro 8. Resumen de ensayos de 7 calicatas.

#### 3.2.2. Estudio de cantera

## 3.2.2.1.Identificación de cantera

La cantera fue ubicada en el kilómetro 03+240 del proyecto en estudio en la cual actualmente es utilizada para mantenimiento y otros fines. De dicha cantera se extrajo material y llevado al laboratorio para ser analizado.

#### 3.2.2.2.Evaluación de las características de la cantera

Esta muestra de la cantera para el sistema SUCS lo clasifica como "GP" grava mal graduada, mientras que el sistema AASHTO lo clasifica como A-1-a (0) un material granular. Excelente a bueno como subgrado con un 0.04 % de finos. A continuación, se puede apreciar en el cuadro N° 9 los diferentes ensayos realizados en el laboratorio de mecánica de suelos de la Universidad Cesar Vallejo.

| Descripción                         | <b>Unidad</b> | <b>Cantera</b> |  |
|-------------------------------------|---------------|----------------|--|
| % que pasa la malla N° 4            | $\%$          | 0.15           |  |
| % que pasa la malla $N^{\circ}$ 200 | $\%$          | 0.04           |  |
| Limite liquito                      | %             | <b>NP</b>      |  |
| Limite plástico                     | $\%$          | NP             |  |
| Índice de plasticidad               | $\%$          | NP             |  |
| Clasificación AASHTO                |               | $A-1- a(0)$    |  |
| <b>CBR</b>                          |               |                |  |
| Máxima Densidad Seca al 100%        | gr/cm3        | 1.911          |  |
| Máxima Densidad Seca al 95%         | gr/cm3        | 1.815          |  |
| Optimo C. Humedad                   | $\%$          | 5.54           |  |
| <b>CBR</b> al 100%                  | $\%$          | 86.67          |  |
| <b>CBR</b> al 95%                   | $\%$          | 66.13          |  |

Cuadro 9. Resumen de ensayos realizados de cantera

## 3.2.3. Estudio de fuente de agua

# 3.2.3.1.Ubicación

Como fuente de agua para el proyecto se tomó en cuenta la quebrada Charat ubicada a 5 km aproximadamente del inicio del tramo, dicha fuente abastecerá con las necesidades que se va a tener en el proyecto, siendo beneficiosa en las partidas que sean necesarias al encontrarse cerca al tramo como se puede apreciar en las figuras 5 y 6.

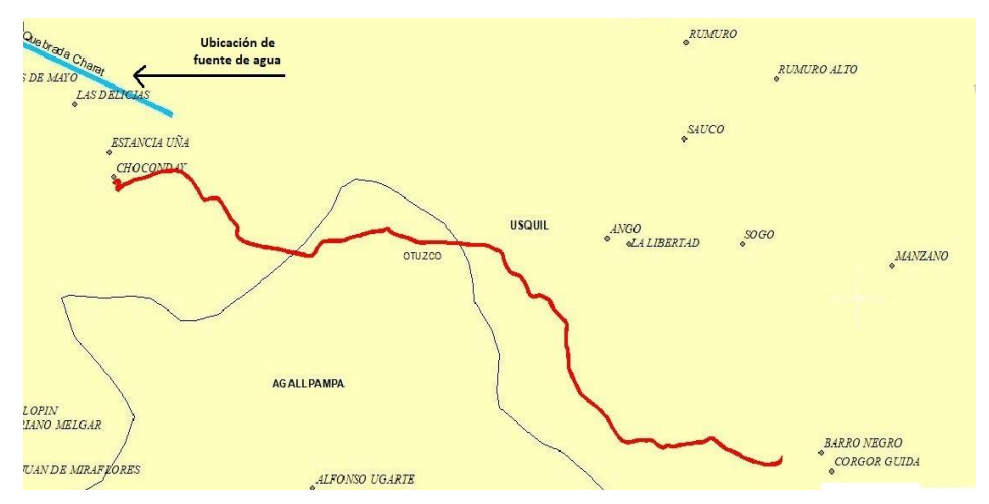

Figura 5. Ubicación de la fuente de agua

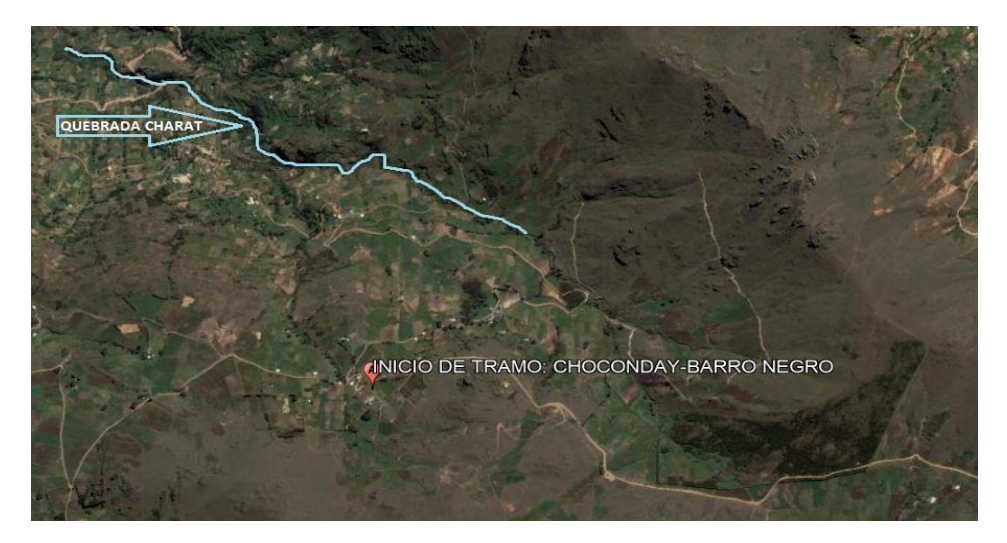

Figura 6. Ubicación de fuente de agua presentado en google earth Fuente. Google Earth

#### 3.3.Estudio hidrológico y obras de arte

#### 3.3.1. Hidrología

## 3.3.1.1.Generalidades

La zona en estudio se sitúa en un lugar con lluvias considerables perteneciendo a la cuenca hidrográfica del rio Chicama. En este tipo de infraestructura vial uno de los principales estudios que se realizan es el de hidrología y que nos brinda los diferentes parámetros para poder diseñar las obras de arte ya sean cunetas, aliviaderos, alcantarillas, badenes, pontones. Dichos diseños ayudan a evacuar las aguas superficiales protegiendo de erosiones y socavamientos de la capa de rodadura. Como también se estimará las descargas máximas deduciendo de las precipitaciones máximas en 24 horas registradas por la estación más cercana a la zona de estudio.

#### 3.3.1.2.Objetivo del estudio

Como objetivos es la identificación de las estaciones pluviométricas y poder obtener la recopilación de la información cartográfica, pluviométrica y datos hidrometeorológicas y a partir de ello determinar los caudales máximos como consecuencia de las precipitaciones y de esta manera poder evacuar las aguas a través de obras de drenaje, garantizando así el funcionamiento adecuado del sistema de drenaje proyectado teniendo así en buen estado la carretera.

#### 3.3.1.3.Estudios hidrológicos

Para el estudio hidrológico se cuenta con una estación meteorológica del SENAMHI de nombre Sinsicap perteneciente a la provincia de Otuzco con registros de 48 años, dicha estación meteorológica nos brinda información para poder determinar la intensidad máxima horarias de las precipitaciones y de esta manera obtener un caudal de diseño hidráulico para las diferentes obras de arte.

# 3.3.2. Información hidrometeorológica y cartográfica

3.3.2.1.Información pluviométrica

La información pluviométrica corresponde a precipitaciones máximas de 24 horas adquiridas por el Servicio Nacional de Meteorología e Hidrología (SENAMHI) de la estación Sinsicap perteneciente a la provincia de Otuzco siendo así cercana a la zona de estudio. En el cuadro 10 se aprecia la información de 48 años sobre las precipitaciones máximas en 24 horas.

|                                     | ESTACIÓN METEOROLÓGICA SINSICAP |              |                 |                    |                |                  |                  |                      |                  |                  |       |                |          |
|-------------------------------------|---------------------------------|--------------|-----------------|--------------------|----------------|------------------|------------------|----------------------|------------------|------------------|-------|----------------|----------|
| DEPARTAMENTO:                       |                                 |              |                 | <b>LA LIBERTAD</b> |                |                  |                  |                      |                  |                  |       |                |          |
| PROVINCIA:<br><b>OTUZCO</b>         |                                 |              |                 |                    |                |                  |                  | LONGITUD:<br>78°34'W |                  |                  |       |                |          |
| <b>DISTRITO:</b>                    |                                 |              | <b>SINSICAP</b> |                    |                |                  |                  |                      | <b>LATITUD:</b>  |                  |       |                | 07°54'S  |
|                                     |                                 |              |                 |                    |                |                  |                  |                      |                  |                  |       |                | 2.620    |
| LOCALIDAD:<br><b>SINSICAP</b>       |                                 |              |                 |                    |                |                  |                  |                      | <b>ALTITUD:</b>  |                  |       |                | m.s.n.m. |
| PRECIPITACIONES MÁXIMOS EN 24 HORAS |                                 |              |                 |                    |                |                  |                  |                      |                  |                  |       |                |          |
|                                     |                                 |              |                 |                    |                |                  |                  |                      |                  |                  |       |                |          |
|                                     | ENE.                            | <b>FEBR.</b> | MAR.            | ABR.               | MAY.           | JUN.             | JUL.             | AGO.                 | SEP.             | OCT.             | NOV.  | DIC.           | MÁX.     |
| 1969                                | 7.2                             | 9.6          | 13.7            | 7.1                | 4.8            | $\overline{0}$   | $\boldsymbol{0}$ | 3.2                  | $\boldsymbol{0}$ | 7.1              | 8     | 12.1           | 13.7     |
| 1970                                | 10.7                            | $\mathbf{0}$ | 9.5             | 11.7               | 3.2            | 4.8              | $\boldsymbol{0}$ | 9.2                  | 6                | 15.4             | 3.6   | $\overline{7}$ | 15.4     |
| 1971                                | 7.9                             | 19.7         | 18.5            | 17.8               | 4.8            | 3.5              | $\boldsymbol{0}$ | 6.8                  | 20               | 18.5             | 6.2   | 15             | 20.0     |
| 1972                                | 10                              | 26.2         | 19              | 6                  | 8.6            | 6.4              | 1.2              | 6.5                  | 9.6              | 2.5              | 16.3  | 11             | 26.2     |
| 1973                                | 13                              | 14.4         | 19.2            | 19.9               | 11.2           | 6.8              | 6.2              | 0.6                  | 7.4              | 2.4              | 7.8   | 5.8            | 19.9     |
| 1974                                | 8.4                             | 13           | 14.4            | 17.3               | 6.1            | 1.5              | $\mathbf{0}$     | 14.7                 | 7.3              | 6.6              | 10    | 3.2            | 17.3     |
| 1975                                | 16.8                            | 27.2         | 14.7            | 34.8               | 6.7            | 12               | $\mathbf{0}$     | 16.6                 | 9.5              | 13               | 9.1   | 4.7            | 34.8     |
| 1976                                | 13.4                            | 19.9         | 9.7             | 10.5               | 3.9            | $\boldsymbol{0}$ | $\overline{0}$   | $\boldsymbol{0}$     | $\mathbf{0}$     | $\mathbf{0}$     | 8.1   | 5.6            | 19.9     |
| 1977                                | 24.6                            | 21.8         | 18.2            | 2.9                | $\overline{0}$ | $\overline{0}$   | $\Omega$         | $\mathbf{0}$         | 2.2              | 9.3              | S/D   | 8.7            | 24.6     |
| 1978                                | 22.2                            | 4.8          | 13.9            | 8.7                | 8.7            | $\boldsymbol{0}$ | $\overline{0}$   | $\boldsymbol{0}$     | 8.2              | $\boldsymbol{0}$ | 9.3   | 4.1            | 22.2     |
| 1979                                | 4.3                             | 13.1         | 29.9            | 34.2               | 5.0            | 3.1              | 0.0              | 8.19                 | 5.74             | 4.88             | 5.23  | 6.06           | 34.2     |
| 1980                                | 8.26                            | 12.31        | 13.10           | 12.20              | 5.50           | 3.08             | 0.02             | 1.85                 | 0.70             | 7.52             | 7.13  | 8.72           | 13.1     |
| 1981                                | 14.80                           | 12.60        | 14.29           | 12.23              | 5.04           | 3.08             | 0.04             | 3.07                 | 2.62             | 10.28            | 5.63  | 5.81           | 14.8     |
| 1982                                | 13.72                           | 11.39        | 13.49           | 12.70              | 5.04           | 3.08             | 0.02             | 1.83                 | 0.72             | 9.75             | 31.22 | 6.19           | 31.2     |
| 1983                                | 22.50                           | 14.52        | 24.33           | 20.39              | 13.37          | 6.94             | 0.02             | 1.83                 | 0.70             | 11.98            | 6.26  | 10.29          | 24.3     |
| 1984                                | 10.16                           | 14.70        | 14.89           | 12.52              | 6.64           | 3.50             | 0.02             | 1.83                 | 0.72             | 12.04            | 8.63  | 6.27           | 14.9     |
| 1985                                | 12.87                           | 12.29        | 13.44           | 12.23              | 5.48           | 3.08             | 0.02             | 1.85                 | 8.86             | 4.88             | 4.60  | 6.15           | 13.4     |
| 1986                                | 12.91                           | 12.50        | 12.37           | 14.59              | 5.04           | 3.08             | 0.04             | 7.90                 | 0.72             | 7.11             | 6.65  | 7.03           | 14.6     |
| 1987                                | 14.30                           | 12.48        | 17.21           | 13.95              | 5.28           | 3.48             | 0.02             | 1.83                 | 0.72             | 6.52             | 9.42  | 6.19           | 17.2     |

Cuadro 10. Datos de estación Sinsicap

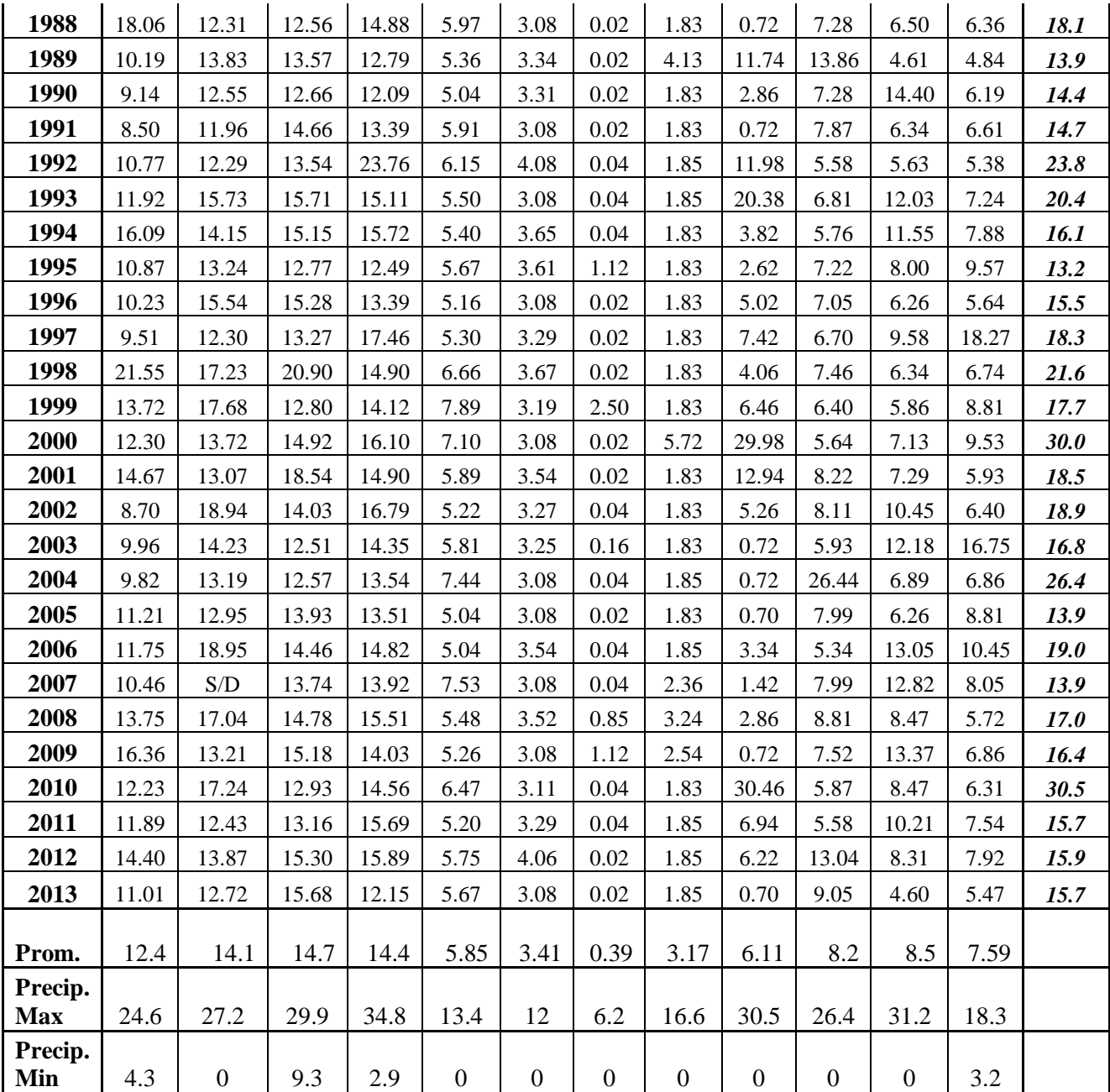

Fuente. Servicio Nacional de Meteorología e Hidrología (SENAMHI)

A continuación, en la figura 7 se muestra un histograma con la precipitación media mensual de la estación Sinsicap.

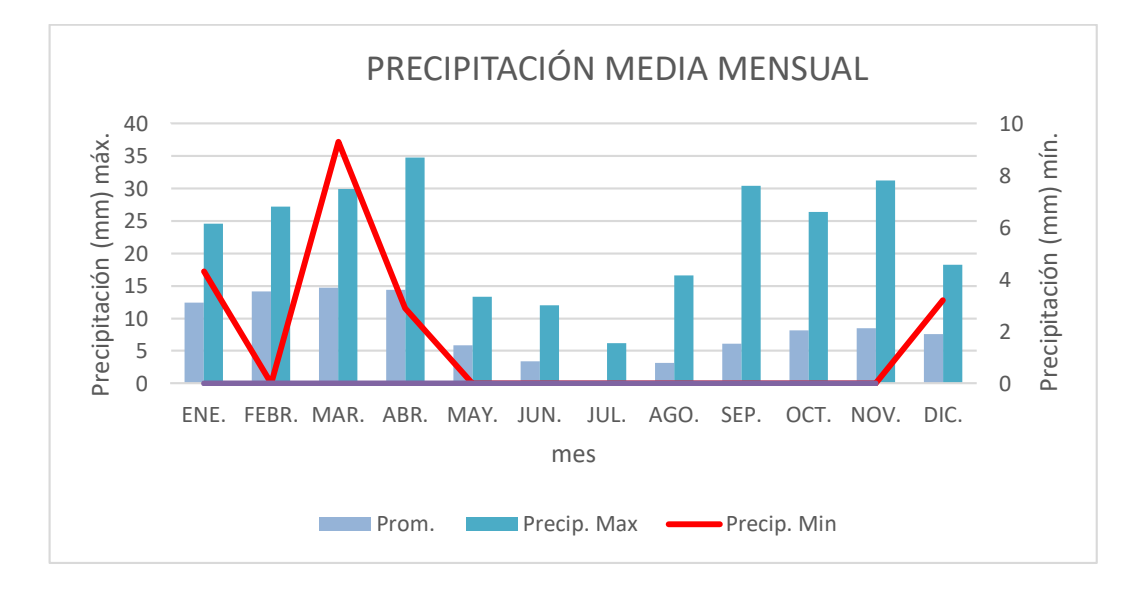

Figura 7. Precipitación media mensual promedias, máximas y mínimas en 24 h/mm Fuente: elaborado a partir de datos del SENAMHI

Como se muestra en la figura 7 las precipitaciones máximas en 24 h se originan en el mes de abril teniendo 34.8 mm de lluvia, mientras que las mínimas se dan en diferentes meses como el mes de mayo, junio, julio, agosto, septiembre, octubre, noviembre teniendo 0 mm de lluvia siendo así un tiempo de estiaje.

# 3.3.2.2.Precipitaciones máximas en 24 horas.

Cuadro 11. Precipitación máxima en 24 horas

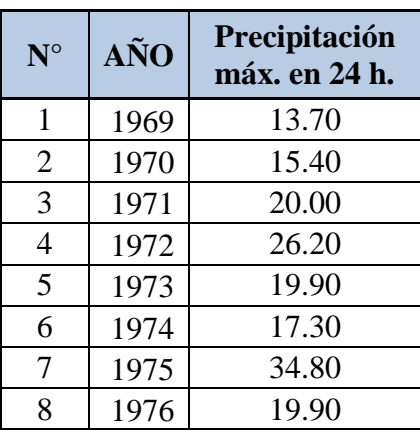

| 9  | 1977 | 24.60 |
|----|------|-------|
| 10 | 1978 | 22.20 |
| 11 | 1979 | 34.20 |
| 12 | 1980 | 13.10 |
| 13 | 1981 | 14.80 |
| 14 | 1982 | 31.22 |
| 15 | 1983 | 24.33 |
| 16 | 1984 | 14.89 |
| 17 | 1985 | 13.44 |
| 18 | 1986 | 14.59 |
| 19 | 1987 | 17.21 |
| 20 | 1988 | 18.06 |
| 21 | 1989 | 13.86 |
| 22 | 1990 | 14.40 |
| 23 | 1991 | 14.66 |
| 24 | 1992 | 23.76 |
| 25 | 1993 | 20.38 |
| 26 | 1994 | 16.09 |
| 27 | 1995 | 13.24 |
| 28 | 1996 | 15.54 |
| 29 | 1997 | 18.27 |
| 30 | 1998 | 21.55 |
| 31 | 1999 | 17.68 |
| 32 | 2000 | 29.98 |
| 33 | 2001 | 18.54 |
| 34 | 2002 | 18.94 |
| 35 | 2003 | 16.75 |
| 36 | 2004 | 26.44 |
| 37 | 2005 | 13.93 |
| 38 | 2006 | 18.95 |
| 39 | 2007 | 13.92 |
| 40 | 2008 | 17.04 |
| 41 | 2009 | 16.36 |
| 42 | 2010 | 30.46 |
| 43 | 2011 | 15.69 |
| 44 | 2012 | 15.89 |
| 45 | 2013 | 15.68 |

Fuente: elaborado a partir de datos obtenidos del SENAMHI.

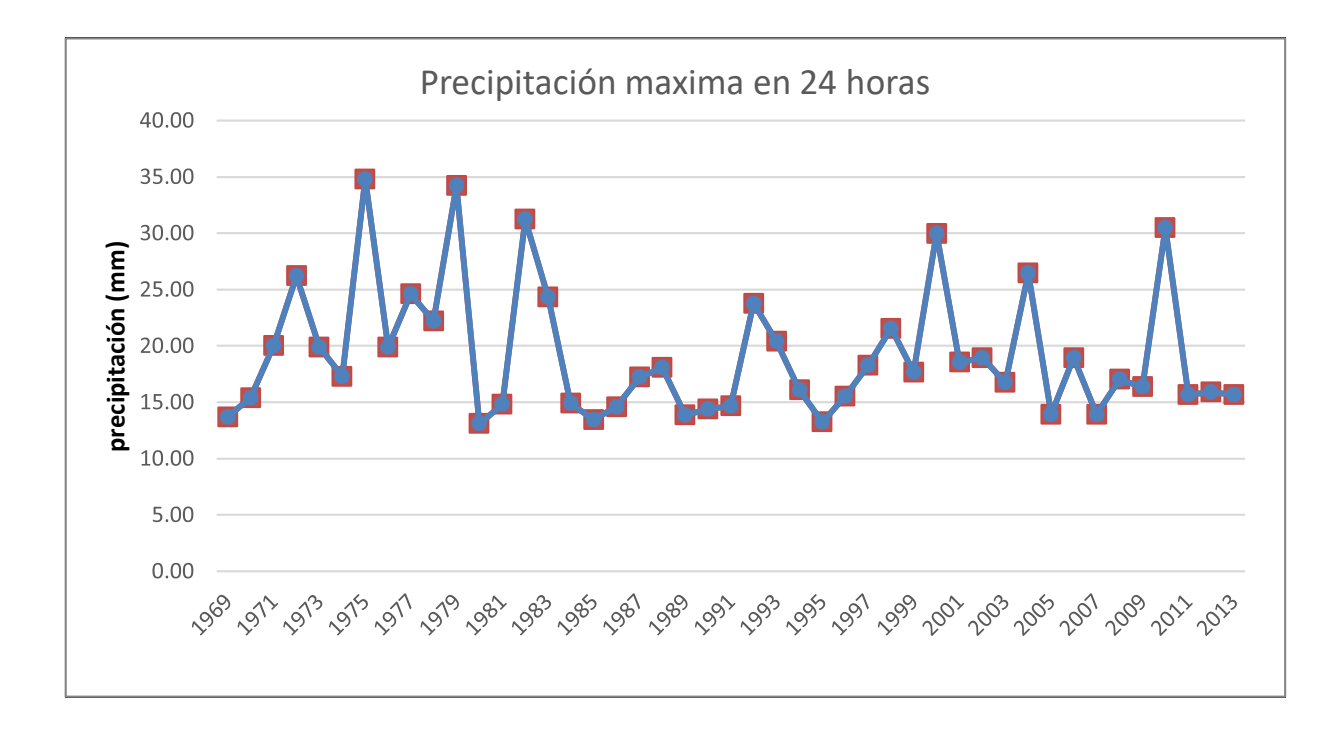

Figura 8. Histograma de precipitación en 24 horas Fuente. Elaborado a partir de datos obtenidos del SENAMHI.

Como se observa en la figura 8 la precipitación máxima en 24 horas se registró en el año 1975 con un 34.80 mm de lluvia.

## 3.3.2.3. Análisis estadísticos de datos hidrológicos

3.3.2.3.1. Modelos de distribución

Con un análisis de frecuencias se estima las precipitaciones, intensidades o caudales máximos, según como se requiera, para diferentes periodos de retorno, mediante la aplicación de modelos lo que pueden ser discretos o continuos (Manual de Hidrología, Hidráulica, y Drenaje, 2011, p.25).

El Manual de Hidrología, Hidráulica, y Drenaje 2011, nos recomienda utilizar las siguientes funciones que se describen a continuación:

60

a. Distribución Normal

La función de densidad de probabilidad normal se define como:

$$
f(x) = \frac{1}{S\sqrt{(2\pi)}}e^{\frac{1}{2}(\frac{x-u}{S})^2}
$$

Donde

*f(x)=*función densidad normal de la variable x

*x*= variable independiente

 $\mu$  = parámetro de localización, igual a la media aritmética de x.

*S*= parámetro de escala, igual a la desviación estándar de x.

b. Distribución Log Normal 2 Parámetros

La función de distribución de probabilidad es:

$$
P(x \le xi) = \frac{1}{s\sqrt{(2\pi)}} \int_{-\infty}^{xi} e^{\left(\frac{-(x-X)^2}{2S^2}\right)} dx
$$

Donde X y S son los parámetros de la distribución.

Si la variable x de la ecuación (1) se reemplaza por una función  $y=f(x)$ , tal que  $y=log(x)$ , la función puede normalizarse, transformándose en una ley de probabilidades denominada log – normal, N (Y, Sy). Los valores originales de la variable aleatoria x, deben ser transformados a y=log x, de tal manera que:

$$
Y = \sum_{i=1}^{n} logxi/n
$$

Donde Y es la media de los datos de la muestra transformada.

$$
S_{y} = \sqrt{\frac{\sum_{i=1}^{n} (y_i - Y)^2}{n - 1}}
$$

Donde *Sy* es la desviación estándar de los datos de la muestra transformada.

Asimismo; se tiene las siguientes relaciones:

$$
Cs = a/S^3y
$$

$$
a = \frac{n}{(n-1)(n-2)} \sum_{i=1}^{n} (y_i - Y)^3
$$

Donde *Cs* es el coeficiente de oblicuidad de los datos de la muestra transformada. (Monsalve, 1999).

c. Distribución Log Normal 3 Parámetros La función de densidad de x es:

$$
f(x) = \frac{1}{(x - x_0)\sqrt{(2\pi)Sy}} e^{-1/2(\frac{ln(x - x_0) - u_y}{Sy})}
$$

Para  $x > x0$ 

Donde:

*X0*: parámetro de posición

*Uy:* parámetro de escala o media

*Sy²:* parámetro de forma o varianza

d. Distribución Gamma 2 parámetros

La función de densidad es:

$$
f(x) = \frac{x^{\gamma - 1} e^{\tilde{\beta}}}{\beta^{\gamma} \Gamma(\gamma)}
$$

 $\mathbf{v}$ 

Válido para:

$$
0\leq x<\infty
$$

 $0 < \gamma < \infty$ 

# $0 < \beta < \infty$

Donde:

- γ: parámetro de forma
- β: parámetro de escala
- e. Distribución Gamma 3 Parámetros

La función de densidad es:

$$
f(x) = \frac{(x - x_0)^{\gamma - 1} e^{\frac{(x - x_0)}{\beta}}}{\beta \gamma \Gamma(\gamma)}
$$

Válido para:

$$
X_0 \leq x < \infty
$$
\n
$$
-\infty < X_0 < \infty
$$
\n
$$
0 < \beta < \infty
$$
\n
$$
0 < \gamma < \infty
$$

Donde:

X0: origen de la variable x, parámetro de posición γ: parámetro de forma β: parámetro de escala

f. Distribución Log Pearson tipo III

La función de densidad es:

$$
f(x) = \frac{(\ln x - x_0)^{\gamma - 1} e^{-\frac{(\ln x - x_0)}{\beta}}}{x \beta^{\gamma} \Gamma(\gamma)}
$$

Válido para:

$$
X_0 \leq x < \infty
$$
\n
$$
-\infty < X_0 < \infty
$$

 $0 < \beta < \infty$  $0 < \gamma < \infty$ 

Donde: X0: parámetro de posición γ: parámetro de forma β: parámetro de escala

g. Distribución Gumbel

La distribución de Valores Tipo I conocida como Distribución Gumbel o Doble Exponencial, tiene como función de distribución de probabilidades la siguiente expresión:

$$
F(x) = e^{-e^{-\alpha(x-\beta)}}
$$

Utilizando el método de momentos, se obtienen las siguientes relaciones:

$$
\alpha = \frac{1.2825}{\sigma}
$$

$$
\beta = \mu - 0.45\sigma
$$

Donde:

*α*: Parámetro de concentración.

*β*: Parámetro de localización.

Según Ven Te Chow, la distribución puede expresarse de la siguiente forma:

$$
x=\bar{x}+k\sigma_x
$$

Donde:

- *x*: Valor con una probabilidad dada.
- $\bar{x}$ : Media de la serie.
- *k*: Factor de frecuencia.

# h. Distribución Log Gumbel

La variable aleatoria reducida log gumbel, se define como:

$$
y = \frac{\ln x - \mu}{\alpha}
$$

Con lo cual, la función acumulada reducida log gumbel es:

$$
G(y) = e^{-e^{-y}}
$$

Realizados los cálculos estadísticos de las distribuciones probabilísticas aplicando el software HidroEsta, se obtuvo los siguientes resultados como se puede apreciar en el cuadro 12 teniendo en cuenta los posibles periodos de retorno.

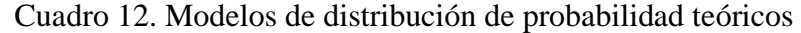

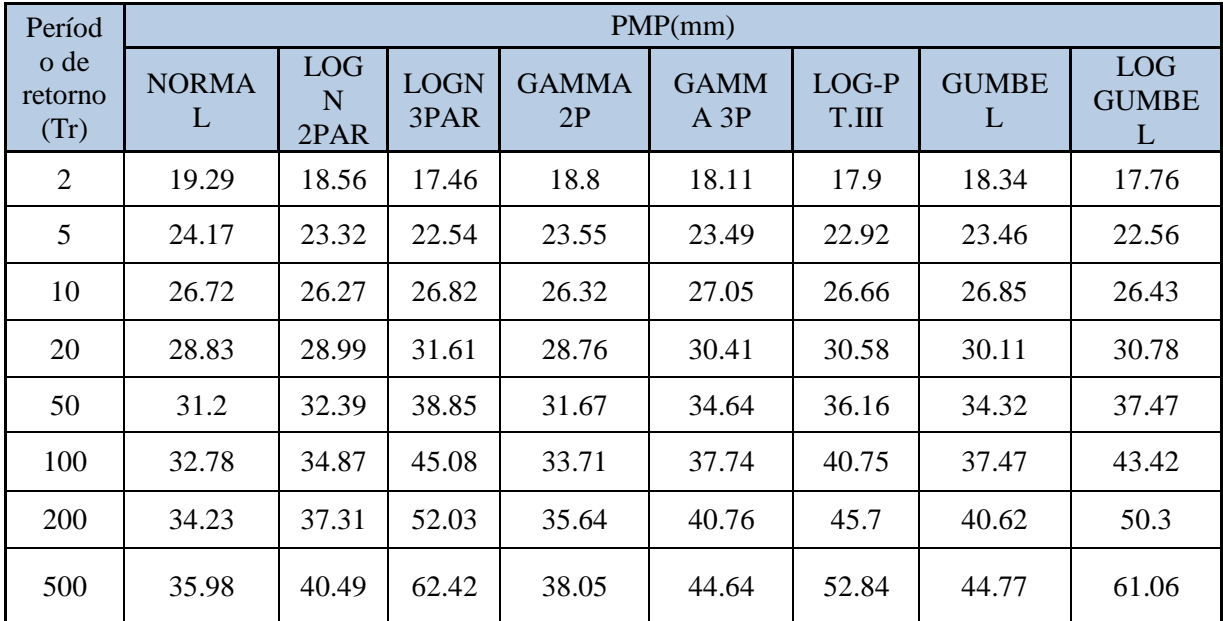

#### 3.3.2.3.2. Pruebas de bondad de ajuste

Prueba kolmogorov – Smirnov

Según el manual de Hidrología, Hidráulica, y Drenaje 2011, Esta prueba consiste en comparar el máximo valor absoluto de la diferencia D entre la función de distribución de probabilidad observada Fo (xm) y la estimada F (xm):

$$
D = \max / \text{Fo (xm)} - \text{F(xm)}/
$$

Con un valor crítico d que depende del número de datos y el nivel de significancia seleccionado. Si D<d, se acepta la hipótesis nula. La función de distribución de probabilidad observada se calcula como:

Fo (xm) = 
$$
1 - m / (n+1)
$$

Donde m es el número de orden de dato xm en una lista de mayor a menor y n es el número total de datos.

Esta prueba de ajuste nos permite determinar una muestra adecuada o independiente de la distribución elegida, en este caso la prueba de bondad de ajuste se realizará mediante la prueba kolmogorov - Smirnov recomendada por el manual de Hidrología, Hidráulica, y Drenaje 2011 y en la cual nos permite elegir la adecuada. Esta prueba de kolmogorov – Smirnov aplicada en la estación pluviométrica que se viene utilizando, se aplicara el uso del software HidroEsta, en el cuadro 13 se puede apreciar los resultados de esta prueba.

|                            | RESULTADOS TEST KOLMOGOROV-SMIRNOFF |                     |                     |                    |                    |                            |               |                             |  |  |  |  |
|----------------------------|-------------------------------------|---------------------|---------------------|--------------------|--------------------|----------------------------|---------------|-----------------------------|--|--|--|--|
| <b>DELTA</b><br>$(\Delta)$ | <b>NORMAL</b>                       | <b>LOGN</b><br>2PAR | <b>LOGN</b><br>3PAR | <b>GAMMA</b><br>2P | <b>GAMMA</b><br>3P | LOG-<br><b>PEARS T.III</b> | <b>GUMBEL</b> | <b>LOG</b><br><b>GUMBEL</b> |  |  |  |  |
| <b>Teórico</b>             | 0.1503                              | 0.1027              | 0.0554              | 0.1164             | 0.08048            | 0.05737                    | 0.0882        | 0.059                       |  |  |  |  |
| <b>Tabular</b>             | 0.2027                              | 0.2027              | 0.2027              | 0.2027             | 0.2027             | 0.2027                     | 0.2027        | 0.2027                      |  |  |  |  |
| <b>A</b> juste             | <b>SI</b>                           | <b>SI</b>           | SI                  | SI                 | <b>SI</b>          | <b>SI</b>                  | <b>SI</b>     | SI                          |  |  |  |  |

Cuadro 13. Prueba de bondad kolmogorov - Smirnov

En conclusión, para la estación Sinsicap el ajuste que es favorable es el de Log Normal 3 Parámetros al contar con un delta teórico menor que los demás ∆=0.0554, en el cuadro 14 se puede apreciar las precipitaciones máximas probables para los diferentes tiempos de retorno.

| Periodo de<br>retorno<br>(Tr) | Precipitación<br>Max.<br>Probable<br>(mm) |
|-------------------------------|-------------------------------------------|
| $\overline{2}$                | 17.46                                     |
| 5                             | 22.54                                     |
| 10                            | 26.82                                     |
| 20                            | 31.61                                     |
| 50                            | 38.85                                     |
| 100                           | 45.08                                     |
| 200                           | 52.03                                     |
| 500                           | 62.42                                     |

Cuadro 14. Prueba de bondad de ajuste - Log Normal 3 Parámetros

#### 3.3.2.3.3. Periodos de retorno

El manual de carreteras de hidrología, hidráulica y drenaje 2011, establece valores de periodo de retorno como se observa en el cuadro 14 el cual está en función del riesgo admisible (R %) y su vida útil de las obras (n años), obteniéndose los periodos de retorno en el cuadro 15 para las diferentes obras de drenaje a continuación, se observa en el cuadro 15 y 16 los valores para el presente estudio el cual están sombreados.

| Riesgo Admis. | Vida útil de las obras (n años) |                                                      |      |      |     |      |      |      |      |       |
|---------------|---------------------------------|------------------------------------------------------|------|------|-----|------|------|------|------|-------|
| R             |                                 | 5<br>$\mathbf 2$<br>3<br>10<br>25<br>50<br>100<br>20 |      |      |     |      |      |      |      |       |
| 0.01          | 100                             | 199                                                  | 299  | 498  | 995 | 1990 | 2488 | 4957 | 9950 | 19900 |
| 0.02          | 50                              | 99                                                   | 149  | 248  | 495 | 990  | 1238 | 2475 | 4950 | 9900  |
| 0.05          | 20                              | 39                                                   | 59   | 98   | 195 | 390  | 488  | 975  | 1950 | 3900  |
| 0.1           | 10                              | 19                                                   | 29   | 48   | 95  | 190  | 238  | 475  | 950  | 1899  |
| 0.2           | 5                               | 10                                                   | 14   | 23   | 45  | 90   | 113  | 225  | 449  | 897   |
| 0.25          | 4                               | 7                                                    | 11   | 18   | 35  | 70   | 87   | 174  | 348  | 695   |
| 0.5           | $\overline{2}$                  | 3                                                    | 5    | 8    | 15  | 29   | 37   | 73   | 154  | 289   |
| 0.75          | 1.3                             | 2                                                    | 2.7  | 4.1  | 7.7 | 15   | 18   | 37   | 73   | 144   |
| 0.99          |                                 |                                                      | 1.27 | 1.66 | 2.7 | 5    | 5.9  | 11   | 22   | 44    |

Cuadro 15. Valores de retorno T (años)

Fuente. Manual de hidrología, hidráulica y drenaje, 2011, p.24.

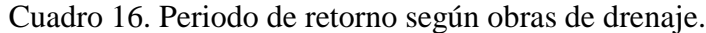

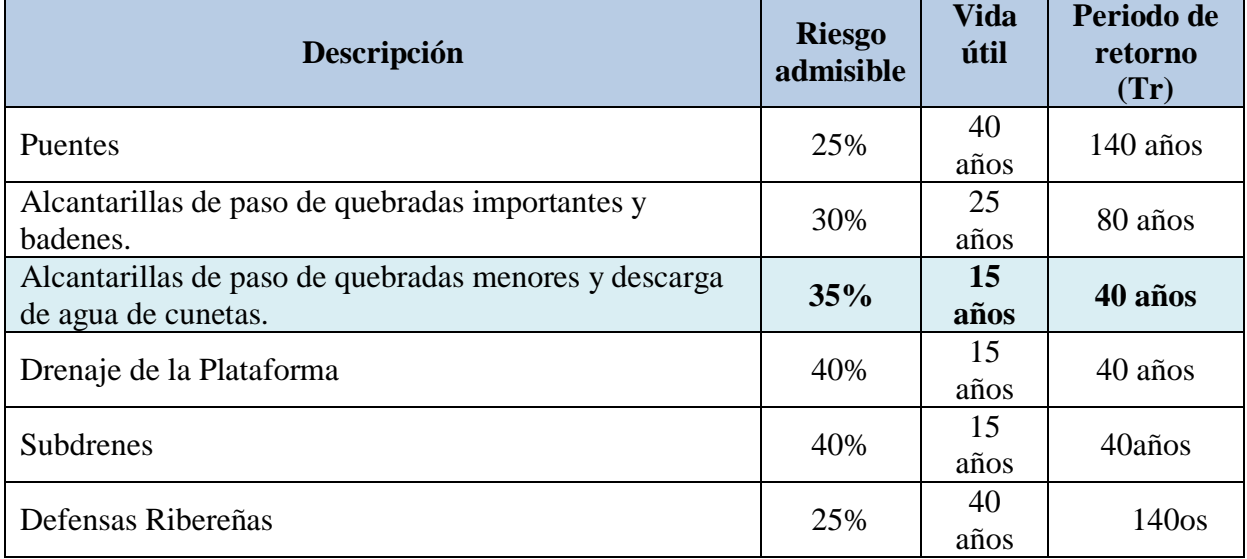

- 3.3.2.4. Curvas de intensidad Duración Frecuencia
	- 3.3.2.4.1. Intensidad de lluvia

Para la estimación de la intensidad de lluvia con las precipitaciones máximas probables se realizó mediante el método de Frederich Bell donde determina la lluvia máxima de acuerdo al periodo de retorno (años), la duración de la tormenta (mm), la precipitación máxima en una hora de duración y periodo de retorno de 10 años, estableciendo la siguiente fórmula:

$$
P_t^T = (0.21 \log_e T + 0.52)(0.54t^{0.25} - 0.50)P_{60}^{10}
$$

Donde:

 $t =$  duración en minutos

 $T =$  periodo de retorno en años

 $P_t^T$ = precipitación caída en t minutos con periodo de retorno de T años.

 $P_{60}^{10}$  = la precipitación en 60 minutos con un periodo de retorno de 10 años.

La determinación del valor de  $P_{60}^{10}$  se calculó mediante el modelo de Yance Tueros en este se estima la intensidad máxima horaria de las precipitaciones máximas en 24 horas a través de fórmula siguiente:

$$
I = \left(a P_{24hr}^b\right)
$$

Donde:

 $I = Intensidad en (mm/h)$ 

a y b = parámetros del modelo, considerándose 0.4602 y 0.876 respectivamente.

$$
I = (aP_{24hr}^{b})
$$
  

$$
P_{60}^{10} = 0.4602 \times 26.82^{0.876}
$$
  

$$
P_{60}^{10} = 8.2097
$$
 mm

Así encontramos el valor  $P_{60}^{10}$  el cual se emplea en la fórmula de la intensidad máxima mencionada determinándose los siguientes datos en los cuadros 17 y 18.

| T años         | P. Máx   | Duración en minutos |           |      |      |       |       |  |  |  |
|----------------|----------|---------------------|-----------|------|------|-------|-------|--|--|--|
|                | 24 horas | 5                   | <b>10</b> | 15   | 20   | 30    | 60    |  |  |  |
| 500            | 62.42    | 4.61                | 6.90      | 8.43 | 9.62 | 11.44 | 15.03 |  |  |  |
| 200            | 52.03    | 4.12                | 6.17      | 7.54 | 8.60 | 10.24 | 13.44 |  |  |  |
| <b>100</b>     | 45.08    | 3.75                | 5.62      | 6.87 | 7.84 | 9.32  | 12.24 |  |  |  |
| 50             | 38.85    | 3.39                | 5.07      | 6.20 | 7.07 | 8.41  | 11.04 |  |  |  |
| 20             | 31.61    | 2.90                | 4.34      | 5.31 | 6.06 | 7.20  | 9.46  |  |  |  |
| 10             | 26.82    | 2.53                | 3.79      | 4.64 | 5.29 | 6.29  | 8.26  |  |  |  |
| 5              | 22.54    | 2.17                | 3.24      | 3.96 | 4.52 | 5.38  | 7.06  |  |  |  |
| $\overline{2}$ | 17.46    | 1.68                | 2.51      | 3.07 | 3.51 | 4.17  | 5.48  |  |  |  |

Cuadro 17. Lluvias máximas (mm) para diferentes D y T

Cuadro 18. Intensidades máximas (mm/hr) para diferentes D y T.

| T años         | Pp. Máx  | Duración en minutos |           |       |       |       |       |  |  |  |
|----------------|----------|---------------------|-----------|-------|-------|-------|-------|--|--|--|
|                | 24 horas | 5                   | <b>10</b> | 15    | 20    | 30    | 60    |  |  |  |
| 500            | 62.42    | 55.28               | 41.37     | 33.72 | 28.85 | 22.89 | 15.03 |  |  |  |
| 200            | 52.03    | 49.45               | 37.01     | 30.17 | 25.81 | 20.47 | 13.44 |  |  |  |
| <b>100</b>     | 45.08    | 45.04               | 33.71     | 27.48 | 23.51 | 18.65 | 12.24 |  |  |  |
| 50             | 38.85    | 40.63               | 30.41     | 24.79 | 21.21 | 16.82 | 11.04 |  |  |  |
| 20             | 31.61    | 34.81               | 26.05     | 21.23 | 18.17 | 14.41 | 9.46  |  |  |  |
| 10             | 26.82    | 30.40               | 22.75     | 18.54 | 15.87 | 12.58 | 8.26  |  |  |  |
| 5              | 22.54    | 25.99               | 19.45     | 15.85 | 13.56 | 10.76 | 7.06  |  |  |  |
| $\overline{2}$ | 17.46    | 20.16               | 15.09     | 12.30 | 10.52 | 8.35  | 5.48  |  |  |  |

Para la determinación de la curva de intensidad - duración - frecuencia se empleó la siguiente relación:

$$
I = \frac{KT^m}{t^n} \qquad (2)
$$

Donde:

 $I =$  intensidad máxima (mm/h)

k, m y n = son factores característicos de la zona de estudio

 $T =$  periodo de retorno en años

 $t =$ la duración de precipitación equivalente al tiempo de concentración (min). Se desarrolló la ecuación (2) tomando logaritmos, posteriormente se realizó un análisis de regresión múltiple para la obtención de los factores característicos de la zona de estudio (k, m y n) obteniéndose la siguiente ecuación:

$$
Log(I) = Log(K) + mLog(T) - nLog(t)
$$

O bien:

 $Y = a_0 + a_1 X_1 + a_2 X_2$ 

Donde:

$$
Y = \text{Log (I)}
$$
  
\n
$$
X_1 = \text{Log (T)}
$$
  
\n
$$
X_2 = \text{Log (t)}
$$
  
\n
$$
a_0 = \text{Log (k)}
$$
  
\n
$$
a_1 = m
$$
  
\n
$$
a_2 = -n
$$

En el cuadro 19 se muestra los resultados del análisis de regresión múltiple con los valores encontrados de k, m, n, asimismo, en el cuadro 20 las intensidades encontradas para las diferentes duraciones y periodos de tiempo. Posteriormente se muestra en la figura 9, la gráfica de la curva de intensidad – duración – frecuencia de la estación Sinsicap.

| Constante                  | 1.67748104 |                       | $Log K =$ | 1.677481                     | $K=$ | 47.59             |
|----------------------------|------------|-----------------------|-----------|------------------------------|------|-------------------|
| Err. Estándar de<br>est. Y | 0.02605095 |                       |           |                              | $m=$ | 0.179             |
| R Cuadrado                 | 0.98726145 |                       |           |                              | $n=$ | 0.527             |
| Núm. De<br>observaciones   | 48         |                       |           |                              |      |                   |
| Grado de libertad          | 45         |                       |           |                              |      | $47.59xT^{0.179}$ |
| Coeficiente(s) $X$         | 0.17896564 | 0.526821568           | Dónde:    | $T = \tilde{a} \tilde{n}$ os |      | f(0.527)          |
| Error estándar de<br>coef. |            | 0.00488621 0.01097766 |           | $t =$ minutos                |      |                   |

Cuadro 19. Resultados del análisis de regresión múltiple

Cuadro 20. Intensidades máximas de diseño (mm/hr.)

| T              | Pmax.<br>24h | <b>DURACIÓN</b> (t, minutos) |       |       |       |       |       |  |  |  |
|----------------|--------------|------------------------------|-------|-------|-------|-------|-------|--|--|--|
| (años)         |              | 5                            | 10    | 15    | 20    | 30    | 60    |  |  |  |
| 500            | 62.42        | 62.06                        | 43.07 | 34.79 | 29.90 | 24.15 | 16.76 |  |  |  |
| 200            | 52.03        | 52.65                        | 36.54 | 29.51 | 25.36 | 20.49 | 14.22 |  |  |  |
| <b>100</b>     | 45.08        | 46.49                        | 32.27 | 26.06 | 22.40 | 18.09 | 12.56 |  |  |  |
| 50             | 38.85        | 41.06                        | 28.50 | 23.02 | 19.78 | 15.97 | 11.09 |  |  |  |
| 20             | 31.61        | 34.84                        | 24.18 | 19.53 | 16.79 | 13.56 | 9.41  |  |  |  |
| 10             | 26.82        | 30.76                        | 21.35 | 17.24 | 14.82 | 11.97 | 8.31  |  |  |  |
| 5              | 22.54        | 27.16                        | 18.85 | 15.23 | 13.09 | 10.57 | 7.34  |  |  |  |
| $\overline{2}$ | 17.46        | 23.04                        | 15.99 | 12.92 | 11.10 | 8.97  | 6.22  |  |  |  |
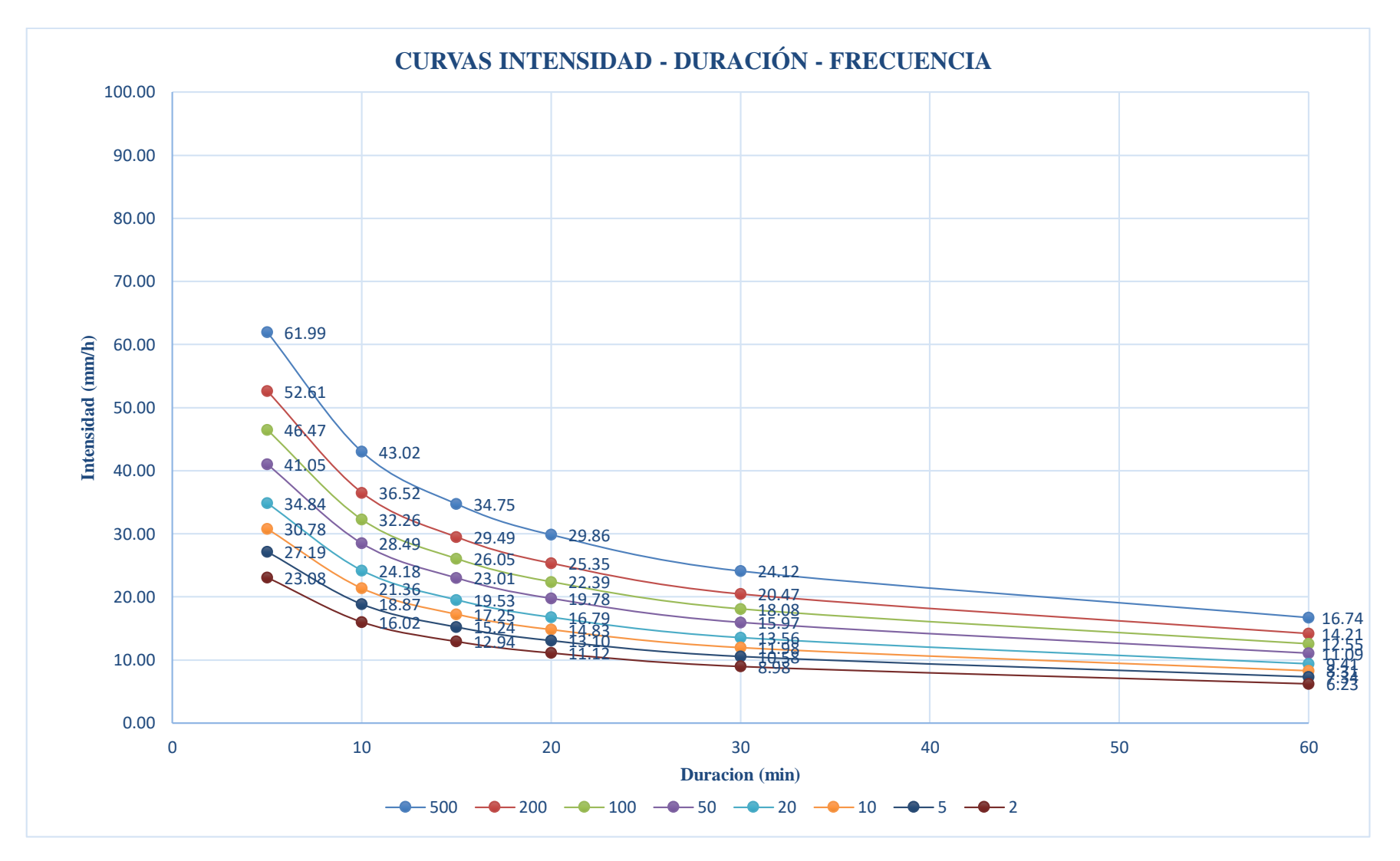

Figura 9. Curvas intensidad - duración - frecuencia - Estación Sinsicap

#### 3.3.2.5.Cálculos de caudales

Para la estimación de los caudales el manual de hidrología, hidráulica, y drenaje 2011, recomienda la utilización del método racional cuando el área de la cuenca del proyecto es menor a 10 km2, para el proyecto se aplicará este método, al contar con 3 cuencas que al sumar sus áreas no superan el máximo recomendado para este método, por lo que tenemos la siguiente expresión del cálculo de caudales:

$$
Q=0.278\,\text{CIA}
$$

Donde:

Q = Caudal máximo de diseño (m3/s)

 $C = Coeficiente$  de escorrentía (ver cuadro 21)

 $I =$ Intensidad de precipitación máxima horaria (mm/h)

 $A = \text{Área}$  de la cuenca (km2)

## 3.3.2.5.1. Cuencas hidrográficas

Para este estudio se identificó un total de 3 cuencas que se interceptan a lo largo del tramo en estudio, para la identificación de estas microcuencas se utilizó el programa Global Mapper v17 y ArcGIS 10.5. En la figura 10 se puede observar las diferentes microcuencas junto con el trazo del estudio teniendo así la identificación de dichas cuencas mientras que en el cuadro 21 tenemos las áreas de las 3 cuencas que intervienen en el estudio.

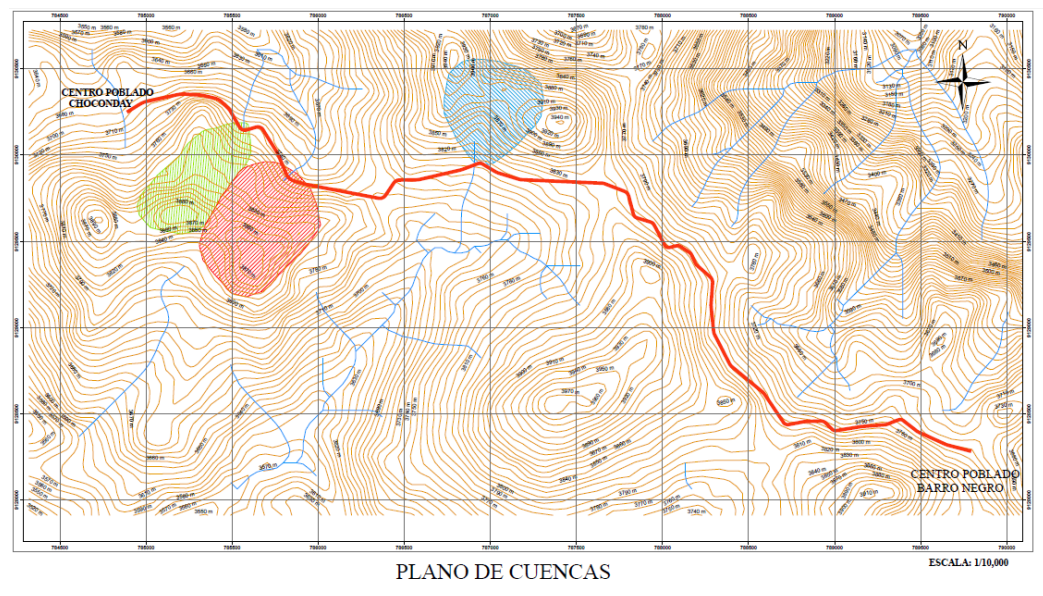

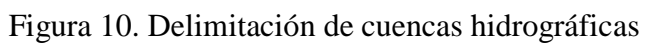

Fuente: ArcGIS 10.5

Cuadro 21. Área de cuencas

|                | Cuenca     |  |  |  |  |  |
|----------------|------------|--|--|--|--|--|
| $N^{\circ}$    | Área (Km2) |  |  |  |  |  |
|                | 0.17       |  |  |  |  |  |
| $\overline{2}$ | 0.24       |  |  |  |  |  |
|                | 0.14       |  |  |  |  |  |

## 3.3.2.5.2. Coeficiente de escorrentía "C"

Para esta variable del caudal se calcula en el cuadro 21 para el método racional, en la cual se determina a partir de las características como la topografía, cobertura vegetal, tipo de suelo de las quebradas que se cruzan con el proyecto en estudio. Para la zona del proyecto se tomó en cuenta una cobertura vegetal de hierba y grama, un tipo de suelo semipermeable, y la pendiente de nuestro terreno cuenta con pendientes superiores al 20 %, de esta manera se puede apreciar en el cuadro 22 resaltado de color celeste un coeficiente de escorrentía de C= 0.45, con el que trabajaremos.

|                      |               | Pendiente del Terreno |         |        |        |          |  |  |
|----------------------|---------------|-----------------------|---------|--------|--------|----------|--|--|
| Cobertura<br>Vegetal | Tipo de Suelo | Pronun.               | Alta    | Media  | Suave  | Desprec. |  |  |
|                      |               | $>50\%$               | $>20\%$ | $>5\%$ | $>1\%$ | $<$ 1%   |  |  |
|                      | Impermeable   | 0.8                   | 0.75    | 0.7    | 0.65   | 0.6      |  |  |
| Sin<br>Vegetación    | Semipermeable | 0.7                   | 0.65    | 0,60   | 0.55   | 0.5      |  |  |
|                      | Permeable     | 0.5                   | 0.45    | 0.4    | 0.35   | 0.3      |  |  |
|                      | Impermeable   | 0.7                   | 0.65    | 0.6    | 0.55   | 0.5      |  |  |
| Cultivos             | Semipermeable | 0.6                   | 0.55    | 0.5    | 0.45   | 0.4      |  |  |
|                      | Permeable     | 0.4                   | 0.35    | 0.3    | 0.25   | 0.2      |  |  |
| Pastos,              | Impermeable   | 0.65                  | 0.6     | 0.55   | 0.5    | 0.45     |  |  |
| vegetación           | Semipermeable | 0.55                  | 0.5     | 0.45   | 0.4    | 0.35     |  |  |
| ligera               | Permeable     | 0.35                  | 0.3     | 0.25   | 0.2    | 0.15     |  |  |
|                      | Impermeable   | 0.6                   | 0.55    | 0.5    | 0.45   | 0.4      |  |  |
| Hierba,<br>grama     | Semipermeable | 0.5                   | 0.45    | 0.4    | 0.35   | 0.3      |  |  |
|                      | Permeable     | 0.3                   | 0.25    | 0.2    | 0.15   | 0.1      |  |  |
| Bosques,             | Impermeable   | 0.55                  | 0.5     | 0.45   | 0.4    | 0.35     |  |  |
| Densa                | Semipermeable | 0.45                  | 0.4     | 0.35   | 0.3    | 0.25     |  |  |
| vegetación           | Permeable     | 0.25                  | 0.2     | 0.15   | 0.1    | 0.05     |  |  |

Cuadro 22. Coeficientes de escorrentía método racional

Fuente: Manual de Hidrología, Hidráulica y Drenaje, 2011, p.50.

## 3.3.2.5.3. Tiempo de concentración "Tc"

Este tiempo de concentración transcurre cuando una gota recorre desde un punto superior de la cuenca hasta su salida de la misma, teniendo de esta manera un determinado tiempo, para este cálculo se empleará la fórmula de California Culverts Practice (1942) que nos recomienda el manual de Manual de Hidrología, Hidráulica y Drenaje, 2011 y cuya fórmula es la siguiente:

$$
t_c=0.0195(\frac{L^3}{H})^{0.385}
$$

Donde:

L= longitud del curso de agua más largo, m.

H= Diferencia de nivel entre la divisoria de aguas y la salida, m.

A continuación, en el cuadro 23 se puede apreciar los resultados del tiempo de concentración de 3 quebradas que interceptan a lo largo del proyecto.

| Quebrada       |            | Area | Longitud<br>del | $\text{Cota}(m.s.n.m)$<br>Mínima<br>Máxima |         | Desvinel | S     | Tc<br>(minutos)        |
|----------------|------------|------|-----------------|--------------------------------------------|---------|----------|-------|------------------------|
| $N^{\circ}$    | Progresiva | Km2  | cauce<br>(m)    |                                            |         | (m)      | (m/m) | California<br>Culverts |
|                | $0+785.00$ | 0.17 | 425.70          | 3882.00                                    | 3835.50 | 46.50    | 0.11  | 4.84                   |
| $\overline{2}$ | $1+215.00$ | 0.24 | 435.30          | 3878.50                                    | 3732.00 | 146.50   | 0.34  | 3.19                   |
| 3              | $2+420.00$ | 0.14 | 386.50          | 3895.50                                    | 3805.40 | 90.10    | 0.23  | 3.35                   |

Cuadro 23. Cálculo de tiempo de concentración

Finalmente teniendo las variables necesarias para el método racional se calcula el caudal máximo en el cuadro 24 se puede observar los diferentes caudales máximos para las quebradas en estudio.

| Quebrada    | Progresiva |            | Estructura | Area  |                         |      |       | $\mathcal{C}$     | Tc      | $\mathbf T$ | Intensidad | Caudal<br>Máximo |
|-------------|------------|------------|------------|-------|-------------------------|------|-------|-------------------|---------|-------------|------------|------------------|
| $N^{\circ}$ |            | Este       | Norte      | (km2) | Obra de<br>drenaje      |      | (min) | $(a\tilde{n}$ os) | (mm/hr) | (m3/S)      |            |                  |
|             | $0+785.00$ | 785562.628 | 9130145.68 | 0.17  | Alcantarilla<br>de paso | 0.45 | 4.84  | 50                | 41.77   | 0.89        |            |                  |
| 2           | $1+215.00$ | 785822.806 | 9129877.75 | 0.24  | Alcantarilla<br>de paso | 0.45 | 3.19  | 50                | 52.01   | 1.56        |            |                  |
| 3           | $2+420.00$ | 786941.348 | 9129954.2  | 0.14  | Alcantarilla<br>de paso | 0.45 | 3.35  | 50                | 50.66   | 0.89        |            |                  |

Cuadro 24. Cálculo del caudal máximo de cuencas

#### 3.3.3. Hidráulica y drenaje

## 3.3.3.1.Drenaje superficial

Este drenaje cumple con el objetivo de trasladar adecuadamente las aguas superficiales que interceptan a lo largo de la vía, la cual se traslada por cauces naturales o artificiales, en forma fluida o transitoria, con el fin de asegurar su estabilidad y permanencia. Para esto existe un elemento básico de drenaje denominado alcantarilla, siendo una estructura relativamente menor, su densidad a lo largo de la carretera resulta importante al influir en los costos, es por esto que se debe dar mayor importancia a su diseño. (Manual de Carreteras Hidrología, Hidráulica, y Drenaje, 2011, p.19).

#### 3.3.3.2.Diseño de cunetas

Para el diseño de las cunetas se tendrá en cuenta que serán de sección triangular, ubicadas al pie de los taludes de corte como también paralela y adyacente a la calzada elaboradas de concreto, en la figura 11 se puede detallar las características de la cuneta a incluirse, además de ello el manual de Hidrología, Hidráulica y Drenaje tiene parámetros para el diseño de estas cunetas al relacionar la velocidad de diseño (km/h), con el volumen del tránsito, Índice Medio Diario Anual IMDA (veh/día) con estos parámetros como se aprecia en la tabla nos brinda la inclinación del talud interior de la cuneta. (Manual de Carreteras Hidrología, Hidráulica, y Drenaje, 2011, p. 173).

| <b>Velocidad</b><br><b>Directriz</b> | I.M.D.A (VEH./DÍA) |     |       |  |  |  |
|--------------------------------------|--------------------|-----|-------|--|--|--|
| (Km/h)                               | < 750              |     | >750  |  |  |  |
|                                      | 01:02              | (*) | 01:03 |  |  |  |
| $< 70$ km/h                          | 01:03              |     |       |  |  |  |
| $>70$ km/h                           | 01:03              |     | 01:04 |  |  |  |

Cuadro 25. Inclinaciones máximas del talud (V: H) interior de la cuneta

Fuente. Manual de Hidrología, Hidráulica y Drenaje, 2011, p.173.

Como se puede apreciar en el cuadro 25 para el presente proyecto se utilizará un talud interior de 1:02 para las cunetas, seleccionado a partir de tener una velocidad de diseño de 30 km/h y un índice medio diario anual (IMD) menor a 750 veh/día.

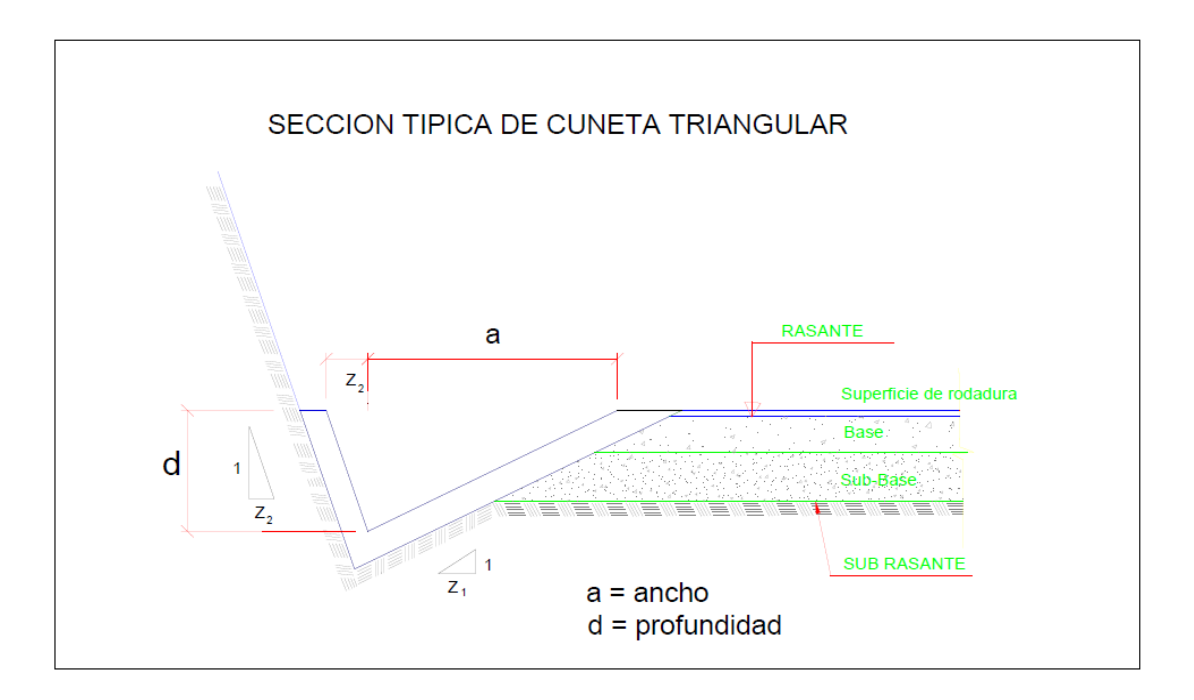

Figura 11. Sección Típica de Cuneta triangular.

Fuente. Manual de Hidrología, Hidráulica y Drenaje, 2011, p.174.

- 3.3.3.2.1. Calculo hidráulico de cuneta
	- 3.3.3.2.1.1.Caudal de aporte

Este cálculo se determina a partir de que el área de nuestra cuenca es menor a 10 km2, siendo así adecuada para calcular el aporte de las cunetas, con una determinada área de aporte de acuerdo a la longitud de la misma.

$$
Q=\frac{C.\ I.\ A}{3.\ 6}
$$

Donde

Q: descarga máxima de diseño

C: coeficiente de escorrentía

I: Intensidad de precipitación máxima horaria (mm/h)

A: Área de la cuenca (km2)

Cuadro 26. Coeficiente de escorrentía para el tipo de superficie.

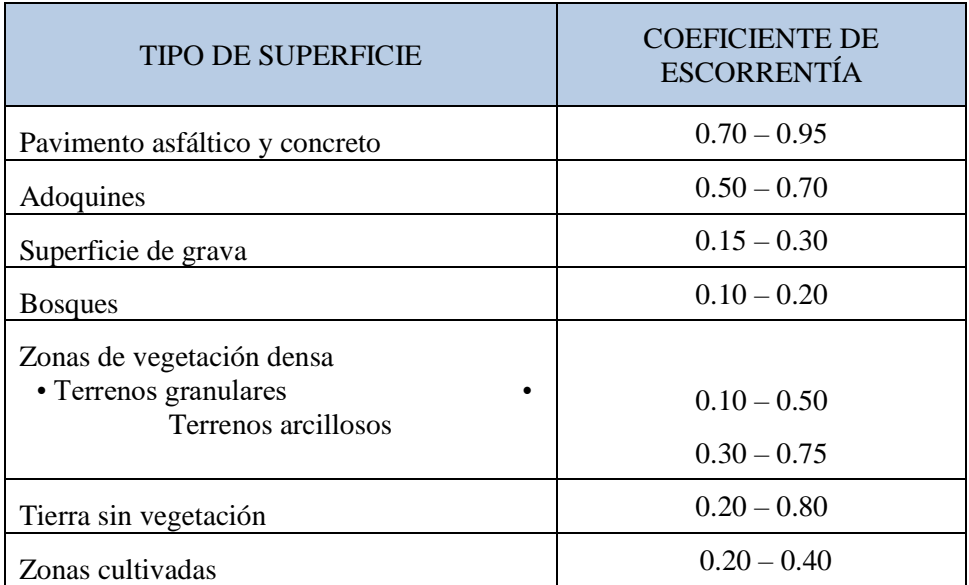

Fuente. Manual para el diseño de carreteras pavimentadas de bajo volumen de tránsito, 2008,

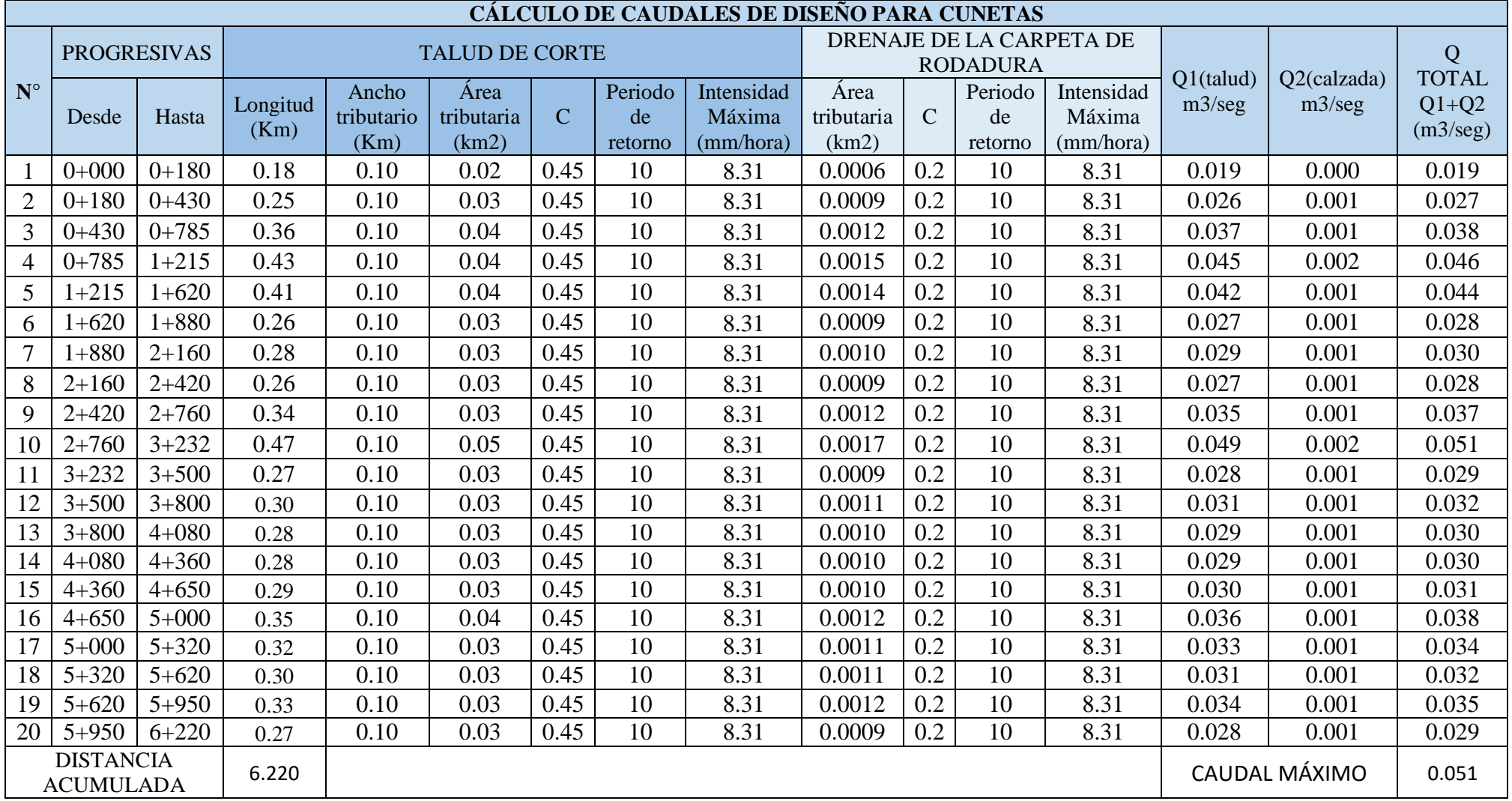

# Cuadro 27. Cálculo de caudales de diseño para cunetas

#### 3.3.3.2.1.2. Capacidad de las cunetas

Para este cálculo se utiliza la fórmula de Manning que esta se da por el principio de flujo de canales abiertos, la cual se determina por limites como el caudal cuando la cuneta está llena, el caudal que origina la velocidad máxima admisible, de esta manera utilizaremos la siguiente ecuación de Manning.

$$
Q = AxV = \frac{(Ax(R_h)^{\frac{2}{3}}xS^{\frac{1}{2}})}{n}
$$

Donde:

Q: Caudal (m3/seg)

V: Velocidad media (m/s) A: Área de la sección (m2) P: Perímetro mojado (m) Rh: A/P Radio hidráulico (m) (área de la sección entre el perímetro mojado). S: Pendiente del fondo (m/m) n: Coeficiente de rugosidad de Manning

A continuación, se presenta los parámetros para este diseño brindados por el Manual de Hidrología, Hidráulica y Drenaje, 2011.

En el cuadro 28 se muestra las dimensiones mínimas para una cuneta en relación con la región ya sea seca, lluviosa, muy lluviosa y según sus precipitaciones anuales acumuladas, para el presente proyecto se encuentra en una zona lluviosa teniendo de esta manera dimensiones mínimas de profundidad D= 0.30 m, ancho de A=0.75.

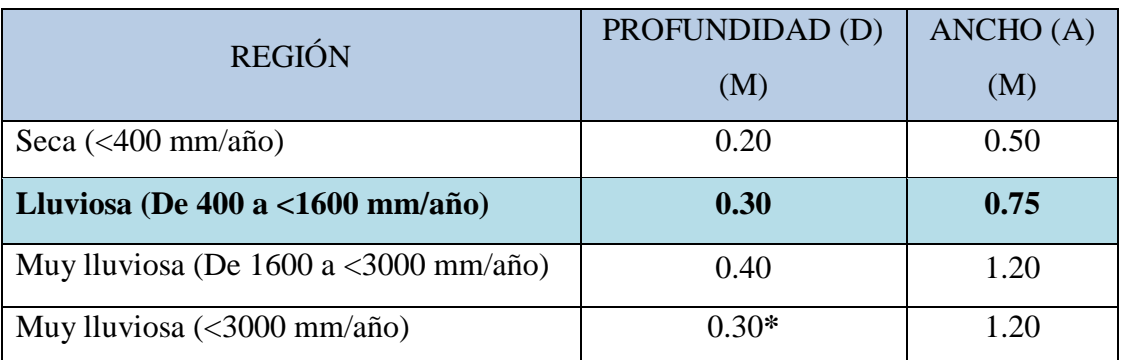

Cuadro 28. Profundidad de cunetas según su caudal (Q) máximo de capacidad

Fuente. Manual de Hidrología, Hidráulica y Drenaje, 2011, p.178.

En el cuadro 29 nos muestra la velocidad admisible máxima para el diseño de cuneta

| <b>TIPO DE SUPERFICIE</b>                                 | VALOR DE LA<br><b>VELOCIDAD</b><br>LIMITE $(m/s)$ |
|-----------------------------------------------------------|---------------------------------------------------|
| En Arena fina y/o limo (con poca o ninguna arcilla)       | $0.20 - 0.60$                                     |
| En Arena margas duras, arcillosa, dura                    | $0.60 - 0.90$                                     |
| En el terreno cubierto de vegetación parcialmente         | $0.60 - 1.20$                                     |
| En Arcilla grava con cubierta vegetal/pizarras<br>blandas | $1.20 - 1.50$                                     |
| En superficie con Hierba                                  | $1.20 - 1.80$                                     |
| En Conglomerado/pizarras duras/rocas blandas              | 1.40-2.40                                         |
| En Mampostería/rocas duras                                | $3.00 - 4.50*$                                    |
| En superficie de Concreto                                 | $4.50 - 6.00*$                                    |

Cuadro 29. Velocidades límites admisibles

Fuente. Manual de Hidrología, Hidráulica y Drenaje, 2011, p.175.

Para el coeficiente de rugosidad (n) que nos pide la ecuación de Manning se toma del cuadro 30 que nos brinda el manual de hidrología, hidráulica y drenaje, 2011.

| <b>TIPO DE CANAL</b>                                               |       | MÍNIMO NORMAL MÁXIMO |       |
|--------------------------------------------------------------------|-------|----------------------|-------|
| Tubo metálico Corrugado                                            | 0.021 | 0.024                | 0.030 |
| Tubo de concreto                                                   | 0.010 | 0.015                | 0.020 |
| Canal revestido en concreto alisado                                | 0.011 | 0.015                | 0.017 |
| Canal revestido en concreto sin alisar                             | 0.014 | 0.017                | 0.020 |
| Canal revestido albañilería de piedra                              | 0.017 | 0.025                | 0.030 |
| Canal sin revestir en tierra o grava                               | 0.018 | 0.027                | 0.030 |
| Canal sin revestir en roca uniforme                                | 0.025 | 0.035                | 0.040 |
| Canal sin revestir en roca irregular                               | 0.035 | 0.040                | 0.050 |
| Canal sin revestir en maleza tupida                                | 0.050 | 0.080                | 0.120 |
| Ríos en planicies de cause recto sin<br>zonas con piedra y malezas | 0.025 | 0.030                | 0.035 |
| Ríos sinuosos o torrentosos con piedras                            | 0.035 | 0.040                | 0.600 |

Cuadro 30. Valores del Coeficiente de Rugosidad de Manning (n)

Fuente. Manual de Hidrología, Hidráulica y Drenaje, 2011, p.75.

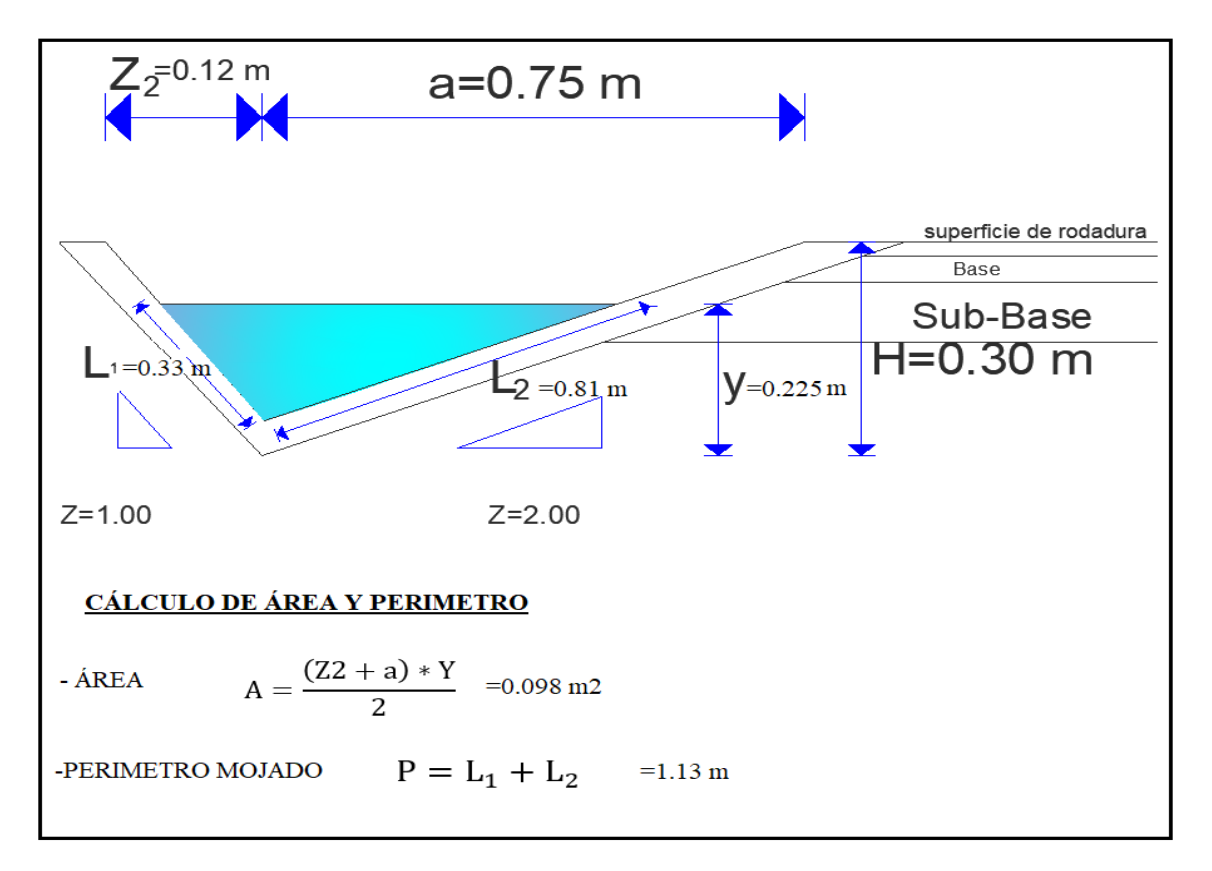

Figura 12. Datos para la capacidad de caudal

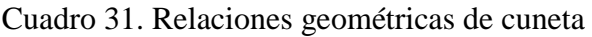

| <b>RELACIONES GEOMÉTRICAS</b> |         |           |                |                    |                     |                     |                       |        |
|-------------------------------|---------|-----------|----------------|--------------------|---------------------|---------------------|-----------------------|--------|
| Sección                       | Tirante | Pendiente |                | Area<br>hidráulica | Perímetro<br>mojado | Radio<br>hidráulico | <b>Borde</b><br>libre | Altura |
|                               |         | Z1        | Z <sub>2</sub> | A(m2)              | P(m)                | R(m)                | B(m)                  | H(m)   |
| Triangular                    | 0.225   | .000      | 2.000          | 0.098              | 1.131               | 0.087               | 0.075                 | 0.300  |

Cuadro 32. Ecuación Manning

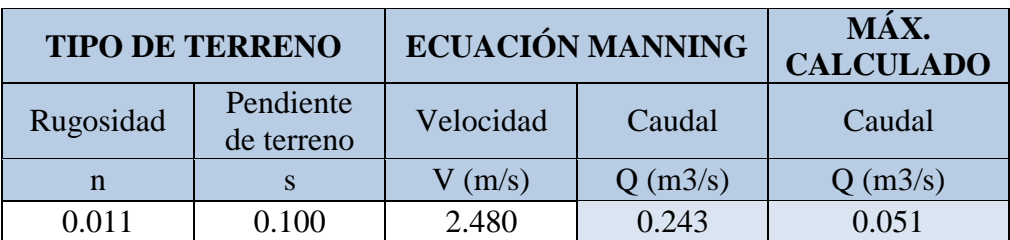

En el cuadro 32 se muestra el caudal calculado a partir de la ecuación de Manning en la que se obtiene:

#### Q Manning =  $0.243 \text{ m}^2/\text{s} > Q$  Aporte =  $0.051 \text{ m}^2/\text{s}$

Como se observa el caudal de Manning es mayor al caudal de aporte teniendo así un resultado correcto del canal diseñado con una velocidad de V= 2.48 (m/s) que está dentro del rango de velocidades admisibles para una cuneta de concreto.

#### 3.3.3.3. Diseño de alcantarillas

En este diseño de cantarillas se tendrán en cuenta los parámetros brindados por el manual de Manual de Hidrología, Hidráulica y Drenaje, 2011, como también se tendrán dos tipos de alcantarilla, de alivio y de paso, en el proyecto se cuenta con 17 alcantarillas de alivio las cuales evacuarán las aguas provenientes de las cunetas y 03 alcantarillas de paso que están ubicadas principalmente en las quebradas y se proyectó que trabajaran como aliviaderos al no contar con caudal muy masivo.

Estas alcantarillas serán de sección circular de acero corrugado para una mayor eficiencia en el drenaje de las aguas, relativamente fácil al momento de su construcción, respecto a la pendiente tomada en las alcantarillas esta no debe ser muy pronunciada porque podría traer como consecuencia el colapso de la estructura se tomará una pendiente del 2%. Dichas alcantarillas se ubicaron tanto en quebradas como también en puntos bajos para la evacuación provenientes de las cunetas.

## 3.3.3.3.1. Cálculo de alcantarilla de alivio

Para este cálculo se utilizará las ecuaciones del método racional método utilizado en el diseño de las cunetas, posteriormente se tomará el caudal de aporte crítico y de esta manera verificar con el caudal calculado por la fórmula de Manning y que nos debe dar como resultado Qmanning > Qaporte, teniendo este resultado el dimensionamiento de la alcantarilla será el correcto. El caudal de aporte se calcula mediando la siguiente ecuación:

$$
Q = \frac{CIA}{3.6}
$$

Donde:

C= coeficiente de escorrentía m3/seg.

I= Intensidad de precipitación en mm/hora.

A=área tributaria (km2)

## Cuadro 33. Ubicación de alcantarillas de alivio

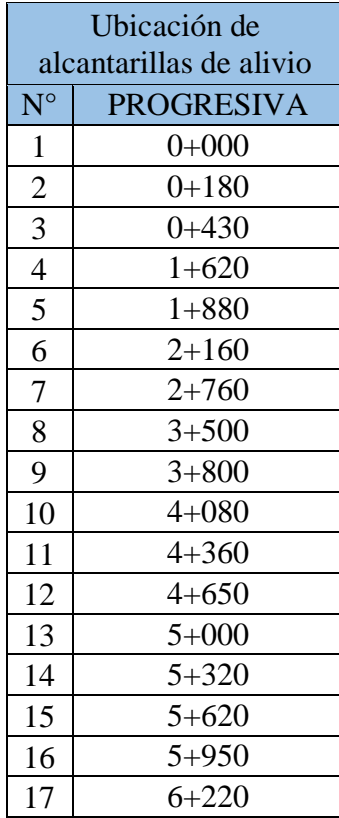

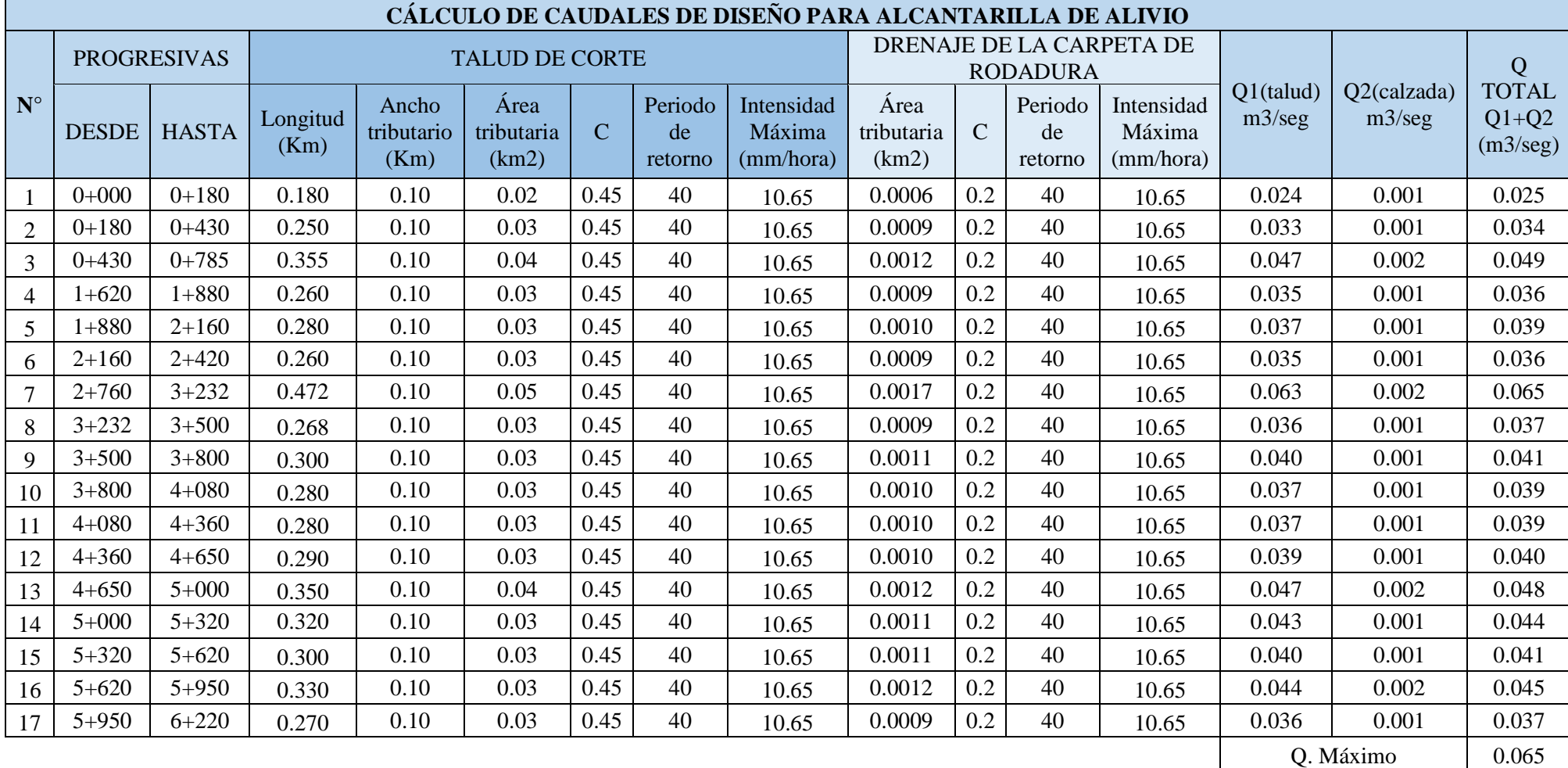

# Cuadro 34. Caudales de aporte para alcantarillas de alivio

## 3.3.3.3.1.1.Diseño hidraulico de aliviadero

Para este cálculo se aplico la ecuación de Manning y el software H CANALES en la cual nos brinda el calculo hidraulico, para verificar si nuestro caudal calculado supera al caudal de aporte. Para esto se tomo un coeficiente de rugosidad de n= 0.024 que esta dado por ser una tuberia metalica corrugada, la pendiente es de 2 % y para el tirante de agua de 30 cm.

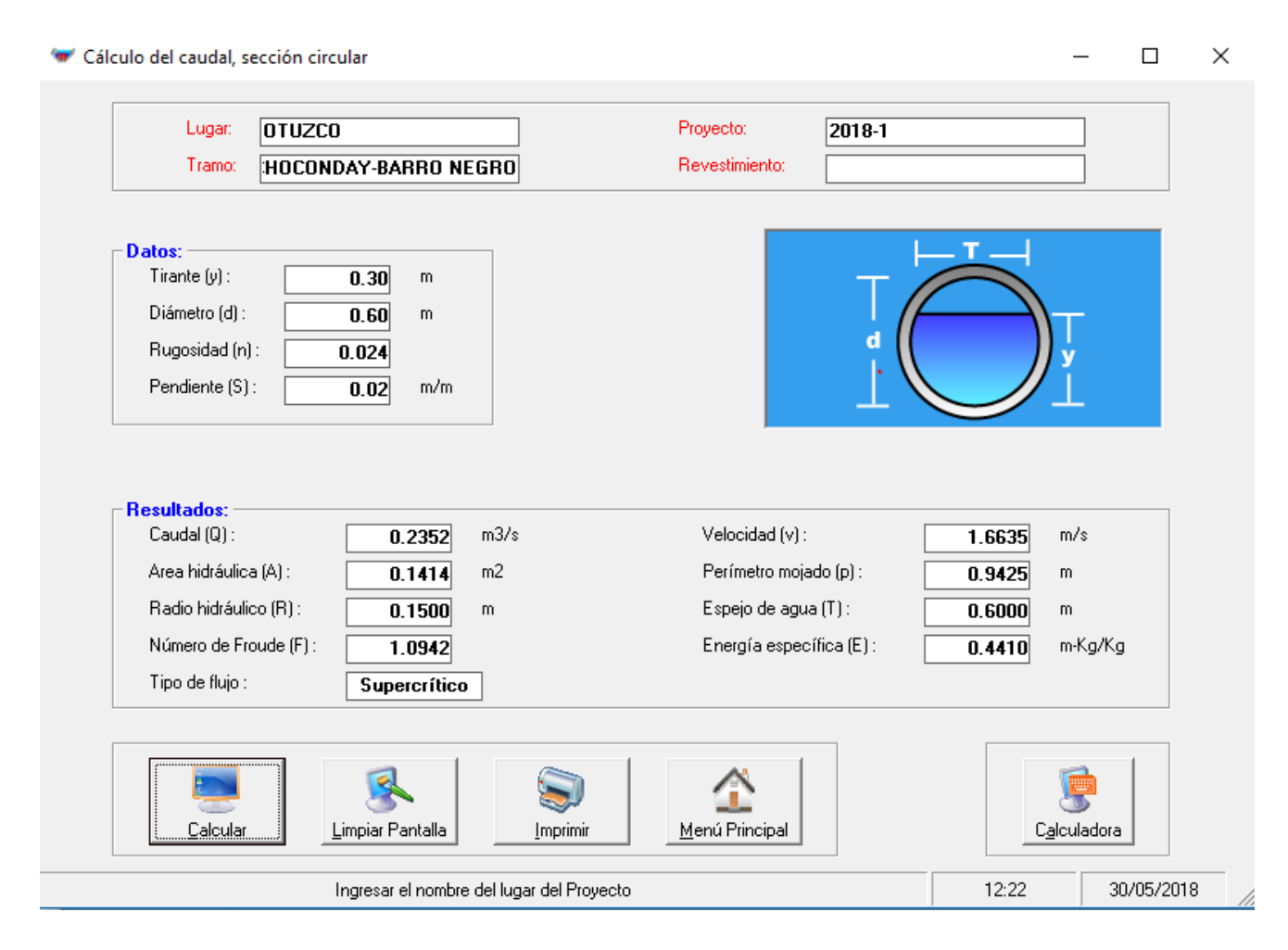

Figura 13. Cálculo hidráulico de aliviaderos

Fuente. H CANALES

El cálculo en el software H CANALES, nos brinda un caudal mayor al caudal de aporte:

$$
Qmanning = 0.2352 \text{ m3/s}
$$
 >  $Qaporte = 0.065 \text{ m3/s}$ 

Como también una velocidad de  $V= 1.6635$  m/s el cual está dentro de los rangos permitidos de velocidades admisibles. En la figura 14 se puede apreciar las dimensiones de la alcantarilla de alivio para la cual fue diseñada con el caudal de Q= 0.2352 m3/s, cumpliendo de esta manera con el caudal más crítico para los aliviaderos.

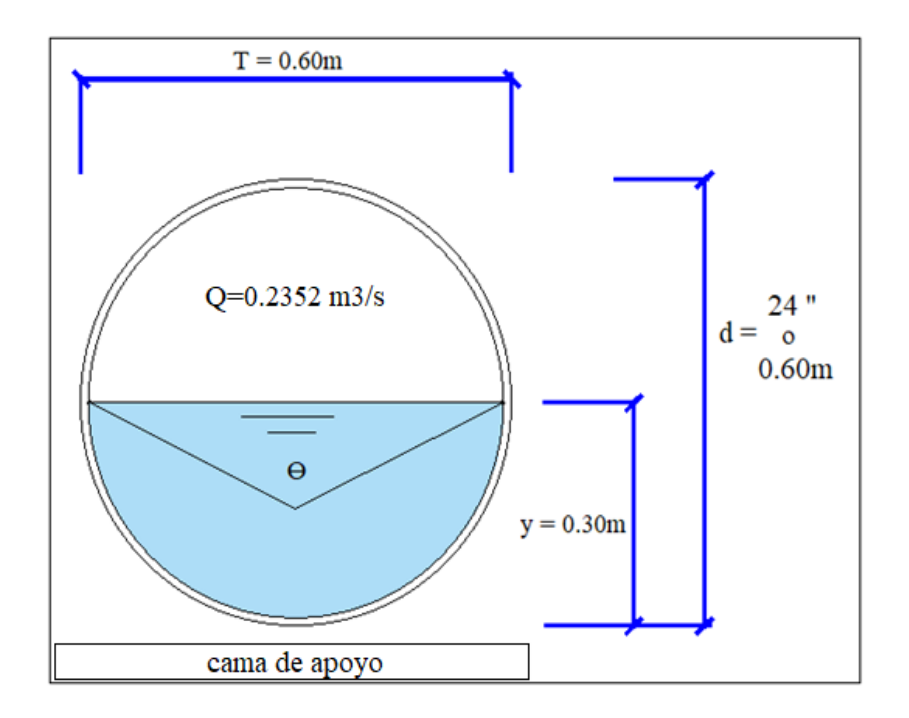

Figura 14. Dimensiones de alcantarilla de alivio

#### 3.3.3.3.2. Cálculo de alcantarilla de paso

En este cálculo se tiene 3 alcantarillas de paso en todo el tramo, dichas alcantarillas tienen como objetivo evacuar los flujos de las quebradas como también de cunetas a continuación, en el cuadro 35 se muestra la ubicación de cada alcantarilla de paso.

| UBICACIÓN DE<br>ALCANTARILLA DE PASO |            |  |  |  |  |  |
|--------------------------------------|------------|--|--|--|--|--|
| Quebrada<br>$N^{\circ}$              | Progresiva |  |  |  |  |  |
|                                      | $0+785.00$ |  |  |  |  |  |
| $\mathcal{D}_{\cdot}$                | $1+215.00$ |  |  |  |  |  |
|                                      | $2+420.00$ |  |  |  |  |  |

Cuadro 35. Ubicación de alcantarilla de paso.

#### 3.3.3.3.2.1.Calculo hidráulico de alcantarilla de paso

Para este tipo de alcantarilla se usarán de acero corrugado tipo TMC con sección circular, para los siguientes cálculos se delimito primeramente las cuencas que se ubican dentro del tramo en estudio para esto se utilizó los programas Global Mapper V17 y ArcGIS 10.5 teniendo 4 microcuencas dentro del tramo y la ubicación de 5 quebradas que atraviesan el tramo de la vía. Para el cálculo del caudal de aporte se utilizó la formula racional teniendo las áreas de las microcuencas. A continuación, en el cuadro 36 se obtiene los caudales para las alcantarillas de paso.

Quebrada  $N^{\circ}$  Progresiva Estructura Area  $\left(\frac{\text{Area}}{\text{km2}}\right)$  Obra de drenaje C Tc (min) T (años) Intensidad (mm/hr) Caudal Máximo Este Norte  $\begin{bmatrix} (\text{k||}2) \\ \text{k||}m \end{bmatrix}$  drenaje  $\begin{bmatrix} (\text{min}) \\ (\text{min}) \end{bmatrix}$   $(\text{min})$   $(m3/5)$ 1  $\begin{array}{|c|c|c|c|c|c|c|c|} \hline 0+785.00 & 785562.628 & 9130145.68 & 0.17 & \text{Alexanderilla} \\ \hline \end{array}$ de paso  $\begin{bmatrix} 0.45 & 4.84 & 50 \\ 4.84 & 50 & 41.77 \end{bmatrix}$  0.89 2 | 1+215.00 | 785822.806 | 9129877.75 | 0.24 | Alcantarilla de paso  $\begin{bmatrix} 0.45 & 3.19 & 50 \\ 0.45 & 3.19 & 52.01 \end{bmatrix}$  1.56 3 2+420.00 786941.348 9129954.2 0.14 Alcantarilla<br>de paso de paso  $\begin{array}{|c|c|c|c|c|} \hline 0.45 & 3.35 & 50 & 50.66 & 0.89 \ \hline \end{array}$ 

Cuadro 36. Caudal de aporte de las alcantarillas de paso

Teniendo el caudal total de aporte para las alcantarillas de paso, se determina el diámetro a utilizarse en las alcantarillas, a partir de ello tenemos una descarga critica la cual se produce cuando el tirante de agua es a 0.6887D, donde D es el diámetro de la alcantarilla. Mientras que el área encerrada del perímetro mojado se calcula mediante la siguiente ecuación:

$$
A=0.5768\,x\,D^2
$$

Basándose en la formula deducida por ARMCO donde:

$$
R = \frac{\text{Área}}{\text{Per.mojado}} = \frac{0.5768 \, D^2}{1.9778 \, D} = 0.2916 \, D
$$

Teniendo estas variables las reemplazamos en la fórmula de Manning en la cual se determinará el diámetro de las alcantarillas de paso con la siguiente ecuación:

$$
D = \frac{1.6685 \, x \, (nQ)^{0.375}}{S^{0.1875}}
$$

Para el uso de nuestra rugosidad usamos n=0.024 para tuberías de acero corrugado según el Manual Hidrología, Hidráulica y Drenaje 2011, (cuadro 30).

| $N^{\circ}$ | Progresiva | Q máx<br>calculado<br>(m3/s) |      | $\mathbf n$ | Diámetro<br>calculado<br>(m) | Diámetro<br>calculado (") | Cantidad<br>und | Diámetro<br>comercial<br>$\sqrt{2}$ |
|-------------|------------|------------------------------|------|-------------|------------------------------|---------------------------|-----------------|-------------------------------------|
|             | $0+785.00$ | 0.89                         | 0.02 | 0.024       | 0.82                         | 32.32                     |                 | 36                                  |
| າ           | $1+215.00$ | 1.56                         | 0.02 | 0.024       | 1.01                         | 39.92                     |                 | 40                                  |
|             | $2+420.00$ | 0.89                         | 0.02 | 0.024       | 0.82                         | 32.28                     |                 | 36                                  |

Cuadro 37. Diámetro de alcantarilla de paso

Para tomar referencia de los diámetros comerciales de tuberías de alcantarilla se utilizó la figura 15 de la marca fabricante PRODAC en la cual también nos muestra las especificaciones técnicas para una tubería de acero corrugado.

# PRESENTACIÓN<br>TUBERÍAS DE SECCIÓN CIRCULAR 5.

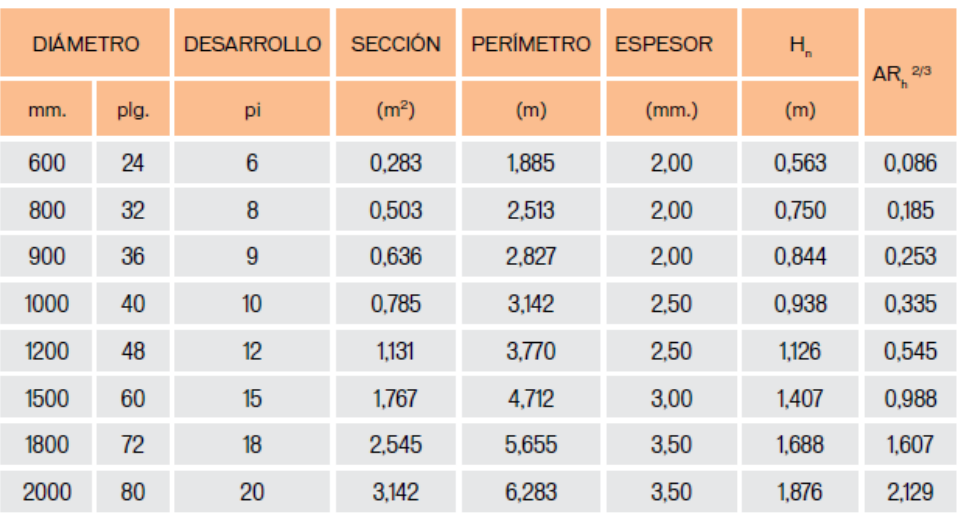

Figura 15. Diámetros comerciales PRODAC

Fuente. PRODAC

### 3.3.4. Consideraciones de aliviaderos

Los aliviaderos cumplen un importante rol en el proyecto al evacuar las aguas de las cunetas es por eso que se deben tener medidas ante cualquier tipo de problemas como la acumulación de palizada y material sólido. Ante esta problemática se recomienda un mantenimiento y limpieza de estos aliviaderos y de esta manera tener medidas correctas ante los problemas que puedan ocurrir. Se deberá mantener el diseño actual de las alcantarillas al cumplir con el diseño hidráulico que cumple con la consideración de tener un borde libre no menor al 25% de la altura o diámetro de la tubería.

#### 3.3.5. Resumen de obras de arte

Finalizando el estudio hidrológico tenemos las siguientes obras de arte para el proyecto:

Se tendrán 20 cunetas a lo largo de todo el tramo de sección triangular con sus determinadas características como se puede apreciar en la figura 12, además de ello se diseñó 17 alcantarillas de alivio de acero corrugado TMC de 24", en el cuadro 38 se aprecia la ubicación de 3 alcantarillas de paso de acero corrugado TMC.

| $\mathrm{N}^\circ$          | Progresiva | Obra de<br>drenaje      |
|-----------------------------|------------|-------------------------|
|                             | $0+785.00$ | alcantarilla<br>de paso |
| $\mathcal{D}_{\mathcal{L}}$ | $1+215.00$ | alcantarilla<br>de paso |
|                             | $2+420.00$ | alcantarilla<br>de paso |

Cuadro 38. Ubicación de alcantarillas de paso

#### 3.4.Diseño Geométrico de la carretera

3.4.1. Generalidades

Este diseño la carretera se basa principalmente en las necesidades por la población de los centros poblados de Choconday y Barro Negro al ser de gran importancia para la economía y comunicación, en este capítulo titulado "Diseño para el mejoramiento de la carretera tramo: Choconday - Barro Negro, distrito de Usquil, provincia de Otuzco, departamento La Libertad". Se ha tomado en cuenta las normas que se establece para una carretera, en este caso el Manual de Carreteras: Diseño Geométrico DG – 2018.

### 3.4.2. Normatividad

Para este capítulo de diseño geométrico principalmente se usará el Manual de Carreteras: Diseño Geométrico DG – 2018

## 3.4.3. Clasificación de las carreteras

3.4.3.1.Clasificación por demanda

Para la clasificación de la carretera por demanda se realizó un conteo vehicular en la cual se determinó una carretera de tercera clase al contar con un IMD menor a 400 veh/día, teniendo de esta manera dos carriles de 3.00 m de ancho como mínimo, dicha carretera puede funcionar con soluciones básicas o económicas como: estabilización de suelos, emulsiones asfálticas y/o micro pavimentos en la superficie de rodadura. Para el presente proyecto se diseñará un micro pavimento.

## 3.4.3.2.Clasificación por su orografía

La carretera se clasifica en tipo 3 terreno accidentado en la cual nos dice el Manual de Carreteras: Diseño Geométrico DG – 2018, pag.14. que estas carreteras tienen pendientes transversales al eje de la vía entre 51% y el 100% y sus pendientes longitudinales predominantes se encuentran entre 6% y 8%, por lo que requiere importantes movimientos de tierras, razón por la cual presenta dificultades en el trazo.

95

#### 3.4.4. Estudio de tráfico

#### 3.4.4.1.Generalidades

El estudio de tráfico tiene el fin de cuantificar, clasificar y conocer el volumen vehicular y de esta manera conocer la cantidad de vehículos que transitan en el tramo de estudio.

Para el proyecto en estudio se determinará el tráfico existente de la carretera, su variación histórica, composición vehicular y su proyección para el periodo de vida útil de 20 años considerando los trabajos de mantenimiento que serán proyectados.

## 3.4.4.2.Conteo y clasificación vehicular

Para el conteo y clasificación se desarrolló durante las 24 horas del día y continuamente, durante 7 días teniendo como inicio el día domingo 05 de noviembre y teniendo como fecha de término el día 11 de noviembre 2017, ubicándonos tanto al inicio como al fin del tramo en estudio. Para dicha clasificación se tuvo en cuenta a vehículos ligeros como a los vehículos pesados.

Vehículos ligeros: estos vehículos tienen las características de ser destinados al transporte de pasajeros como máximo de 10 asientos, dentro de las cuales comprende: automóviles, camionetas rurales, microbuses.

Vehículos pesados: estos vehículos tienen las características de transportan pasajeros como también carga pesada superior a 4000 kg estos vehículos son: ómnibus, camiones, semi-trailer y tráiler.

#### 3.4.4.3.Metodología

Para la determinación del conteo vehicular se realizó actividades simultaneas y planeadas que consiste en realizar la cuantificación vehicular que circulan durante el día en el tramo en estudio, para esta actividad se tomó los parámetros brindados en el manual para estudio de tráfico, de esta manera se organizó y se ejecutó este conteo vehicular, primeramente, se determinó la ubicación de las estaciones base para el conteo vehicular ubicando en el centro poblado Choconday (E-1), lugar donde se inicia nuestro tramo en estudio, dicho conteo vehicular se realizó durante 7 días continuos de 24 horas.

#### 3.4.4.4.Procesamiento de la información

Primeramente, para realizar este procesamiento se realiza el traslado a la estación de conteo vehicular en el centro poblado de Choconday y realizar el conteo vehicular. Una vez situados en la estación de conteo, se toma nota de la transitabilidad de los vehículos en una libreta que se realizó como plantilla para el conteo de los 7 días, posteriormente teniendo el conteo vehicular se procede a trasladar la información a una plantilla Excel y poder obtener los resultados recogidos durante los días en campo.

Una vez teniendo los datos en el Excel se obtiene las cantidades totales de vehículos que transitan en el tramo en estudio, como también la clase de vehículo y en que horario es más transitable. Teniendo estos resultados se determinará los diversos parámetros que estipula el manual de carreteras: diseño geométrico DG-2018.

#### 3.4.4.5.Determinación del índice medio diario (IMD)

El IMD trafico medio diario se basa en la cantidad de vehículos que transitan durante un día o 24 horas. Para la determinación del tráfico medio diario semanal se determina a partir de la siguiente ecuación.

$$
IMDA = \left(\frac{VOL.}{7}\right)
$$

Donde:

VOL. = Volumen promedio semanal por tipo de vehículo

#### 3.4.4.6.Determinación del factor de corrección

El conteo vehicular que se realizó en la E-1 del centro poblado Choconday, se realizó durante 7 días específicamente una semana, para esto se debe conocer un factor de corrección en donde permitirá expandir la cantidad del conteo vehicular obtenida en un principio durante la semana del trabajo en campo, este cálculo del factor se hace con la intención de determinar el índice medio diario anual IMDA.

Dicho ajuste es realizado porque los volúmenes de trafico varían durante el año, teniendo así grandes volúmenes de transito como también volúmenes bajos. Al realizar el ajuste o corrección para el índice de promedio diario anual se utilizará los factores de corrección del peaje de Virú, con el factor de 1.0535 para vehículos ligeros mientras que para vehículos pesados se utilizará 1.0062.

## 3.4.4.7.Resultados del conteo vehicular

En el cuadro 39 se puede apreciar el conteo vehicular realizado en la E-1 centro poblado de Choconday, en la cual nos muestra los diferentes tipos de vehículos que transitan en el tramo de estudio, principalmente abarca el transporte liviano como los automóviles y combis rurales para el transporte de pasajeros como también camiones de 2 ejes para el transporte de productos agrícolas a los principales mercados de los distritos de Usquil y Otuzco.

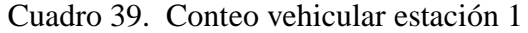

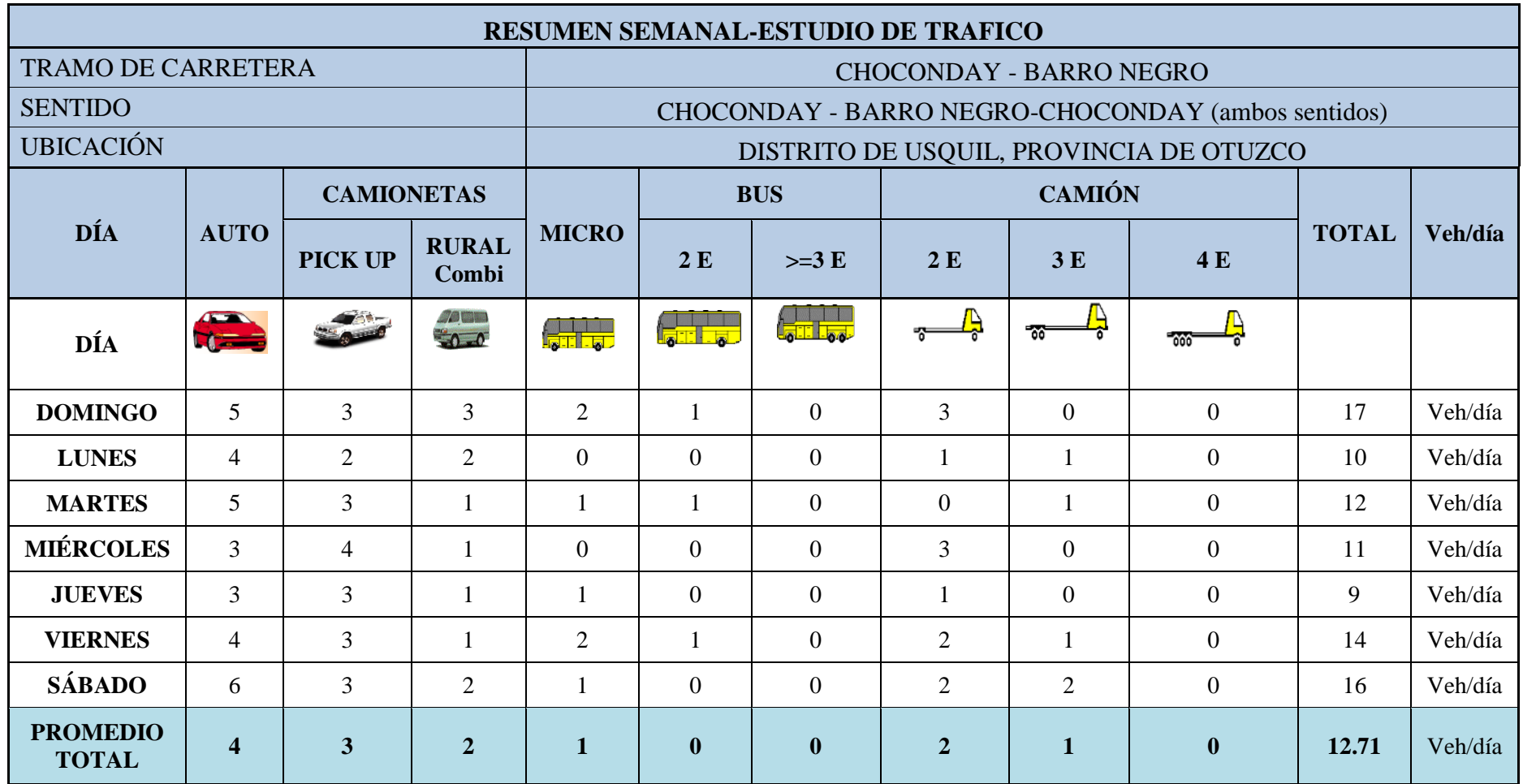

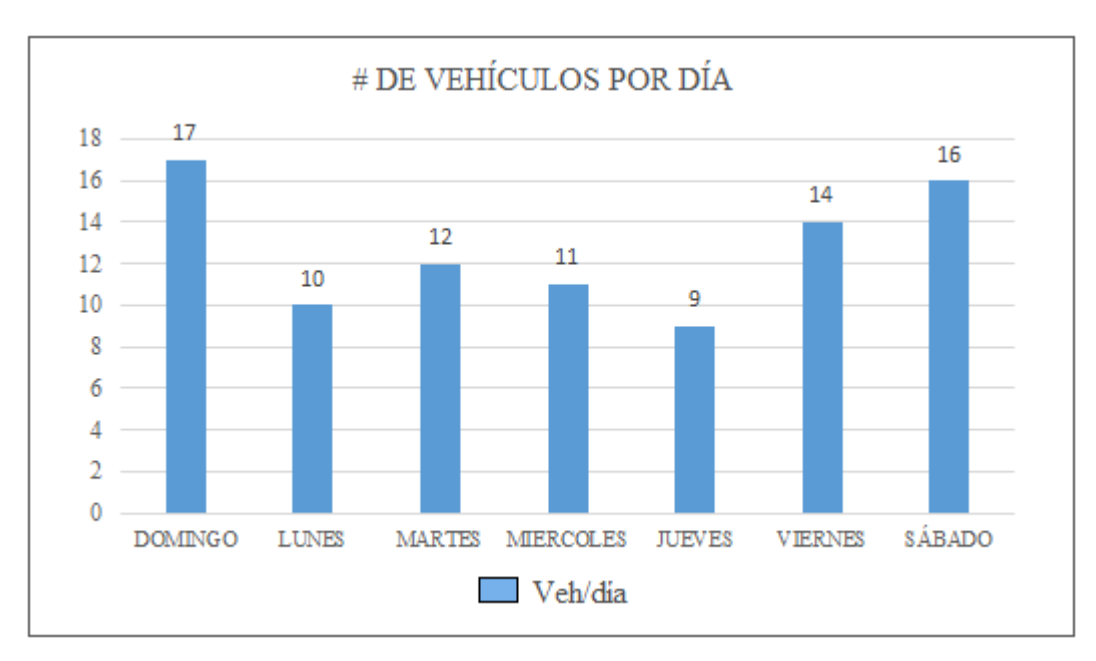

Figura 17. Número de vehículos por día

En la figura 17 se puede observar el número de vehículos y los días que tienen mayor tráfico vehicular siendo los días sábados y domingos, además de ello el cuadro 39 nos señala un promedio de vehículos por día.

### 3.4.4.8. IMDa por estación

Para este caso es un promedio aritmético del volumen diario para todos los días durante un año. Este IMDA (Índice Medio Diario Anual), se obtiene teniendo el del IMDS (Índice Medio Diario Semanal) y con ello el factor de corrección estacional (FC) a continuación, se muestra la ecuación para este cálculo del IMDA.

$$
IMD_a = FC \; x \; IMD_s
$$

Donde:

 $IMD<sub>a</sub>$ : Índice Medio Diario Anual IMD<sub>S</sub>: Índice Medio Diario Semanal *FC* : Factor de corrección

Previamente se debió calcular el índice medio diario semanal con la siguiente ecuación:

$$
IMD_S = \left(\frac{v_{lun} + v_{mar} + v_{mier} + v_{juev} + v_{vie} + v_{sab} + v_{dom}}{7}\right)
$$

Donde:

IMDs: Índice Medio Diario Semanal

V (lun, mar, mier, juev, vie, sab, dom): Volumen clasificado por día

Cuadro 40. Cálculo del índice medio diario anual (IMDa)

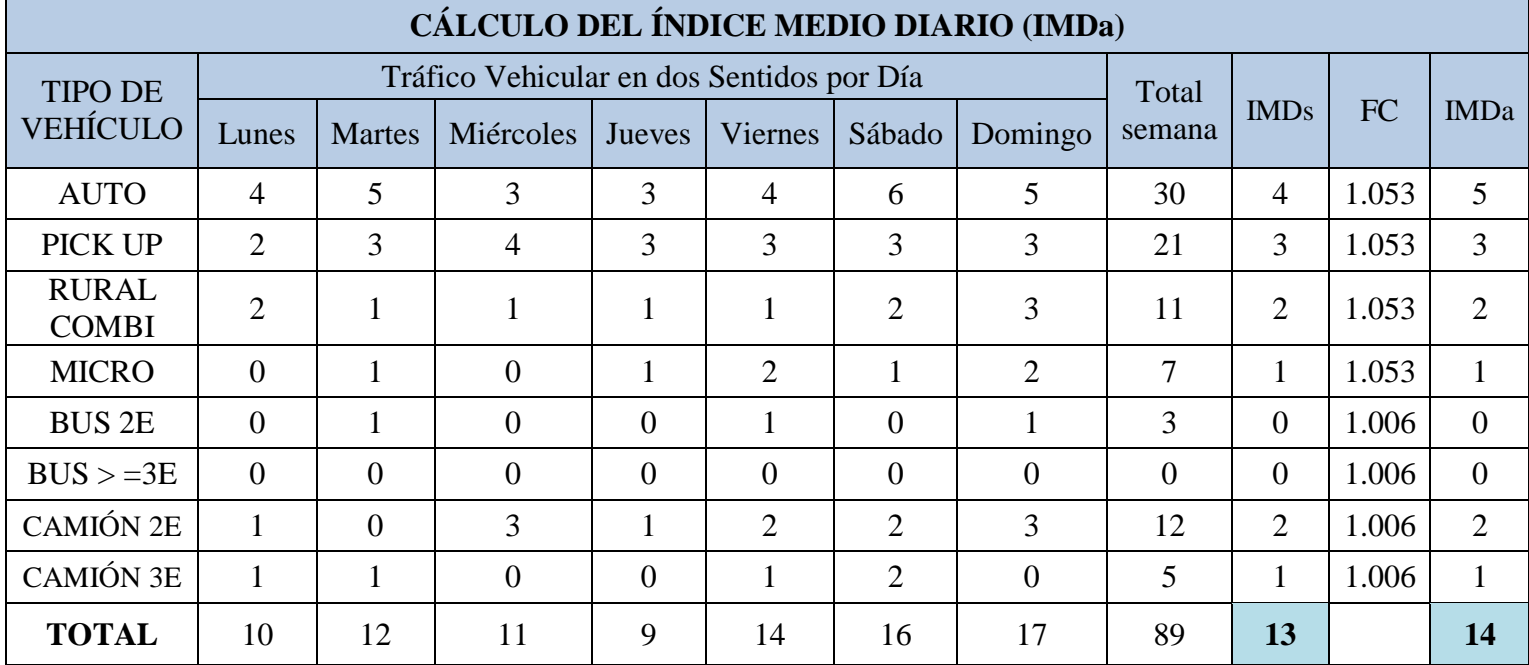

El cuadro 40 muestra el cálculo del índice medio diario anual del tránsito en los dos sentidos en la cual tenemos como resultado de 14 veh/día aplicando el factor de corrección.

#### 3.4.4.9. Proyección de tráfico

Es de gran importancia realizar esta proyección de trafico porque a futuro se incrementará el flujo vehicular en este tramo en estudio, teniendo mayores volúmenes de tráfico para un determinado tiempo, de acuerdo con esto se deberá diseñar para soportar volúmenes de tráfico de acuerdo a la vida útil del proyecto.

Primeramente, se debe tener conocimiento del periodo de proyección del tráfico y de esta manera se podrá conocer las tasas de crecimiento al estar en función a estas. Otro punto que se debe tener en cuenta para el cambio de las tasas de crecimiento vehicular es que dependen del tipo de vehículo. Para poder realizar estas tasas de crecimiento se tendrán en cuenta o se hará en base a series históricas de tráfico de estudios similares. A continuación, se muestra la ecuación para la demanda de tránsito.

$$
Pf = P_0(1 + T_c)^n
$$

Donde:

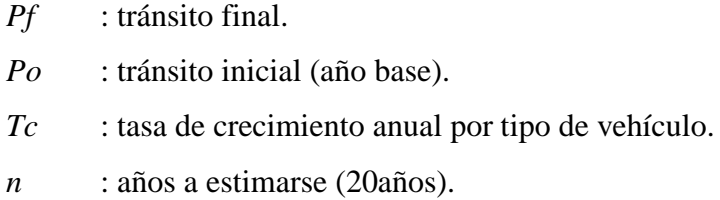

Esta demanda de transito también se debe realizar en dos partes tanto para vehículos ligeros como también pesados. Para los vehículos ligeros su tasa de crecimiento dependerá del crecimiento de la población mientras que para vehículos pesados dependerá del crecimiento económico.

A continuación, se presenta en el cuadro 41 la composición del tráfico en su determinado porcentaje para cada vehículo. Teniendo como mayor porcentaje de 34% a la circulación de autos.

| Porcentaje de participación de vehículos |                |                    |  |  |  |  |  |
|------------------------------------------|----------------|--------------------|--|--|--|--|--|
| Tipo de vehículo                         | <b>IMDA</b>    | % de participación |  |  |  |  |  |
| Auto                                     | 5              | 34                 |  |  |  |  |  |
| Pick up                                  | 3              | 24                 |  |  |  |  |  |
| Rural combi                              | $\overline{2}$ | 13                 |  |  |  |  |  |
| Micro                                    | 1              | 8                  |  |  |  |  |  |
| Bus 2E                                   | 0              | 3                  |  |  |  |  |  |
| $Bus > = 3E$                             | 0              | $\Omega$           |  |  |  |  |  |
| Camión 2E                                | 2              | 13                 |  |  |  |  |  |
| Camión 3E                                | 1              | 5                  |  |  |  |  |  |
| <b>Total</b>                             | 14             | 100.00             |  |  |  |  |  |

Cuadro 41. Composición porcentual de tráfico, por tipo de vehículo

#### 3.4.4.10. Tráfico generado

Para establecer este tráfico se tiene en cuenta la vida útil del proyecto y con esto diseñar lo que pueda soportar el volumen de tráfico probable. Para el proyecto se utilizará como base un periodo de diseño para veinte años. A continuación, en el cuadro 42 se aprecia el transito final para el proyecto en un periodo de 20 años como fecha base 2017.

Tomando en cuenta el crecimiento de la población se tomó como tasa de crecimiento para los vehículos ligeros teniendo un 2.6 %, mientras que para los vehículos pesados se tomó en cuenta el crecimiento económico teniendo un 3.6 %.

| Tipo de vehículo  | <b>IMDA</b>    | Tráfico generado<br>$(20 \text{ años})$ |  |  |
|-------------------|----------------|-----------------------------------------|--|--|
| Auto              | 5              | 8                                       |  |  |
| Pick up           | 3              | 5                                       |  |  |
| Rural combi       | $\overline{2}$ | 3                                       |  |  |
| Micro             |                | $\overline{2}$                          |  |  |
| Bus 2E            |                |                                         |  |  |
| $Bus > = 3E$      |                |                                         |  |  |
| Camión 2E         | $\overline{2}$ | 4                                       |  |  |
| Camión 3E         |                | 2                                       |  |  |
| Tránsito generado | 14             | 24                                      |  |  |
| ٠                 |                |                                         |  |  |

Cuadro 42. Tráfico generado (20 años) con proyecto

## 3.4.4.11. Tráfico total

El cuadro 42 nos muestra la proyección del tráfico generado en veinte años, para el presente proyecto se considerará como IMDA, teniendo de esta manera un tráfico de 24 veh/día.

## 3.4.4.12. Cálculo de ejes equivalentes

El efecto del tránsito se mide en la unidad definida, por AASHTO, como Ejes Equivalentes (EE) acumulados durante el periodo de diseño tomado en el análisis. AASHTO definió como un EE, al efecto de deterioro causado sobre el pavimento por un eje simple de dos ruedas convencionales cargado con 8.2 tn de peso, con neumáticos a la presión de 80 lbs/pulg2 (Manual de carreteras, suelos, geología, geotecnia y pavimentos, 2014, p.66.).

Para determinar el número de ejes equivalentes se ha tomado la siguiente clasificación.

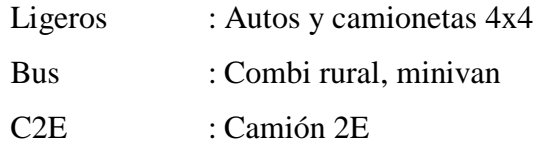

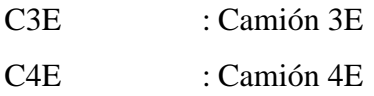

A continuación, se aprecia el cuadro 43 para el cálculo de los EE, en donde nos muestra la relación de cargas por eje para determinar ejes equivalentes (EE) para afirmados, pavimentos flexibles y semirrígidos.

| Tipo de Eje                                                         | Eje Equivalente<br>$(EE8.2 \text{ th})$                  |  |  |  |  |
|---------------------------------------------------------------------|----------------------------------------------------------|--|--|--|--|
| Eje Simple de ruedas simples (EES1)                                 | $EES1 = [P / 6.6]^{4}.0$                                 |  |  |  |  |
| Eje Simple de ruedas dobles (EES2)                                  | $EES2 = [P / 8.2]^{4}.0$                                 |  |  |  |  |
| Eje Tandem (1 eje ruedas dobles $+ 1$ eje rueda<br>simple) (EETA1)  | EETA1 = $[ P / 14.8 ]^{64.0}$                            |  |  |  |  |
| Eje Tandem (2 ejes de ruedas dobles) (EETA2)                        | EETA2 = $[ P / 15.1 ]^{4}.0$                             |  |  |  |  |
| Ejes Tridem (2 ejes ruedas dobles $+1$ eje rueda<br>simple) (EETR1) | EETR1 = $[P / 20.7]$ <sup><math>\text{^3.9}</math></sup> |  |  |  |  |
| Ejes Tridem (3 ejes de ruedas dobles) (EETR2)                       | EETR2 = $[P/21.8]^{8}$ 3.9                               |  |  |  |  |
| P=Peso real por eje en toneladas                                    |                                                          |  |  |  |  |

Cuadro 43. Relación de cargas por eje para determinar ejes equivalentes (EE)

Fuente: Manual de carreteras, suelos, geología, geotecnia y pavimentos, 2013,

## p.67.

Determinándose los ejes equivalentes como se muestra en el cuadro 44 para los diversos vehículos que transitan en la carretera.

| Tipo<br>vehículo | Peso eje<br>delantero<br>(tn) | Peso de<br>eje<br>posterior<br>(tn) | EE (EE<br>$8.2 \text{ th}$ |
|------------------|-------------------------------|-------------------------------------|----------------------------|
| Auto             | 0.4                           | 0.6                                 | 0.0001                     |
| Camioneta        | 0.4                           | 0.6                                 | 0.0001                     |
| Combi rural      | 0.4                           | 0.6                                 | 0.0001                     |
| Micro            | 0.4                           | 0.6                                 | 0.0001                     |
| Bus 2E           | 7                             | 11                                  | 4.5037                     |
| Bus > 3E         | 7                             | 11                                  | 4.5037                     |
| Camión 2E        | 7                             | 11                                  | 4.5037                     |
| Camión 3E        |                               | 18                                  | 3.2846                     |

Cuadro 44. Ejes Equivalentes

Para obtener el número de repeticiones de ejes equivalentes de 8.2 tn, en relación al periodo de diseño, se utilizará la siguiente ecuación.

Nrep de EE<sub>8.2 tn</sub> = 
$$
\sum
$$
 [EE<sub>dia-carril</sub>x Fca x 365]

A continuación, se describen los diferentes parámetros para determinar el Nrep de EE:

Nrep de EE 8.2 tn: Número de repeticiones de EE de 8.2 tn

 EE día-carril: EE por cada tipo de vehículo pesado, por día para el carril de diseño. Resulta del IMD por cada tipo de vehículo pesado, por el Factor direccional, por el factor carril de diseño, por el factor de presión de neumáticos. Para cada tipo de vehículo pesado, se aplica la siguiente relación:

 $EEdía - carril = IMDpi x Fd x FC x Fvpi x Fpi$ 

Donde:

IMDpi: corresponde al índice medio diario según tipo de vehículo

pesado seleccionado (i)

Fd: Factor direccional

Fc: Factor carril de diseño

Fvpi: Factor vehículo pesado del tipo seleccionado (i) calculado según su composición de ejes. Representa el número de EE promedio por tipo de vehículo pesado (bus o camión) y el promedio se obtiene dividendo el total de EE de un determinado tipo de vehículo pesado entre el número total de tipo de vehículo pesado seleccionado.

Fp: Factor de presión de neumáticos

- Fca: Factor de crecimiento acumulado por tipo de vehículo pesado.
- 365: Número días del año.
- Σ: Sumatoria de EE de todos los tipos de vehículos pesados por día para el carril de diseño por Factor de crecimiento acumulado por 365 días del año.

Para este cálculo se consideró los vehículos de diseño tanto ligeros como pesados a continuación se calcula la variable Fca (Factor de crecimiento acumulado por tipo de vehículo pesado) para esto se utiliza la siguiente fórmula.

$$
Factor\ Fca = \frac{(1+r)^n - 1}{r}
$$

Donde:

r : tasa de crecimiento

n : periodo de diseño

Factor Fca = 
$$
\frac{(1+0.036)^{20}-1}{0.036} = 28.57
$$

De acuerdo con la ecuación anterior se tiene un Fca de 28.57. A continuación en el cuadro 45 se muestran los datos obtenidos.

| Parámetros para el cálculo del número de repeticiones de ejes equivalentes |                |      |      |            |                   |        |                            |                     |                |
|----------------------------------------------------------------------------|----------------|------|------|------------|-------------------|--------|----------------------------|---------------------|----------------|
| Tipo de Veh.                                                               | EE de carril   |      |      |            | EE día-<br>carril | Fca    | $N^{\circ}$ días<br>al año | EE 8.2<br>toneladas |                |
|                                                                            | <b>IMDpi</b>   | Fd   | Fc   | <b>Fvp</b> | Fp                |        |                            |                     |                |
| Auto                                                                       | 5              | 0.50 | 0.80 | 0.0001     | 1.3               | 0.0002 | 28.57                      | 365                 | 2.2176471      |
| Camioneta                                                                  | 5              | 0.50 | 0.80 | 0.0001     | 1.3               | 0.0002 | 28.57                      | 365                 | 2.2176471      |
| Combi rural                                                                | 3              | 0.50 | 0.80 | 0.0001     | 1.3               | 0.0001 | 28.57                      | 365                 | 1.3305882      |
| Micro                                                                      | 2              | 0.50 | 0.80 | 0.0001     | 1.3               | 0.0001 | 28.57                      | 365                 | 0.8870588      |
| Bus 2E                                                                     | $\overline{0}$ | 0.50 | 0.80 | 4.5037     | 1.3               | 0.0000 | 28.57                      | 365                 | $\theta$       |
| Bus > 2E                                                                   | $\overline{0}$ | 0.50 | 0.80 | 4.5037     | 1.3               | 0.0000 | 28.57                      | 365                 | $\overline{0}$ |
| Camión 2E                                                                  | 4              | 0.50 | 0.80 | 4.5037     | 1.3               | 9.3676 | 28.57                      | 365                 | 97685.798      |
| Camión 3E                                                                  | 2              | 0.50 | 0.80 | 3.2846     | 1.3               | 3.4160 | 28.57                      | 365                 | 35621.837      |
|                                                                            |                |      |      |            |                   |        |                            | Nrep EE             | 133314.29      |

Cuadro 45. Número de Repeticiones de Ejes Equivalentes de 8.2 tn.

Realizado los cálculos se obtiene un número de repeticiones de EE equivalente a 133314.29 de 8.2 tn. Con este resultado se tendrá un rango de tráfico pesado expresado en EE de > 75000 EE ≤150000 EE, y la carretera para el proyecto está en el tipo TP0, de acuerdo al cuadro 46.
| Tipos de tráfico pesado<br>expresado en EE | Rangos de tráfico pesado expresado en<br><b>EE</b> |
|--------------------------------------------|----------------------------------------------------|
| T <sub>P0</sub>                            | $>$ 75 000 EE $\le$ 150 000 EE                     |
| $T_{P1}$                                   | $>$ 150 000 EE $<$ 300 000 EE                      |
| T <sub>P2</sub>                            | $>$ 300 000 EE $\leq$ 500 000 EE                   |
| TP3                                        | $>$ 500 000 EE $\leq$ 750 000 EE                   |
| $T_{P4}$                                   | $> 750000 \text{ EE} \le 1000000 \text{ EE}$       |
| Tp5                                        | $>$ 1 000 000 EE $\leq$ 1 500 000 EE               |
| Tp6                                        | $>$ 1 500 000 EE $\leq$ 3 000 000 EE               |
| T <sub>P7</sub>                            | $>$ 3 000 000 EE $\leq$ 5 000 000 EE               |
| Tp8                                        | $>$ 5 000 000 EE $\leq$ 7 500 000 EE               |
| T <sub>P9</sub>                            | $>$ 7 500 000 EE $\leq$ 10 000 000 EE              |
| TP10                                       | $>$ 10 000 000 EE $\leq$ 12 500 000 EE             |
| TP11                                       | $>$ 12 500 000 EE $\leq$ 15 000 000 EE             |
| <b>TP12</b>                                | $>$ 15 000 000 EE $\leq$ 20 000 000 EE             |
| TP13                                       | $>$ 20 000 000 EE $\leq$ 25 000 000 EE             |
| T <sub>P14</sub>                           | $>$ 25 000 000 EE $\leq$ 30 000 000 EE             |
| TP15                                       | $>$ 30 000 000 EE                                  |

Cuadro 46. Número de Repeticiones Acumuladas de EE de 8.2t, en el Carril de Diseño

## 3.4.4.13. Clasificación de vehículo

En esta clasificación corresponde a los vehículos incluidos en el IMDA con sus diferentes categorías. Para el presente proyecto se tuvo la categoría M que se clasifican en vehículos automotores de cuatro ruedas para el transporte del pasajero y la categoría N como vehículos de cuatro ruedas para el transporte de mercancías

Fuente. Manual de carreteras: suelos, geología, geotecnia y pavimentos, 2013, p.75.

- 3.4.5. Parámetros básicos para el diseño en zona rural
	- 3.4.5.1.Índice medio diario anual (IMDA)

El índice medio diario para los vehículos ligeros y pesados en el año base 0, este cálculo se toma el índice de crecimiento de 2.6% para vehículos ligeros y 3.6 % para vehículos pesados por cada año, a continuación, se muestra la ecuación para poder calcular el trafico futuro dentro de un periodo del diseño del proyecto de 20 años.

$$
TP = Ta x (1+r)^{n-1}
$$

Donde:

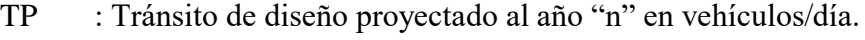

- Ta : Transito del camión C2, 2veh/día.
- n : Periodo de diseño (20 años).
- r : Tasa de crecimiento anual para vehículos pesados (3.60%).

Reemplazando las variables en la ecuación se tiene en el cuadro 47 para un periodo de 20 años para un diseño en zona rural un IMDA de 24 veh/día.

| Tipo de<br>vehículo | <b>IMDA</b>    | Tráfico<br>Generado |
|---------------------|----------------|---------------------|
| Auto                | 5              | 8                   |
| Camioneta           | 3              | 5                   |
| Combi rural         | $\overline{2}$ | 3                   |
| Micro               | 1              | $\overline{2}$      |
| Bus 2E              | 0              | 0                   |
| Bus > 3E            | $\theta$       | 0                   |
| Camión 2E           | 2              | 4                   |
| Camión 3E           | 1              | $\overline{2}$      |
| <b>TOTAL</b>        | 14             | 24                  |

Cuadro 47. Índice medio diario anual

## 3.4.5.2.Velocidad de diseño

Esta velocidad se entiende como la máxima que se puede mantener los vehículos y con ello garantizar seguridad y comodidad, sobre un tramo determinado de la carretera. Se debe tener como primordial la seguridad vial de los usuarios, también se tendrá en cuenta que no haya cambios tan bruscos con el objetivo de que los conductores no se encuentren con estos cambios y de esta manera garantizar su seguridad. El manual de carreteras DG-2018 brinda el cuadro 48, en la que se puede obtener la velocidad de diseño por demanda y orografía.

Cuadro 48. Rangos de la Velocidad de Diseño en función a la clasificación de la carretera por demanda y orografía.

| <b>CLASIFICACIÓN</b> | OROGRAFÍA   | VELOCIDAD DE DISEÑO DE UN TRAMO HOMOGÉNEO<br>$VTR$ (km/h) |    |    |    |    |    |    |     |     |     |     |
|----------------------|-------------|-----------------------------------------------------------|----|----|----|----|----|----|-----|-----|-----|-----|
|                      |             | 30                                                        | 40 | 50 | 60 | 70 | 80 | 90 | 100 | 110 | 120 | 130 |
|                      | Plano       |                                                           |    |    |    |    |    |    |     |     |     |     |
| Autopista de         | Ondulado    |                                                           |    |    |    |    |    |    |     |     |     |     |
| primera clase        | Accidentado |                                                           |    |    |    |    |    |    |     |     |     |     |
|                      | Escarpado   |                                                           |    |    |    |    |    |    |     |     |     |     |
|                      | Plano       |                                                           |    |    |    |    |    |    |     |     |     |     |
| Autopista de         | Ondulado    |                                                           |    |    |    |    |    |    |     |     |     |     |
| segunda clase        | Accidentado |                                                           |    |    |    |    |    |    |     |     |     |     |
|                      | Escarpado   |                                                           |    |    |    |    |    |    |     |     |     |     |
|                      | Plano       |                                                           |    |    |    |    |    |    |     |     |     |     |
| Carretera de         | Ondulado    |                                                           |    |    |    |    |    |    |     |     |     |     |
| primera clase        | Accidentado |                                                           |    |    |    |    |    |    |     |     |     |     |
|                      | Escarpado   |                                                           |    |    |    |    |    |    |     |     |     |     |
|                      | Plano       |                                                           |    |    |    |    |    |    |     |     |     |     |
| Carretera de         | Ondulado    |                                                           |    |    |    |    |    |    |     |     |     |     |
| segunda clase        | Accidentado |                                                           |    |    |    |    |    |    |     |     |     |     |
|                      | Escarpado   |                                                           |    |    |    |    |    |    |     |     |     |     |
|                      | Plano       |                                                           |    |    |    |    |    |    |     |     |     |     |
| Carretera de         | Ondulado    |                                                           |    |    |    |    |    |    |     |     |     |     |
| tercera clase        | Accidentado |                                                           |    |    |    |    |    |    |     |     |     |     |
|                      | Escarpado   |                                                           |    |    |    |    |    |    |     |     |     |     |

Fuente. Manual de Carreteras: Diseño Geométrico, 2018, p.97.

El cuadro brindado por el manual de carreteras DG-2018, clasifica la carretera con una velocidad de diseño de 30 km/h, de esta manera se puede obtener la seguridad necesaria para los usuarios y para los conductores al no encontrarse con tramos con cambios bruscos.

#### 3.4.5.3.Radios mínimos

Estos radios mínimos para las curvas horizontales son los radios menores a los que los vehículos pueden recorren con la velocidad de diseño, para el caso del proyecto que se clasifica en una carretera de tercera clase se utiliza la siguiente formula.

$$
R_{min} = \frac{V^2}{127 (0.01 e_{max} + f_{max})}
$$

Donde:

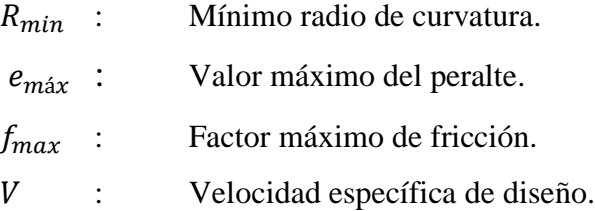

A continuación, se presentan dichas variables como el valor máximo de fricción (fmáx) en el cuadro 49, como también el valor máximo del peralte (emáx) en el cuadro 50, estas variables están en función de la velocidad de diseño.

| Velocidad de diseño Km/h | fmáx |
|--------------------------|------|
| $30$ (o menos)           | 0.17 |
| 40                       | 0.17 |
| 50                       | 0.16 |
|                          | 0.15 |

Cuadro 49. Fricción transversal máxima en curvas

Fuente. Manual de Carreteras Diseño Geométrico, 2018, p.132.

| <b>Velocidad</b><br>específica<br>Km/h | <b>Peralte</b><br>máximo<br>e(%) | <b>Calculado</b><br><b>Valor</b><br>límite de<br>fricción<br>fmáx. |        | <b>Redondeo</b><br>radio<br>mínimo<br>(m) |  |  |
|----------------------------------------|----------------------------------|--------------------------------------------------------------------|--------|-------------------------------------------|--|--|
| 30                                     | 4.00                             | 0.17                                                               | 33.70  | 35                                        |  |  |
| 40                                     | 4.00                             | 0.17                                                               | 60.00  | 60                                        |  |  |
| 50                                     | 4.00                             | 0.16                                                               | 98.40  | 100                                       |  |  |
| 60                                     | 4.00                             | 0.15                                                               | 149.10 | 150                                       |  |  |
| 30                                     | 6.00                             | 0.17                                                               | 30.80  | 30                                        |  |  |
| 40                                     | 6.00                             | 0.17                                                               | 54.70  | 55                                        |  |  |
| 50                                     | 6.00                             | 0.16                                                               | 89.40  | 90                                        |  |  |
| 60                                     | 6.00                             | 0.15                                                               | 134.90 | 135                                       |  |  |
| 30                                     | 8.00                             | 0.17                                                               | 28.30  | 30                                        |  |  |
| 40                                     | 8.00                             | 0.17                                                               | 50.40  | 50                                        |  |  |
| 50                                     | 8.00                             | 0.16                                                               | 82.00  | 80                                        |  |  |
| 60                                     | 8.00                             | 0.15                                                               | 123.20 | 125                                       |  |  |
| 30                                     | 10.00                            | 0.17                                                               | 26.20  | 25                                        |  |  |
| 40                                     | 10.00                            | 0.17                                                               | 46.60  | 45                                        |  |  |
| 50                                     | 10.00                            | 0.16                                                               | 75.70  | 75                                        |  |  |
| 60                                     | 10.00                            | 0.15                                                               | 113.30 | 115                                       |  |  |
| 30                                     | 12.00                            | 0.17                                                               | 24.40  | 25                                        |  |  |
| 40                                     | 12.00                            | 0.17                                                               | 43.40  | 45                                        |  |  |
| 50                                     | 12.00                            | 0.16                                                               | 70.30  | 70                                        |  |  |
| 60                                     | 12.00                            | 0.15                                                               | 104.90 | 105                                       |  |  |

Cuadro 50. Valores del radio mínimo para velocidades específicas de diseño, peraltes máximos y valores límites de fricción.

En el cuadro 50 se puede apreciar de color celeste los máximos peraltes, valores límites de fricción y cálculo de valores de radios mínimos para una carretera de velocidad de diseño de 30 km/h que es para el proyecto en estudio, el radio mínimo en el presente proyecto es de 25 m con valor límite de fricción f. máx = 0.17 y peralte máximo de 12%.

### 3.4.5.4.Anchos mínimos de calzada en tangente

Este ancho es determinado tomando como base el nivel de servicio al terminar el periodo de diseño. En el cuadro 51 se determinó el ancho de calzada para la velocidad de diseño de 30km/h.

Fuente. Manual de Carreteras Diseño Geométrico, 2018, p.132.

| Clasificación                        | Autopista |                |                            |                 |               |                |             | Carretera      |               |      |           | Carretera      |                |                |      | Carretera                 |  |                |                                  |                |
|--------------------------------------|-----------|----------------|----------------------------|-----------------|---------------|----------------|-------------|----------------|---------------|------|-----------|----------------|----------------|----------------|------|---------------------------|--|----------------|----------------------------------|----------------|
| Tráfico vehículos/día                |           |                | > 6,000<br>$6,000 - 4,001$ |                 |               |                | 4,000-2.001 |                |               |      | 2,000-400 |                |                |                |      | < 400                     |  |                |                                  |                |
| Tipo                                 |           |                | Primera Clase              |                 | Segunda Clase |                |             |                | Primera Clase |      |           |                |                | Segunda Clase  |      | <b>Tercera Clase</b>      |  |                |                                  |                |
| Orografía                            | $\perp$   | $\overline{2}$ | $\overline{3}$             | $\overline{4}$  |               | $\overline{2}$ | 3           | $\overline{4}$ |               | 2    | 3         | $\overline{4}$ |                | $\overline{2}$ | 3    | $\overline{4}$            |  | $\overline{2}$ | 3                                | $\overline{4}$ |
| Velocidad<br>diseño:<br>de<br>30km/h |           |                |                            |                 |               |                |             |                |               |      |           |                |                |                |      |                           |  |                | 6.00                             | 6.00           |
| $40 \text{ km/h}$                    |           |                |                            |                 |               |                |             |                |               |      |           |                |                |                |      |                           |  |                | 6.60 6.60 6.60 6.00              |                |
| $50 \text{ km/h}$                    |           |                |                            |                 |               |                |             |                |               |      | 7.20 7.20 |                |                |                |      |                           |  |                | 6.60   6.60   6.60   6.60   6.00 |                |
| $60 \text{ km/h}$                    |           |                |                            |                 | 7.20          | 7.20           |             | $7.20$ 7.20    | 7.20          | 7.20 |           |                | 7.20 7.20 7.20 | 7.20           |      | 6.60   6.60   6.60   6.60 |  |                |                                  |                |
| $70 \text{ km/h}$                    |           |                | 7.20                       | 7.20            | 7.20          | 7.20           | 7.20        | 7.20           | 7.20          | 7.20 |           |                | 7.20 7.20 7.20 | 7.20           | 6.60 |                           |  | 6.60 6.60      |                                  |                |
| $80 \text{ km/h}$                    | 7.20      | 7.20           |                            | $7.20$   $7.20$ | 7.20          | 7.20           |             | 7.20 7.20      | 7.20          | 7.20 | 7.20      |                | 7.20           | 7.20           |      |                           |  | 6.60 6.60      |                                  |                |
| $90 \text{ km/h}$                    | 7.20      | 7.20           | 7.20                       |                 | 7.20          | 7.20           | 7.20        |                | 7.20          | 7.20 |           |                | 7.20           |                |      |                           |  | 6.60 6.60      |                                  |                |
| $100$ km/h                           | 7.20      | 7.20           | 7.20                       |                 | 7.20          | 7.20           | 7.20        |                | 7.20          |      |           |                | 7.20           |                |      |                           |  |                |                                  |                |
| $110 \text{ km/h}$                   |           | $7.20$ 7,20    |                            |                 | 7.20          |                |             |                |               |      |           |                |                |                |      |                           |  |                |                                  |                |
| $120 \text{ km/h}$                   | 7.20      | 7.20           |                            |                 | 7.20          |                |             |                |               |      |           |                |                |                |      |                           |  |                |                                  |                |
| $130 \text{ km/h}$                   | 7.20      |                |                            |                 |               |                |             |                |               |      |           |                |                |                |      |                           |  |                |                                  |                |

Cuadro 51. Anchos mínimos de calzada en tangente

Fuente. Manual de Carreteras Diseño Geométrico, 2018, p.191.

El cuadro 51 brinda la dimensión de la calzada de 6.00 m teniendo para un periodo de diseño de 30km/h.

#### 3.4.5.5.Distancia de visibilidad

Esta distancia ubicada hacia delante de la carretera, percibida por el conductor del vehículo con la intención de que pueda prevenir algunas maniobras innecesarias o de urgencia, como también ejecutar maniobras necesarias por el conductor del vehículo. Para los proyectos se tiene tres distancias visibilidad de parada, visibilidad de paso o adelantamiento, visibilidad de cruce con otra vía. Para el proyecto se calcularán las dos primeras distancias de parada y de paso o adelantamiento.

#### 3.4.5.5.1. Distancia de visibilidad de parada

Esta medida es la mínima para una carretera que transitan con la velocidad de diseño, de esta manera se tendrá mayor seguridad para los conductores. Para esta distancia de parada se utiliza la siguiente ecuación.

$$
Dp = 0.278 * V * t_p + 0.039 \frac{V^2}{a}
$$

Donde:

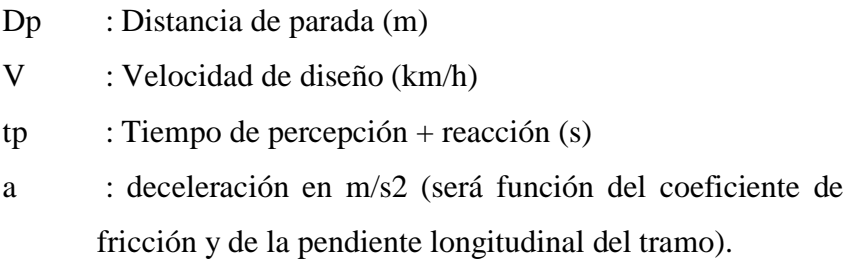

El cuadro 52 nos muestra la distancia de visibilidad de parada de 35 m para la velocidad de diseño de 30 km/h en pendiente de 0 %.

| Velocidad<br>de diseño | Distancia de<br>percepción<br>reacción | <b>Distancia</b><br>durante el<br>frenado a<br>nivel | parada                  | Distancia de visibilidad de |
|------------------------|----------------------------------------|------------------------------------------------------|-------------------------|-----------------------------|
| (km/h)                 | (m)                                    | (m)                                                  | <b>Calculada</b><br>(m) | <b>Redondeada</b><br>(m)    |
| 20                     | 13.9                                   | 4.6                                                  | 18.5                    | 20                          |
| 30                     | 20.9                                   | 10.3                                                 | 31.2                    | 35                          |
| 40                     | 27.8                                   | 18.4                                                 | 46.2                    | 50                          |
| 50                     | 34.8                                   | 28.7                                                 | 63.5                    | 65                          |
| 60                     | 41.7                                   | 41.3                                                 | 83.0                    | 85                          |
| 70                     | 48.7                                   | 56.2                                                 | 104.9                   | 105                         |
| 80                     | 55.6                                   | 73.4                                                 | 129.0                   | 130                         |
| 90                     | 62.6                                   | 92.9                                                 | 155.5                   | 160                         |
| 100                    | 69.5                                   | 114.7                                                | 184.2                   | 185                         |
| 110                    | 76.5                                   | 138.8                                                | 215.3                   | 220                         |
| 120                    | 93.4                                   | 165.2                                                | 248.6                   | 250                         |
| 130                    | 90.4                                   | 193.8                                                | 284.2                   | 285                         |

Cuadro 52. Distancia de visibilidad de parada (metros), en pendiente 0 %

Fuente. Manual de Carreteras Diseño Geométrico, 2018, p.104.

Para tener las distancias de visibilidad con pendiente mayor al 3%, se utiliza la siguiente ecuación.

$$
Dp = 0.278Vt_p + \frac{V^2}{254((\frac{a}{9.81}) \pm i)}
$$

Donde:

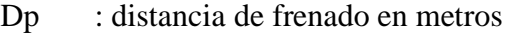

V : velocidad de diseño en km/h

a : deceleración en m/s2 (será función del coeficiente de

fricción y de la pendiente longitudinal del tramo)

i : Pendiente longitudinal (tanto por uno)

- +i : Subidas respecto al sentido de circulación
- -i : Bajadas respecto al sentido de circulación.

| <b>Velocidad</b><br>de diseño<br>(km/h) |     | Pendiente nula o en bajada |     | Pendiente en subida |                 |     |  |  |  |
|-----------------------------------------|-----|----------------------------|-----|---------------------|-----------------|-----|--|--|--|
|                                         | 3%  | 6%                         | 9%  | 3%                  | 6%              | 9%  |  |  |  |
| 20                                      | 20  | 20                         | 20  | 19                  | 18              | 18  |  |  |  |
| 30                                      | 35  | 35                         | 35  | 31                  | 30              | 29  |  |  |  |
| 40                                      | 50  | 50                         | 53  | 45                  | 44              | 43  |  |  |  |
| 50                                      | 66  | 70                         | 74  | 61                  | $\overline{59}$ | 58  |  |  |  |
| 60                                      | 87  | 92                         | 97  | 80                  | 77              | 75  |  |  |  |
| 70                                      | 110 | 116                        | 124 | 100                 | 97              | 93  |  |  |  |
| 80                                      | 136 | 144                        | 154 | 123                 | 118             | 114 |  |  |  |
| 90                                      | 164 | 174                        | 187 | 148                 | 141             | 136 |  |  |  |
| 100                                     | 194 | 207                        | 223 | 174                 | 167             | 160 |  |  |  |
| 110                                     | 227 | 243                        | 262 | 203                 | 194             | 186 |  |  |  |
| <b>120</b>                              | 283 | 293                        | 304 | 234                 | 223             | 214 |  |  |  |
| 130                                     | 310 | 338                        | 375 | 267                 | 252             | 238 |  |  |  |

Cuadro 53. Distancia de visibilidad de parada con pendiente (metros)

Fuente. Manual de Carreteras Diseño Geométrico, 2018, p.105.

El cuadro 53 brinda las distancias de acuerdo a las pendientes que se puede tener en una carretera como el presente proyecto con velocidad de diseño de 30 km/h.

## 3.4.5.5.2. Distancia de visibilidad paso o adelanto (DA)

En esta distancia el conductor del vehículo sobrepasa a otros que transitan a una velocidad menor, para eso esta distancia tiene que ser la adecuada y garantizar la seguridad para los conductores. Esta distancia es considerada para carreteras que cuentan con dos carriles que transitan en las dos direcciones. En la figura 18 se muestra la distancia de visibilidad de adelantamiento.

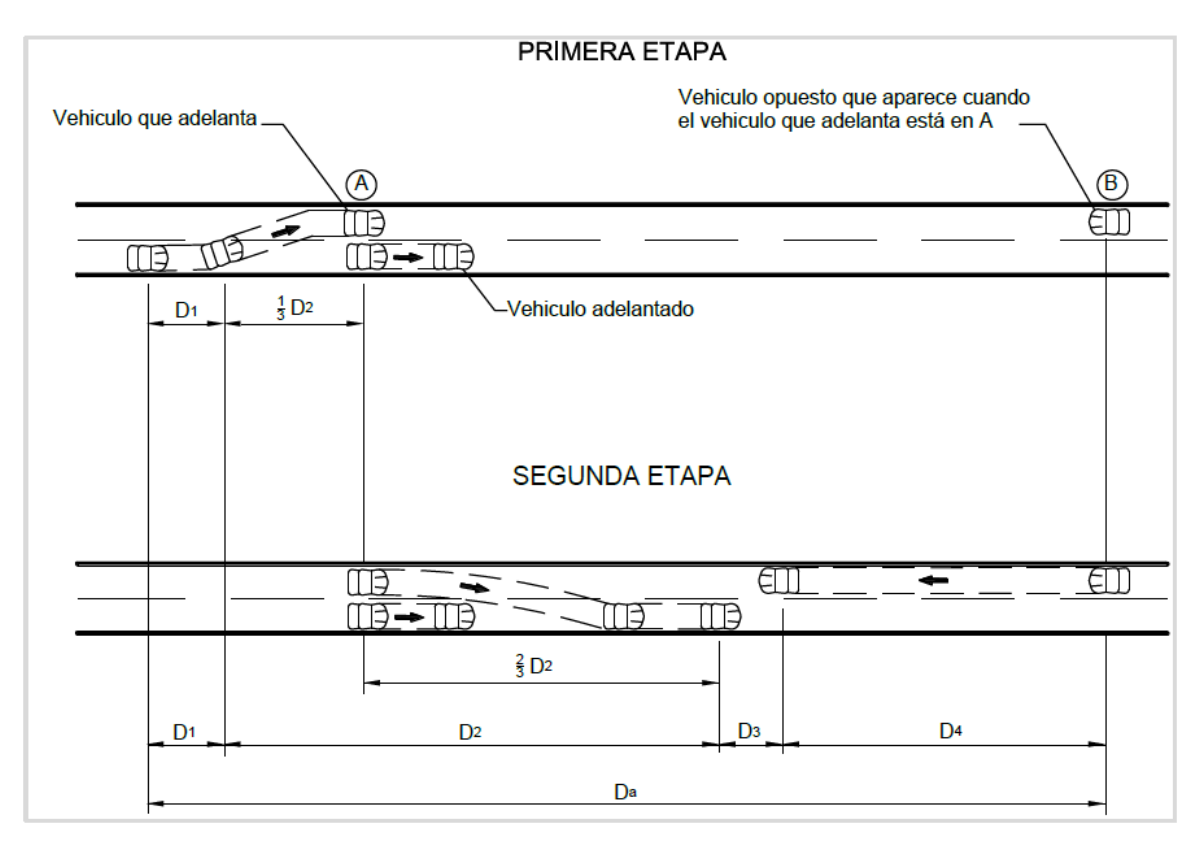

Figura 18. Distancia de visibilidad de adelantamiento Fuente: Manual de Carreteras Diseño Geométrico, 2018, p.107.

> Esta distancia de visibilidad de adelantamiento se determina a partir de la siguiente suma:

$$
D_a = D_1 + D_2 + D_3 + D_4
$$

Dónde:

Da: Distancia de visibilidad de adelantamiento.

D1: Distancia recorrida durante el tiempo de percepción y reacción.

D2: Distancia recorrida por el vehículo que adelante durante el tiempo desde que invade el carril de sentido contrario hasta que regresa a sus carril.

D3: Distancia de seguridad, una vez terminada la maniobra, entre el vehículo que adelanta y el vehículo que viene en sentido. D4: Distancia recorrida por el vehículo que viene en sentido contrario (estimada en 2/3 de D2), en metros.

Se debe tener en cuenta que la distancia de visibilidad de paso o adelantamiento sea superior a la mínima a continuación, se aprecia el cuadro 54 donde se muestra las distancias mínimas de visibilidad de adelantamiento.

## Cuadro 54. Mínima distancia de visibilidad de adelantamiento para carreteras de dos carriles dos sentidos

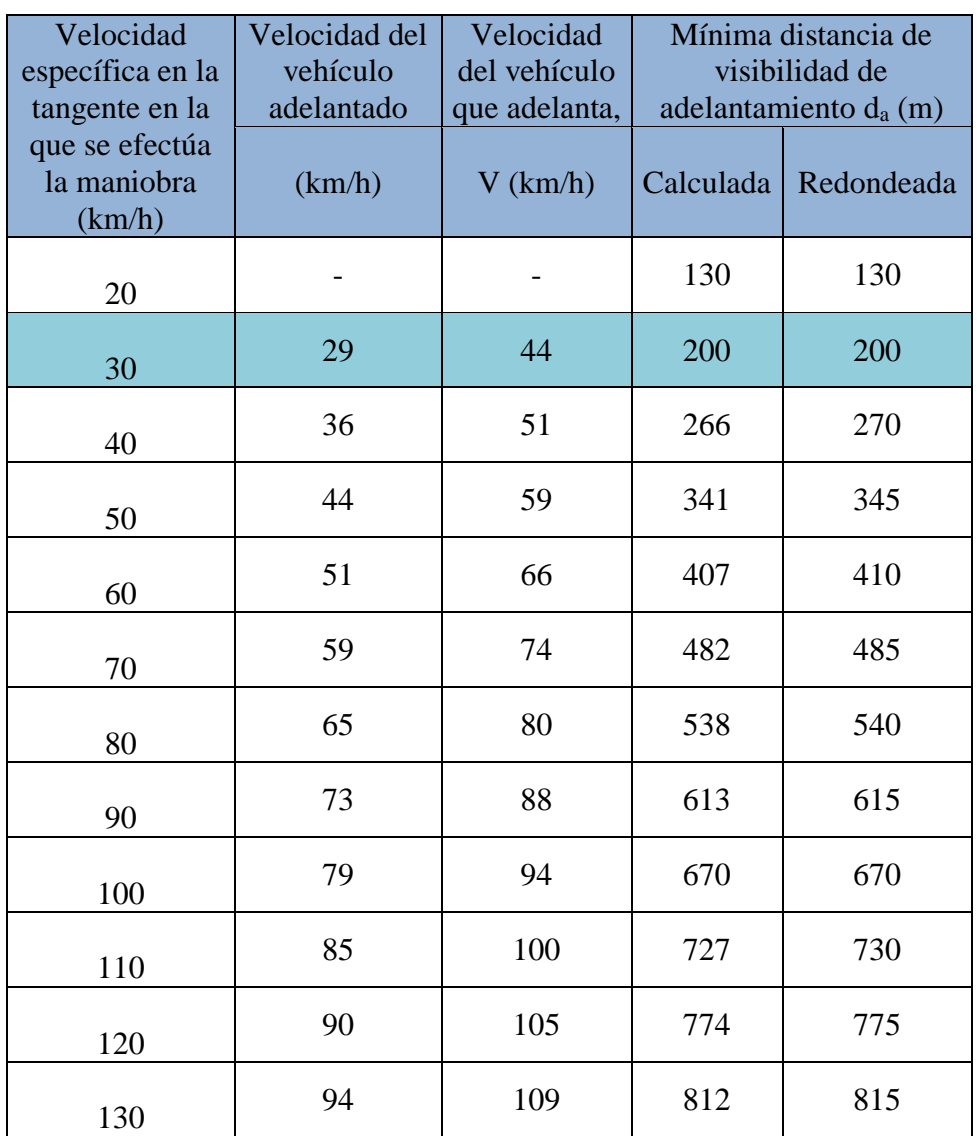

Fuente: Manual de Carreteras Diseño Geométrico, 2018, p.109.

En tramos que tengan pendientes mayores de 6% se considerara una velocidad de diseño de 10 km/h adicional a la velocidad de diseño inicial de la carretera en estudio. Para el presente proyecto que es una carretera de tercera clase el manual de carreteras DG-2018 no específica distancia máxima de visibilidad, ante esto se cumplirá con la distancia mínima de 200m.

#### 3.4.6. Diseño geométrico en planta

#### 3.4.6.1.Generalidades

Según el Manual de Carreteras DG-2018 el diseño geométrico en planta o alineamiento horizontal debe permitir la operación de los distintos vehículos de forma continua y conservando la velocidad de diseño que para el presente proyectó es de 30 km/h, esta velocidad se tratara de conservar en la mayor distancia de carretera.

La definición del trazo en planta hace la referencia a un eje el cual está definido en un punto en cada sección transversal para el presente proyecto al ser una carretera de vía única se considera en el centro de la superficie de rodadura. Además, este diseño debe estar elaborado de una adecuada sucesión de los siguientes elementos: diseño de los tramos en tangente, diseño de las curvas circulares, diseño de las curvas de transición.

#### 3.4.6.2.Tramos en tangente

En estos tramos en tangente las longitudes mínimas aceptables y las máximas deseables en función a la velocidad de diseño se muestran en el cuadro 55 brindado por el Manual de Carreteras DG-2018. Para el proyecto en estudio se toma los valores para una velocidad de diseño de 30 km/h.

| $V$ (km/h) | $L$ mín.s (m) | $L \min.o(m)$ | $L$ máx (m) |
|------------|---------------|---------------|-------------|
| 30         | 42            | 84            | 500         |
| 40         | 56            | 111           | 668         |
| 50         | 69            | 139           | 835         |
| 60         | 83            | 167           | 1002        |
| 70         | 97            | 194           | 1169        |
| 80         | 111           | 222           | 1336        |
| 90         | 125           | 250           | 1503        |
| 100        | 139           | 278           | 1670        |
| 110        | 153           | 306           | 1837        |
| 120        | 167           | 333           | 2004        |
| 130        | 180           | 362           | 2171        |

Cuadro 55. Longitudes de tramos en tangente

Fuente: Manual de Carreteras Diseño Geométrico, 2018, p.109.

## 3.4.6.3.Curvas circulares

Estas curvas horizontales circulares son aquellos arcos de circunferencia a base de un solo radio y que unen dos tramos en tangente.

## 3.4.6.3.1. Elementos de la curva circular

Estos elementos y nomenclatura son los que tiene una curva horizontal y deberán ser usados sin alguna modificación.

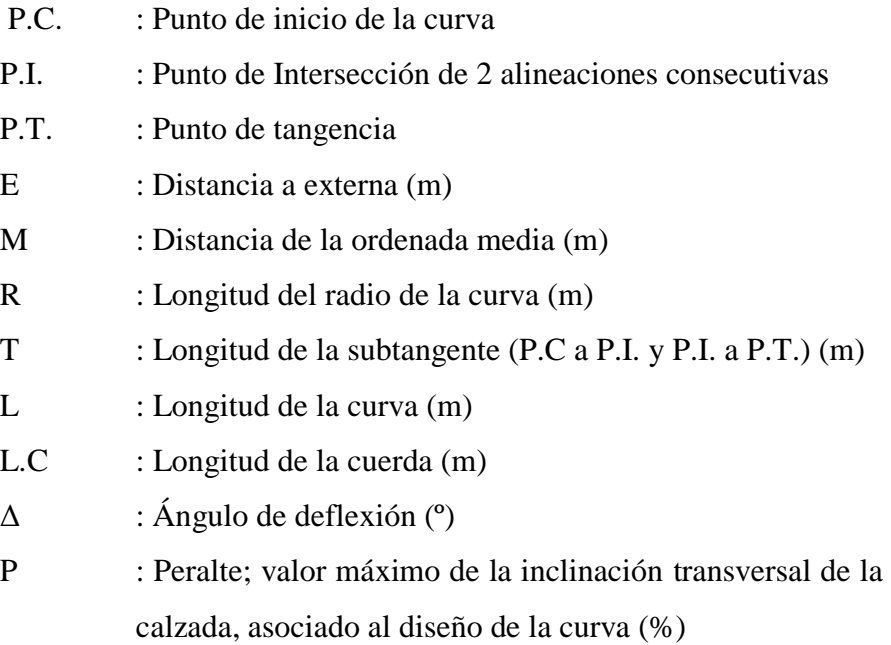

Sa : Sobreancho que pueden requerir las curvas para compensar el aumento de espacio lateral que experimentan los vehículos al describir la curva (m)

A continuación, en la figura 19 que nos brinda el Manual de Carreteras DG-2018, se muestra los diferentes elementos y nomenclaturas de la curva horizontal circular, como también en el cuadro 55A se aprecia los datos de las curvas circulares del presente proyecto el cual cuenta con 39 curvas.

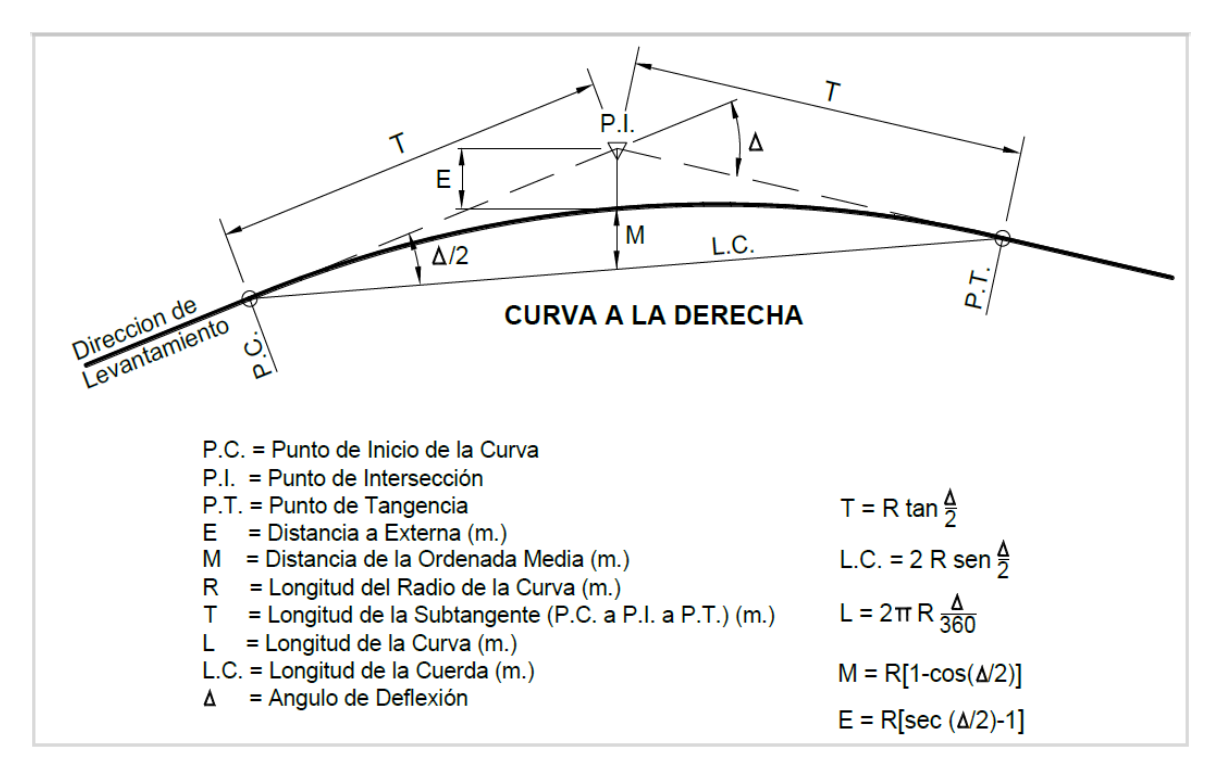

Figura 19. Simbología de la curva circular

Fuente. Manual de Carreteras Diseño Geométrico, 2018, p.128.

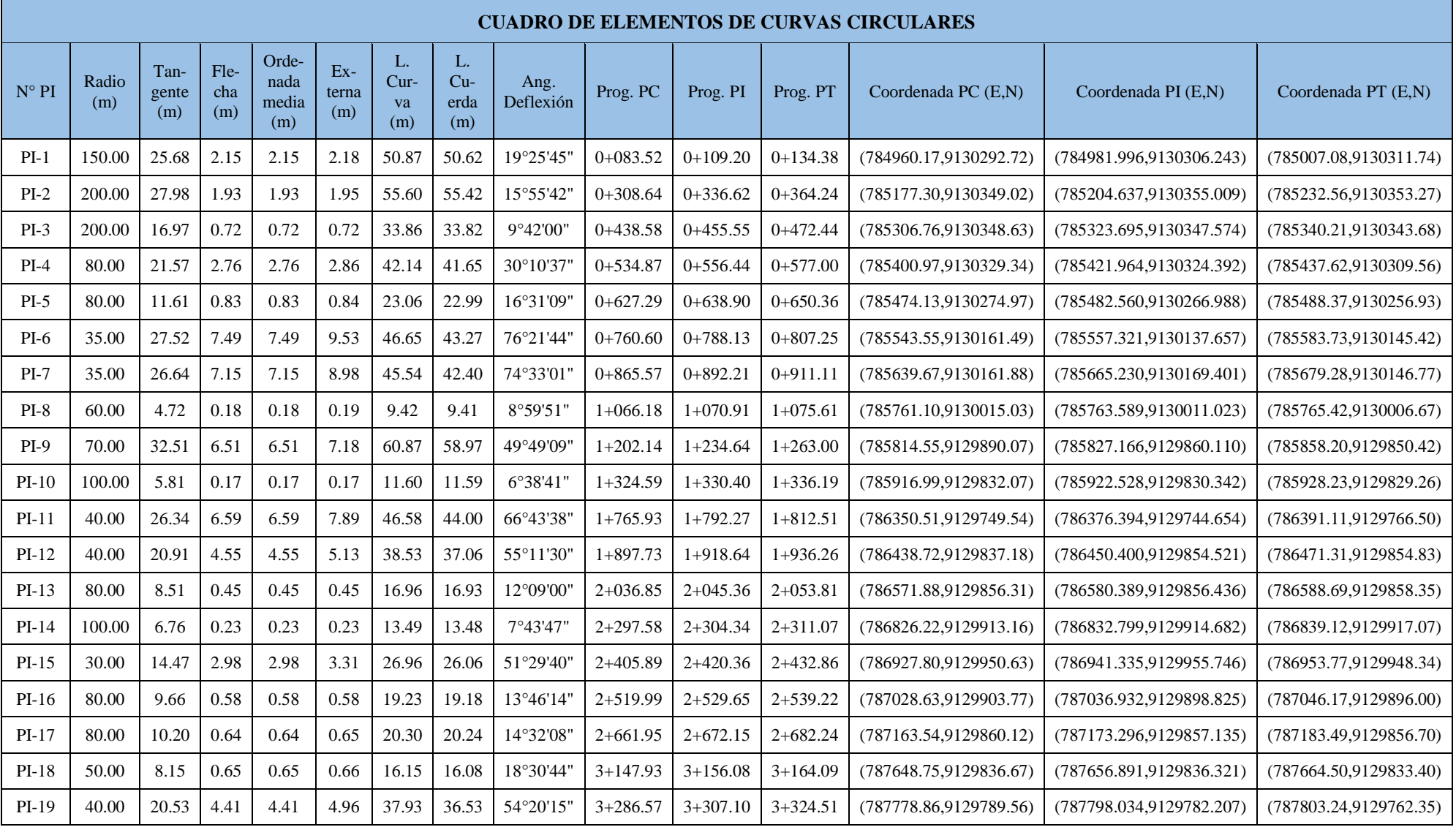

## Cuadro 55A. Elementos de curvas circulares

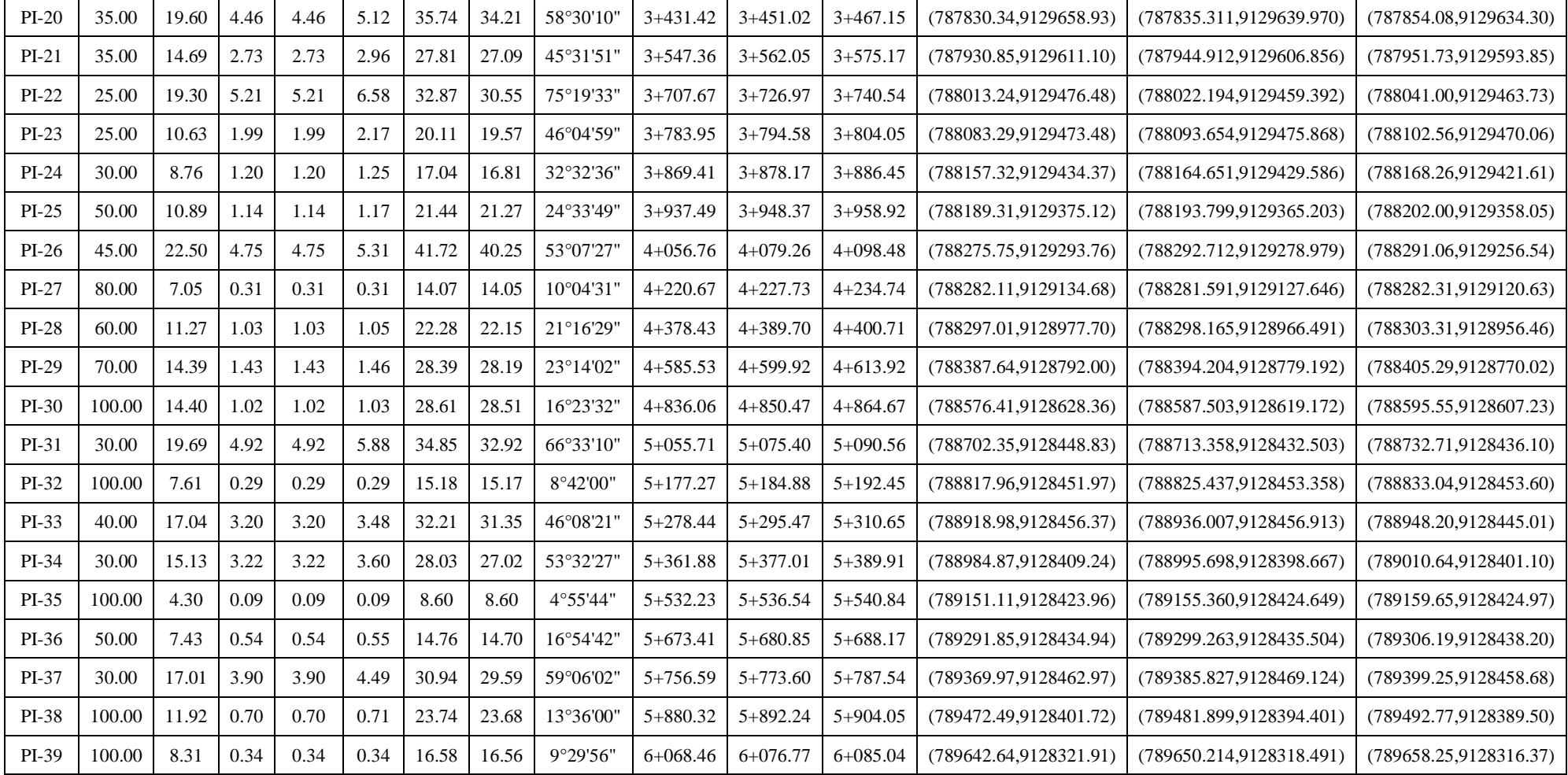

#### 3.4.6.4.Curvas de transición

Estas curvas de transición son espirales que su principal objetivo es evitar las discontinuidades en la curvatura del trazo, teniendo en cuenta también en el diseño la seguridad, comodidad y estética de los demás diseños del trazo. Además de ello estas curvas de transición cumplen la función de ocasionar un cambio gradual del bombeo que tienen los tramos rectos a las secciones peraltadas en las curvas horizontales.

Para el caso del presente proyecto al ser una carretera de tercera clase y cuando el radio de curvas horizontales supere lo señalado en el cuadro 56 no se tomará en cuenta las curvas de transición. Para la velocidad de diseño de 30 km/h se tiene un radio de 55 m que será el mínimo para poder prescindir de curvas de transición.

Cuadro 56. Radios que permiten prescindir de la curva de transición en carreteras de tercera

| Velocidad de diseño Km/h | <b>Radio M</b> |
|--------------------------|----------------|
| 20                       | 24             |
| 30                       | 55             |
| 40                       | 95             |
| 50                       | 150            |
| 60                       | 210            |
| 70                       | 290            |
| 80                       | 380            |
| 90                       | 480            |

clase

Fuente. Manual de Carreteras Diseño Geométrico, 2018, p.146.

#### 3.4.7. Diseño geométrico en perfil

3.4.7.1.Generalidades

El diseño geométrico en perfil o alineamiento vertical, está formado por una serie de rectas enlazadas por curvas verticales parabólicas, a los cuales dichas rectas son tangentes; en cuyo desarrollo, el sentido de las pendientes se define según el avance del kilometraje, en positivas, aquellas que implican un aumento de cotas y negativas las que producen una disminución de cotas.

El alineamiento vertical deberá permitir la operación ininterrumpida de los vehículos, tratando de conservar la misma velocidad de diseño en la mayor longitud de carretera que sea posible. En este diseño el relieve del terreno es el elemento de control del radio de las curvas verticales que son de dos tipos tanto cóncavas o convexas, velocidad de diseño que también controla la distancia de visibilidad (Manual de Carreteras: Diseño Geométrico, 2018, p.169.)

#### 3.4.7.2.Pendiente

3.4.7.2.1. Pendiente mínima

Para las pendientes mínimas se recomienda de 0.5% con el propósito de que la calzada tenga un drenaje y así poder evacuar las aguas superficiales.

En el caso de que la vía cuente con bermas, la pendiente mínima adecuada será de 0.5% y tendrá una excepcional de 0.35%.

## 3.4.7.2.2. Pendiente máxima

Para las pendientes máximas se muestra en el cuadro 57 de acuerdo a la clase de carretera y su velocidad de diseño.

| <b>Demanda</b>              | <b>Carretera</b> |                |      |                         |      |                | <b>Carretera</b> |      |      | <b>Carretera</b> |                      |                         |  |
|-----------------------------|------------------|----------------|------|-------------------------|------|----------------|------------------|------|------|------------------|----------------------|-------------------------|--|
| Vehículos/día               | 4.000-2.001      |                |      |                         |      | 2.000-400      |                  |      |      | < 400            |                      |                         |  |
| Características             | Primera clase    |                |      |                         |      | Segunda clase  |                  |      |      |                  | <b>Tercera clase</b> |                         |  |
| <b>Tipo de</b><br>orografía | 1                | $\overline{2}$ | 3    | $\overline{\mathbf{4}}$ | 1    | $\overline{2}$ | 3                | 4    | 1    | $\overline{2}$   | 3                    | $\overline{\mathbf{4}}$ |  |
| Velocidad de                |                  |                |      |                         |      |                |                  |      |      |                  |                      |                         |  |
| diseño:                     |                  |                |      |                         |      |                |                  |      |      |                  |                      |                         |  |
| $30 \text{ km/h}$           |                  |                |      |                         |      |                |                  |      |      |                  | 10.00                | 10.00                   |  |
| $40 \text{ km/h}$           |                  |                |      |                         |      |                |                  | 9.00 | 8.00 | 9.00             | 10.00                |                         |  |
| $50 \text{ km/h}$           |                  |                | 7.00 | 7.00                    |      |                | 8.00             | 9.00 | 8.00 | 8.00             | 8.00                 |                         |  |
| $60$ km/h                   | 6.00             | 6.00           | 7.00 | 7.00                    | 6.00 | 7.00           | 8.00             | 9.00 | 8.00 | 8.00             |                      |                         |  |
| $70 \text{ km/h}$           | 6.00             | 6.00           | 7.00 | 7.00                    | 6.00 | 6.00           | 7.00             |      | 7.00 | 7.00             |                      |                         |  |
| $80 \text{ km/h}$           | 6.00             | 6.00           | 6.00 |                         | 6.00 | 6.00           |                  |      | 7.00 | 7.00             |                      |                         |  |
| $90 \text{ km/h}$           | 5.00             | 5.00           |      |                         | 6.00 |                |                  |      | 6.00 | 6.00             |                      |                         |  |
| $100$ km/h                  | 5.00             |                |      |                         | 6.00 |                |                  |      |      |                  |                      |                         |  |

Cuadro 57. Pendientes máximas (%)

| $110 \text{ km/h}$ |  |  |  |  |  |  |
|--------------------|--|--|--|--|--|--|
| $120$ km/h         |  |  |  |  |  |  |
| 130 km/h           |  |  |  |  |  |  |

Fuente: Manual de Carreteras Diseño Geométrico, 2018, p.171.

Como se aprecia en el cuadro 57 se tiene una pendiente de 10 % para el proyecto al tener una velocidad de diseño de 30 km/h y clasificarse en una carretera de tercera clase con orografía tipo 3. El Manual de Carreteras DG-2018, señala que en proyectos que estén en zonas de altitud superior a los 3000 m.s.n.m, los valores máximos de las pendientes disminuirán en 1% en terrenos accidentados y escarpados entonces para el presente proyecto se tomara como pendiente máxima de 9%.

En carreteras de tercera clase se considera lo siguiente:

En tramos que la pendiente supere el 5%, se tendrá que diseñar cada 3 kilómetros un tramo de descanso con una pendiente que no supere el 2% y no sea menor a 500 metros, de tener el caso de usar pendientes mayores del 10% dicho tramo no tendrá que superar los 180 metros.

#### 3.4.7.3.Curvas verticales

Las curvas verticales parabólicas unen tramos consecutivos de la rasante donde la diferencia algebraica de sus pendientes es mayor a 1% aplicándose para carreteras pavimentadas mientras que cuando sea 2% se utilizara para las demás carreteras. Estas curvas verticales se definen por su parámetro de curvatura K.

## 3.4.7.3.1. Tipos de curvas verticales

Estas curvas se clasifican por su forma en convexas y cóncavas y por su dimensión de sus ramas se forman en simétricas y asimétricas. A continuación, se muestran las figuras 20 y 21, con las características de cada curva.

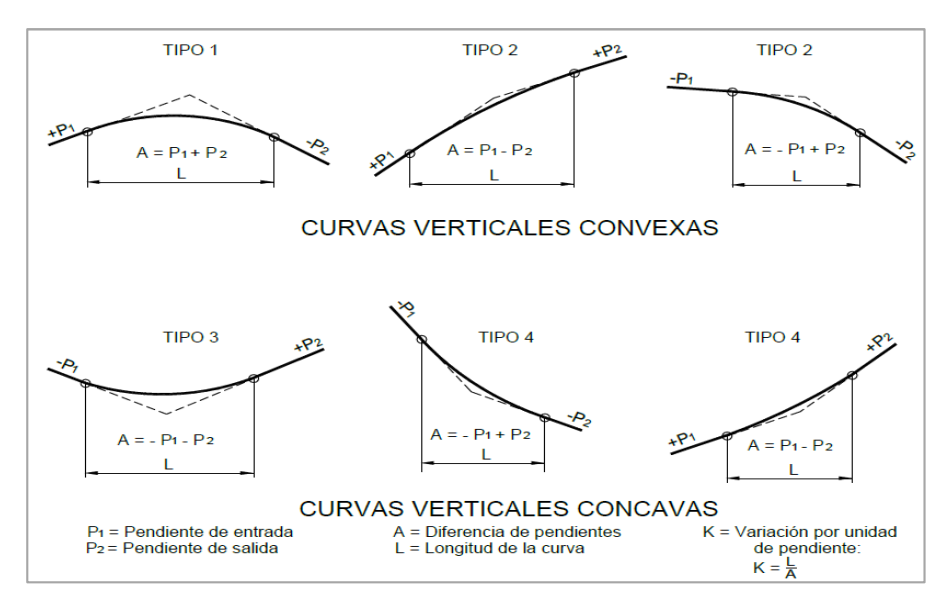

Figura 20. Tipos de curvas verticales convexas y cóncavas Fuente: Manual de Carreteras: Diseño Geométrico, 2018, p.175.

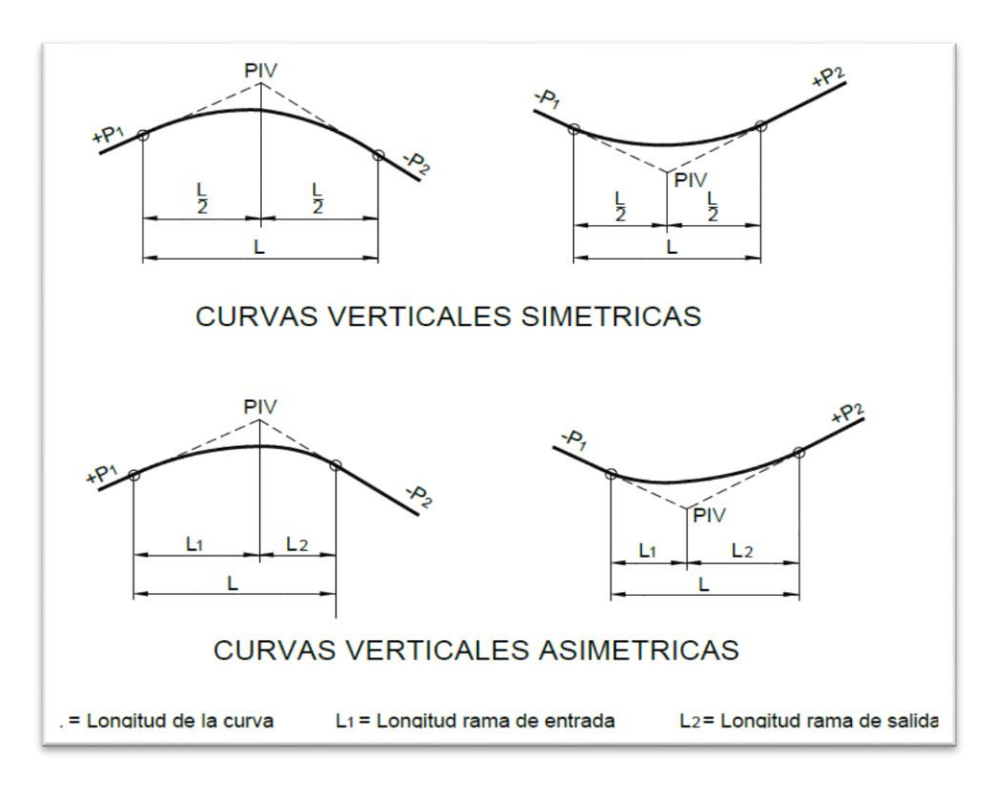

Figura 21. Tipos de curvas verticales simétricas y asimétricas Fuente: Manual de Carreteras: Diseño Geométrico, 2018, p.175. Las curvas verticales simétricas se conforman por dos parábolas de una misma dimensión enlazándose en la proyección vertical del PIV. La curva más recomendada es la parábola cuadrática. A continuación, se aprecia la figura 22 con los elementos de la curva vertical simétrica.

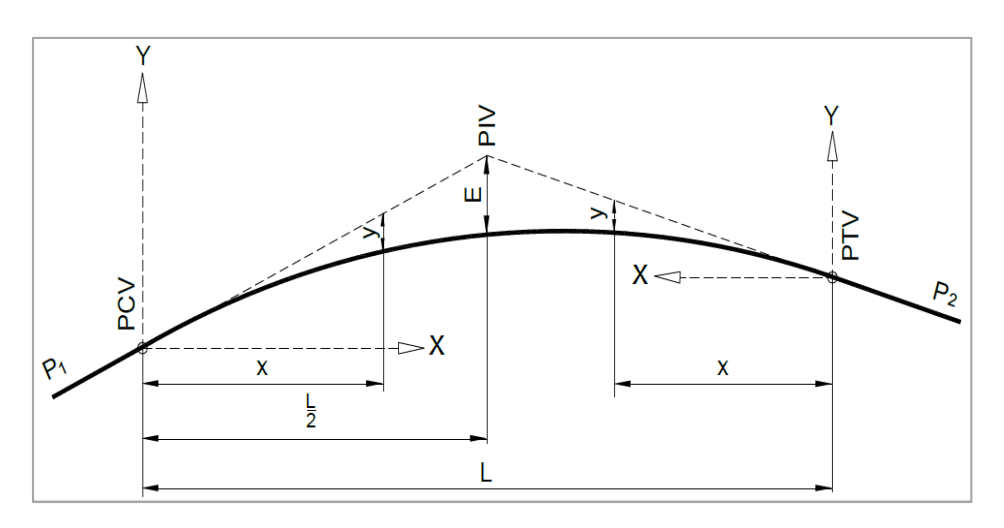

Figura 22. Elementos de la curva vertical simétrica Fuente: Manual de Carreteras Diseño Geométrico, 2018, p.175.

Donde:

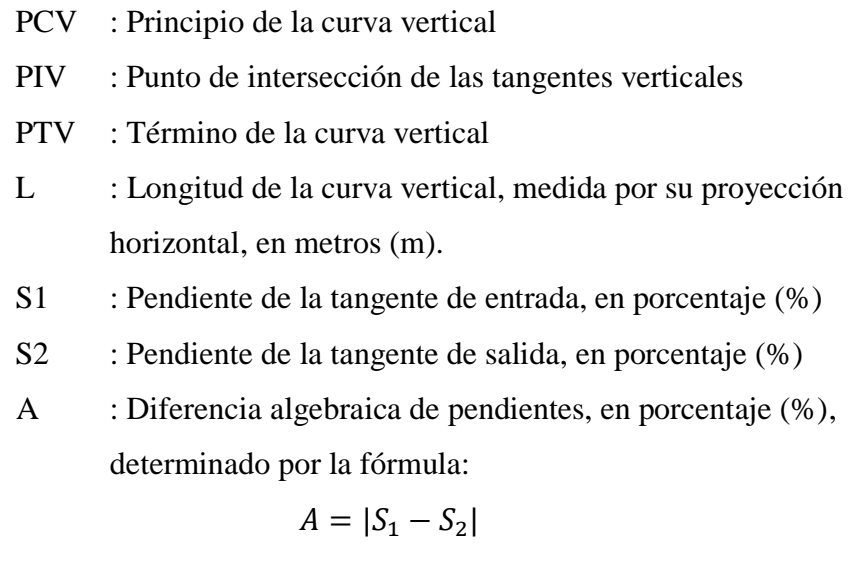

E : Externa. Ordenada vertical desde el PIV a la curva, en metros (m), determinado por la fórmula:

$$
E = \frac{AL}{800}
$$

- X : Distancia horizontal a cualquier punto de la curva desde el PCV o desde el PTV.
- Y : Ordenada vertical en cualquier punto, también llamada corrección de la curva vertical, determinado por la fórmula:

$$
y = x^2 \left(\frac{A}{200 L}\right)
$$

La curva vertical asimétrica está determinada mediante dos parábolas de dimensiones diferentes (L1, L2) enlazándose en la proyección vertical de PIV. A continuación, se muestra la figura 23 donde determina las características de esta curva vertical.

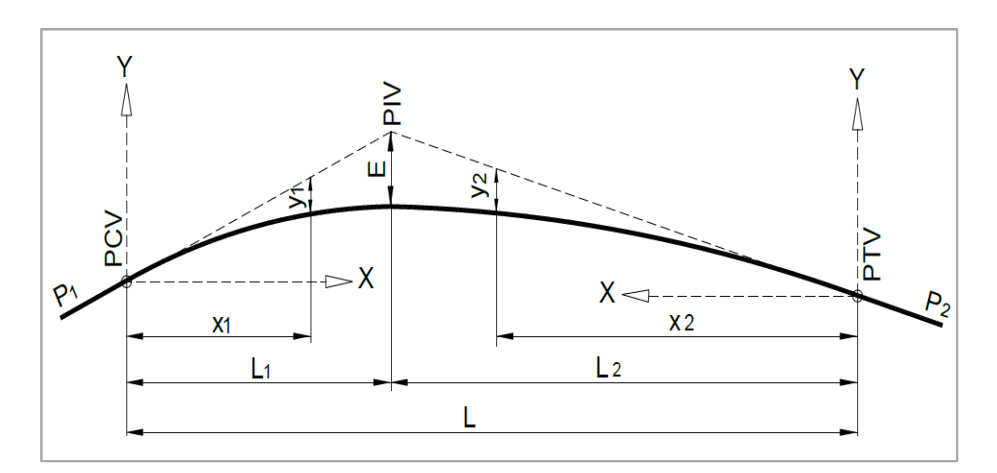

Figura 23. Elementos de la curva vertical asimétrica Fuente: Manual de Carreteras Diseño Geométrico, 2018, p.176.

Donde:

- PCV : Principio de la curva vertical
- PIV : Punto de intersección de las tangentes verticales
- PTV : Término de la curva vertical
- L : Longitud de la curva vertical, medida por su proyección horizontal, en metros (m), se cumple:  $L = L1 + L2$  y  $L1 \neq$ L2.
- S1 : Pendiente de la tangente de entrada, en porcentaje (%)
- S2 : Pendiente de la tangente de salida, en porcentaje (%)
- L1 : Longitud de la primera rama, medida por su proyección horizontal en metros (m).
- L2 : Longitud de la segunda rama, medida por su proyección horizontal, en metros (m).
- A : Diferencia algebraica de pendientes, en porcentaje (%), determinado por la fórmula:

$$
A = |S_1 - S_2|
$$

E : Externa. Ordenada vertical desde el PIV a la curva, en metros (m), determinado por la fórmula:

$$
E = \frac{A L_1 + L_2}{200 (L_1 + L_2)}
$$

- X1 : Distancia horizontal a cualquier punto de la primera rama de la curva medida desde el PCV
- X2 : Distancia horizontal a cualquier punto de la segunda rama de la curva medida desde el PTV
- Y1 : Ordenada vertical en cualquier punto de la primera rama medida desde el PCV, determinado por la fórmula:

$$
y_1 = E \left(\frac{X_1}{L_1}\right)^2
$$

Y2 : Ordenada vertical en cualquier punto de la primera rama medida desde el PTV, determinado por la fórmula:

$$
y_2 = E \left(\frac{X_2}{L_2}\right)^2
$$

## 3.4.7.3.2. Longitud de las curvas convexas

Para la determinación de esta longitud el cuadro 58 establece el valor K para longitud de curvas verticales convexas de carreteras de tercera clase.

Cuadro 58. Valores del índice K para el cálculo de la longitud de curva vertical convexa en carreteras de Tercera Clase

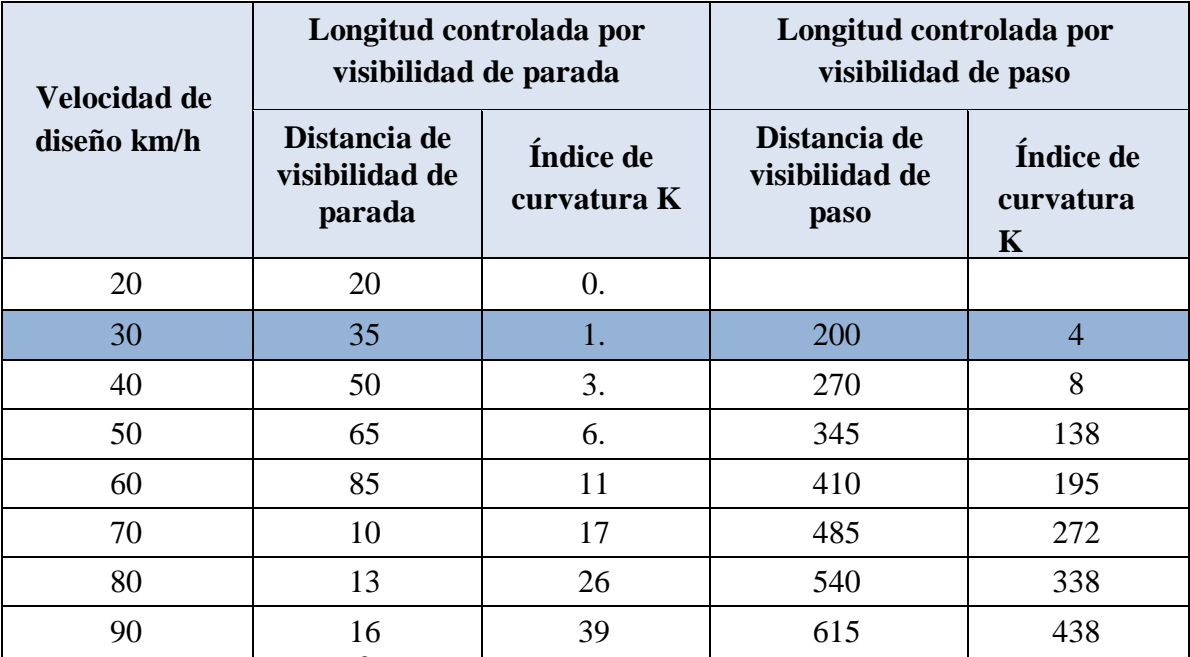

0 Fuente: Manual de Carreteras Diseño Geométrico, 2018, p.180.

## 3.4.7.3.3. Longitud de las curvas cóncavas

Para la determinación de esta longitud el cuadro 59 establece el valor K para longitud de curvas verticales cóncavas de carreteras de tercera clase.

| Velocidad de diseño<br>(km/h) | Distancia de<br>visibilidad de<br>parada (m) | Índice de curvatura<br>K |
|-------------------------------|----------------------------------------------|--------------------------|
| 20                            | 20                                           | 3                        |
| 30                            | 35                                           | 6                        |
| 40                            | 50                                           | 9                        |
| 50                            | 65                                           | 13                       |
| 60                            | 85                                           | 18                       |
| 70                            | 105                                          | 23                       |
| 80                            | 130                                          | 30                       |
| 90                            | 160                                          | 38                       |

Cuadro 59. Valores del índice K para el cálculo de la longitud de curva vertical cóncava en carreteras de Tercera Clase

Fuente: Manual de Carreteras: Diseño Geométrico, 2018, p.182.

El cuadro 59 brinda distancia de visibilidad de parada de 35m y un índice de curvatura K= 6 para curvas verticales cóncavas para el proyecto que cuenta con una velocidad de diseño de 30 km/h.

### 3.4.8. Diseño geométrico de la sección transversal

3.4.8.1.Generalidades

Este diseño geométrico de la sección transversal describe los elementos de la carretera en un corte vertical al alineamiento horizontal, en dicho corte vertical se detalla o define las dimensiones de sus elementos. Estas secciones transversales cambian de un punto a otro al tener diferentes características como del trazado o la orografía en el terreno.

En esta sección transversal lo primordial es la superficie de rodadura o calzada, en la cual deberá estar dimensionado para satisfacer el nivel de servicio proyectado, teniendo en cuenta también los demás elementos de la sección transversal que cumplen una función importante como: bermas, cunetas, taludes y aceras.

## 3.4.8.2.Calzada

Este elemento de la carretera cumple la función de la circulación de los vehículos y puede tener una o dos carriles dicho elemento no incluye las bermas. La cantidad de carriles determinados para la calzada dependen del tráfico, acorde al IMDA de diseño y el servicio deseado. Para el caso de una carretera de calzada única se considerará dos carriles.

## 3.4.8.2.1. Ancho de la calzada en tangente

Para determinar esta dimensión se considera el nivel de servicio al finalizar el periodo de diseño. En el cuadro 60 se aprecia el ancho mínimo para la calzada.

| Clasificación            | Carretera    |                |               |                | Carretera     |                |      |                | Carretera            |                |      |                |
|--------------------------|--------------|----------------|---------------|----------------|---------------|----------------|------|----------------|----------------------|----------------|------|----------------|
| Tráfico<br>vehículos/día | 4,000-2.001  |                |               |                | 2,000-400     |                |      |                | < 400                |                |      |                |
| Tipo                     |              |                | Primera Clase |                | Segunda Clase |                |      |                | <b>Tercera Clase</b> |                |      |                |
| Orografía                | $\mathbf{1}$ | $\overline{2}$ | 3             | $\overline{4}$ | $\mathbf{1}$  | $\overline{2}$ | 3    | $\overline{4}$ | $\mathbf{1}$         | $\overline{2}$ | 3    | $\overline{4}$ |
| Velocidad de<br>diseño:  |              |                |               |                |               |                |      |                |                      |                |      |                |
| 30km/h                   |              |                |               |                |               |                |      |                |                      |                | 6.00 | 6.00           |
| $40$ km/h                |              |                |               |                |               |                |      | 6.60           | 6.60                 | 6.60           | 6.00 |                |
| $50 \text{ km/h}$        |              |                | 7.20          | 7.20           |               |                | 6.60 | 6.60           | 6.60                 | 6.60           | 6.00 |                |
| $60$ km/h                | 7.20         | 7.20           | 7.20          | 7.20           | 7.20          | 7.20           | 6.60 | 6.60           | 6.60                 | 6.60           |      |                |
| $70 \text{ km/h}$        | 7.20         | 7.20           | 7.20          | 7.20           | 7.20          | 7.20           | 6.60 |                | 6.60                 | 6.60           |      |                |
| $80 \text{ km/h}$        | 7.20         | 7.20           | 7.20          |                | 7.20          | 7.20           |      |                | 6.60                 | 6.60           |      |                |
| $90 \text{ km/h}$        | 7.20         | 7.20           |               |                | 7.20          |                |      |                | 6.60                 | 6.60           |      |                |
| $100 \text{ km/h}$       | 7.20         |                |               |                | 7.20          |                |      |                |                      |                |      |                |
| $110$ km/h               |              |                |               |                |               |                |      |                |                      |                |      |                |
| $120 \text{ km/h}$       |              |                |               |                |               |                |      |                |                      |                |      |                |
| 130 km/h                 |              |                |               |                |               |                |      |                |                      |                |      |                |

Cuadro 60. Anchos mínimos de calzada en tangente

Fuente: Manual de Carreteras: Diseño Geométrico, 2018, p.191.

En el cuadro 60 de anchos mínimos de calzada en tangente brinda una calzada de 6.00m como mínimo esta dimensión será tomada en el proyecto al ser una carretera de tercera clase con velocidad de diseño de 30 km/h y una orografía accidentada.

## 3.4.8.3.Bermas

Estos elementos de la carretera se ubican paralelamente y adyacente a la calzada de la carretera, teniendo como función la protección del pavimento y sus capas inferiores de la calzada, como también se utilizará como zona de seguridad para vehículos en caso de emergencia. Esta función de zona de seguridad se basa a aquellos vehículos salgan de la calzada ante para cualquier maniobra necesaria como un accidente.

## 3.4.8.3.1. Ancho de las bermas

El cuadro 61 establece la dimensión de la berma en función de la clasificación, velocidad de diseño y orografía.

| Clasificación                   |             | Carretera      |      |                         |              | Carretera      |      |                         | Carretera |                      |      |      |
|---------------------------------|-------------|----------------|------|-------------------------|--------------|----------------|------|-------------------------|-----------|----------------------|------|------|
| <b>Tráfico</b><br>vehículos/día | 4.000-2.001 |                |      |                         | 2.000-400    |                |      | < 400                   |           |                      |      |      |
| Características                 |             | Primera clase  |      |                         |              | Segunda clase  |      |                         |           | <b>Tercera Clase</b> |      |      |
| Tipo de<br>orografía            | 1           | $\overline{2}$ | 3    | $\overline{\mathbf{4}}$ | $\mathbf{1}$ | $\overline{2}$ | 3    | $\overline{\mathbf{4}}$ | 1         | $\overline{2}$       | 3    | 4    |
| Velocidad de<br>diseño:         |             |                |      |                         |              |                |      |                         |           |                      |      |      |
| 30 km/h                         |             |                |      |                         |              |                |      |                         |           |                      | 0.50 | 0.50 |
| $40 \text{ km/h}$               |             |                |      |                         |              |                |      | 1.20                    | 1.20      | 0.90                 | 0.50 |      |
| $50 \text{ km/h}$               |             |                | 2.60 | 2.60                    |              |                | 1.20 | 1.20                    | 1.20      | 0.90                 | 0.90 |      |
| $60 \text{ km/h}$               | 3.00        | 3.00           | 2.60 | 2.60                    | 2.00         | 2.00           | 1.20 | 1.20                    | 1.20      | 1.20                 |      |      |
| $70 \text{ km/h}$               | 3.00        | 3.00           | 3.00 | 3.00                    | 2.00         | 2.00           | 1.20 |                         | 1.20      | 1.20                 |      |      |
| $80 \text{ km/h}$               | 3.00        | 3.00           | 3.00 |                         | 2.00         | 2.00           |      |                         | 1.20      | 1.20                 |      |      |
| $90 \text{ km/h}$               | 3.00        | 3.00           |      |                         | 2.00         |                |      |                         | 1.20      | 1.20                 |      |      |
| $100$ km/h                      | 3.00        |                |      |                         | 2.00         |                |      |                         |           |                      |      |      |

Cuadro 61. Ancho de bermas

Fuente: Manual de Carreteras: Diseño Geométrico, 2018, p.193.

El cuadro 61 brinda bermas de 0.50 m. de ancho de acuerdo a la velocidad de diseño de 30 km/h, tercera clase de carretera y el tipo 3 de orografía.

#### 3.4.8.3.2. Inclinación de las bermas

Si la berma se pavimenta se tendrá que añadir una banda como mínimo de 0.50 de ancho sin pavimentar, en dicha banda denominada sobreancho de compactación permitirá también ubicar la señalización y defensas. Las bermas tendrán una pendiente de 4% hacia el exterior de la calzada como también en la parte superior del peralte su inclinación será en sentido contrario de 4% de esta manera discurrirá el agua superficial a las cunetas.

## 3.4.8.4.Bombeo

Las calzadas deben contar con este bombeo en tramos en tangente o curvas en contraperalte, este bombeo se genera al tener una inclinación transversal con el fin de evacuar las aguas superficiales. El cuadro 62 especifica los valores para el bombeo de la calzada.

| Bombeo (%)                                   |                                 |                                          |  |  |  |  |  |
|----------------------------------------------|---------------------------------|------------------------------------------|--|--|--|--|--|
| Tipo de Superficie                           | Precipitación<br>$<$ 500 mm/año | Precipitación > 500<br>$mm/a\tilde{n}$ o |  |  |  |  |  |
| Pavimento asfáltico y/o<br>concreto Portland |                                 | 2.5                                      |  |  |  |  |  |
| Tratamiento superficial                      | 2.5                             | $2.5 - 3.0$                              |  |  |  |  |  |
| Afirmado                                     | $3.0 - 3.5$                     | $3.0 - 4.0$                              |  |  |  |  |  |

Cuadro 62. Valores del bombeo de la calzada

Fuente: Manual de Carreteras Diseño Geométrico, 2018, p.193.

El cuadro 62 nos da un valor de bombeo de 2.5, se acuerdo con el tipo de superficie en este caso tratamiento superficial y teniendo precipitaciones mayores de 500 mm.

## 3.4.8.5.Peralte

Es la inclinación transversal en un tramo de curva de la carretera, su función es contrarrestar la fuerza centrífuga del vehículo.

#### 3.4.8.5.1. Valores del peralte (máximos y mínimos)

En el cuadro siguiente se muestran los valores máximos de peralte

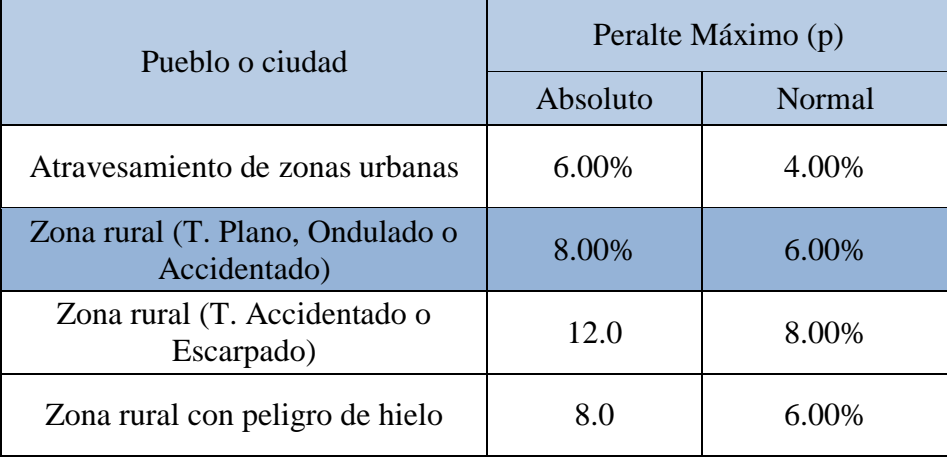

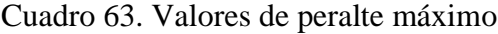

Fuente: Manual de Carreteras: Diseño Geométrico, 2018, p.196.

El proyecto tendrá peraltes máximos y normales como se señala en el cuadro 63 un peralte normal de 6% y como absoluto de 8%, para una zona rural de terreno accidentado.

## 3.4.8.6.Taludes

Es la inclinación del terreno ubicada lateralmente a la carretera en zonas de corte y terraplenes. Esta inclinación es la tangente del ángulo que forma el plano del terreno y una línea teórica horizontal. Dichos taludes de corte tendrán sus características de acuerdo al terreno como la altura, inclinación y demás diseños se determinarán a partir de los estudios de mecánica de suelos. A continuación, en la figura 24 se aprecia la sección típica en tangente a media ladera, en la que está el talud de corte como el de terraplén. Mientras que en el cuadro 64 se parecía valores para el talud de corte.

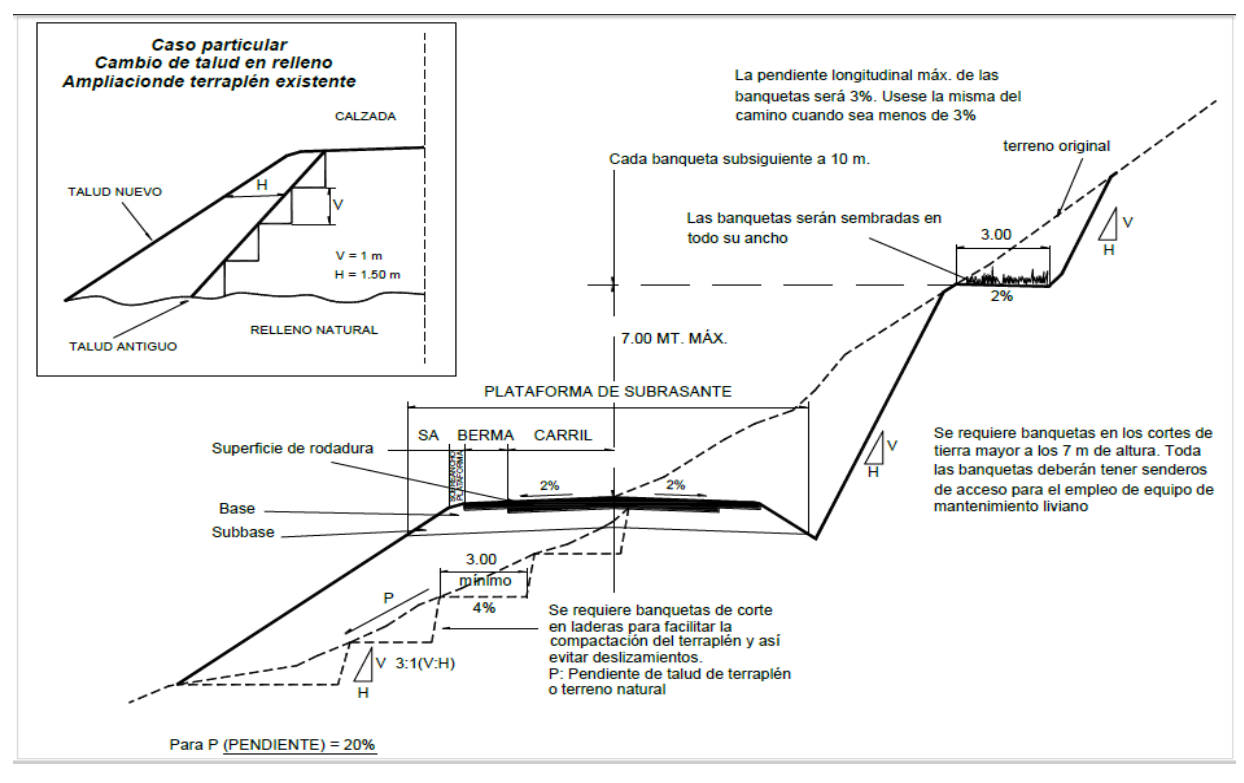

Figura 24. Sección transversal típica en tangente

Fuente: Manual de Carreteras: Diseño Geométrico, 2018, p.203.

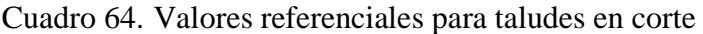

|                                            |                 | Material                       |             |             |                                |        |  |  |  |
|--------------------------------------------|-----------------|--------------------------------|-------------|-------------|--------------------------------|--------|--|--|--|
| Clasificación de<br>materiales de<br>corte |                 | Roca<br>Roca<br>fija<br>suelta |             | Grava       | Limo<br>arcilloso<br>o arcilla | Arenas |  |  |  |
| Altura                                     | $<$ 5 m         | 1:10                           | $1:6 - 1:4$ | $1:1 - 1:3$ | 1:1                            | 2:1    |  |  |  |
| de                                         | $5 - 10$ m      | 1:10                           | $1:4-1:2$   | 1:1         | 1:1                            | $\ast$ |  |  |  |
| corte                                      | $>10 \text{ m}$ | 1:8                            | 1:2         | $\ast$      | $\ast$                         | ∗      |  |  |  |

(Relación H: V)

(\*) Requiere Banqueta o análisis de estabilidad

Fuente: Manual de Carreteras: Diseño Geométrico, 2018, p.208.

El cuadro 64 brinda los valores referenciales para los taludes de corte del proyecto el cual se tiene de 1:1 de relación (H: V)

|                                   | Talud (V:H) |          |       |  |  |  |  |
|-----------------------------------|-------------|----------|-------|--|--|--|--|
| Materiales                        | Altura (m)  |          |       |  |  |  |  |
|                                   | $\leq$ 5    | $5 - 10$ | >10   |  |  |  |  |
| Gravas, limo arenoso y<br>arcilla | 1:1.5       | 1:1.75   | 1:2   |  |  |  |  |
| Arena                             | 1:2         | 1:2.25   | 1:2.5 |  |  |  |  |
| Enrocado                          | 1:1         | 1:1.25   | 1:1.5 |  |  |  |  |

Cuadro 65. Taludes referenciales en zonas de relleno (terraplenes)

Fuente: Manual de Carreteras: Diseño Geométrico, 2018, p.204.

El cuadro 65 brinda los valores para zonas de relleno o terraplenes que tendrá características de acuerdo al tipo de material que está formado. Para el proyecto en estudio se tiene un talud (V: H) referencial de 1:1.5 para los rellenos (terraplenes).

# 3.4.9. Resumen y consideraciones de diseño en zona rural

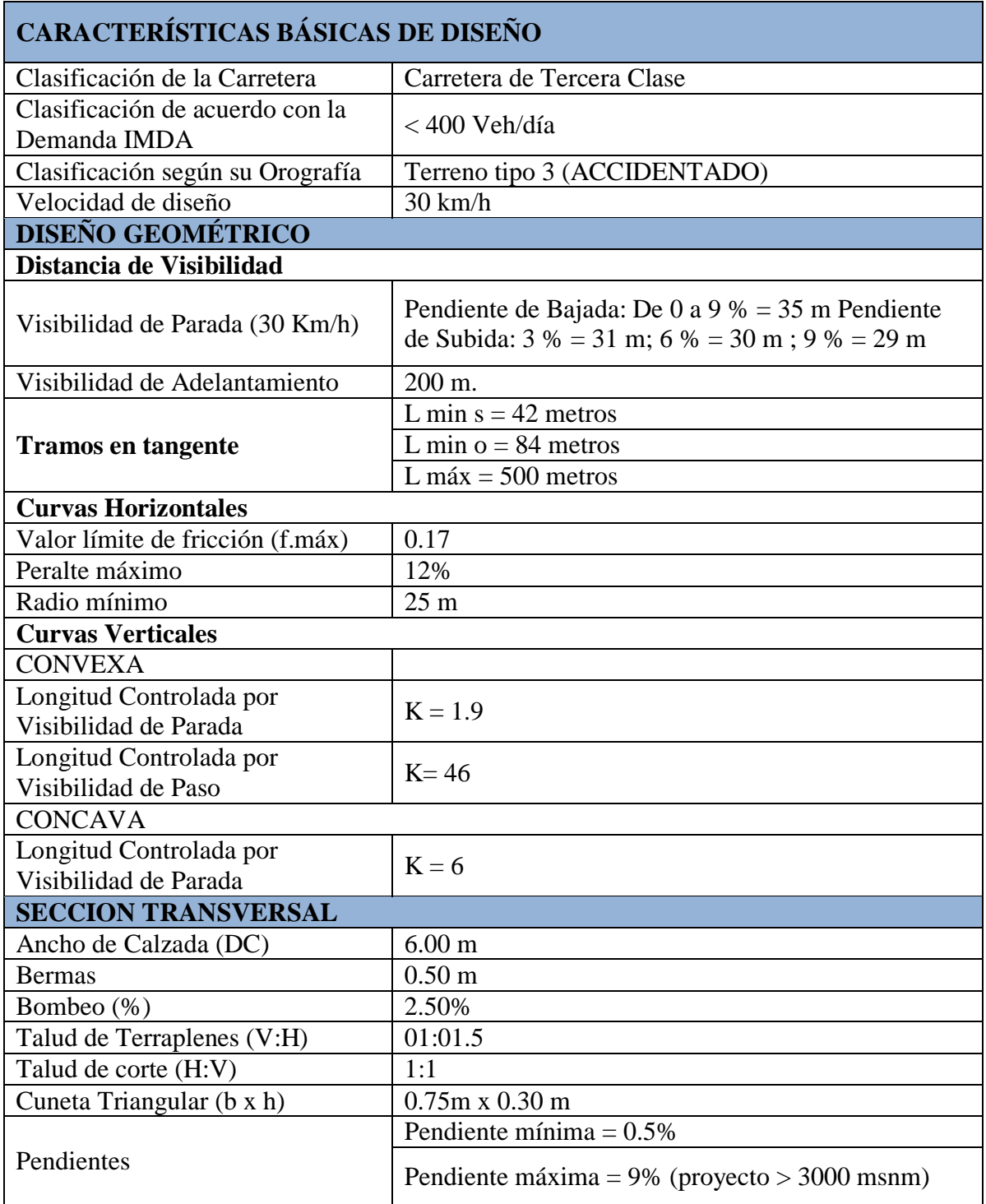

Cuadro 66. Resumen de consideraciones geométricas de la carretera

- 3.4.10. Diseño de pavimento
	- 3.4.10.1. Generalidades

El diseño y aplicación del pavimento para el proyecto tiene como objetivo de contar con una transitabilidad adecuada para los vehículos y de esta manera tener mejores condiciones para la carrera, dicho diseño estará bajo las normas técnicas para pavimentos. El manual de carreteras, suelos, geología, geotecnia y pavimento, establece parámetros para el dimensionamiento de las secciones del pavimento, para los cuales establece los más usados o llamados procedimientos generalizados las cuales son: Método AASHTO Guide for Design of Pavement Structures 1993, Análisis de la Performance o Comportamiento del Pavimento durante el periodo de diseño. Además de ello el pavimento es diseñado por la importancia de estos dos parámetros básicos:

- Las características de la subrasante donde se ubicará el pavimento.
- Las cargas de tráfico que soportaría el pavimento.

#### 3.4.10.2. Datos del CBR mediante el estudio de suelos

Para la determinación del CBR en la cual se cuenta con un sector de menos de 6 CBR, en este caso el manual de carreteras, suelos, geología, geotecnia y pavimento se basa en las siguientes consideraciones:

- > Si los valores del CBR son parecidos, se tendrá un promedio de estos.
- En el caso de que los CBR no sean parecidos se tomara el valor más crítico o más bajo.

El cuadro 67 muestra los valores del CBR al 95% de máxima densidad seca, la cual se tiene un valor más crítico de 10.09%. y será el CBR a usarse en el proyecto.

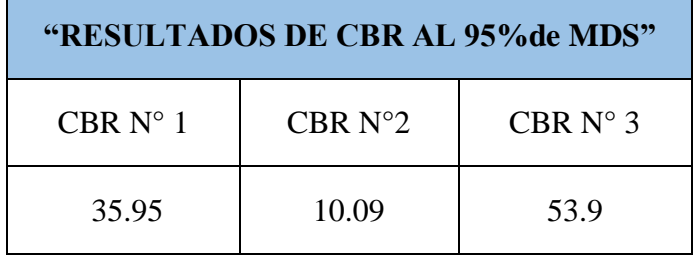

## CUADRO 67. Resultados del CBR al 95% de MDS

A continuación, en el cuadro 68 se clasifica la categoría de subrasante de acuerdo con el CBR seleccionado.

| <b>CATEGORÍAS DE</b><br>SUBRASANTE  | CBR.                                |
|-------------------------------------|-------------------------------------|
| S0 : Subrasante Inadecuada          | $CBR < 3\%$                         |
| S1 : Subrasante Pobre               | De CBR $\geq$ 3%<br>$A$ CBR < 6%    |
| S <sub>2</sub> : Subrasante Regular | De CBR $> 6\%$<br>$A$ CBR $<$ 10%   |
| S3 : Subrasante Buena               | De CBR $\geq 10\%$<br>$A$ CBR < 20% |
| S4 : Subrasante Muy Buena           | De CBR $\geq 20\%$<br>$A$ CBR < 30% |
| S5 : Subrasante Extraordinaria      | $CBR > 30\%$                        |

Cuadro 68. Categorías de Subrasante

Fuente. Manual de Carreteras: Suelos, Geología, Geotecnia y Pavimentos, 2013, p.151.

El proyecto tiene un CBR de 10.09% siendo el más crítico, de esta manera se ubica dentro de CBR  $\geq$  10% A CBR < 20%, lo cual el cuadro 68 selecciona una categoría de subrasante S3: Subrasante Buena.

## 3.4.10.3. Datos del estudio de tráfico

Para la vía en estudio se determinó el tráfico vehicular de los diferentes vehículos que están en el cuadro 69 los cuales aportaran de manera independiente un peso al pavimento el cual será diseñado. En el cuadro 69 se da a conocer el IMDA y el tráfico generado para un periodo de 20 años.

| Tipo de vehículo  | <b>IMDA</b>    | Tráfico generado<br>$(20 \text{ años})$ |
|-------------------|----------------|-----------------------------------------|
| Auto              | 5              | 8                                       |
| Pick up           | 3              | 5                                       |
| Rural combi       | $\overline{2}$ | 3                                       |
| Micro             |                | 2                                       |
| Bus 2E            | 0              |                                         |
| $Bus > = 3E$      |                |                                         |
| Camión 2E         | 2              | 4                                       |
| Camión 3E         |                | $\overline{2}$                          |
| Tránsito generado | 14             | 24                                      |

Cuadro 69. IMDA y tráfico generado en 20 años

Para poder conocer el peso de los vehículos se calculó la cantidad de ejes equivalentes, para este cálculo se tomaron los vehículos ligeros y pesados, a continuación, en el cuadro 70 se presenta el resultado del cálculo de ejes equivalentes ya determinado en el subcapítulo 3.4.4.12.

| Parámetros para el cálculo del número de repeticiones de ejes equivalentes |                |      |      |        |                |        |              |         |           |
|----------------------------------------------------------------------------|----------------|------|------|--------|----------------|--------|--------------|---------|-----------|
| EE de carril<br>Tipo de Veh.                                               |                |      |      |        | EE día-<br>Fca |        | $No$ días al | EE 8.2  |           |
|                                                                            | <b>IMDpi</b>   | Fd   | Fc   | Fvp    | Fp             | carril |              | año     | toneladas |
| Auto                                                                       | 5              | 0.50 | 0.80 | 0.0001 | 1.3            | 0.0002 | 28.57        | 365     | 2.2176471 |
| Camioneta                                                                  | 5              | 0.50 | 0.80 | 0.0001 | 1.3            | 0.0002 | 28.57        | 365     | 2.2176471 |
| Combi rural                                                                | 3              | 0.50 | 0.80 | 0.0001 | 1.3            | 0.0001 | 28.57        | 365     | 1.3305882 |
| Micro                                                                      | 2              | 0.50 | 0.80 | 0.0001 | 1.3            | 0.0001 | 28.57        | 365     | 0.8870588 |
| Bus 2E                                                                     | $\Omega$       | 0.50 | 0.80 | 4.5037 | 1.3            | 0.0000 | 28.57        | 365     | $\Omega$  |
| Bus > 2E                                                                   | $\overline{0}$ | 0.50 | 0.80 | 4.5037 | 1.3            | 0.0000 | 28.57        | 365     | $\theta$  |
| Camión 2E                                                                  | $\overline{4}$ | 0.50 | 0.80 | 4.5037 | 1.3            | 9.3676 | 28.57        | 365     | 97685.798 |
| Camión 3E                                                                  | $\overline{2}$ | 0.50 | 0.80 | 3.2846 | 1.3            | 3.4160 | 28.57        | 365     | 35621.837 |
|                                                                            |                |      |      |        |                |        |              | Nrep EE | 133314.29 |

Cuadro 70. Configuración vehicular y factor E.E

Como se aprecia en el cuadro 70 el proyecto cuenta con 133314.29 número de repeticiones acumuladas de ejes equivalente de los vehículos de 8.2 toneladas.

Cuadro 71. Número de repeticiones acumuladas de ejes equivalentes de 8.2t, en el carril de diseño para pavimentos flexibles

| Tipos de tráfico pesado<br>expresado en EE | Rangos de tráfico pesado expresado en<br>EE |
|--------------------------------------------|---------------------------------------------|
| T <sub>P0</sub>                            | $>$ 75 000 EE $\leq$ 150 000 EE             |
| $T_{P1}$                                   | $>$ 150 000 EE $\leq$ 300 000 EE            |
| $T_{P2}$                                   | $>$ 300 000 EE $<$ 500 000 EE               |
| TP3                                        | $>$ 500 000 EE $\leq$ 750 000 EE            |
| $T$ p $\alpha$                             | $>$ 750 000 EE $\leq$ 1 000 000 EE          |

Fuente. Extraído del Manual de Carreteras: Suelos, Geología, Geotecnia y Pavimentos, 2013,

p.88.

En el cuadro 71 se clasifico un tipo TP0 de tráfico pesado expresado en EE determinado en los rangos  $> 75000$  EE  $\leq 150000$  EE.
- 3.4.10.4. Espesor de pavimento, base y sub base granular
	- 3.4.10.4.1. Sub base granular

Los datos obtenidos del CBR de la cantera para la subbase granular deberán cumplir diferentes requisitos de calidad establecidos por el manual de Especificaciones Técnicas Generales para la Construcción de Carreteras (EG - Vigente) referido al 100% de la máxima densidad seca, teniendo como principales requisitos de equipos, control de calidad, consideraciones de CBR que establece el manual de diseño de pavimento. A continuación, se aprecia el cuadro 72 del valor relativo para subbase granular según el manual de carreteras Suelos, Geología, Geotecnia y Pavimentos.

Cuadro 72. Valor Relativo de Soporte, CBR en Subbase Granular (\*)

|  | CBR en Subbase Granular | Mínimo 40% |  |
|--|-------------------------|------------|--|
|--|-------------------------|------------|--|

(\*) Referido al 100% de la Máxima Densidad Seca y una Penetración de 0.1" (2.5mm)

El presente proyecto cuenta con CBR de 86.67% al 100% de máxima densidad seca lo cual cumple con lo estipulado por el Manual de Carreteras Suelos, Geología, Geotecnia y Pavimentos.

#### 3.4.10.4.2. Base granular

Para la base granular el Manual de Carreteras Suelos, Geología, Geotecnia y Pavimentos, establece parámetros según lo indicado por el Manual de Especificaciones Técnicas Generales para la Construcción de Carreteras (EG - Vigente) en la cual establece parámetros requeridos para el equipo, control de calidad, condiciones del CBR para el diseño de pavimentos. A continuación, en el siguiente cuadro establece el CBR a utilizar según el Manual de Carreteras Suelos, Geología, Geotecnia y Pavimentos.

| Para Carreteras de Segunda Clase,<br>Tercera Clase, Bajo Volumen de<br>Tránsito; o, para Carreteras con<br>Tráfico en ejes equivalentes $\leq 10$ x<br>$10^{6}$ | Mínimo 80%  |
|----------------------------------------------------------------------------------------------------|-------------|
| Para Carreteras de Primera Clase,<br>Carreteras Duales o Multicarril,<br>Autopistas; o, para Carreteras con<br>Tráfico en ejes equivalentes $> 10 x$            | Mínimo 100% |

Cuadro 73. Valor Relativo de Soporte, CBR en Base Granular (\*)

(\*) Referido al 100% de la Máxima Densidad Seca y una Penetración de 0.1" (2.5mm)

El cuadro 73 señala para una carretera de tercera clase que es para el presente proyecto deberá contar con un CBR mínimo de 80% referido al 100% de la máxima densidad seca y penetración de 0.1", para lo cual el proyecto cuenta con un CBR de 86.67% cumpliendo los requerimientos del manual de pavimentos.

3.4.10.4.3. Espesor del pavimento

#### 3.4.10.4.3.1. Método del AASHTO (1993)

Este método para determinar el espesor del pavimento se basa en modelos que están en función de las cargas vehiculares y la resistencia de la subrasante. El fin de este cálculo es determinar el número de estructural requerido (SNr) en la cual se determinan espesores de cada capa de la estructura del pavimento, que es construida encima de la subrasante y soportando las cargas vehiculares durante el periodo de diseño.

La ecuación para este diseño es la siguiente:

$$
Log_{10}(W_{18}) = Z_r * S_o + 9.36 * Log_{10}(SN + 1) - 0.20 + \frac{Log_{10}\left[\frac{\Delta PSI}{4.2 - 1.5}\right]}{0.4 + \frac{1094}{(SN + 1)^{5.19}}} + 2.32 * Log_{10}(MR) - 8.07
$$

A continuación, se detalla las siguientes definiciones de la ecuación para la estructura de un pavimento de 20 años.

a. Tránsito en el carril de diseño

Este cálculo corresponde al número de repeticiones de EE de 8.2 t a continuación se calcula con la siguiente formula:

$$
W18 = D_0 x D_L x W^0 18
$$

Donde:

 $DO = 0.5$  (Factor de distribución direccional)

 $DL = 1.00$  (Factor de distribución por carril)

 $W^0$ 18 = Eje equivalente en el carril de diseño

$$
W18 = D_0 x D_L x W^0 18
$$
  
 
$$
W18 = 0.5 x 1.00 x 133314.29
$$
  
 
$$
W18 = 66657.14
$$

b. Módulo Resilente de Subrasante (Mr)

Este cálculo es la medida de la rigidez del suelo de la subrasante, la cual se determina a partir de la siguiente ecuación:

> $Mr(psi) = 2555 x CBR^{0.64}$  $Mr(psi) = 2555 \times 10.09^{0.64}$  $Mr(psi) = 11\,217.12\,psi$

a. Confiabilidad (%R)

Para la confiabilidad el Manual de Carreteras Suelos, Geología, Geotecnia y Pavimentos, recomienda distintos rangos de confiabilidad en función del tipo de carretera y su tráfico para el presente proyecto se tiene un nivel de confianza de 65% al contar con un tráfico de TP0.

- b. Coeficiente Estadístico de Desviación Estándar Normal (Zr) Este valor representa el valor d confiabilidad, el Manual de Carreteras Suelos, Geología, Geotecnia y Pavimentos determina una desviación estándar normal de -0.385, a partir del tráfico (TP0) con el que cuenta el proyecto.
- c. Desviación Estándar Combinada (So)

Este valor se basa en la variabilidad del tránsito y factores que afecten el pavimento, AASHTO recomienda valores entre 0.40 y 0.45 y el Manual de Carreteras Suelos, Geología, Geotecnia y Pavimentos toma como valor intermedio de 0.45.

d. Índice de Serviciabilidad Presente (PSI)

Este índice tiene variación de 0 a 5 según la comodidad ofrecida al usuario, donde 5 es la mayor comodidad mientras que 0 es todo lo contrario.

Serviciabilidad Inicial (Pi)

Para esta serviciabilidad es cuando la carretera es construida resiente, el manual el Manual de Carreteras Suelos, Geología, Geotecnia y Pavimentos en base a la guía AASHTO 93 indica valores de acuerdo al tipo de tráfico y carretera para el presente proyecto se tiene un valor de 3.80 un valor mínimo de acuerdo al tipo de tráfico.

Serviciabilidad Final o Terminal (PT)

Esta condición se da cuando la vía a llegado a la necesidad de alguna rehabilitación o reconstrucción, el Manual de Carreteras Suelos, Geología, Geotecnia y Pavimentos en base a la guía AASHTO 93 indica valores de acuerdo al tipo de tráfico teniendo un valor de 2.00 un valor mínimo de acuerdo al tipo de tráfico.

## Variación de Serviciabilidad (ΔPSI)

Este valor (ΔPSI) es la variación del serviciabilidad inicial y terminal el cual se tiene un valor de 1.80 para el presente proyecto.

## e. Numero Estructural Requerido (SNR)

Con este cálculo se obtiene el número estructural que brinda el total del pavimento a colocar y se establece sus medidas a cada uno de sus componentes tanto para capa de rodadura, base y sub base a continuación, se muestra la ecuación a usarse.

$$
SN = a_1 x d_1 + a_2 x d_2 x m_2 + a_3 x d_3 x m_3
$$

Donde:

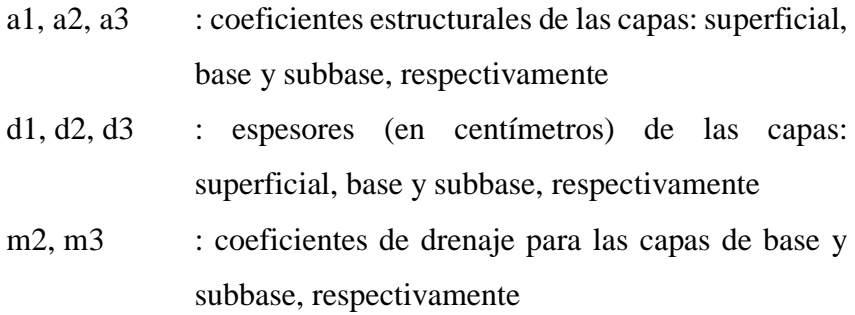

En la figura 25 se aprecia la estructura requerida por las diferentes capas.

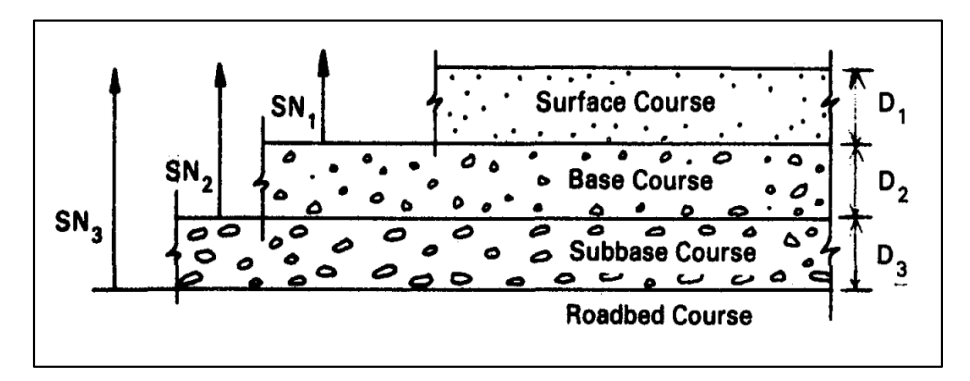

Figura 25. Capas estructurales del pavimento Fuente: AASHTO Guide for Design of Pavement Structures, 1993, p. 126.

El Manual de Carreteras Suelos, Geología, Geotecnia y Pavimentos, establece valores de coeficientes estructurales en base a la guía AASHTO'93, en la cual se establece los siguientes valores para el presente proyecto como componente de pavimento a un micropavimento 25mm, base granular mínima de CBR de 80%, subbase granular CBR 40% ambos CBR compactados al 100% de la MDS.

 $a_1 = 0.130$  /cm  $a_2 = 0.052$ /cm  $a_3 = 0.047$ /cm

A continuación, se establece los coeficientes de drenaje m2 y m3, en el cuadro 74 se determina la calidad de drenaje con el tiempo que pasa en evacuar el agua.

| Drenaje      | Agua Eliminada Naturalmente en: |
|--------------|---------------------------------|
| Excelente    | 2 horas                         |
| <b>Bueno</b> | 1 día                           |
| Regular      | semana                          |
| Pobre        | 1 mes                           |
| Muy Pobre    | (el agua no drena)              |

Cuadro 74. Calidad del Drenaje

Fuente. Manual de Carreteras: Suelos, Geología, Geotecnia y Pavimentos, 2013, p.163.

En el cuadro 75 se aprecia valores de coeficiente de drenaje para porcentaje de tiempo cuando la estructura del pavimento se expone a la humedad.

Cuadro 75. Valores recomendados del Coeficiente de Drenaje mi para Bases y Subbases granulares no tratadas en Pavimentos Flexibles

| Condición   | Porcentaje del tiempo que la estructura del pavimento está expuesta a<br>grados de humedad próxima a la saturación |                   |               |            |
|-------------|----------------------------------------------------------------------------------------------------|-------------------|---------------|------------|
| del drenaje | Menos de 1%                                                                                                    | $1 - 5\%$         | $5 - 25%$     | Más de 25% |
| Excelente   | $1.40 - 1.35$                                                                                                    | $1.35 - 1.30$     | $1.30 - 1.20$ | 1.2        |
| Bueno       | $1.35 - 1.25$                                                                                                    | $1.25 - 1$<br>.15 | $1.15 - 1.00$ |            |
| Regular     | $1.25 - 1.15$                                                                                                    | $1.15 - 1.05$     | $1.00 - 0.80$ | 0.8        |
| Pobre       | $1.15 - 1.05$                                                                                                    | $1.05 - 0.80$     | $0.80 - 0.60$ | 0.6        |
| Muy pobre   | $1.05 - 0.95$                                                                                                    | $0.95 - 0.75$     | $0.75 - 0.40$ | 0.4        |

Fuente. Manual de Carreteras: Suelos, Geología, Geotecnia y Pavimentos, 2013, p.163.

De acuerdo con el cuadro 74 y 75, se determina los valores para m2, m3 que a continuación se detallan:

> $m2 = 1$  capa base  $m3 = 1$  capa sub base

Para el cálculo del número estructural requerido (SN) se hace uso del programa Ecuación AASHTO 93 ingresando los datos obtenidos.

- $\triangleright$  W18 = 66657.14
- $\triangleright$  Módulo Resilente de Subrasante (Mr) = 11217.12 Psi
- $\triangleright$  Confiabilidad (%R) = 65%
- $\triangleright$  Desviación Estándar Normal (Zr) = -0.385
- $\triangleright$  Desviación Estándar Combinada (So) = 0.45
- Serviciabilidad Inicial (Pi) =  $3.8$
- $\triangleright$  Serviciabilidad Final o Terminal (PT) = 2.00

A continuación, se aprecia las figuras 26 y 27 calculando el número estructural requerido, en el proyecto se cuenta con un 65% de confiabilidad al no poder ingresar esta cantidad se ingresa dos datos cercanos de 60% y 70% y posteriormente se hace una tabulación para el 65% de confiabilidad.

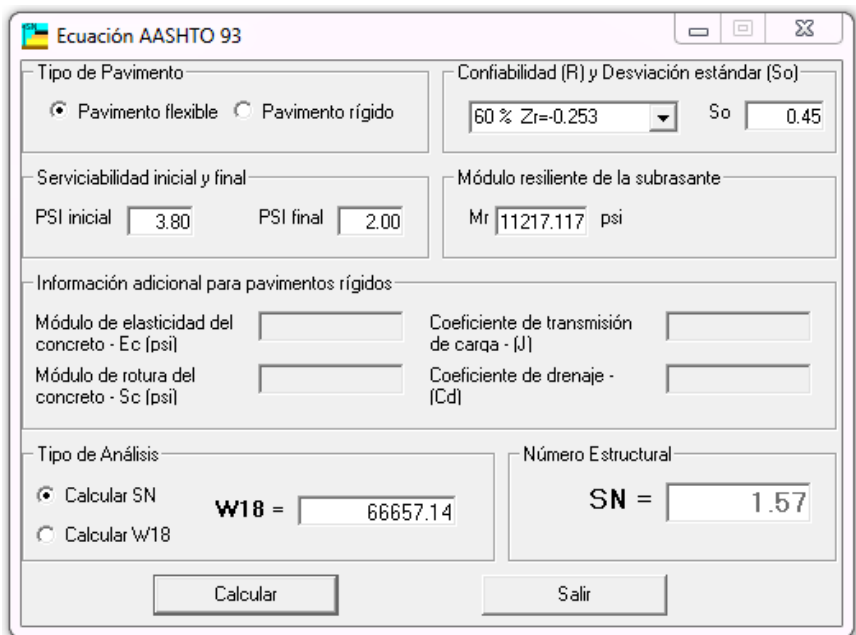

Figura 26. Cálculo de número estructural requerido (SN) con confiabilidad de 60%. Fuente: Ecuación AASHTO 93

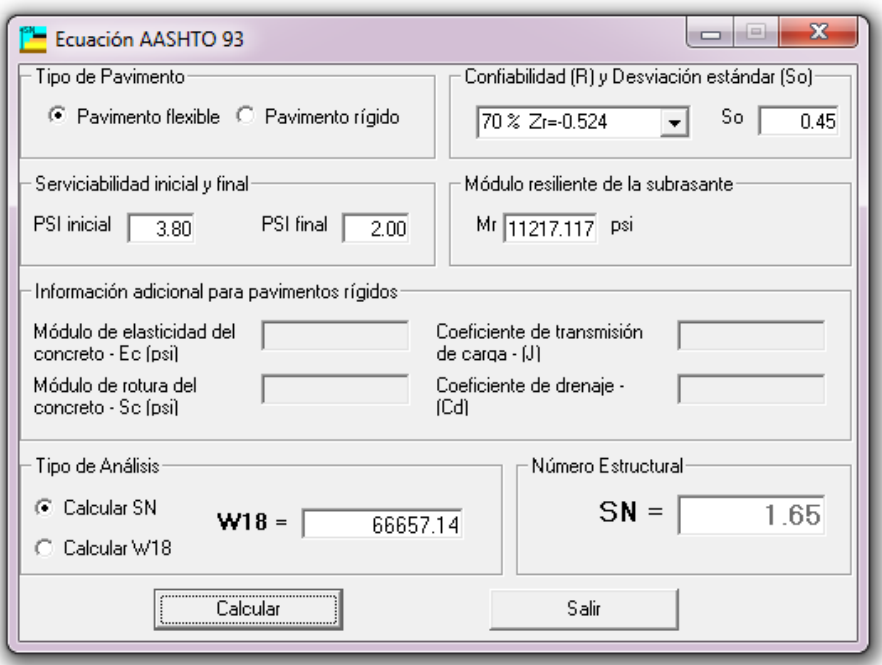

Figura 27. Cálculo de número estructural requerido (SN) con confiabilidad de 70%. Fuente: Ecuación AASHTO 93

En el cálculo del número estructural requerido se obtuvo un SN=1.57 para el 60% y un SN= 1.65 para confiabilidad de 70%. Como el proyecto cuenta con 65% de confiabilidad se tabulo los resultados antes mencionados y se obtuvo un SN=1.61.

Como se mencionó antes, la fórmula de SN es la siguiente:

 $SN = a_1 x d_1 + a_2 x d_2 x m_2 + a_3 x d_3 x m_3$ 

De acuerdo al manual de carreteras suelos, geología, geotecnia y pavimentos se determinó los siguientes coeficientes para el número requerido de la estructura.

a1= 0.130 cm  $a2=0.052$  $a3=0.047$  $m2=1$  $m3=1$ 

Determinación de espesores

A continuación, se determina las dimensiones de las diferentes capas del pavimento de acuerdo al SN requerido por la estructura.

Capas ai  $a_i$  (cm)  $D_i$  (cm)  $m_i$   $SN = a_i x D_i x m_i$ CA 0.13 2.5 - 0.325 BG 0.052 15 1 1 0.78 SBG 0.047 12 1 1 0.564 SN **1.61 ≤ 1.67**

Cuadro 76. Determinación de espesores de las capas

En el cuadro 76 se determinó el espesor de la capa teniendo un SN=1.67 de esta manera satisface el SN=1.53 requerido para la estructura.

Finalmente se tiene una estructura con sus dimensiones requeridas con una capa asfáltica de 2.5 cm, una base granular de 15 cm y una sub base granular de 12 cm teniendo una estructura total del pavimento de 29.5.

|                          | cm  | mm  | <b>Espesor</b> total<br>(cm) |
|--------------------------|-----|-----|------------------------------|
| CARPETA ASFÁLTICA        | 2.5 | 25  |                              |
| <b>BASE GRANULAR</b>     | 15  | 150 | 29.5                         |
| <b>SUB BASE GRANULAR</b> | 12  | 120 |                              |

Cuadro 77. Dimensiones de las capas para el pavimento

#### 3.4.11. Señalización

## 3.4.11.1. Generalidades

El proyecto presenta la señalización adecuada y necesaria para que los usuarios de esta carretera puedan transitar con seguridad contando con una señalización clasificada ya sea por su funcionalidad, tamaño, color, formas, composición y retrorreflectorización e iluminación dentro de esta señalización se encuentra las señales verticales, hitos en kilómetros, señalización horizontal y demás que sean necesarias. Esta señalización es justificada en base al manual de dispositivos de control del tránsito automotor para calles y carreteras.

#### 3.4.11.2. Requisitos

Los principales requisitos que se deben cumplir con la señalización de la carretera es la necesidad que se debe tener para su utilización en los lugares adecuados para esto se deberá contar con una señalización que pueda llamar la atención y sea visible para los usuarios teniendo una atención positiva de estas señalizaciones, que además deberá contar con un mensaje claro y conciso encerrando en la prevención al usuario.

Además de lo mencionado dicho mensaje de señalización deberá estar ubicado en un lugar donde se permita observar con anticipación para una futura reacción y respuesta, este mensaje infundirá respeto y deberá ser obedecido por los usuarios ya que contaran con la señalización de forma uniforme en la carretera.

# 3.4.11.3. Señales verticales

Estas señales se ubican al costado o sobre la carretera teniendo por finalidad, reglamentar el tránsito, informar y prevenir a los usuarios por palabras o símbolos ante cualquier evento próximo como algún peligro que no son evidentes, además se debe tener en cuenta de no abusar de la colocación de estas señalizaciones en distancias cortas que traería como

consecuencia los problemas de contaminación visual a los usuarios y con ello perdiendo el mensaje que se quiere transmitir.

3.4.11.3.1. Clasificación de las señales verticales Esta clasificación se da por el desempeño que cumplen en la carretera clasificándose de la siguiente manera:

# 3.4.11.3.1.1. Señales reguladoras o reglamentación

Estas señales notifican a los usuarios de la carretera ante prioridades, restricciones, prohibiciones, obligaciones y autorizaciones en la carretera. Este tipo de señalizaciones deberá cumplirse porque de lo contrario puede ser considerado un delito ante las normativas contenidas en el Reglamento Nacional de Tránsito.

a. Clasificación de las señales reguladoras o reglamentación

Señales de prioridad: estás regulan la preferencia de paso siendo como la figura 28. El PARE(R-1) indica que el vehículo se detenga en algún cruce de vía, ayudando a la seguridad vial de los usuarios y la señal CEDA EL PASO (R-2) indica que los vehículos que transitan en una vía de menor prioridad cedan el paso a los vehículos que transitan en una vía de mayor prioridad.

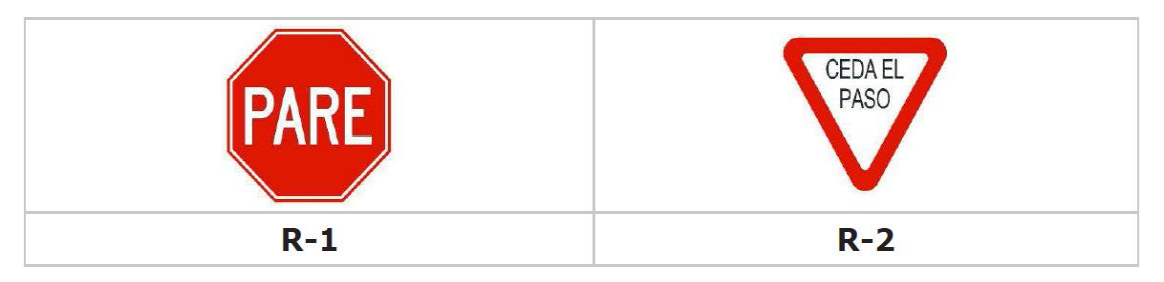

Figura 28. Señales de prioridad

Fuente: Manual de dispositivos de control del tránsito automotor para calles y carreteras 2016,

p.26.

Señales de prohibición: determina la prohibición de ciertos vehículos transitando en la vía o realizar algunas maniobras. En la figura 29 se aprecia las señales de prohibición de maniobras y giros, teniendo R-16 de prohibición de adelantar, R-16A fin de zona de prohibido adelantar, R-10 prohibido de voltear en "U".

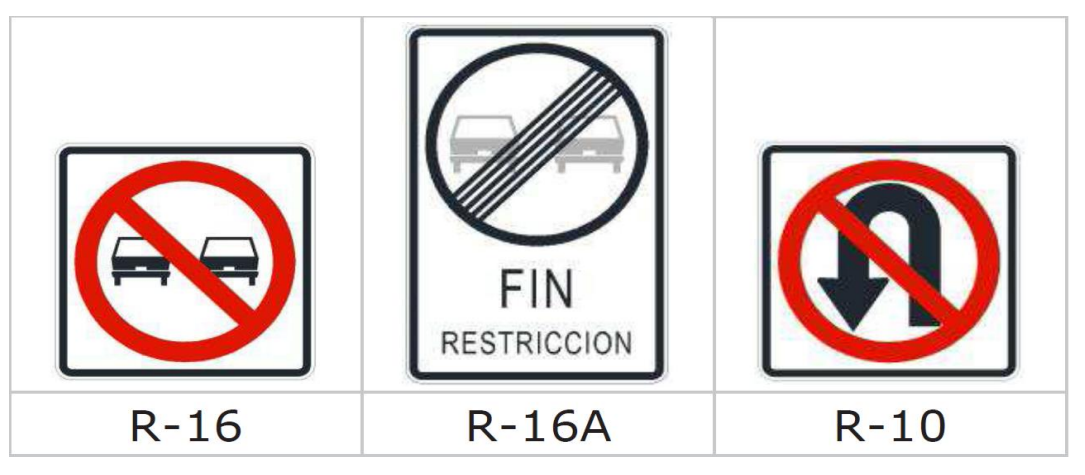

Figura 29. Señales de prohibición de maniobras y giros

Fuente: Manual de dispositivos de control del tránsito automotor para calles y carreteras 2016,

p.27.

Señales de restricción: limitan el tránsito por diferentes características de la vía, como se parecía en la figura 30 señala la velocidad máxima permitida.

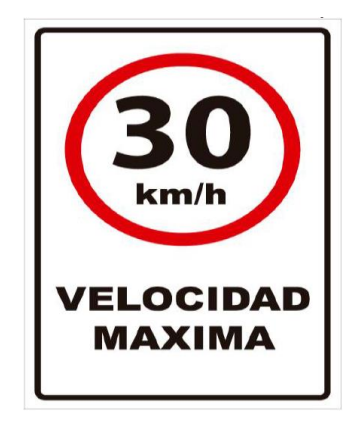

Figura 30. Señales de restricción

## 3.4.11.3.1.2. Señales de prevención

Tienen como objetivo advertir a los usuarios ante situaciones de riesgos o imprevistos en la vía.

a. Señales preventivas por características geométricas horizontales.

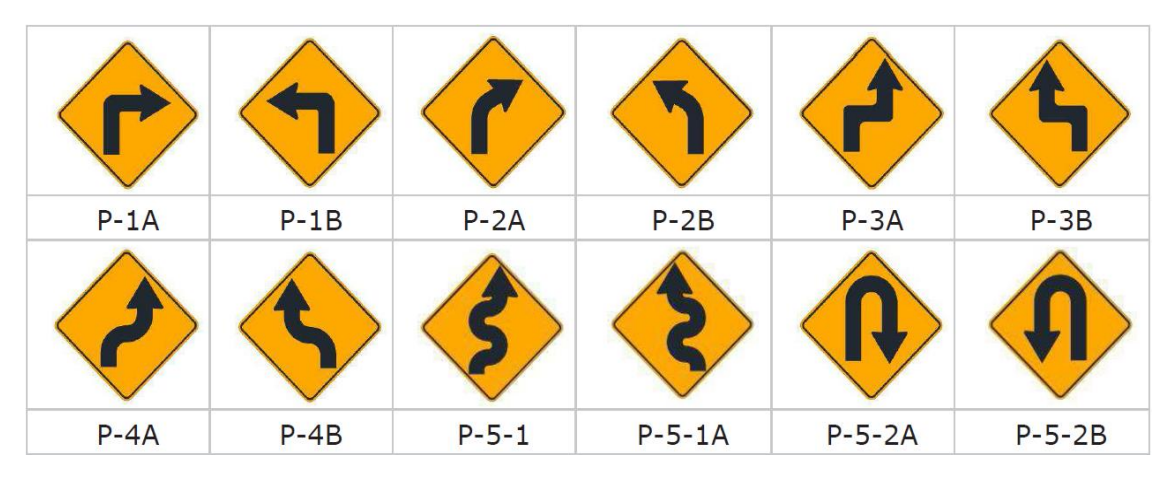

Figura 31. Señales preventivas - curvatura horizontal

Fuente: Manual de dispositivos de control del tránsito automotor para calles y carreteras 2016, p.27.

- (P-1A) Señal curva pronunciada a la derecha
- (P-1B) Señal curva pronunciada a la izquierda
- (P-2A) Señal curva a la derecha
- (P-2B) Señal curva a la izquierda
- (P-3A) Señal curva y contra-curva pronunciada a la derecha
- (P-3B) Señal curva y contra-curva pronunciada a la izquierda
- (P-4A) Señal curva y contra-curva a la derecha
- (P-4B) Señal curva y contra-curva a la izquierda
- (P-5-1) Señal camino sinuoso a la derecha
- $\triangleright$  (P-5-1A) Señal camino sinuoso a la izquierda
- (P-5-2A) Señal curva en "U" a la derecha
- (P-5-2B) Señal curva en "U" a la izquierda

## 3.4.11.3.1.3. Señales de información

Informan sobres los lugares o la ubicación en la vía y de esta manera poder orientar a los usuarios a llegar a sus destinos. En las zonas rurales se colocan postes kilométricos la cual indica la ubicación de los usuarios respecto del inicio del tramo.

Señales de localización: su función es indicar los límites de las zonas urbanas que sirven como orientación a los usuarios de la vía a continuación el manual de señalización da como ejemplo la figura 31A.

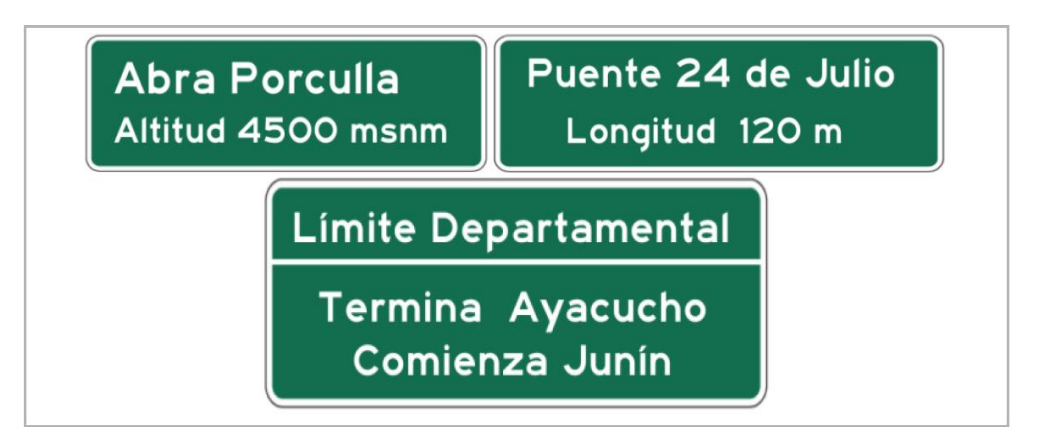

Figura 31A. Ejemplos de señales de localización

Fuente: Manual de dispositivos de control del tránsito automotor para calles y carreteras 2016,

p.56.

3.4.11.4. Colocación de las señales

3.4.11.4.1. Ubicación longitudinal

Estas señales están ubicadas en donde los usuarios puedan observarlo al momento de desplazarse a la velocidad máxima permitida. Además, esta señalización está en función de la distancia de visibilidad mínima, distancia de legibilidad mínima, distancia de lectura, distancia de toma de decisiones y distancia de maniobra, en la figura 32 se aprecia estas funciones.

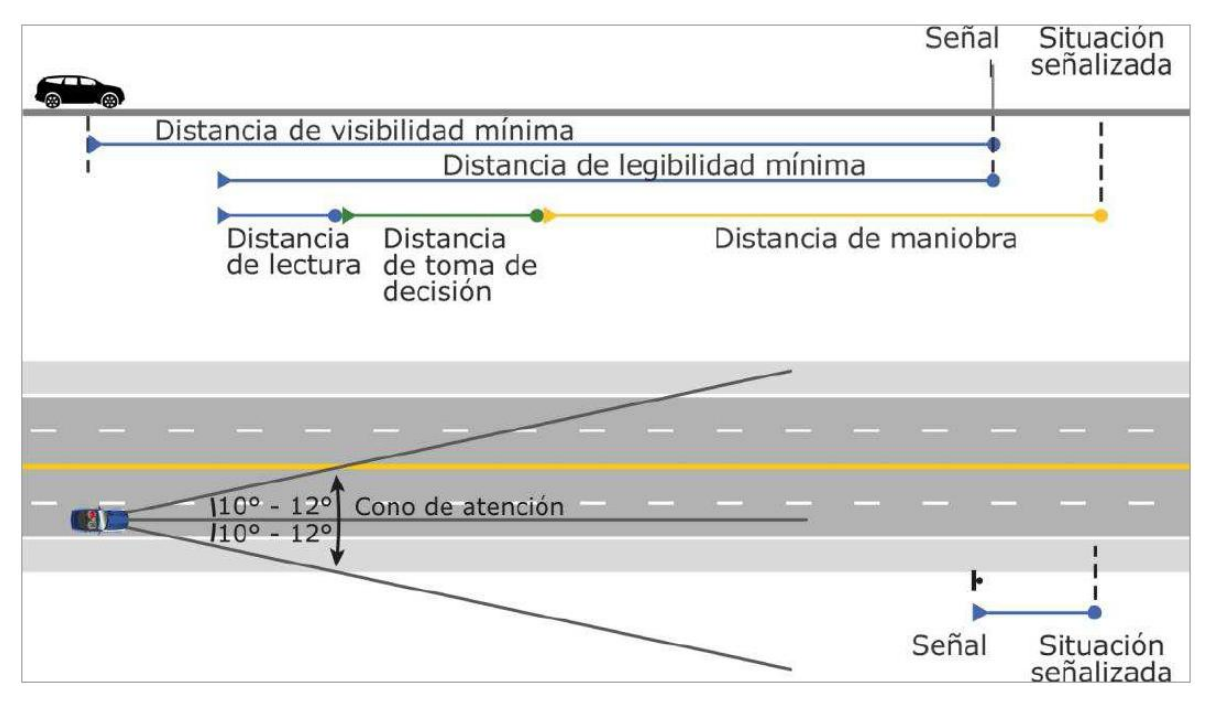

Figura 32. Ubicación Longitudinal y Distancias de Lectura

Fuente. Manual de dispositivos de control del tránsito automotor para calles y carreteras 2016, p.20.

3.4.11.4.2. Ubicación lateral

Estas señales laterales se ubican en al lado del derecho de vía, separadas de las bermas, para la atención de los usuarios, en casos excepcionales se ubicará al lado izquierdo con el fin de mejorar la seguridad vial.

Zonas rurales: estará como mínimo de 3.60 m del borde de la calzada al borde de la señal, en caso que las bermas sean inferiores a 1.80 m. Para la altura se ubica como mínimo de 1.50 m de la parte inferior de la señal a una proyección del nivel de la calzada, en casos excepcionales cuando se coloquen dos señales en el mismo poste esta altura será de 1.20 m, a partir de la parte inferior de la señal más baja.

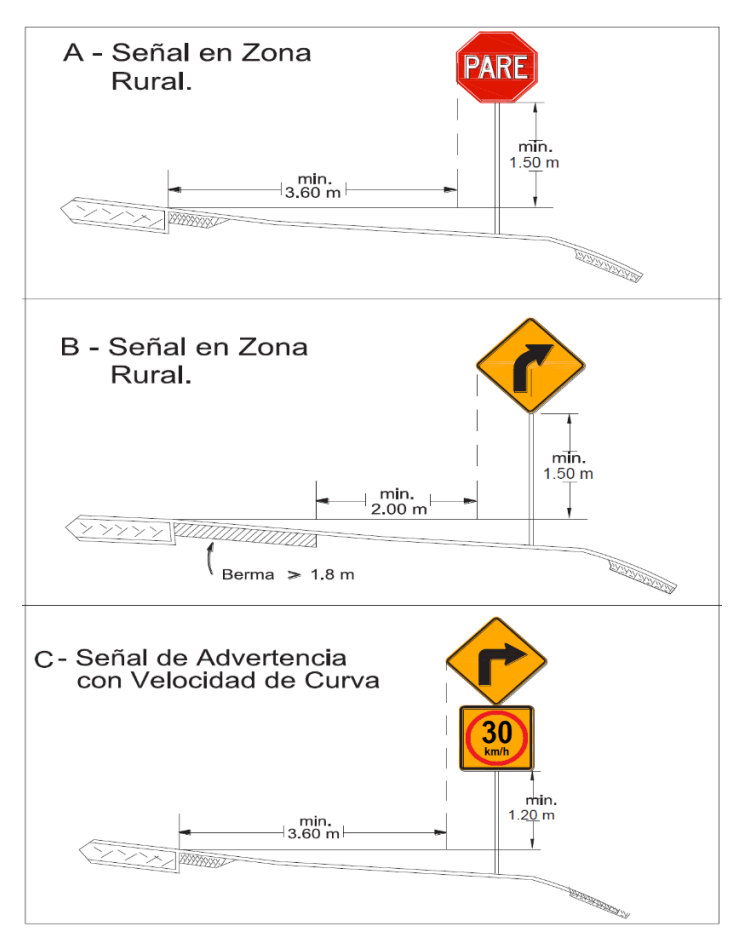

Figura 33. Ejemplo de Ubicación Lateral

Fuente: Fuente. Manual de dispositivos de control del tránsito automotor para calles y carreteras 2016, pp.21-22.

> Orientación: la señalización se deberá orientar un poco afuera, teniendo un ángulo mayor o menor a 90° del eje de la vía y la cara de la señalización, como se puede apreciar en la figura 34.

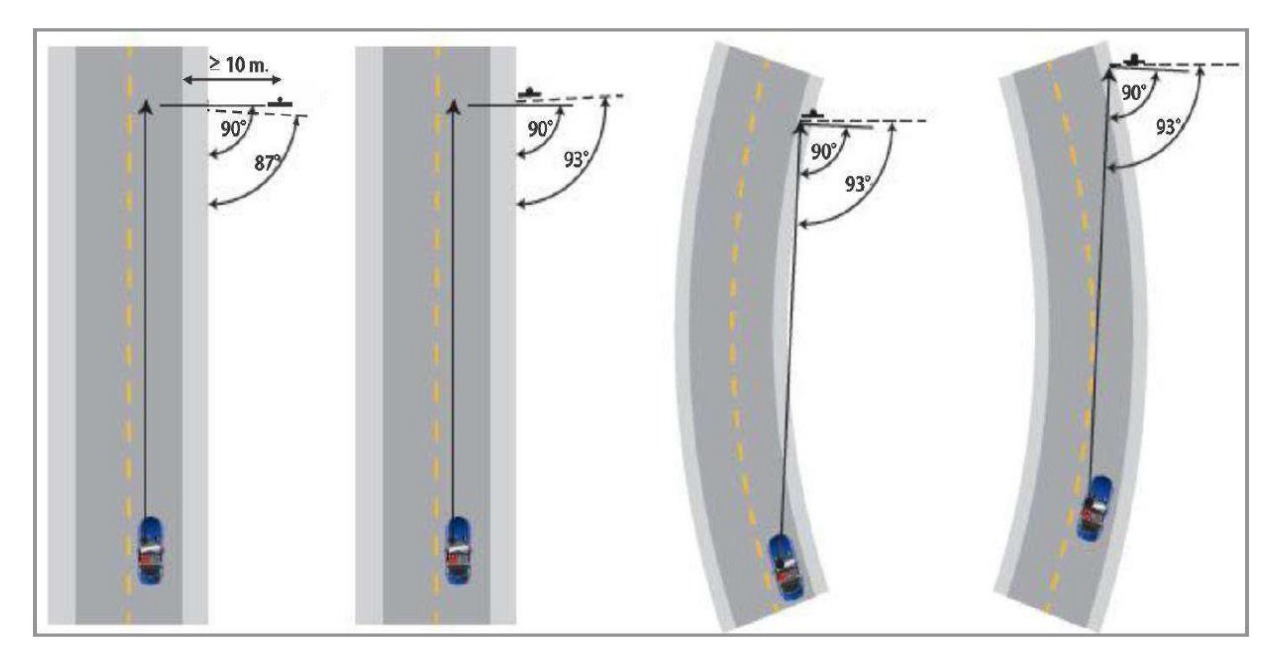

Figura 34. Ejemplo de Orientación de la Señal Fuente. Manual de dispositivos de control del tránsito automotor para calles y carreteras 2016, p.24.

3.4.11.5. Hitos kilométricos

Esta señalización da a conocer al usuario el punto inicial del tramo de la vía, como también el final. Estos hitos se clasifican en 2 tipos

Mojón: es un bloque de piedra en la que se describe el kilómetro del inicio de la vía, como también el punto ubicación.

Hito kilométrico: este es de un material metálico y en la cual lleva la descripción de la carretera y la ubicación respecto al inicio de la carretera.

- 3.4.11.6. Señalización horizontal
	- 3.4.11.6.1. Marcas sobre el pavimento

Estas marcas tienen como objetivo de reglamentar a los vehículos en sus movimientos con la intención de incrementar la seguridad para los usuarios, al separar los carriles y calzadas

Línea de borde de calzada o superficie de rodadura: línea continua de color blanco que separa el borde la superficie de rodadura del pavimento.

Línea central: la función de esta línea es separar los carriles de la calzada, teniendo un color amarillo que en tramos es discontinua permitiendo al conductor adelantar, mientras si la línea es continua no se permite adelantar o cruzar a otro carril. En la figura 35. Se muestra las características de estas líneas.

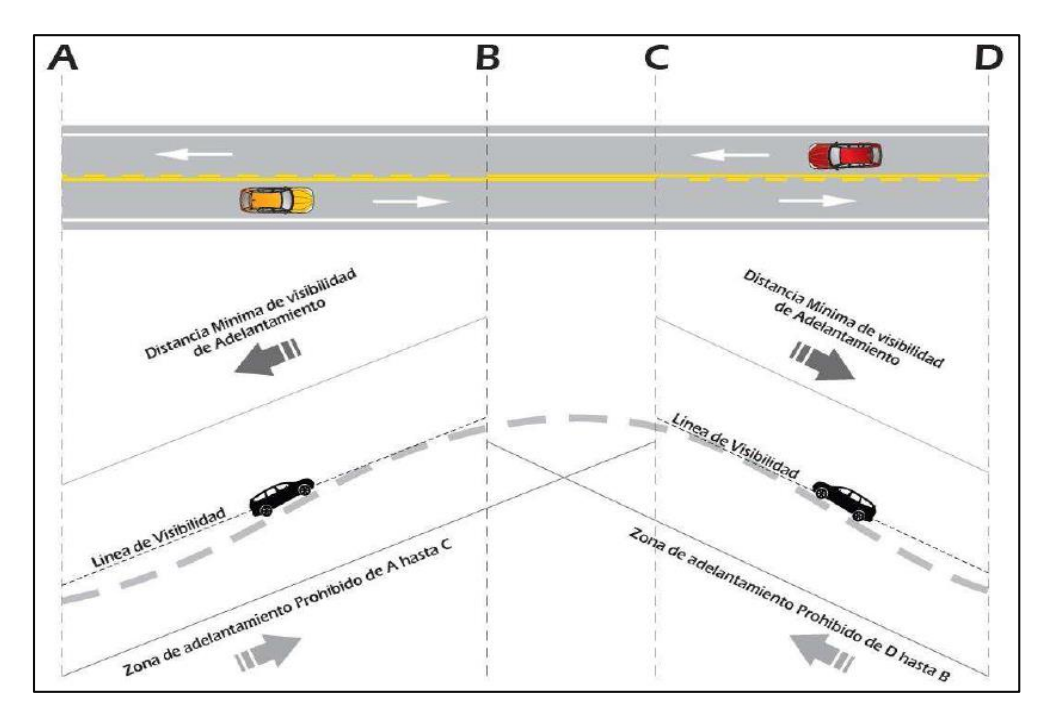

Figura 35. Ejemplo de tramo con prohibición de adelantamiento con doble línea continúa Fuente. Manual de dispositivos de control del tránsito automotor para calles y carreteras 2016,

p.264.

- 3.4.11.7. Señales en el proyecto de investigación.
	- 3.4.11.7.1. Señales verticales
		- a. Señales reguladoras o reglamentación: se usa con el objetivo que el conductor cumpla la velocidad reglamentada para el tramo de la vía de 30 km/h para el proyecto como también la señal de prohibido adelantar. Las dimensiones de esta señal será de 90 cm x 60 cm.

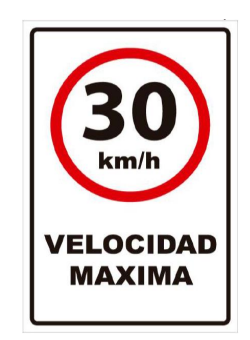

Figura 36. Señal reguladora

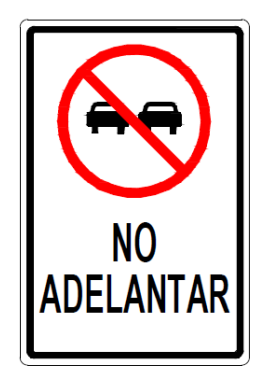

Figura 36A. Señal de prohibición

b. Señales preventivas: se establece las siguientes señales curva pronunciada a la derecha (P-1A), señal curva pronunciada a la izquierda (P-1B) estas dos primeras se utilizan en curvas de radios menores a 80m, mientras que la señal de curva a la derecha (P-2A) y señal curva a la izquierda (P-2B) se aplica en curvas de radio mayor a 80m, la dimensión de estas señales según la normativa es de 60cm x 60cm en forma de rombo y ubicada como mínimo a 30 m de la curva

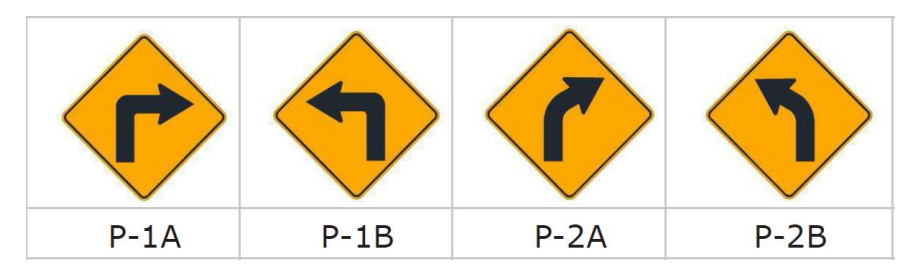

Figura 37. Señales preventivas

Fuente: Manual de dispositivos de control del tránsito automotor para calles y carreteras 2016,

p.36.

c. Señales de información: tienen la función de ubicar las zonas rurales y de esta manera orientar a los usuarios de la vía. En el proyecto se aplicará la señalización como en la figura 39

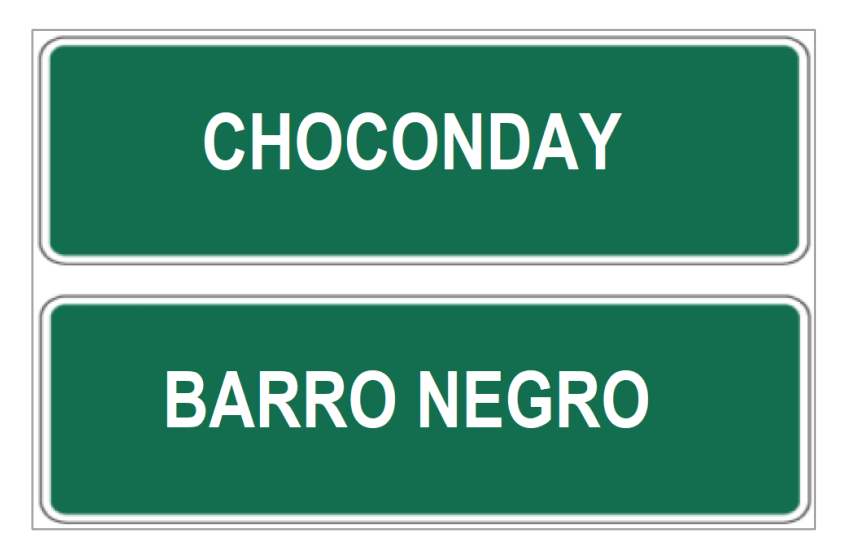

Figura 39. Señal de información

# 3.4.11.7.2. Señales horizontales

Se cuenta con las siguientes señalizaciones a lo largo de la vía.

- Líneas de color blancas
- Líneas de color amarillas
- 3.5. Estudio de impacto ambiental
	- 3.5.1. Generalidades

La naturaleza brinda recursos al ser humano para diferentes actividades, pero también se tienen que tener en cuenta que estos recursos en muchos casos no son renovables y provocan un impacto negativo para la naturaleza en tal situación se debe tener en cuenta una serie de métodos y prevenciones la cual evitara impactos negativos.

Ante esto en el proyecto se determina un plan de impacto ambiental para la conciencia preventiva y teniendo en cuenta el marco legal correspondiente aplicado al proyectó de infraestructura vial del diseño para el mejoramiento de la carretera tramo: Choconday - Barro Negro, distrito de Usquil, provincia de Otuzco, departamento La Libertad. En tal sentido se determina el impacto de la afectación por la ejecución del proyecto, teniendo una estrategia de prevención y de esta manera tener cuidado de todos los impactos ambientales que se podrían dar.

# 3.5.2. Objetivos

El estudio de impacto ambiental está basado en proponer medidas de mitigación y control con el propósito de reducir los impactos negativos que se puedan producir durante la etapa de ejecución y operación.

- $\triangleright$  Identificar y evaluar los impactos ambientales que el proyecto puede generar durante la ejecución.
- $\triangleright$  Establecer un plan de manejo ambiental, como las medidas de mitigación ambiental y un programa de seguimiento para limitar o corregir los efectos desfavorables.
- 3.5.3. Legislación y normas que enmarca el estudio de impacto ambiental (EIA)
	- 3.5.3.1.Constitución política del Perú

Según la constitución política del Perú en su artículo 10 "El Estado reconoce el derecho universal y progresivo de toda persona a la seguridad social, para su protección frente a las contingencias que precise la ley y para la elevación de su calidad de vida" así mismo en el capítulo II del ambiente y los recursos naturales con sus artículos 66, 67, 68, da a conocer que "los recursos naturales, renovables y no renovables son patrimonio de la Nación. El estado es libre en su aprovechamiento y otorga a particulares la utilización con condiciones para su uso, esta concesión otorga a su titular un derecho sujeto a las normas. Así mismo el estado debe promover el uso sostenible de los recursos naturales, así como la conservación de la diversidad biológica y áreas protegidas"

3.5.3.2.Código del medio ambiente y de los recursos naturales (D.L.  $N^{\circ}$  613)

Según este decreto en su capítulo II de la planificación ambiental artículo 4 indica "La planificación ambiental tiene por objeto crear las condiciones para el restablecimiento y mantenimiento del equilibrio entre la conservación del medio ambiente y de los recursos naturales para el desarrollo nacional con el fin de alcanzar una calidad de vida compatible con la dignidad humana" y en su artículo 8 "Todo proyecto de obra o actividad, sea de carácter público o privado, que pueda provocar daños no tolerables al ambiente, requiere de un Estudio de Impacto Ambiental (EIA) sujeto a la aprobación de la autoridad competente.

## 3.5.3.3.Ley para el crecimiento de la inversión privada (D.L. N° 757)

Según este decreto en su título VI de la seguridad jurídica en la conservación del medio ambiente, en su artículo 49 indica "El Estado estimula el equilibrio racional entre el desarrollo socio-económico, la conservación del ambiente y el uso sostenido de los recursos naturales, garantizando la debida seguridad jurídica a los inversionistas mediante el establecimiento de normas claras de

protección del medio ambiente. En consecuencia, el Estado promueve la participación de empresas o instituciones privadas en las actividades destinadas a la protección del medio ambiente y la reducción de la contaminación ambiental". El artículo 51 "La Autoridad Sectorial Competente comunicará al Consejo Nacional del Ambiente - CONAM, sobre las actividades a desarrollarse en su sector, que, por su riesgo ambiental pudieran exceder los niveles o estándares tolerables de contaminación o deterioro del ambiente, las que obligatoriamente deberán presentar estudios de impacto ambiental previos a su ejecución y sobre los límites máximos permisibles del impacto ambiental acumulado".

## 3.5.4. Características del proyecto

El proyecto consta con la construcción de una carretera de dos carriles de 3 metros cada uno con bermas a ambos lados de 0.50 metros con una longitud de 6.225 km. Para la ejecución del proyecto se realizan las actividades siguientes, con el propósito de mitigar el impacto ambiental en la zona del proyecto.

- $\triangleright$  Retiro de equipos y maquinarias
- Obtención del material de cantera
- $\triangleright$  Traslado de material de cantera
- > Traslado del material excedente hacia el botadero
- $\triangleright$  Ejecución de cortes y rellenos
- $\triangleright$  Construcción de alcantarillas de paso
- 3.5.5. Infraestructuras de servicio

# 3.5.5.1. Servicio educativo

El centro poblado de Barro Negro cuenta con centros educativos como el de inicial, primaria y secundaria mientras que para estudios de instituto o universidad se trasladan a la ciudad de Otuzco.

### 3.5.5.2. Servicio de agua y desagüe

El centro poblado de Barro Negro cuenta con servicios de agua potable y desagüe mientras que el centro poblado de Choconday solamente cuenta con agua potable.

#### 3.5.5.3.Servicio de salud

Para este servicio el centro poblado de Barro Negro cuenta con un centro de salud de categoría I-2 teniendo una atención básica, para atenciones con mayor gravedad se trasladan a la ciudad de Otuzco.

### 3.5.5.4.Servicio de energía eléctrica

Estos servicios cuentan los dos centros poblados tanto de Barro Negro como Choconday durante las 24 horas instaladas individualmente a sus viviendas.

#### 3.5.6. Diagnóstico ambiental

## 3.5.6.1.Medio físico

#### 3.5.6.1.1. Clima

Las condiciones climáticas en la zona del proyecto tanto en el centro poblado de Choconday y Barro negro oscila en temperaturas de 2 °C a 17 °C, además de ello en los meses de octubre a mayo se cuenta con lluvia siendo el mes de marzo con más actividad de lluvia.

#### 3.5.6.1.2. Hidrología

Se tomó la estación de Sinsicap para los datos hidrológicos en la cual se tiene los datos pluviométricos y el cálculo de los caudales máximos y sus periodos de retorno.

## 3.5.6.1.3. Sismicidad

Según el mapa de zonificación de sismicidad del Perú de la norma E-030 Diseño sismo resistente, la zona del proyecto está clasificado dentro de la zona 3, como se puede apreciar en la figura 39.

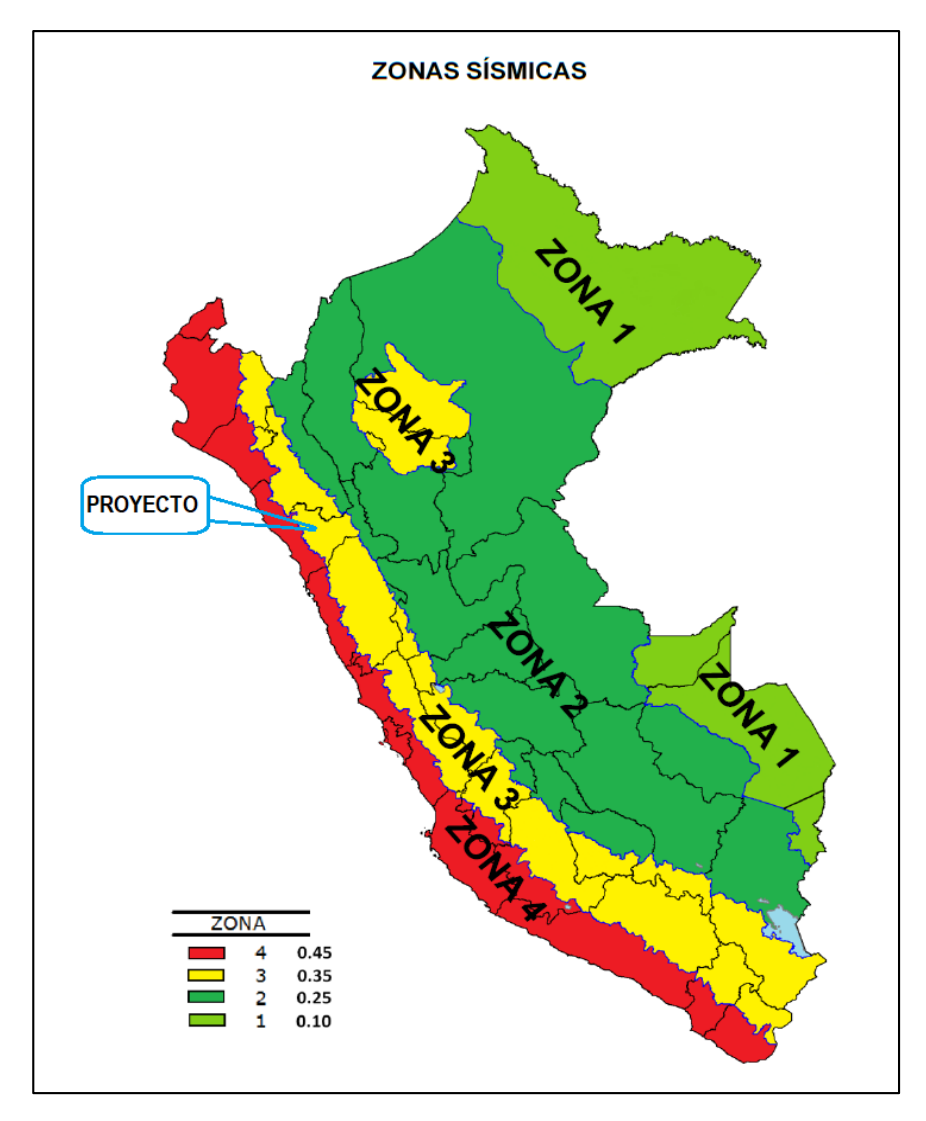

Figura 40. Mapa de zonificación sísmica del Perú Fuente: Norma técnica E–0.30 "Diseño sismorresistente", 2017, p.7.

# 3.5.6.2.Medio biótico

3.5.6.2.1. Flora

La zona del proyecto cuentas con diversidad de flora conformada principalmente por: cultivos de papa y maíz, plantaciones de eucaliptos y pino, arbustos entre otros.

3.5.6.2.2. Fauna

En la zona del proyecto la fauna principalmente está conformada por ganado vacuno, y especies domésticas como cuyes, conejos.

#### 3.5.6.3.Medio socioeconómico y cultural

3.5.6.3.1. Población

Según datos del portal web del INEI el tramo en estudio que da inicio en el centro poblado Choconday y finaliza en el centro poblado Barro Negro, cuenta con 292 personas y 127 viviendas. (Instituto Nacional de Estadística e Informática)

#### 3.5.6.3.2. Actividad económica

La actividad económica en los centros poblados que están en la zona del proyecto se basa en la agricultura y ganadería, teniendo de esta manera cosechas de arvejas, cebada, maíz, papa, trigo que posteriormente son trasladados a los principales mercados de las ciudades de Usquil o Otuzco, así mismo la ganadería también genera ingresos con los animales vacunos y ovinos al comercializarlos en los mercados.

## 3.5.7. Área de influencia del proyecto

3.5.7.1.Área de influencia directa

Esta área está delimitada de acuerdo a las emisiones contaminantes que puedan ocurrir al generar ruido por el traslado de la maquinaria y operarios entre otros, generación de polvo por las excavaciones y/o movimiento de tierras que influirá directamente en los centros poblados de Choconday y Barro Negro.

# 3.5.7.2.Área de influencia indirecta

Las zonas que están ubicadas fuera del proyecto que no influirán directamente se tiene una espera de un impacto positivo al generar beneficios por el proyecto como la comunicación más fluida con la zona del proyecto. Estas áreas de influencia indirecta comprenden los centros poblados más cercanos a la zona del proyecto.

- 3.5.8. Evaluación de impacto ambiental en el proyecto
	- 3.5.8.1.Matriz de impactos ambientales

Para este impacto se determina los factores de riesgos en la cual se tiene las principales actividades del proyecto que podrían afectar elementos ambientales en el ámbito físico y biológico. Se tomó las principales actividades del proyecto en base a sus mayores incidencias. En el cuadro 78 se aprecia estos impactos ambientales.

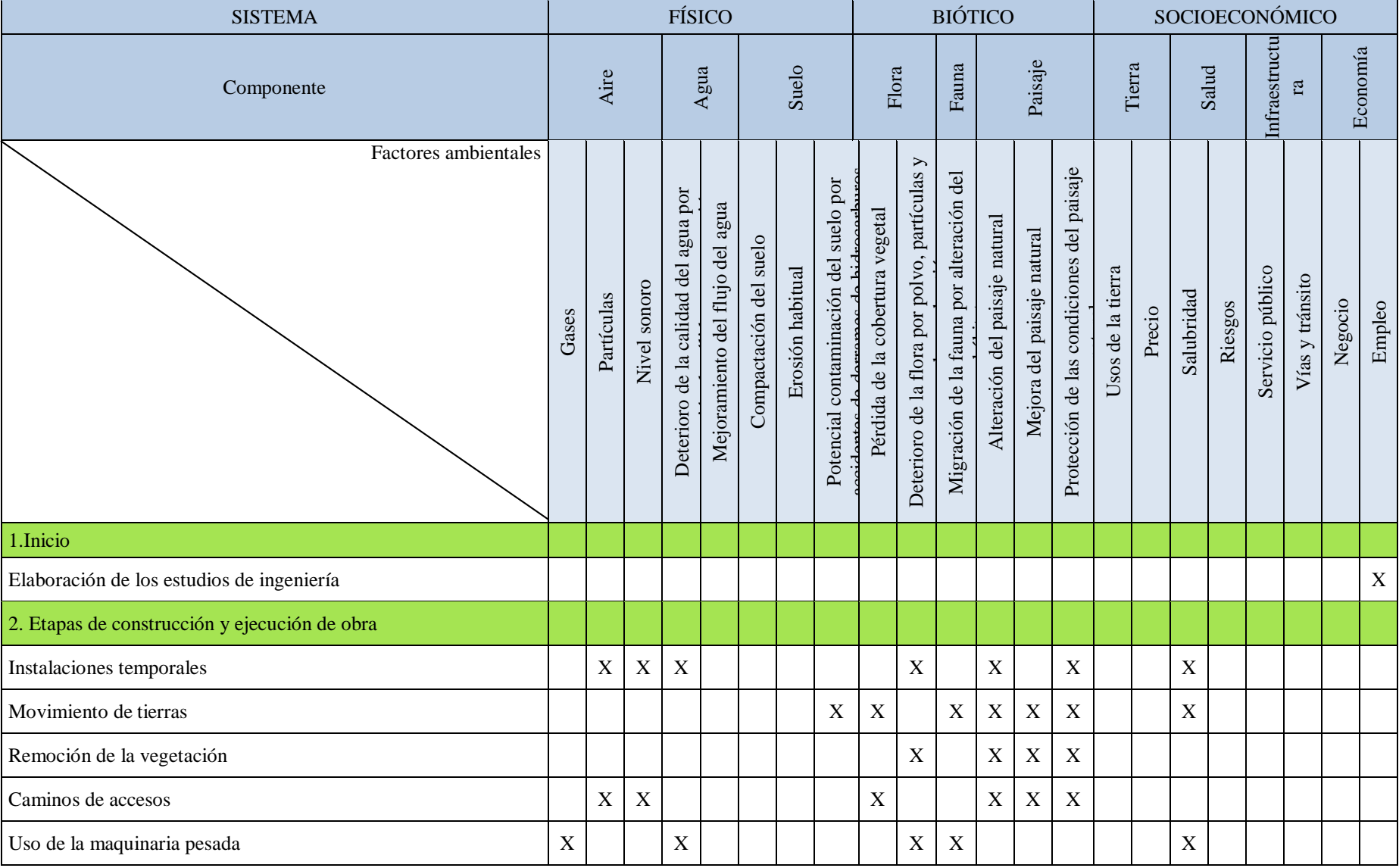

# Cuadro 78. Matriz de impactos ambientales

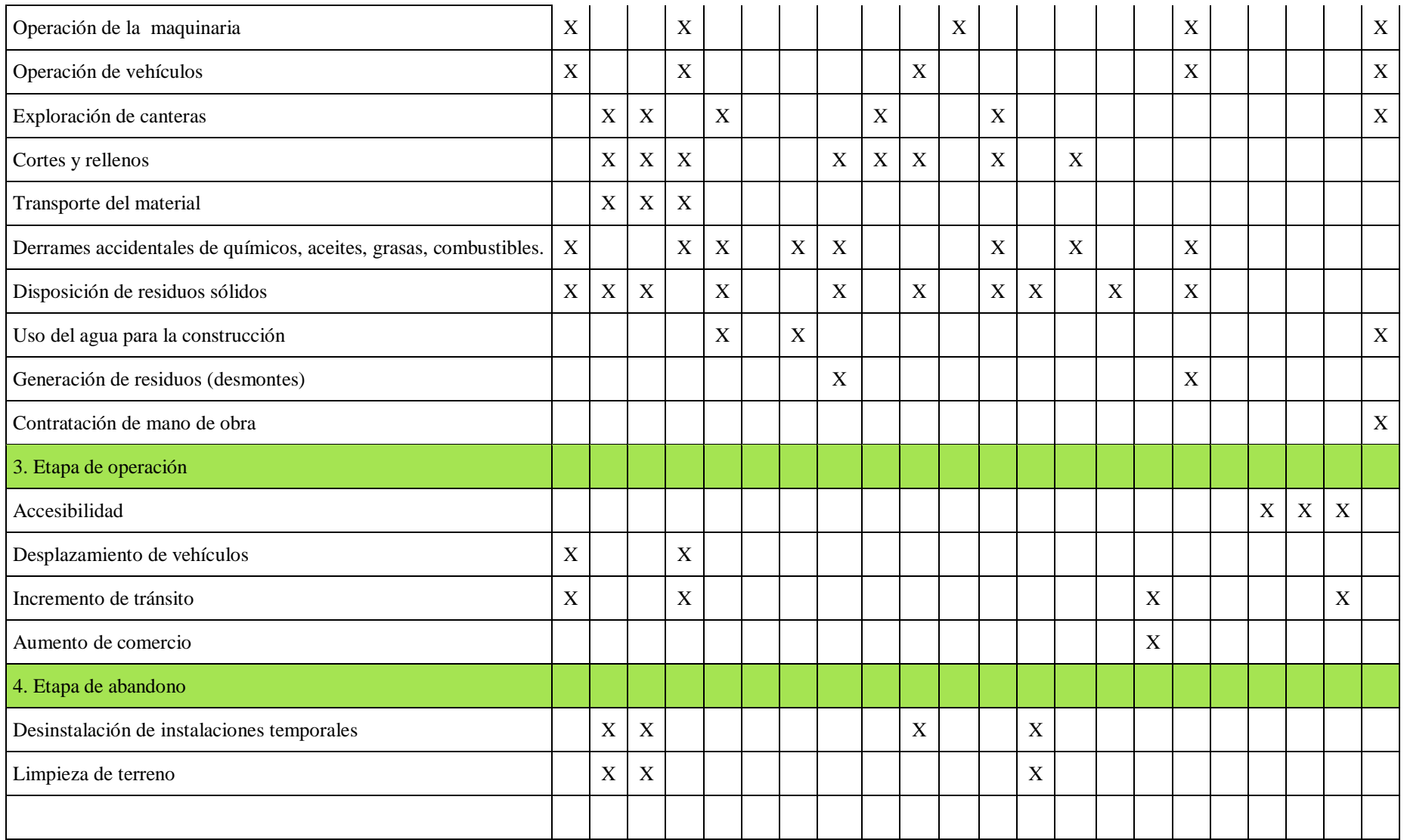

# 3.5.8.2.Magnitud de los impactos

# Cuadro 79. Magnitud de los impactos

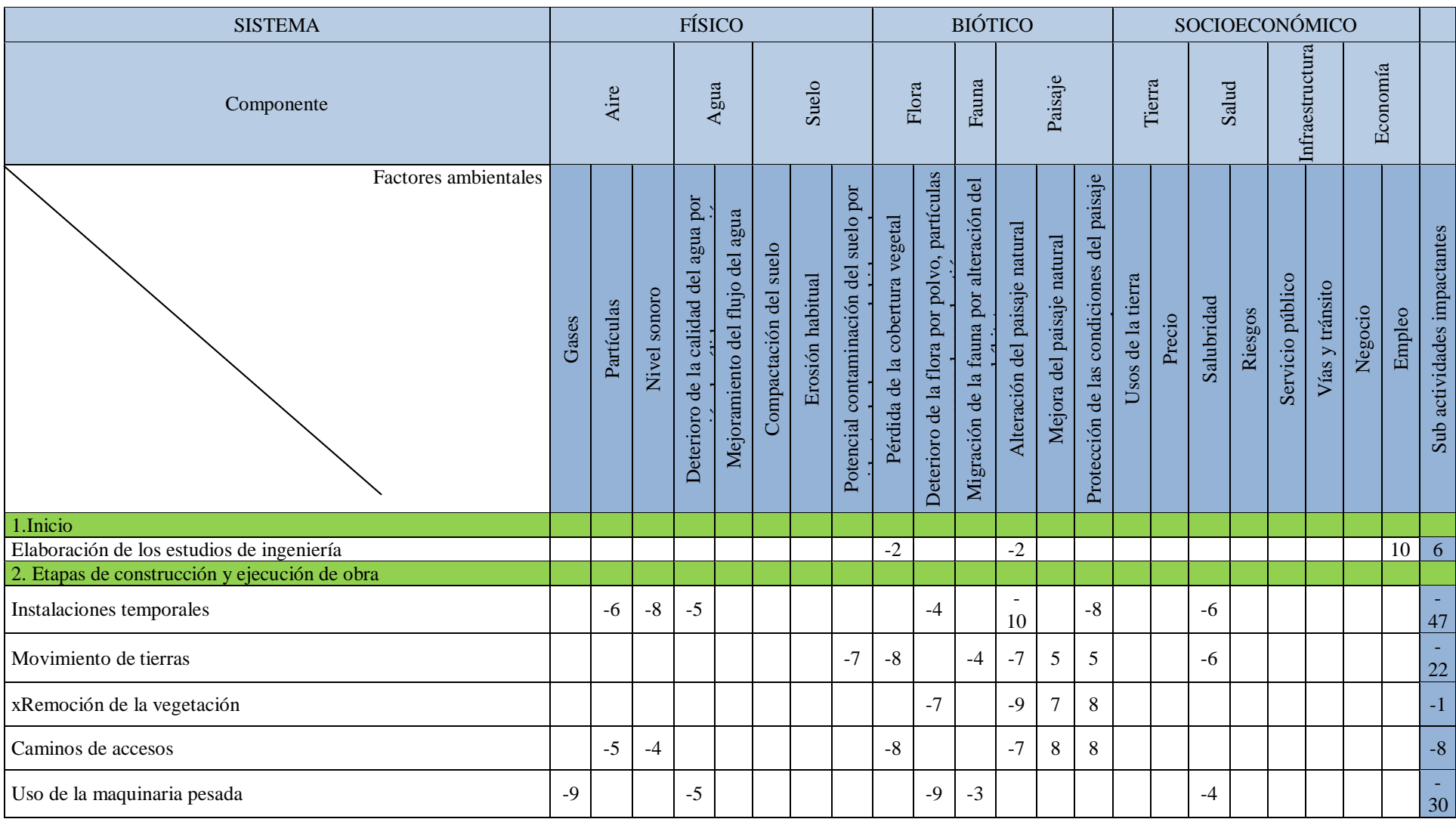

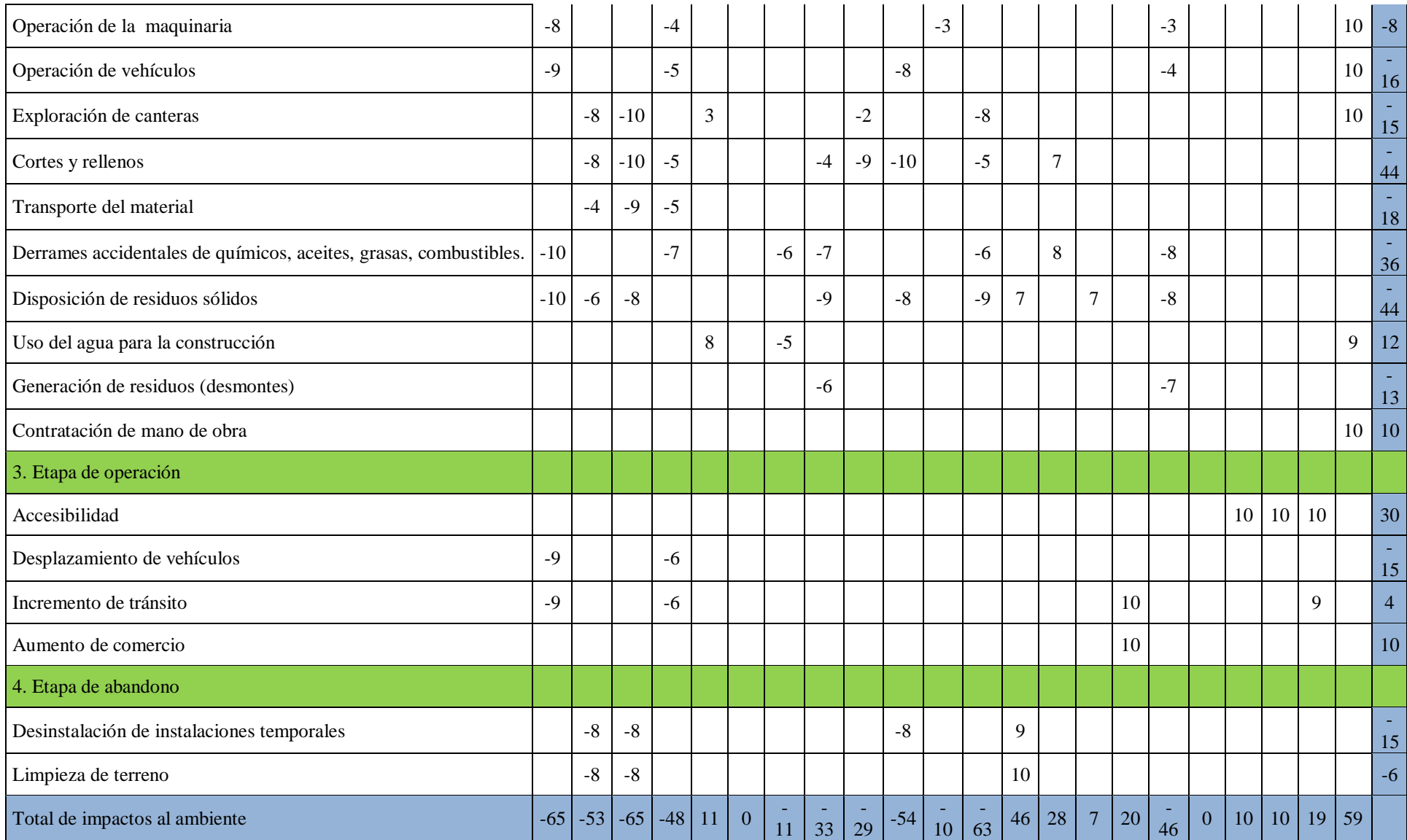

#### 3.5.8.3.Matriz causa – efecto de impacto ambiental

Aire

Los distintos impactos que ocurren al aire es la presencia de partículas de tierra u otro material ocasionados por la explotación de la cantera, cortes y rellenos y movimiento de tierras, como también movimiento de las maquinarias al trasladar la tierra a los botaderos y equipos empleados en la construcción, la elaboración de mezclas con cemento, la utilización de agregados entre otros, teniendo presente esto se toma como importancia moderada para estos impactos.

#### Agua

Este recurso hídrico se ve afectado en la etapa de la construcción al ejecutarse el movimiento de tierras afectado diversos canales de riego o fuentes de agua, en épocas de lluvia puede generarse el encausamiento de agua en lugares no apropiados, el derrame accidental de combustibles o productos químicos de los equipos de construcción en los canales de riego generando consecuencias en la calidad del agua de esta manera se tendrá en cuenta y se calificara como importancia moderada a baja en relación a las consecuencias.

#### Suelo

Este impacto del suelo se ocasiona principalmente por el movimiento de tierras durante la etapa de la construcción al modificar la morfología del terreno, como también la instalación de las maquinas en los lugares de campamento generando posibles derramamientos accidentales de combustibles y/o aceites. De esta manera este impacto se toma como de importancia moderada.

#### Paisaje

Este impacto se produce principalmente por la presencia de infraestructura y maquinarias en el proyecto, la ejecución de cortes y rellenos al alterar el

paisaje de la zona, ante esto este impacto se considera como de importancia moderada alta.

# Flora y fauna

En el caso de este impacto para la flora se producirá un impacto negativo al realizar los corte y rellenos generando perdida de vegetación y terrenos de cultivo, mientas que en la fauna se generará el impacto de alejamiento por los sonidos producidos de las maquinas.

# Socioeconómico

Para este ambiente el impacto será positivo, principalmente en la etapa de la construcción al generar puestos de trabajo para la población del lugar, de esta manera podrá revertirse la inversión del proyecto en la población local, además de ello se generará mayor comercio para los productos de la zona al tener la presencia de los trabajadores durante el periodo de la construcción del proyecto. Calificándose este impacto como de importancia positiva.

Para la matriz causa–efecto se tendrá en cuenta el cuadro 80.

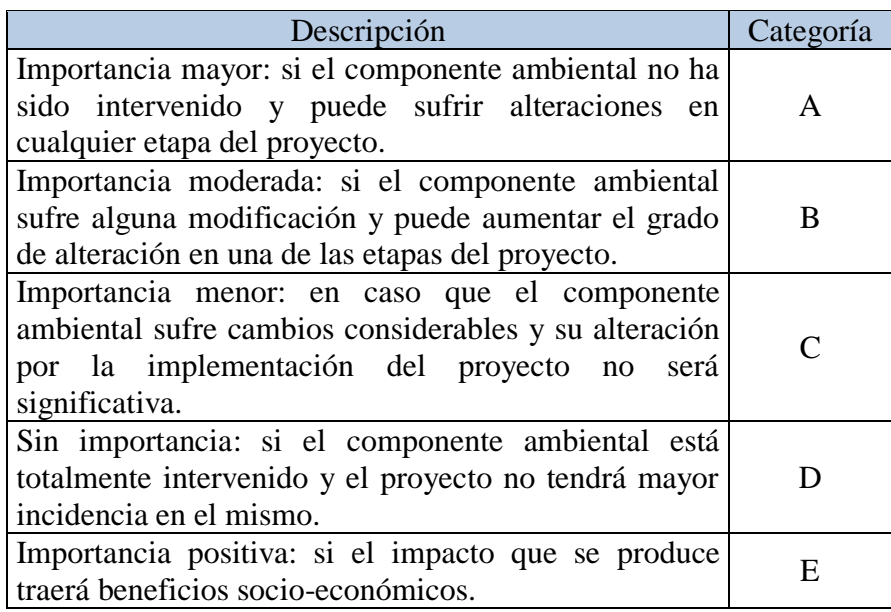

Cuadro 80. Calificación de importancia para el impacto.
SISTEMA **FÍSICO** BIÓTICO BIÓTICO SOCIOECONÓMICO Infraestructura Infraestructura Economía Paisaje Fauna Tierra Salud Agua Suelo Flora Aire Componente Deterioro de la flora por polvo, partículas Deterioro de la flora por polvo, partículas Protección de las condiciones del paisaje Migración de la fauna por alteración del Protección de las condiciones del paisaje Factores ambientales Migración de la fauna por alteración del<br>Alteración del paisaje natural accidentes de derrames de hidrocarburos Potencial contaminación del suelo por Potencial contaminación del suelo por Deterioro de la calidad del agua por Deterioro de la calidad del agua por generación de sólidos en suspensión Mejoramiento del flujo del agua Mejoramiento del flujo del agua Pérdida de la cobertura vegetal Pérdida de la cobertura vegetal Alteración del paisaje natural Mejora del paisaje natural Mejora del paisaje natural Compactación del suelo Compactación del suelo y gases de combustión Erosión habitual Usos de la tierra Servicio público Erosión habitual Usos de la tierra Servicio público Vías y tránsito Nivel sonoro Salubridad Negocio Partículas Riesgos Empleo Precio Gases 1.Inicio Elaboración de los estudios de ingeniería  $\begin{vmatrix} \cdot & \cdot & \cdot \\ \cdot & \cdot & \cdot \\ \cdot & \cdot & \cdot \end{vmatrix}$   $\begin{vmatrix} \cdot & \cdot & \cdot \\ \cdot & \cdot & \cdot \\ \cdot & \cdot & \cdot \end{vmatrix}$   $\begin{vmatrix} \cdot & \cdot & \cdot \\ \cdot & \cdot & \cdot \\ \cdot & \cdot & \cdot \end{vmatrix}$   $\begin{vmatrix} \cdot & \cdot & \cdot \\ \cdot & \cdot & \cdot \\ \cdot & \cdot & \cdot \end{vmatrix}$   $\begin{vmatrix} \cdot & \cdot & \cdot$ 2. Etapas de construcción y ejecución de obra Instalaciones temporales B B C C A B B Movimiento de tierras B B C B E E B Remoción de la vegetación B B E E Caminos de accesos C C B B E E Uso de la maquinaria pesada  $|A|$   $|C|$   $|A|$   $|C|$   $|A|$   $|B|C|$   $|A|$   $|C|$ Operación de la maquinaria  $|B| + |C| + |C| + |C| + |C| + |C| + |C| + |C| + |A|$ 

# Cuadro 81. Matriz causa-efecto

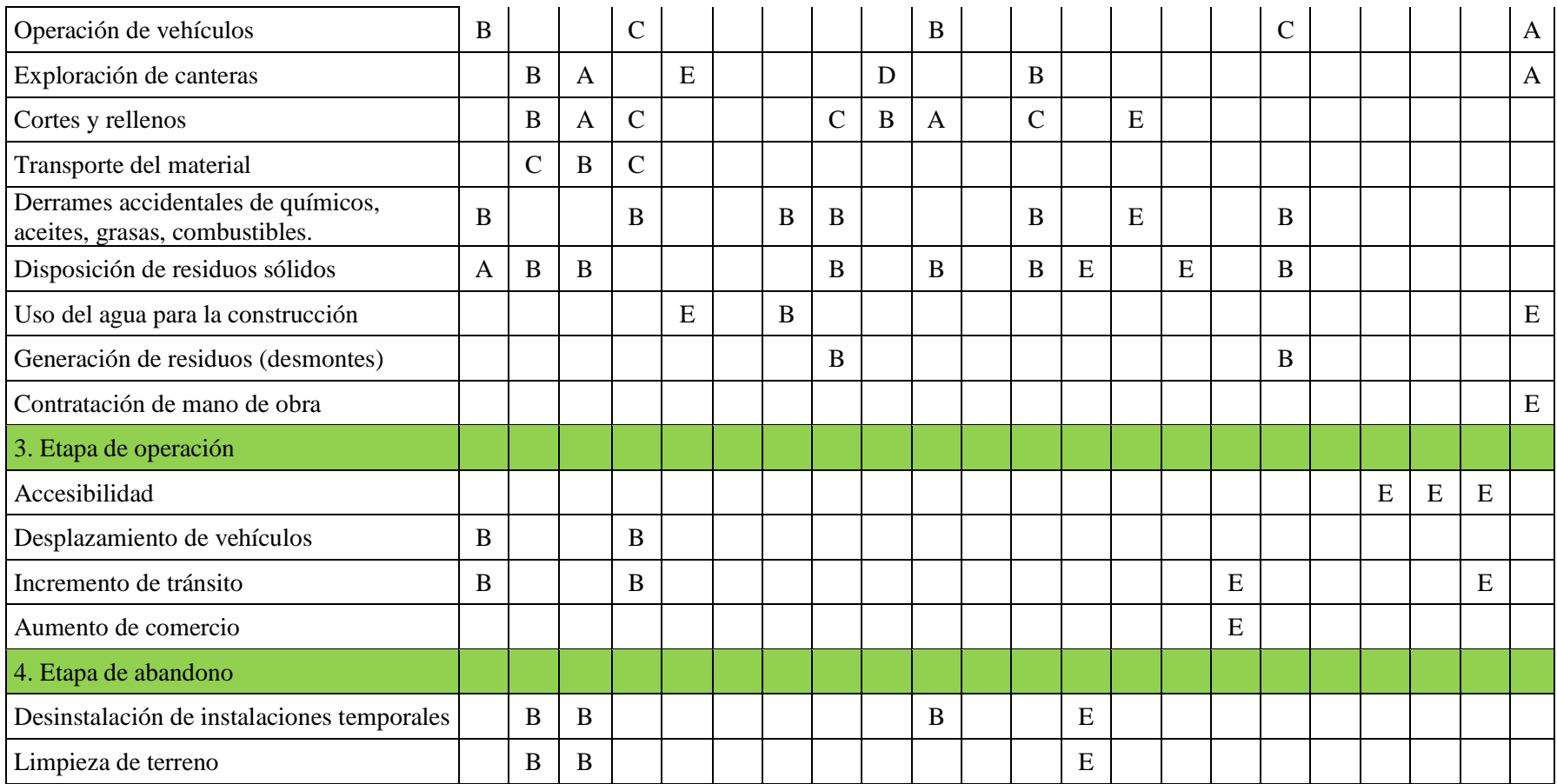

- 3.5.9. Descripción de los impactos ambientales
	- 3.5.9.1.Impactos ambientales negativos
		- Contaminación de las corrientes de agua en la que se puede generar por falta de concientización de los trabajadores al derramar residuos, aceites, materiales, grasas, lavados de vehículos, lubricantes, etc.
		- Desestabilización del suelo al generarse los cortes de terreno en la construcción del proyecto.
		- El apartamiento de la fauna durante la etapa de construcción al generarse sonidos altos por las maquinarias.
		- $\triangleright$  Contaminación del aire al producirse polvo por las excavaciones y movimiento de tierras, como también por los gases emitidos de máquinas y equipos.
		- Contaminación del suelo como en cantera y lugares de trabajo producido por derramamientos accidentales de combustibles y/o aceites de las maquinarias a usarse durante la etapa de construcción.
		- $\triangleright$  Contaminación sonora producida por la maquinaria y equipo durante la etapa de construcción.
	- 3.5.9.2.Impactos ambientales positivos
		- Generación de puestos de trabajo durante la construcción del proyecto.
		- $\triangleright$  Impacto social y económico para la población.
		- $\triangleright$  Producción del comercio al transportar sus productos a las principales ciudades.
		- Mayor comunicación entre los centros poblados beneficiados o cercanos al proyecto.
		- Permite mejor transitabilidad para los transportistas evitando accidentes.
		- $\triangleright$  Permite mejorar la calidad de vida para los usuarios.
- 3.5.10. Mejora de la calidad de vida
	- 3.5.10.1. Mejora de la transitabilidad vehicular

El impacto principal de generarse es la transitabilidad de los vehículos al contar con una vía adecuada para su transporte, pudiendo mejorar su calidad de vida al disminuir horas de viaje y reducir costos en combustible y repuesto, como también el transporte podrá llegar hasta los lugares donde se trasladan los productos de la población.

3.5.10.2. Reducción de costos de transporte

El impacto que beneficia a la población es la reducción de pasajes al tener que viajar en menor tiempo y los vehículos tendrán que reducir en combustible y tener mantenimientos menos costosos al tener una carretera adecuada.

3.5.10.3. Aumento del precio del terreno

El impacto positivo de la construcción de una carretera produce el aumento considerable del costo de los terrenos al tener una vía adecuada y de esta manera tener un acceso más rápido a terrenos o lotes, en muchos casos estos terrenos pasan a lotizarse para la construcción de viviendas.

- 3.5.11. Impactos naturales adversos
	- 3.5.11.1. Sismos

Al generarse un evento sísmico en la construcción del proyecto o posteriormente, se debe tener en cuenta las siguientes medidas de seguridad:

- $\triangleright$  Se debe tener avisos o alarmas para los trabajadores y de esta manera evacuar rápidamente.
- $\triangleright$  Se debe tener la señalización adecuada de zonas seguras en la zona de trabajo como en el transcurso de evacuación.
- $\triangleright$  Se brindará charlas informáticas al personal de trabajo, ante un evento sísmico y puedan evacuar de la forma segura.
- $\triangleright$  Se debe tener el adecuado servicio de iluminación de emergencia o linternas ante un evento sísmico nocturno.
- $\triangleright$  El lugar de trabajo (campamento) debe contar con primeros auxilios para la atención inmediata ante un accidente.
- Durante y después del evento sísmico el personal de trabajo debe mantenerse en una zona segura.

# 3.5.11.2. Neblina

El proyecto se sitúa en un lugar de neblina ante esto se debe tener las medidas de seguridad adecuadas cuando se realice trabajos a esta hora, el personal de trabajo como el equipo deben contar una adecuada iluminación con el objetivo de ser visto a una distancia adecuada y de esta manera evitar accidentes con el personal o entre las maquinarias.

# 3.5.11.3. Deslizamientos

Al contar el proyecto con la construcción de taludes lo cual genera el movimiento de tierra, ante esto se puede producir deslizamientos y ocasionar accidentes para esto se debe tener en cuenta las zonas vulnerables señalizadas adecuadamente y posteriormente comunicar a la población y personal de trabajo y de esta manera evitar estas zonas.

## 3.5.12. Plan de manejo ambiental

En la etapa de construcción del proyecto se debe tener un plan de manejo ambiental, y de esta manera contar con las medidas adecuadas para proteger el medio ambiente y de est amanera tener un proyecto sostenible.

## 3.5.12.1. Etapa de planificación

Riesgo de conflictos sociales

La empresa debe compensar a los pobladores que son afectados por sus terrenos por el diseño de la carretera, dichos terrenos afectados deben ser pagados a un justo precio de acuerdo con los titulares.

## 3.5.12.2. Etapa de construcción

Riesgos de accidentes.

El personal de trabajo deberá contar con todos los EPP adecuados tales como caso, zapatos o botas de punta de acero, guantes, chalecos reflectivos, etc.

Riesgo de contaminación de las corrientes de agua.

El personal de trabajo debe tener presente que se debe evitar derramamientos de combustibles o aceites en las fuentes de agua o canales, asimismo estará prohibido realizar el lavado de las maquinarias en los canales de agua y realizarse en el patio de maquinarias.

Probable contaminación de suelos.

en el caso de tener derramamientos accidentales de combustibles y aceites se debe tomar acciones de hacer la limpieza adecuada y retirar la parte afecta del suelo.

# 3.5.12.3. Etapa de operación

Riesgo de seguridad vial.

Con el objetivo de prevenir accidentes en la infraestructura vial se debe tener en cuenta la adecuada señalización y de esta manera orientar mejor a los usuarios de la vía.

Posible expansión urbana no planificada.

Al tener una vía adecuada existe las posibilidades de construcciones nuevas de viviendas, antes esto se debe tener una adecuada planificación con respecto al derecho de vía, como también poder realizar adecuados accesos a la vía.

#### 3.5.13.1. Aumento de niveles de emisión de partículas

Ante esta situación la empresa ejecutora debe tener en cuenta la utilización de pulverizantes de agua en las zonas donde se genera más emisión de estos materiales en lugares como la excavación de canteras, la construcción de taludes o el traslado de estos.

# 3.5.13.2. Incrementos de niveles sonoros

Las maquinarias y equipos a usarse en la ejecución del proyecto emiten sonidos fuertes antes esta situación se debe tener la incorporación de silenciadores a las máquinas y equipos, y de esta manera reducir estos niveles sonoros que afectan al personal de trabajo como también a la población cercana al proyecto.

# 3.5.13.3. Alteración de la calidad del suelo por motivos de tierras, usos de espacios e incrementos de la población

Cuando la empresa ejecutora instale sus campamentos, anteriormente a ello se debe retirar la capa orgánica del terreno a usarse y ser llevado a un lugar adecuado ya que al finalizar la obra este suelo orgánico debe ser vuelto al terreno usado como campamento o patio de máquinas.

# 3.5.13.4. Alteración directa de la vegetación

En la ejecución del proyecto se debe tener en cuenta estas zonas ya que son prioridad para la población, en tal caso los taludes construidos deben tener una adecuada inclinación y evitar excesos de corte como también se debe mantener el suelo humedecido cuando se trasladen los vehículos para evitar partículas de tierra sobre los cultivos.

# 3.5.13.5. Alteración de la fauna

Durante la ejecución se debe prohibir la caza de animales en la zona, como también se debe tener en cuenta la señalización para los conductores en lugares de cruce de animales para evitar accidentes.

# 3.5.13.6. Riesgos de afectación a la salud pública

La empresa ejecutora debe tener como requisito en sus contratos de sus trabajadores sus exámenes médicos aprobados para que de esta manera no puedan sufrir algún contagio de enfermedad entre ellos o la población, en caso de no contar con dicho requisito estas personas deben someterse a estos exámenes médicos en los centros de salud.

# 3.5.13.7. Mano de obra

Para este caso la empresa responsable de la ejecución de la obra, debe convocar e informar a la población de los requerimientos necesarios para los puestos de trabajo necesarios, teniendo que cumplir con las peticiones de la empresa y las responsabilidades que deben ejercer durante la ejecución.

# 3.5.14. Plan de manejo de residuos sólidos

El personal de trabajo debe tener en cuenta los lugares se debe dejar los materiales excedentes teniendo como prioridad no expulsar en lugares como los canales de riego, cauce de los ríos, teniendo una importancia ambiental.

Dichos materiales excedentes deben ser conducidos a los lugares adecuados como botaderos o depósitos para su posterior traslado, los botaderos que se ubicaran en el proyecto deben ser compactados posteriormente por una tractor oruga.

En los lugares de trabajo se debe tener la incorporación de tachos de basura diferenciando los diferentes residuos por colores, estos tachos deben ser limpiados diariamente.

En el caso de producirse residuos peligrosos deben ser almacenados de forma segura y trasladados con la implementación de seguridad adecuada. También en esta etapa de construcción se debe tener actividades para el manejo y gestión de los residuos para su reutilización y reciclaje consistiendo en separar, clasificar, compactar y almacenar los desechos y de esta manera se generará un impacto ligeramente positivo

# 3.5.15. Plan de abandono

Para este plan se debe tener en cuenta todas las zonas afectadas durante la ejecución del proyecto al ser usadas como campamentos, áreas de maquinarias, botaderos, etc. Dichas zonas afectadas deben ser restauradas ecológicamente, morfológica y biológica en ningún caso la empresa ejecutora debe dejar residuos, montículos de material u otros materiales que puedan afectar el terreno.

Las zonas de campamento deben ser desmanteladas en su totalidad como en el caso que esté construido a base de concreto estos deben ser demolidos, las áreas de máquinas donde se haya producido accidentalmente derrames de combustibles o aceites se debe realizar la eliminación de la capa superior y con esto eliminar los suelos contaminados por los derrames, las zonas ubicadas como botaderos debe reforestarse con especies de la zona y tener la seguridad de su crecimiento. Además de ello es necesario que estas zonas puedan ser vistas o usadas como se tenían antes de realizar el proyecto.

3.5.16. Programa de control y seguimiento

Permite seguir de forma organizada y sistemática cumplir con el plan de manejo ambiental y los compromisos ambientales para el proyecto. Primeramente, se realizará la reforestación en los lugares donde se sufrió más alteraciones del paisaje y comprometan daños importantes para el medio ambiente como el lugar del botadero, ante esta situación se realizará mediante el manejo de regeneración natural de las zonas con participación de la población. Las plantas se deberán plantar dentro de un hoyo de dimensiones de 30x30x30 cm, separados cada 3m y posteriormente se debe tener un adecuado riego para su cuidado.

Además, se debe verificar todas las condiciones ambientales que deben estar dentro de las condiciones permisibles durante la construcción, operación y mantenimiento.

- 3.5.17. Plan de contingencias
	- 3.5.17.1. Medidas de contingencia por ocurrencia de incendios

Para el caso de esta situación la empresa ejecutora del proyecto debe contar con los implementos contra incendios, tal es el caso de extintores de polvo químico seco ubicados en lugares estratégicos para poder acceder a ellos rápidamente, como también deben estar presentes en todas las áreas de trabajo.

# 3.5.17.2. Medidas de Contingencia por Accidentes Laborales

En la etapa de construcción pueden ocurrir diversos accidentes los cuales pueden ser originados por el personal como también por el equipo.

- $\triangleright$  Se brindará charlan informativas a los trabajadores antes los diversos accidentes.
- $\triangleright$  Contar con personal calificado para la supervisión de los trabajos y el correcto funcionamiento de las maquinas.
- $\triangleright$  Se deberá tener comunicación con el centro médico más cercado con el fin de tomar acciones rápidas.
- 3.5.18. Conclusiones y recomendaciones
	- 3.5.18.1. Conclusiones

Teniendo las actividades a realizar para el mejoramiento de la carretera tramo: Choconday - Barro Negro, distrito de Usquil, provincia de Otuzco, departamento La Libertad se ha llegado a las siguientes conclusiones en el impacto ambiental.

- $\triangleright$  La ejecución del proyecto no implicara impactos negativos significativos para el ambiente.
- Los elementos ambientales perjudicados negativamente será el agua, aire, suelo y la flora.
- Los efectos en la obra serán reivindicados en la población al incrementar su economía, mejorando la transitabilidad y de esta manera transportar sus productos de los pobladores a los mercados de las ciudades.
- $\triangleright$  Se ejecutará medidas de mitigación antes los impactos negativos para el medio ambiente el cual será también monitoreados.
- Se tendrá un seguimiento y monitoreo para las medidas de mitigación y de esta manera tener mejor resultados ante el medio ambiente.
- 3.5.18.2. Recomendaciones
	- Para tener mejores resultados en la realización del proyecto para la conservación del medio ambiente se debe seguir el plan de manejo ambiental de la cual se ha tomado en consideración para este estudio de impacto ambiental.
- La empresa ejecutora debe mantener una supervisión para las actividades a realizarse en obra con el fin de controlar los impactos negativos.
- La empresa ejecutora deberá contar con un centro tópico ante una posible enfermedad y de esta manera evitar contagios.

# 3.6. Especificaciones técnicas

(ver en anexos)

# 3.7.Análisis de costos y presupuestos

3.7.1. Resumen de metrados

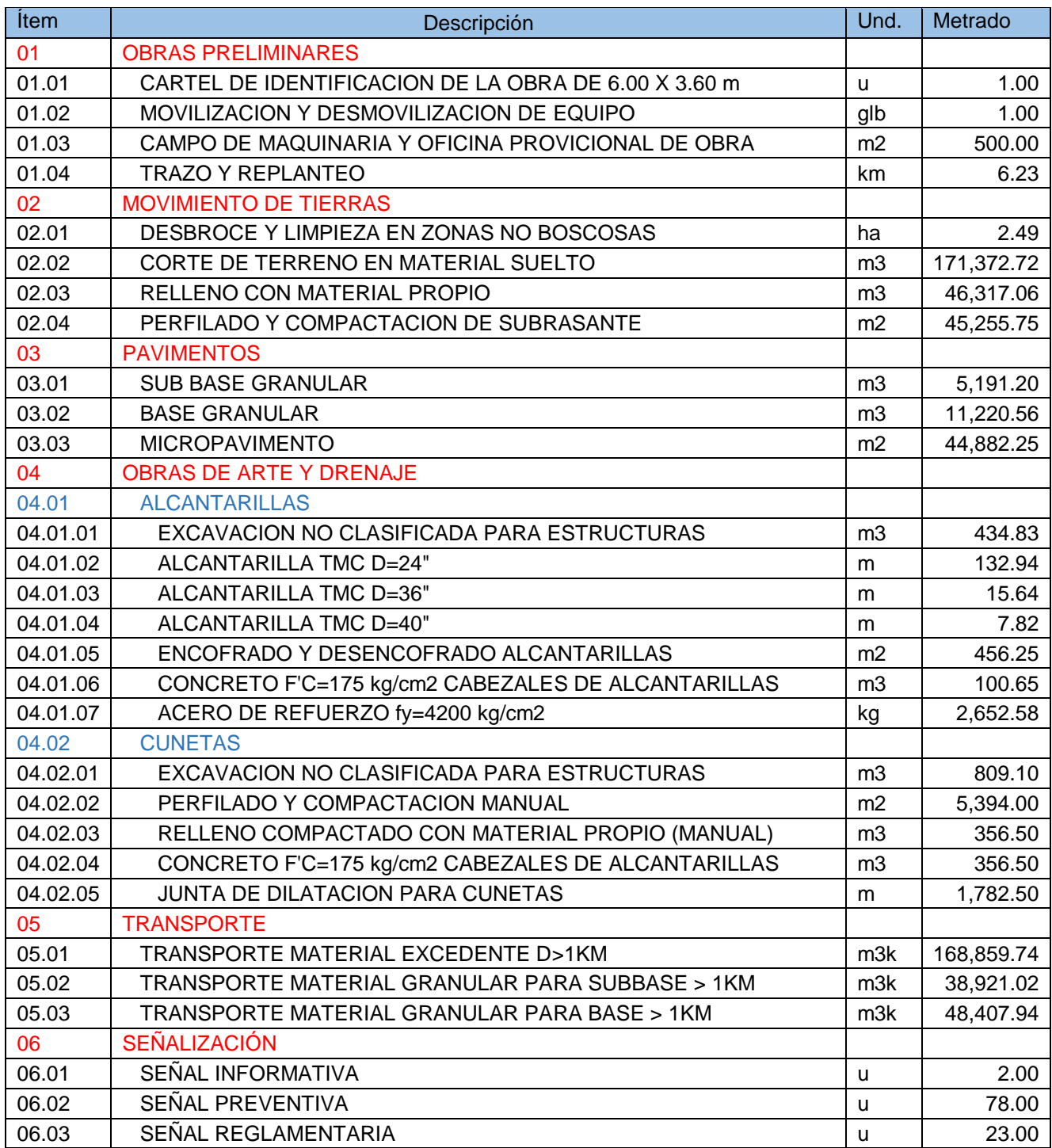

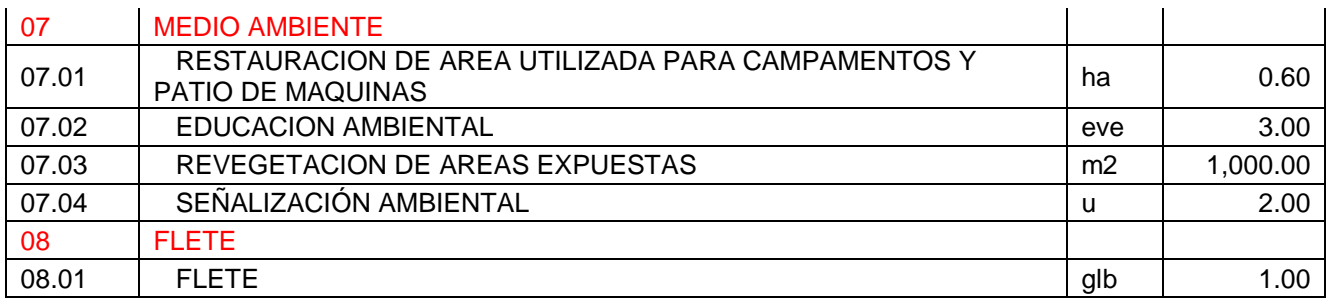

# 3.7.2. Presupuesto general

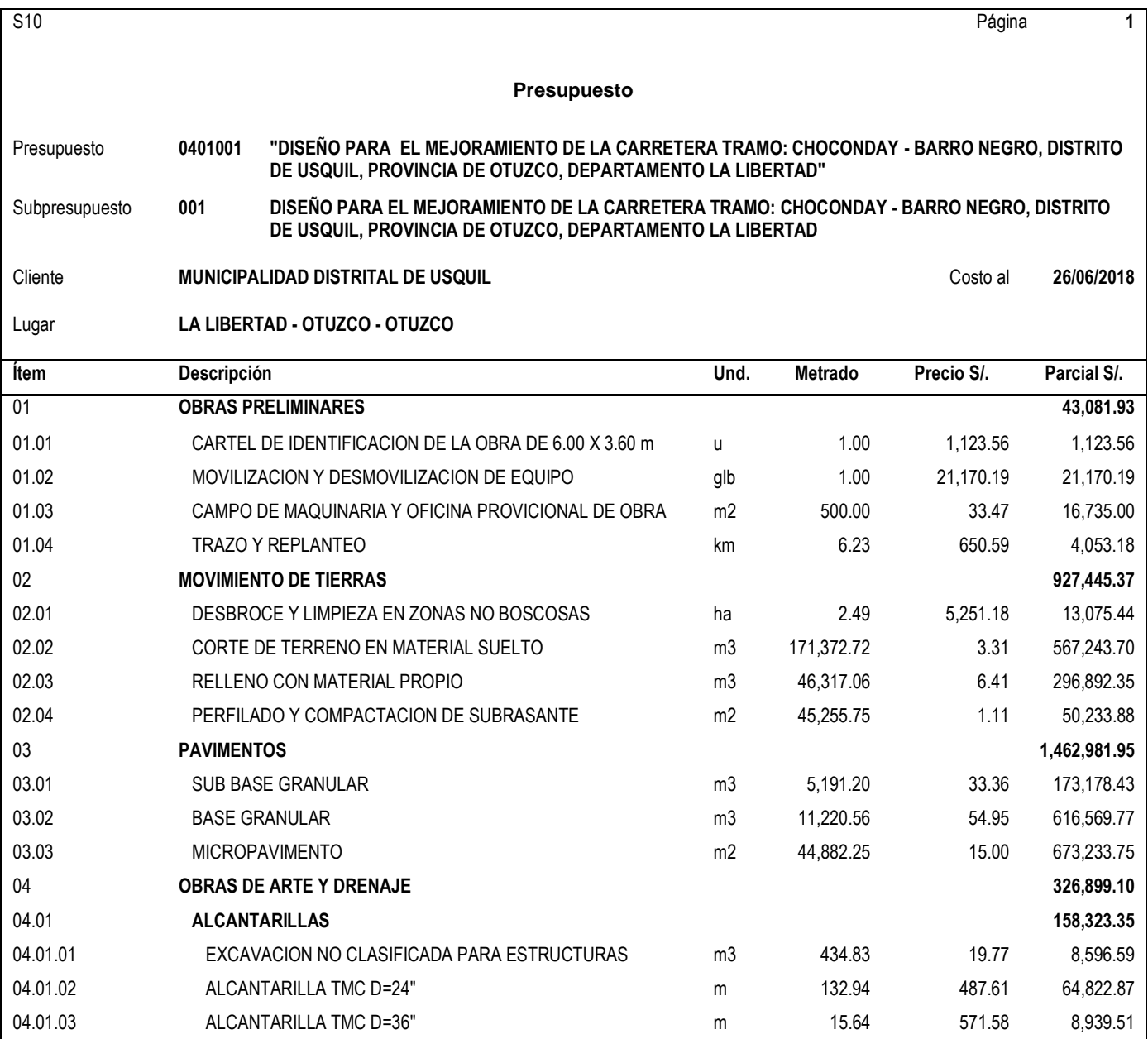

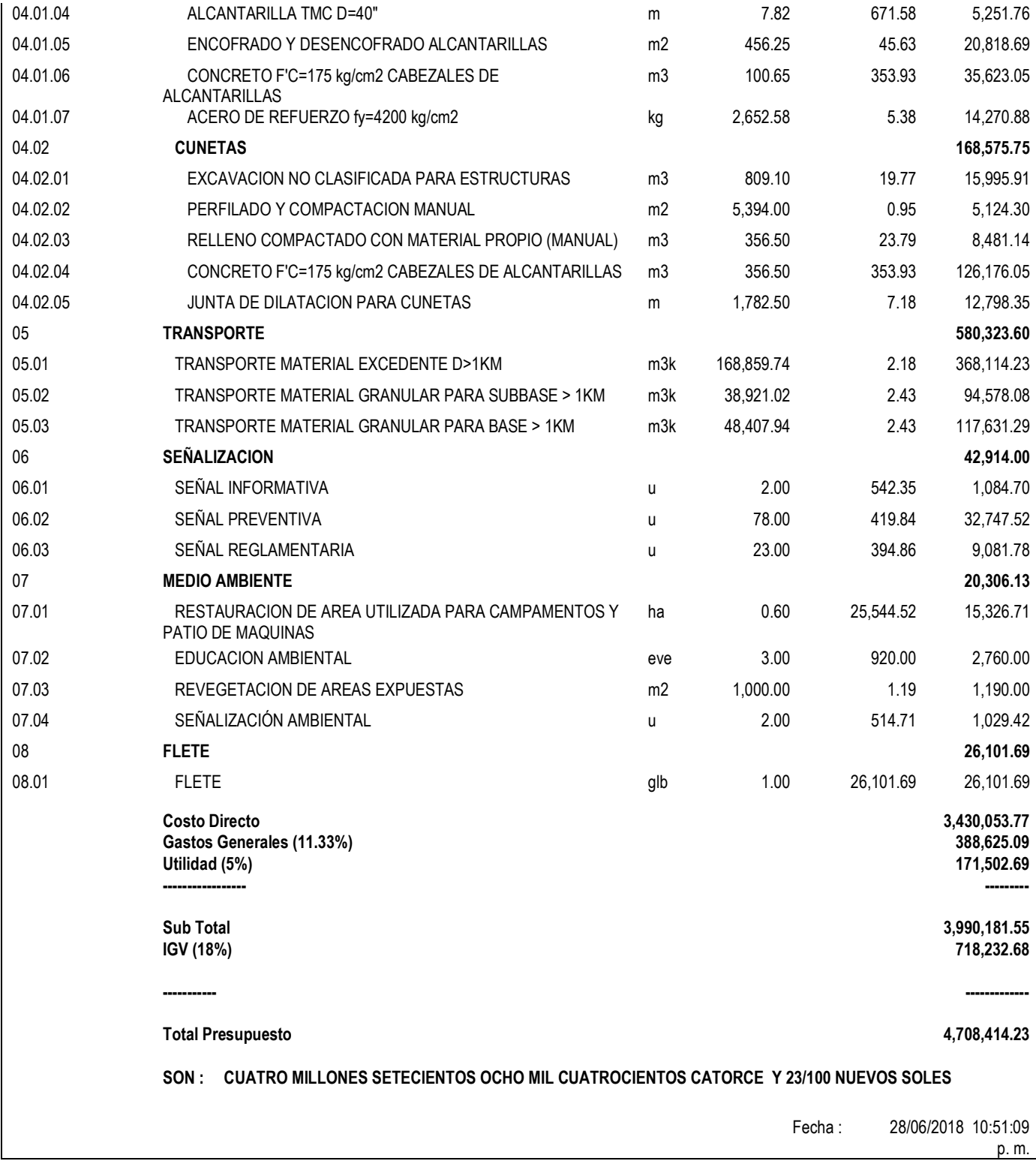

# 3.7.3. Cálculo de costo de movilización

# **MOVILIZACIÓN Y DESMOVILIZACIÓN DE EQUIPOS**

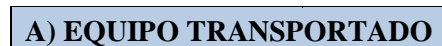

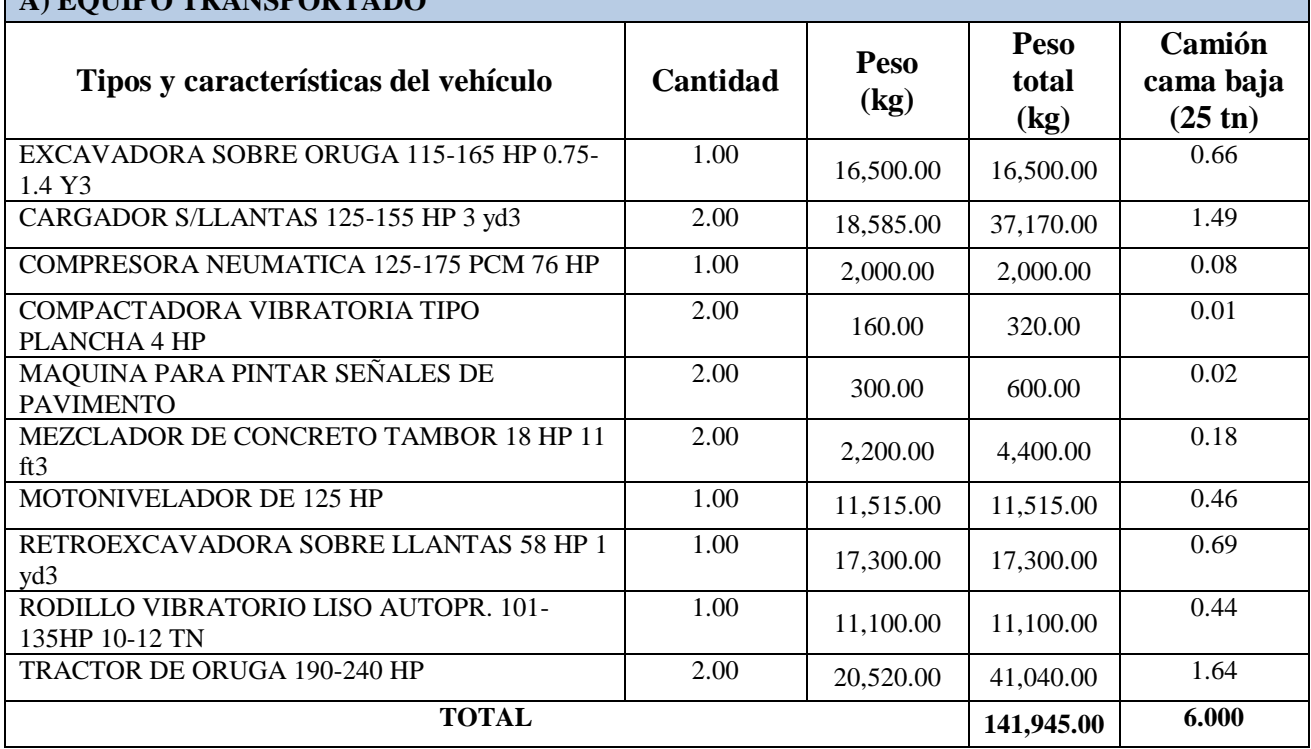

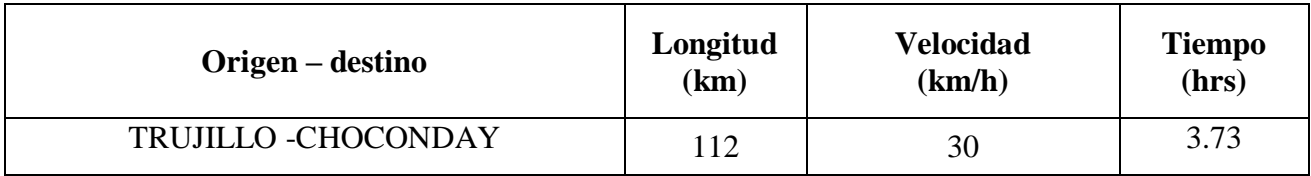

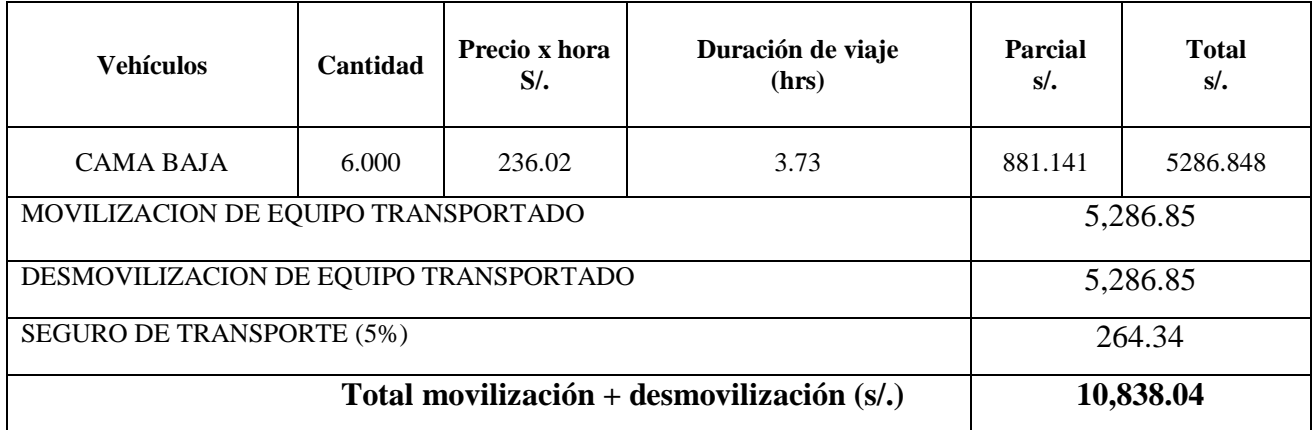

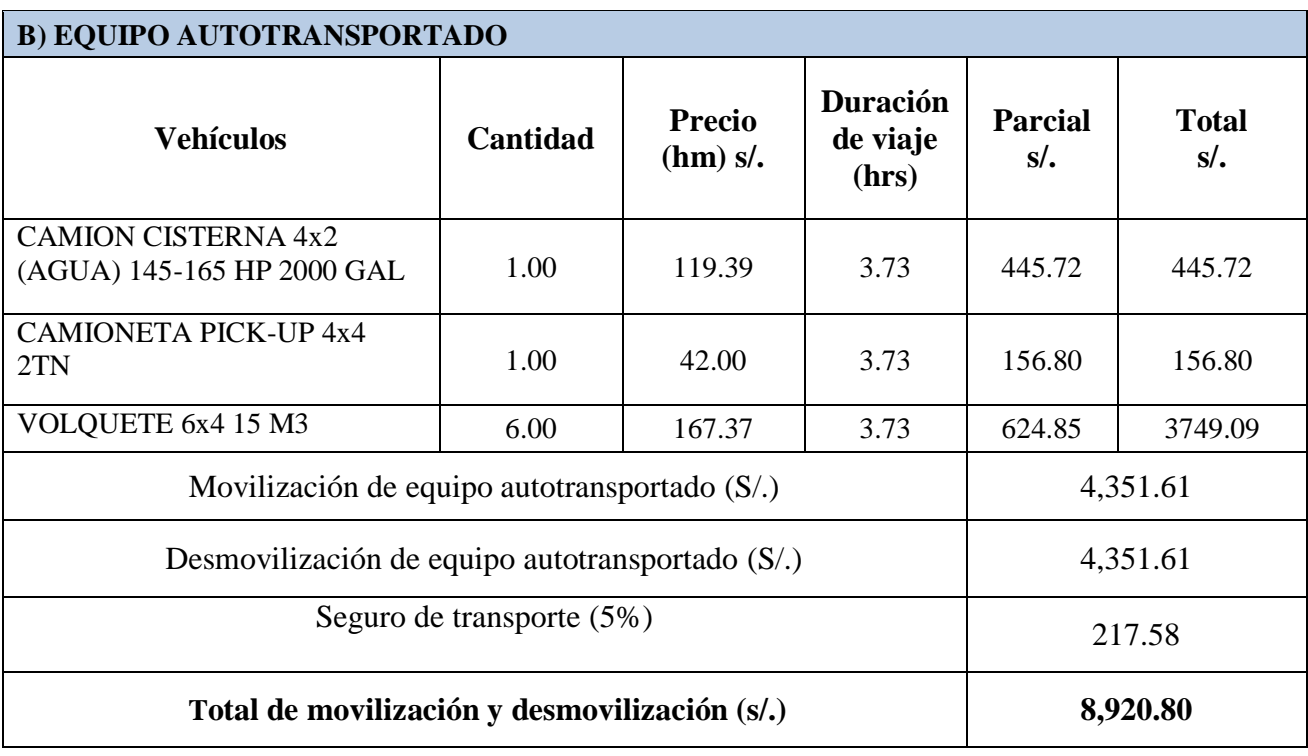

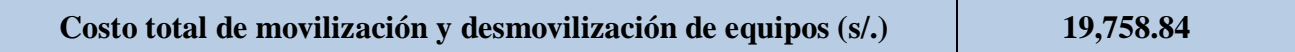

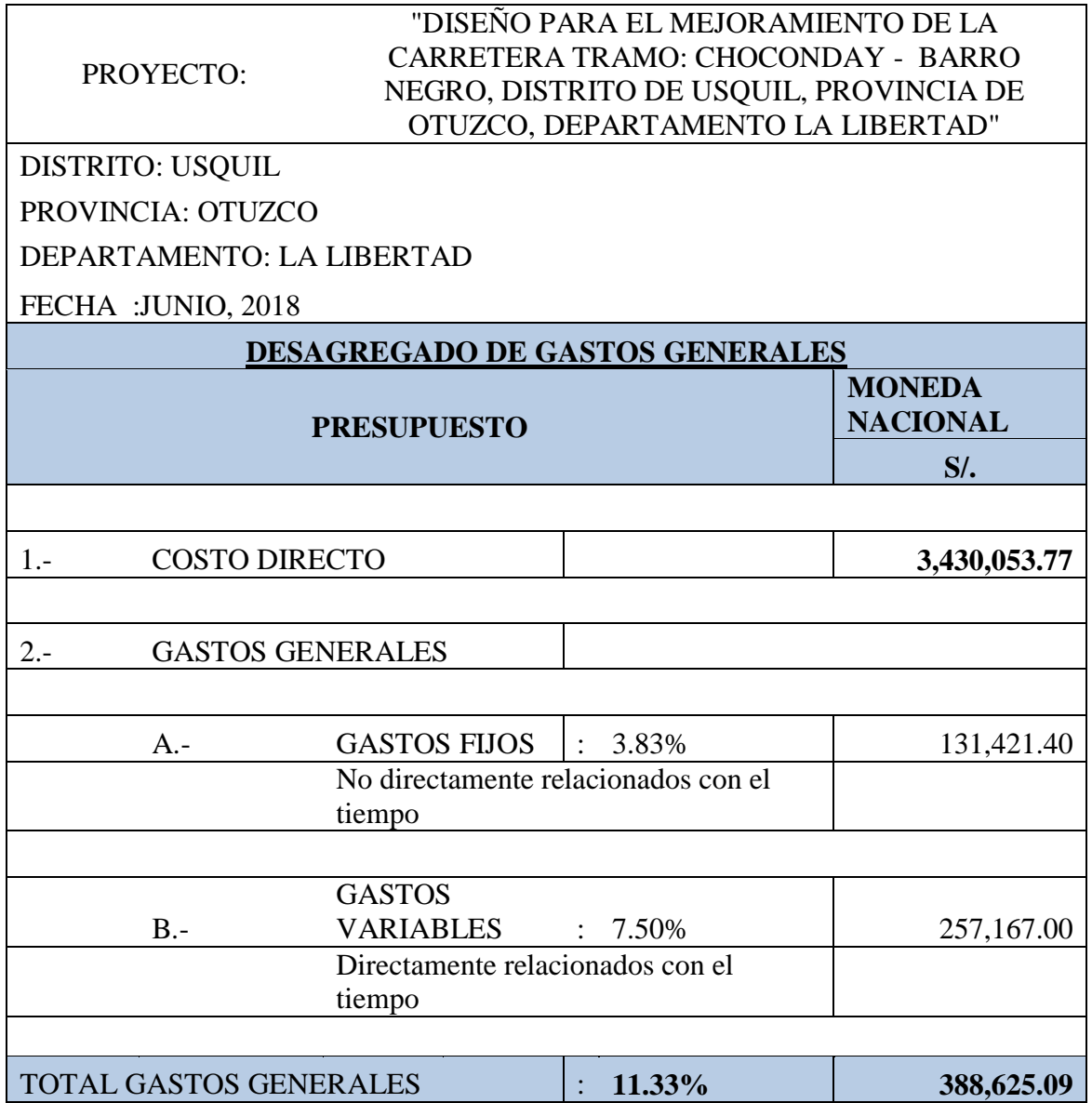

# 3.1.2. Análisis de costos unitarios

(ver en anexos)

# 3.1.3. Relación de insumos

S10 Página : **1**

**203,961.64**

# **Precios y cantidades de recursos requeridos por tipo**

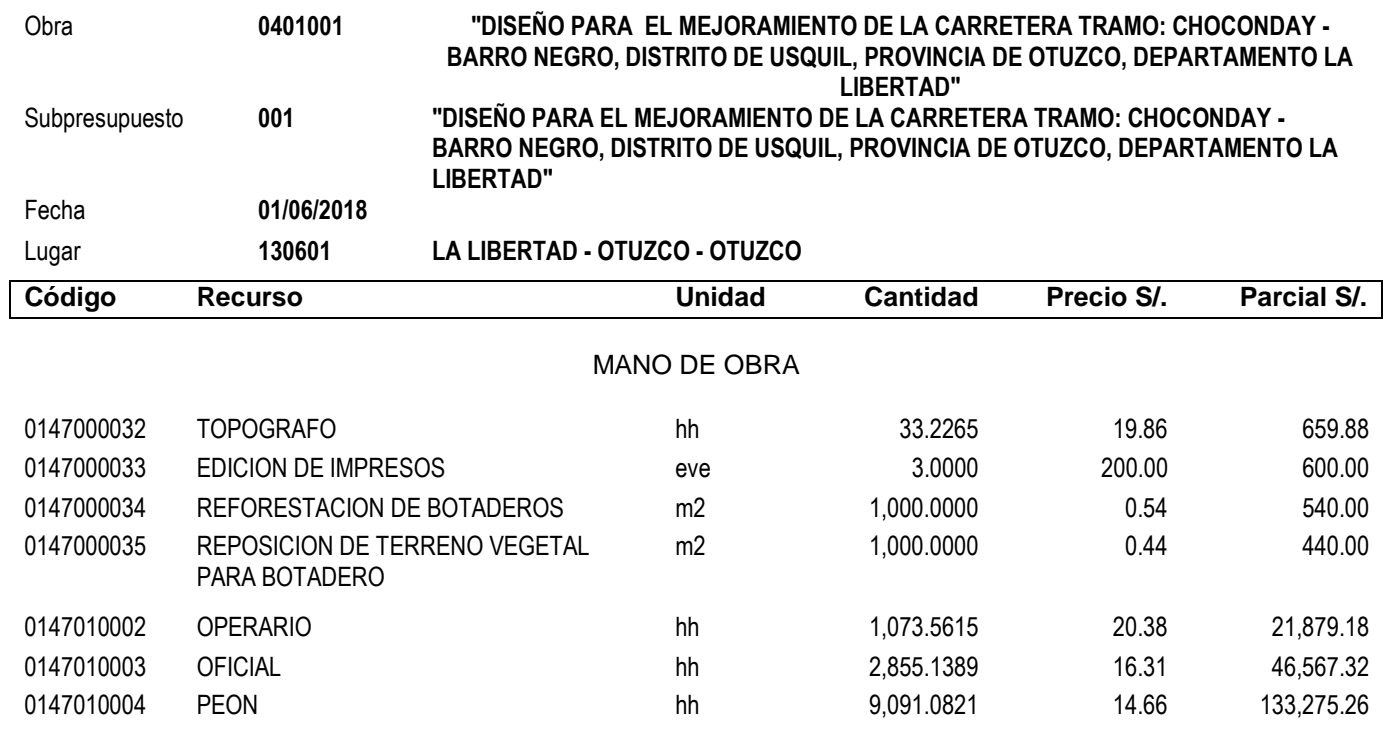

# MATERIALES

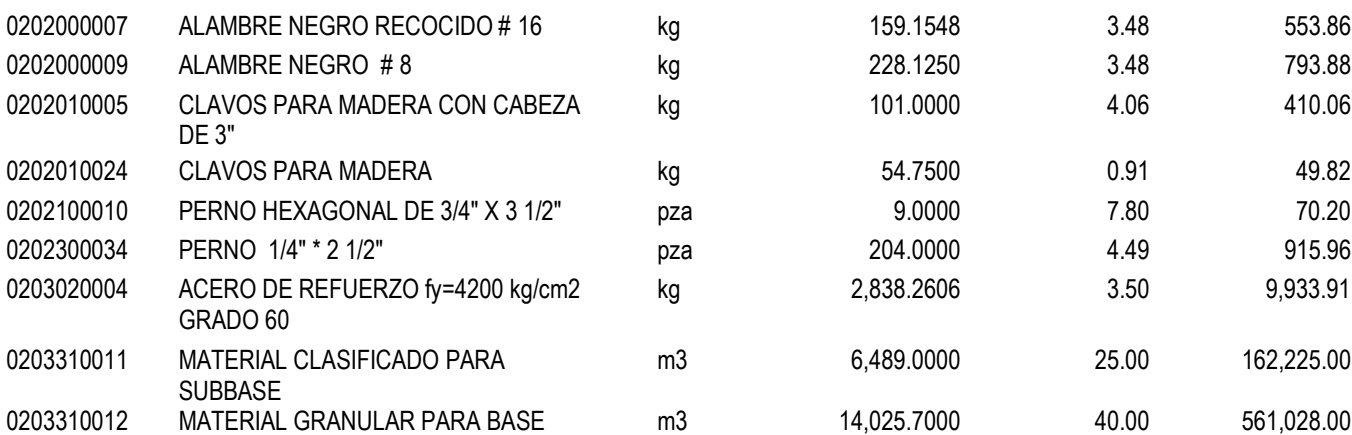

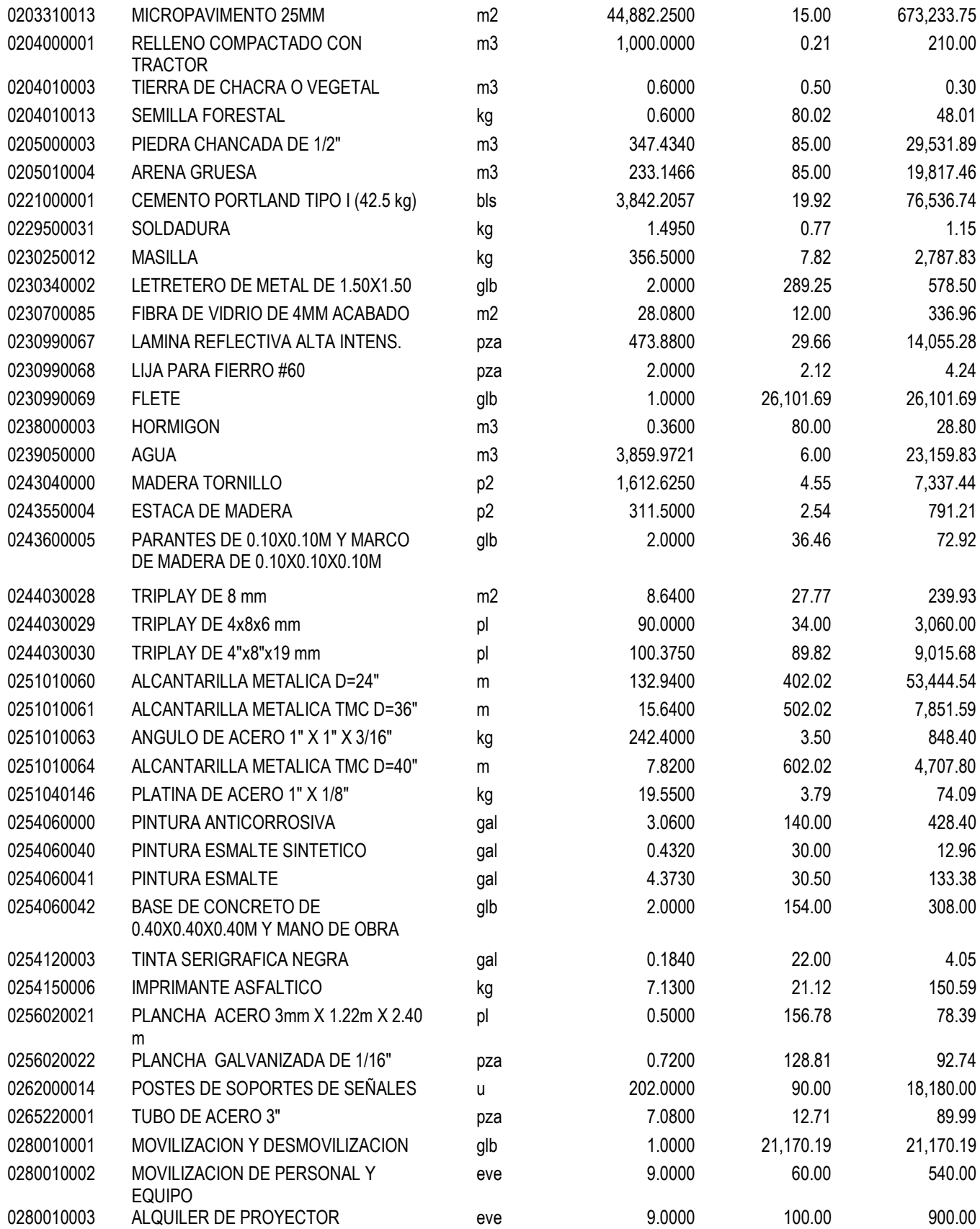

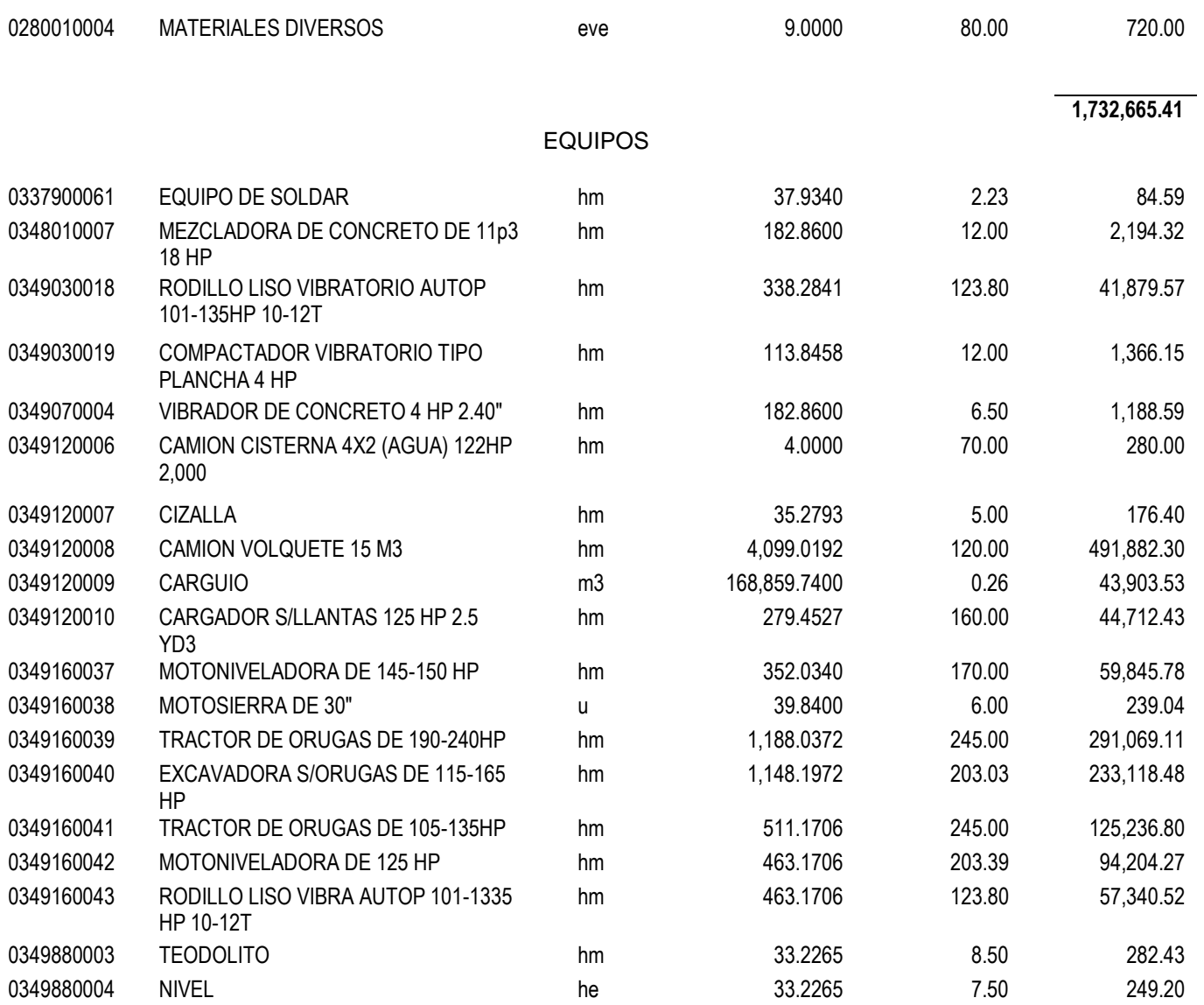

# **1,489,253.51**

**Total S/. 3,425,880.56**

Fecha : **28/06/2018 10:53:12 p. m.**

# 3.1.4. Fórmula polinómica

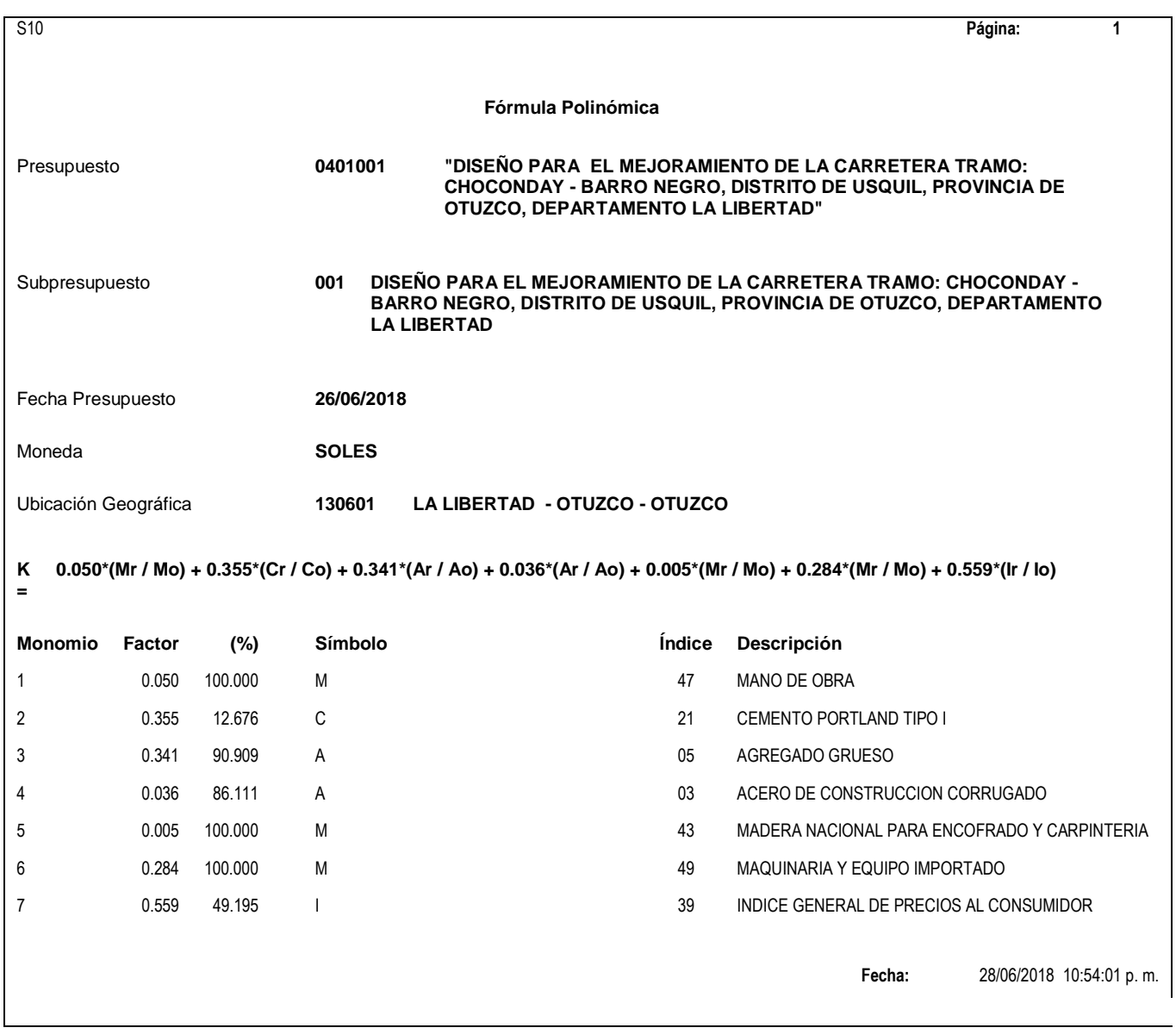

# **IV. DISCUSIÓN**

El diseño de la carretera está basado de acuerdo a la normativa vigente, la cual nos garantiza un adecuado diseño y un uso seguro para los usuarios durante su periodo de vida.

De acuerdo con el estudio de topografía que se cuenta en el proyecto se tiene una topografía accidentada tipo 3, la cual se tiene pendientes pronunciadas, de la misma manera Pintado (2017) cuenta con pendientes promedio de 10% lo cual trabajo con pendientes menores a 9% en su proyecto. De esta manera la normativa del MTC (2018) garantiza estos porcentajes de pendientes máximas usados en los cuales a altitudes mayores a 3000 m.s.n.m. se debe tener una pendiente mayor de 9%.

Las características del suelo que tiene el proyecto es de arenas, arcillas y gravas y según la clasificación SUCS se tiene SM, CL, ML, SC, GC, GM como también un porcentaje de humedad entre 13.86% y 27.78%, el ensayo de CBR al 95% de máxima densidad seca se tiene de 10.09% y 53.9% teniendo una subrasante buena, para una carretera de tercera clase se trabajara de acuerdo a la normativa vigente, de esta manera Julca (2017), obtuvo porcentajes de CBR al 95% de densidad máxima seca de 8.13%, 7.85%, 8.31% encontrándose una subrasante regular, de acuerdo a eso, con la norma del MTC (2018), respalda estos resultados necesarios para poder determinar los espesores para el pavimento.

Con respecto al estudio hidrológico se tomó las precipitaciones pluviométricas de la estación Sinsicap en la que tiene una precipitación máxima durante 24 horas de 34.80 mm, además de ello se determinó las cuencas hidrográficas teniendo 3 a lo largo de la vía para la cual se diseñó las diferentes obras de arte como 20 cunetas de sección triangular de 0.87x0.30m, 17 alcantarillas de alivio de 24" tipo TMC, 3 alcantarillas de paso de 36" y 40" tipo TMC en las quebradas que cruzan a lo largo de la vía, de manera similar Guerrero (2017), obtuvo estas dimensiones de alcantarillas al tener un proyecto en la sierra de la libertad, de acuerdo con la norma de MTC (2011) que

estipula la utilización de alcantarillas al ser económicas y cumplir una función adecuada.

El diseño geométrico de la vía tiene una velocidad de diseño de 30km/h, calzada de 6.00m, bermas de 0.50, bombeo d e2.5%, peralte de 12%, radios mínimos de 25m, en la cual se clasifica en una carretera de tercera clase al igual que Alvarado (2017), en la cual su investigación está situado en la sierra de La Libertad siendo de esta manera una carretera típica para la zona por sus bajos volúmenes de tránsito, ante esto de acuerdo con la normativa del MTC (2018), en la que estipula las especificaciones técnicas para las carreteras de tercera clase y estipula a las carreteras de tercera clase como una vía de bajo volumen de tránsito.

# **V. CONCLUSIONES**

- 1. El estudio topográfico realizado se tuvo un terreno con una orografía tipo 3 (accidentada) con pendientes entre 51% - 100% y una longitud de 6.225 km de vía.
- 2. Para el estudio de suelos se tuvo suelos arenosos, arcilla y grava teniendo CBR de 10.09% y 53.90% a un 95% de máxima densidad seca, para la cantera se tuvo un CBR de 86.67% al 100% de densidad máxima seca y 66.13% al 95% de densidad máxima seca, al tener estas características de los estudios de suelo se diseñó el pavimento la cual cuenta con micropavimento de 2.5 cm, base de 15 cm y sub base de 12cm. Cumpliendo con un 29.5 cm de espesor de acuerdo al número estructural requerido (SN), por la ecuación AASHTO.
- 3. El estudio hidrológico se determino a partir de las presipicitaciones pluviométricas de la estacion SINSICAP la cual permitió el diseño de 20 cunetas a lo largo de la vía de sección triangular de 0.30m de profundidad x 0.87m de ancho, 17 alcantarillas de alivio de 24" tipo TMC y 3 alcantarillas de paso de 36" y 40" tipo TMC.
- 4. En el diseño geométrico de la carretera tiene una velocidad de diseño de 30km/h, ancho de calzada de 6.00m, bermas de 0.50m, bombeo de 2.5%, radios mínimos de 25m, peraltes máximos de 12%, contando además de señalización necesaria en la vía de acuerdo a la normativa vigente DG-2018.
- 5. En el estudio del impacto ambiental se determinó los impactos negativos y positivos, en la ejecución del proyecto se aplicarán las medidas de mitigación para los impactos negativos, como impactos positivos se tiene

el desarrollo para las poblaciones beneficiadas generando de esta manera su desarrollo económico.

6. El presupuesto de la vía es:

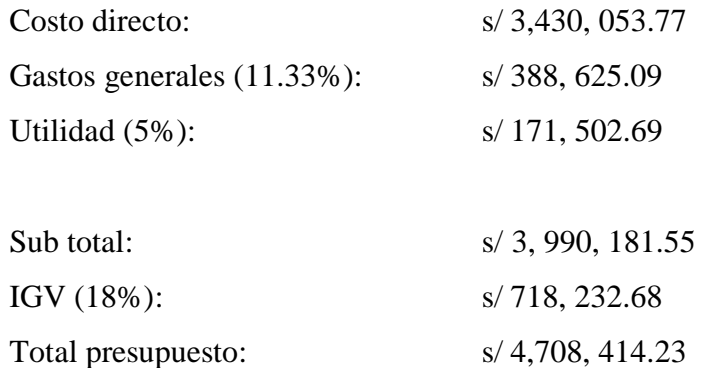

Son: (cuatro millones setecientos ocho mil cuatrocientos catorce y 23/100 soles).

# **VI. RECOMENDACIONES**

- 1. Los materiales a usarse en la construcción deben cumplir con las especificaciones técnicas del presente informe.
- 2. Es recomendable que la carretera cuente con un mantenimiento rutinario para la seguridad de los usuarios.
- 3. El sistema de drenaje debe tener un mantenimiento adecuado, para evitar que exista acumulaciones de agua en su transcurso y de esta manera evitar deterioros en cualquier parte de la vía
- 4. Durante la etapa de ejecución se deberá tener cuidado con el medio ambiente, trabajando de una forma adecuada y evitar derramamientos de combustibles.
- 5. La empresa ejecutora debe dar capacitación e informar a la población sobre la zona peligrosa durante los trabajos a realizar y de esta manera evitar accidentes durante la obra.

ALDEA Carlos y SUING Roberto. Diseño para el mejoramiento a nivel de asfaltado de la carretera Pacanguilla - Huaca Blanca, distrito de Pacanga -provincia de Chepén - La Libertad". Tesis (Título Ingeniero Civil). Trujillo: Universidad Cesar Vallejo, 2014.

ALVARADO Fabian, Jhonatan. Diseño para el mejoramiento de la carretera del tramo Muycan- Cachulla Baja - distrito de Santiago de Chuco, provincia de Santiago de Chuco - La Libertad. Tesis (Título de Ingeniería Civil). Trujillo: Universidad César Vallejo, 2017.

AMERICAN Association of State Highway. Aashto guide for desing of pavement structures. Washington D.C. 1993. 624 pp. ISBN: 1-56051-055-2.

BONILLA Arbildo, Bryan. Diseño para el mejoramiento de la carretera tramo, Emp. LI842 (Vaquería) – Pampatac – Emp. LI838, distrito de Huamachuco, provincia de Sánchez Carrión, departamento de La Libertad. Tesis (Título de Ingeniería Civil). Trujillo: Universidad César Vallejo, 2017.

CÁRDENAS Saldaña, Bryan. Diseño de la carretera de Pampa Lagunas – Jolluco, distrito de Cascas – provincia de Gran Chimú – departamento La Libertad. Tesis (Título de Ingeniería Civil). Trujillo: Universidad César Vallejo, 2017.

CHICOMA Cabanillas, Henry. Mejoramiento a nivel de afirmado carretera Cupisnique Trinidad - La Zanja tramo: km. 5+00 - 10+00. Tesis (Título de Ingeniero Civil). Cajamarca: Universidad Nacional de Cajamarca, 2014.

CONEZA Vicente, Guía metodológica para la evaluación del impacto ambiental. En su: 4° ed. España, Madrid, 2003.

Constitución Política del Perú. Diario el peruano, Lima, Perú, 1993.

DECRETO SUPREMO N° 085-2003-PCM- Reglamento de estándares nacionales de calidad ambiental para ruido. Diario el peruano, Lima, Perú, 30 de octubre de 2003.

DECRETO SUPREMO N° 074-2001-PCM- Reglamento de estándares nacionales de calidad ambiental del aire. Diario el peruano, Lima, Perú, 22 de junio de 2001.

ESQUIVEL Jurado, Karen. Diseño para el mejoramiento de la carretera vecinal tramo: Chulite – Rayambara – La Soledad, distritos de Quiruvilca y Santiago de Chuco, provincia de Santiago de Chuco – departamento La Libertad. Tesis (Título de Ingeniero Civil). Trujillo: Universidad Cesar vallejo, 2017.

GOBIERNO Regional La Libertad, Mejoramiento de la carretera vecinal Jequetepeque – Huáscar (ruta vecinal 505) III etapa.2007.

GUERRERO Silva, Erick. Diseño de la carretera que une los caseríos de Muchucayda – Nueva Fortaleza – Cauchalda, distrito de Santiago de Chuco, provincia de Santiago de Chuco, departamento de La Libertad. Tesis (Título de Ingeniero Civil). Lima: Pontifica Universidad Católica de Perú, 2017.

JIMENEZ Gonzalo, Topografía para ingenieros civiles. En programa de ingeniería civil, Armenia, 2007. pp. 190.

JULCA Hernández, Eddy. Diseño para el mejoramiento de la carretera del tramo, Nuevo San Miguel - Nuevo Cutervo - Santa Fe, distrito de Jepelacio, provincia de Moyobamba – San Martin. Tesis (Título de Ingeniero Civil). Trujillo: Universidad Cesar vallejo, 2017.

MINISTERIO de Transporte y Comunicaciones (Perú). MTC: Manual de Carreteras Hidrología, Hidráulica y Drenaje. Lima: 2011. 222 pp.

MINISTERIO de Transporte y Comunicaciones (Perú). MTC: Manual de Carreteras Diseño Geométrico DG-2018. Lima: 2018. 285 pp.

MINISTERIO de Transporte y Comunicaciones (Perú). MTC: Manual de Carreteras Especificaciones Técnicas Generales para la Construcción EG-2013. Lima: 2013. 1282 pp.

MINISTERIO de Transporte y Comunicaciones (Perú). MTC: Manual de Carreteras Suelos, Geología, Geotecnia y Pavimentos, Lima: 2013. 355 pp.

MINISTERIO de Transporte y Comunicaciones (Perú). MTC: Manual para el diseño de carreteras pavimentadas de bajo volumen de tránsito, Lima, 2008. pp. 172.

MINISTERIO de Transporte y Comunicaciones (Perú). MTC: Manual de dispositivos de control del tránsito automotor para calles y carreteras. Lima: 2016. 398 pp.

MORALES Abanto, Arturo. Diseño geométrico y medición de niveles de servicio esperado del tramo crítico de la ruta Nº LM-122. Tesis (Título de Ingeniero Civil). Lima: Pontifica Universidad Católica de Perú, 2017.

MORENO Luis y MEJIA José. Diseño de la carretera a nivel de afirmado entre las localidades de Macabi Bajo - La Pampa – La Garita y El Pancal, distrito de Rázuri - Ascope - La Libertad. Tesis (Título Ingeniero Civil). Trujillo: Universidad Cesar Vallejo, 2015.

PEÑALOZA Ambrosio, Jhon. Análisis y mejora de la carretera m-607 tramo Colmenar Viejo - Cerceda, Madrid. Tesis (Título de Ingeniero Civil). Lima: Pontifica Universidad Católica de Perú, 2017.

PINTADO Montalván, María. Diseño de la carretera entre los caseríos de Llacahuan – Succhabamba, provincia de Otuzco, departamento de la Libertad. Tesis (Título de ingeniero civil). Trujillo: Universidad César Vallejo, 2017.

RENGIFO Arakaki, ki8miko. Diseño de los pavimentos de la nueva carretera panamericano norte en el tramo de Huacho a Pativilca (km 188 a 189). Tesis (Título de Ingeniero Civil). Lima: Pontifica Universidad Católica de Perú, 2014.

# ANEXOS

ESPECIFICACIONES TÉCNICAS

Especificaciones técnicas

#### Obras preliminares

Cartel de identificación de la obra de 6.00m x 3.60m.

# Descripción

Esta partida abarca la elaboración y colocación del cartel de obra el cual tendrá dimensiones de 6.00m x 3.60m. Las partes del cartel de obra tendrán que ser adaptadas de forma perfecta para que se mantenga firme. En la que comprende parantes de 4" x 4" y los bastidores de 3" x 2" de madera tornillo, sobre el cual se colocará la gigantografía según el diseño respectivo.

El supervisor o inspector deberá determinar el lugar donde se coloque el cartel, en coordinación con la entidad responsable de la ejecución del proyecto.

# Medición

El cartel de obra se medirá por unidad (und).

## Base de Pago

El pago se realizará mediante el presupuesto contratado de acuerdo a los análisis de los precios unitarios, lo que respecta a la partida Cartel de identificación de obra de 3.60 m. x 2.80 m. Comprendiendo que dicho precio y pago está en base a la mano de obra incluyéndose Leyes Sociales, Materiales y algún otro suministro o actividad que sea necesario para la ejecución del trabajo.

Movilización y Desmovilización de Equipos

#### Descripción

Esta partida consiste en el transporte de maquinaria, equipo, campamento y otros al lugar del proyecto cuando sea el inicio y final de los trabajos. La movilización incluye el pago de permisos y seguros.

# Consideraciones Generales

El traslado de la maquinaria pesada se realizará en camiones de cama baja. El equipo será revisado por el supervisor de obra y de no encontrar la maquinaria satisfactoria en cuanto a su condición y operatividad se deberá de remplazar por otro similar que se encuentre en buenas condiciones de operación.

Si el supervisor de obra rechaza el equipo no se deberá efectuar ningún reclamo por parte del contratista. Si el contratista transporta un equipo diferente al ofertado este no será valorizado por el supervisor. Por otra parte, la entidad no podrá retirar de la obra ningún equipo sin una autorización escrita del supervisor. En esta partida se incluye la movilización y desmovilización al finalizar los trabajos, teniendo que retirar del lugar los elementos transportados.

#### Medición

Esta partida se medirá como unidad de metrado en forma global (glb). El equipo que se considerará en la medición será solamente el que ofertó el contratista en el proceso de licitación.

#### Base de Pago

El pago se realizará mediante el presupuesto contratado en función al Análisis de los Precios Unitarios, con el cargo de la partida de movilización y desmovilización de maquinaria, entendiendo que dicho precio y pago estará constituido por una compensación total de la mano de obra incluyendo leyes sociales, materiales y cualquier suministro o actividad necesaria para la ejecución del proyecto.

El pago global de la movilización y desmovilización será de la siguiente forma:

a) 50% del monto global será pagado cuando haya sido concluida la movilización a obra y se haya ejecutado por lo menos el 5% del monto del contrato total, sin incluir el monto de la movilización.

b) El 50% restante de la movilización y desmovilización, será pagada cuando se haya concluido el 100% del monto de la obra y retirado todo el equipo de la obra con la autorización del supervisor

Campo de maquinaría y oficina provisional de obra

## Descripción

Las instalaciones provisionales a que se refiere esta partida deberán cumplir con los requerimientos y deberán asegurar su utilización oportuna dentro del programa de ejecución de obra, como también contempla el desmontaje y el área utilizada quedara libre de todo obstáculo.

La ubicación del campamento y otras instalaciones será propuesta por el Contratista y aprobada por la Supervisión, previa verificación que dicha ubicación cumpla con los requerimientos del Plan de Manejo Ambiental, salubridad, abastecimiento de agua, tratamiento de residuos y desagües.

Requerimientos de Construcción

#### Generalidades

En este rubro se incluye la ejecución de todas las edificaciones, tales como campamentos, que cumplen con la finalidad de albergar al personal que labora en las obras, así como también para el almacenamiento temporal de algunos insumos, materiales que se emplean en la construcción de carreteras; plataforma para instalación de planta de producción de materiales y tanques de almacenamiento de insumos, casetas de inspección, depósitos de materiales y de herramientas, caseta de guardianía, vestuarios, servicios higiénicos, cercos, carteles, etc.

El contratista deberá solicitar ante las autoridades competentes, dueños o representante legal del área a ocupar, los permisos correspondientes.
Las construcciones provisionales, no deberán ubicarse dentro de las zonas denominadas "Áreas Naturales Protegidas". En la construcción del campamento se evitará al máximo los cortes de terreno, relleno, y remoción de vegetación. En lo posible, los campamentos deberán ser prefabricados y estar debidamente cercados.

# Patio de máquinas

Para el manejo y mantenimiento de las máquinas en los lugares previamente establecidos al inicio de las obras, se debe considerar algunas medidas con el propósito de que no alteren el ecosistema natural y socioeconómico, las cuales deben ser llevadas a cabo por el Contratista. Los patios de máquinas deberán tener señalización adecuada para indicar el camino de acceso, ubicación y la circulación de equipos pesados. Los caminos de acceso, al tener el carácter provisional, deben ser construidos con el mínimo movimiento de tierras efectuando un tratamiento constructivo, para facilitar el tránsito de los vehículos de la obra.

El abastecimiento de combustible deberá efectuarse de tal forma que se evite el derrame de hidrocarburos u otras sustancias contaminantes al suelo, ríos, quebradas, arroyos, etc. Las operaciones de lavado de la maquinaria deberán efectuarse en lugares alejados de los cursos de agua.

### Desmontaje y retiro de campamentos

En el proceso de desmontaje, el contratista deberá hacer la demolición total de los pisos de concreto, paredes o cualquier otra construcción y trasladarlos a un lugar de disposición final de materiales excedentes. El área utilizada debe quedar totalmente limpia de basura, papeles, trozos de madera, etc.; sellando los pozos sépticos, pozas de tratamiento de aguas negras y el desagüe. Una vez desmontadas las instalaciones, patio de máquinas y vías de acceso, se procederá a la recuperación ambiental de lar áreas afectadas de acuerdo al Plan de Manejo Ambiental

# Materiales

Los materiales para la construcción de esta partida serán de preferencias desarmables y transportables, salvo que el proyecto indique lo contrario.

# Medición

El Campamento se medirá en forma por metro cuadrado (m2)

# Forma de pago

El pago del campamento se realizará de acuerdo al siguiente criterio:

- a) 30% del total de la partida se pagará cuando se concluya la puesta en obra de los materiales necesarios para la edificación de los campamentos.
- b) 40% del total de la partida se pagará a la conclusión de las edificaciones correspondientes.
- c) 30% restante del total de la partida se pagará una vez que el contratista haya concluido las labores de desmontaje y retiro de los campamentos de acuerdo a lo establecido en las presentes especificaciones técnicas generales.

# Trazo y replanteo

# Descripción

En esta partida se tendrá que basar en los planos y levantamientos topográficos del proyecto, sus referencias y BM's, el contratista realizará los trabajos de replanteo y otros de topografía y georreferenciación requeridos durante la ejecución de las obras, que incluye el trazo de las modificaciones aprobadas, correspondientes a las condiciones reales encontradas en el terreno. El contratista será el responsable del replanteo topográfico que será revisado y aprobado por el supervisor, así como del cuidado de los puntos físicos, estacas y monumentación instalada durante el proceso del levantamiento del proceso constructivo.

# Medición

Para el trazo y replanteo se tiene como unidad por el kilómetro ejecutado (km) considerando todo el personal, herramientas y equipo necesario.

# Forma de pago

El pago se efectuará mediante el presupuesto contratado de acuerdo al análisis de los precios unitarios, que tiene a cargo la partida trazo y replanteo c/equipo, wn la que se considera el pago por toda la mano de obra incluyendo leyes sociales, materiales y cualquier otra actividad o suministro necesario para la ejecución del trabajo a realizar.

# Movimiento de tierras Desbroce y limpieza en zonas no boscosas

# Descripción

Este trabajo consiste en rozar y desbrozar la vegetación existente, destroncar y desenraizar árboles, así como limpiar el terreno en las áreas que ocuparán las obras y las zonas o fajas laterales requeridas para la vía, que se encuentren cubiertas de rastrojo, maleza, bosques, pastos, cultivos, etc., incluyendo la remoción de tocones, raíces, escombros y basuras, de tal manera que el terreno quede limpio y libre de vegetación para el inicio de las actividades.

# Medición

Para esta partida la medición por el área desbrozada y limpiada, será la hectárea (ha), en su proyección horizontal, aproximada al décimo de hectómetro cuadrado, de área limpiada y desbrozada satisfactoriamente, dentro de las zonas señaladas.

# Forma de pago

El pago del desbroce y limpieza se hará al respectivo precio unitario del contrato, por todo trabajo ejecutado de acuerdo con esta especificación y aprobado por el supervisor.

Este precio debe cubrir los costos de desmontar, destroncar, desenraizar, rellenar y compactar los huecos de tocones; disponer los materiales sobrantes de manera uniforme en los sitios aprobados por el supervisor.

El pago por concepto de desbroce y limpieza se hará independientemente del correspondiente a la remoción de capa vegetal en los mismos sitios, aun cuando los dos trabajos se ejecuten en una sola operación.

Corte de terreno en material suelto

# Descripción

En esta partida consiste en excavar, remover y cargar los materiales provenientes de los cortes requeridos para la explanación y préstamos, señalados en los planos y secciones transversales del proyecto, con las modificaciones definidas. Excavación para la explanación, este trabajo consiste en el conjunto de actividades de excavación y nivelación de las zonas donde se ubicará la carretera, incluyendo taludes, banquetas y cunetas.

## Clasificación

Excavación en material suelto, se clasifican como material suelto aquellos materiales cuya excavación puede ser practicada con herramientas manuales y equipos comunes, tales como retroexcavadoras, palas frontales, tractores de orugas o excavadoras sobre orugas.

### Materiales

Estos materiales se utilizarán debiendo cumplir con la calidad exigida, y utilizándose de acuerdo a los documentos del proyecto o determinado por el supervisor. El contratista no podrá desechar materiales ni retirarlos para fines distintos a la obra, sin la autorización previa del supervisor. Los materiales de la excavación que tengan buenas características para uso en la construcción de la vía, serán reservados para colocarlos posteriormente para cumplir la partida rellena con material de préstamo longitudinal.

220

El material de excavación en la cual no sea usado se conducirá al depósito de material excedente, donde sea indicado por en proyecto o el supervisor.

# Equipos

El contratista propondrá para consideración de la supervisión, los equipos adecuados para las operaciones, y garantizarán el avance de ejecución, según el programa de trabajo, que permita el desarrollo de las etapas constructivas siguientes.

### Medición

La unidad para esta partida es el metro cubico (m3), de material excavado. Todas las excavaciones para explanaciones serán medidas por volumen ejecutado, con base en las áreas de corte de las secciones transversales del proyecto replanteado.

# Forma de Pago

El trabajo de excavación se valorizará al precio unitario, por toda obra ejecutada de acuerdo con el proyecto, para la excavación ejecutada y cubrirá el costo de las operaciones relacionadas con la correcta ejecución de las obras.

# Relleno con material propio

### Descripción

este trabajo se realiza en los rellenos y terraplenes usando el material de excavaciones, de préstamo lateral o de las fuentes aprobadas de acuerdo a las especificaciones técnicas, alineamiento, pendiente y secciones transversales según se indique en los planos y sea indicado por el ingeniero supervisor.

### Materiales

Este material a usarse debe ser adecuado y aprobado por el supervisor. El material excavado húmedo y destinado a rellenos será utilizado cuando tenga la humedad adecuada. Todos los materiales de corte, cual fuese su naturaleza y que satisfagan

las especificaciones y que se hayan considerado aptos por el ingeniero supervisor, serán utilizados en las zonas de relleno.

# Método de construcción

Para el inicio de trabajo de construcción de los terraplenes el terreno debe estar limpio En terraplenes sobre terrenos inclinados se debe preparar previamente, posteriormente el terreno natural deberá cortarse en forma escalonada de acuerdo con los planos o las instrucciones del supervisor, para asegurar la estabilidad del terraplén nuevo. Dichos terraplenes se construirán hasta una cota superior a la indiada en los planos, y de esta forma se pueda compensar los asentamientos producidos por efectos de la consolidación y obtener la cota final de la rasante.

Las peticiones para la colocación de materiales serán como se describe a continuación:

Barreras en los pies de los taludes: la entidad debe de evitar que el material de relleno este más alta de la línea de las estacas del talud, constituyendo para este efecto cunetas en la base de estos o en todo caso levantando barreras de contención de roca, tierras, canto rodado o tablones en el pie del talud, pudiendo utilizar otros métodos siempre y cuando sea aprobado por el ingeniero supervisor.

Rellenos fuera de las estacas del talud: todos los huecos provenientes de las irregularidades del terreno y la extracción de los troncos causada por la entidad en la zona comprendida entre el estacado del pie del talud, el borde y el derecho de vía serán rellenados y nivelados de modo que se obtenga una superficie regular.

Material sobrante: en los casos de obtener material sobrante, este será reutilizado para ampliar uniformemente el terraplén o en la reducción de pendiente de los taludes, de acuerdo a como lo indique el ingeniero supervisor.

Compactación: en el caso que no se tenga esta especificación, el terraplén deberá de ser compactado a una densidad del 90% de la máxima densidad, obtenida por la designación AASHTO T-180-57, en capas de 0.20 m a 0.30 m. inmediatamente debajo de la sub rasante.

Contracción y asentamiento: estos terraplenes eran construidos de tal manera que después de que se produjera la contracción y el asentamiento deberá efectuarse la aceptación del proyecto, para que dichos terraplenes tengan en todo punto la rasante, el ancho y la sección trasversal requerida.

Protección de las estructuras: en todos los casos se tendrán en cuenta medidas apropiadas de precaución para asegurar que el método de ejecución de la construcción de terraplenes no cause algún movimiento alguno o esfuerzos indebidos en alguna estructura. Los terraplenes que se coloquen encima y alrededor de alcantarillas se harán de material seleccionado, siendo apisonados y compactados de acuerdo a las especificaciones.

# Método de Medición

Para esta partida se toma por metro cubico (m3) aceptablemente colocado, conformado, regado y compactado; de acuerdo a las prescripciones de la presente especificación, medidas en su posición final y calculada por el método del promedio de las áreas extremas.

### Forma de pago

Este pago se realizará al nivel de precio unitario del contrato por metro cubico (m3), para la partida relleno con material propio, entendiéndose que dicho precio y pago está constituido con una compensación total de mano de obra, herramientas, equipos, materiales y algún imprevisto necesario que pueda impedir cumplir el trabajo satisfactoriamente. El costo unitario deberá cubrir los costos de escarificación, nivelación, conformación, compactación y demás trabajos que preparen el área en donde se hayan de construir un nuevo terraplén.

Perfilado y compactación de subrasante

#### Descripción:

Esta partida consiste en la preparación de las áreas en las cuales se colocará y construirá la carretera. La superficie y nivel sobre el que se colocara la estructura del pavimento como se señala en los planos, se tendrá que perfilar y compactar en toda el área utilizando equipo adecuado que haya sido aprobado anteriormente por el ingeniero supervisor, para que de esta forma la estructura de la capa de rodadura granular se asiente sobre un plano uniforme, perfilado, regado y compactado obteniendo una densidad mínima del 95% del ensayo del proctor.

# Método de Medición:

Esta partida se ha considerado como unidad de metrado por metro cuadrado (m2) de ejecución, teniendo en cuanta el personal, equipo y herramientas que son necesarios.

### Base de Pago:

El pago será efectuado según el presupuesto contratado de acuerdo al análisis de los precios unitarios, con cargo de la partida perfilado y compactación de la sub rasante, dado por entendido que dicho precio y pago está constituido por la mano de obra incluyendo leyes sociales, materiales y cualquier suministro o actividad que sea necesario a la hora de la ejecución del trabajo.

#### Pavimentos

Sub base granular

### Descripción

Este trabajo consiste en la construcción de una o más capas de materiales granulares, que pueden ser obtenidos en forma natural o procesados, debidamente aprobados, que se colocan sobre una superficie preparada. Los materiales aprobados son provenientes de canteras u otras fuentes. Incluye el suministro, transporte, colocación y compactación del material, de acuerdo a los alineamientos, pendientes y dimensiones indicados en los planos del proyecto aprobados por el supervisor, teniendo en cuenta lo establecido en el plan de manejo ambiental.

### Materiales

De manera general, el material para la sub base deberá consistir de un material seleccionado y procesado de baja plasticidad, el cual, deberá reunir todos los requisitos indispensables para su utilización. El material seleccionado no deberá de contener piedras mayores de 5 centímetros o mayores que 2/3 del espesor estipulado para dicha capa o en todo caso deberán ser eliminadas en el lugar de procedencia del material. Los agregados deberán ser pasador por la criba de 9.5 mm (3/8"), quedando divididos en dos fracciones las cuales serán mezcladas en los porcentajes adecuados para poder lograr una granulometría específica, uniformidad de la mezcla I y evitar la segregación del material. El agregado petróleo para la capa de Sub Base deberá de ser pasada por la criba de 51 mm (2") y la de 9.5 mm (3/8"). Lo que sea retenido en la criba de 51 mm (2") deberá de ser triturada para su utilización en la base. Por otra parte, el material que pasa la criba de 51 mm (2") y retenido en la de 9.5 mm (3/8") y el material que pasa dicha criba de 9.5 mm (3/8") serán acoplados para lograr la granulometría especificada, uniformidad en la mezcla y de esta forma evitar la segregación del material.

# Verificación del diseño del Pavimento

Previo a la colocación del material de sub base se tendrá que verificar la capacidad portante de la sub rasante y por consiguiente lo proyectado por el diseño del pavimento proyectado. Para dicha verificación se deber efectuarse por cuenta y cargo del contratista ensayos de CBR in situ, los cuales serán supervisados y aprobados por el ingeniero supervisor, los valores de CBR obtenidos deberán ser iguales o mayores a los que se indican en el proyecto, en caso de ser menores, el supervisor deberá ordenar la reconformación de la capa

de sub rasante y de ser necesario podrá autorizar el mejoramiento de los materiales a utilizar.

### Colocación y Extendido

Una vez que se ha extendido el material se procederá al riego y batido de todo el material con la ayuda de camiones cisterna provistos de elementos que garanticen un riego uniforme lo más cerca a la óptima definida por el ensayo de compactación proctor modificado obtenida en el laboratorio para una muestra representativa del material de sub base.

### Compactación

La compactación se realizará con rodillos cuyas características de peso y eficiencia serán comprobadas por la supervisión. De preferencia se usarán rodillos liso vibratorios, lisos y neumáticos con redas oscilantes. La compactación de la capa base se comenzará de los bordes hacia el centro con pasadas en la dirección del eje de la carretera y el número suficiente para que se asegure la densidad de campo de control que se requiere. En caso de que el rodillo no pueda entrar a áreas de difícil acceso, la compactación se realizara con una plancha vibratoria hasta alcanzar los niveles de densidad requeridos.

El grado de compactación exigido será del 100% de la máxima densidad seca del ensayo de Proctor Modificado (AASHTO T-180, Método D)

Los controles por los cuales se verificará la calidad del material son:

- Clasificación por el sistema AASHTO
- $\triangleright$  Equivalente de Arena (AASHTO  $\pm$  176, ASTM D 2419)
- $\triangleright$  Granulometría (AASHTO T 88, ASTM D1422)
- Proctor Modificado (AASTHO T 180 Método D)
- $\triangleright$  Ensayo C.B.R. (ASTM D 1883)
- Límite de Consistencia (AASHTO T88/90, ASTM D-423, ASTM D-424)

La frecuencia con la que se realizaran estos ensayos será cada 200 metros en forma alterna y será obligatorio a menor distancia cuando se aprecie un cambio significativo en el tipo de suelo del material que conforma la sub base. En la verificación topográfica de la geometría de la vía se permitirá hasta un 20% (en exceso) para la fecha del bombeo, las cotas del proyecto se aproximarán a un error máximo de 1 cm por defecto o por exceso. El espeso de la capa compactada no deberá ser menor a las que se especifica en el diseño de pavimentos.

## Medición

La unidad de medida será el metro cúbico (m3), de material o mezcla suministrado, colocado y compactado, y aprobado por el supervisor, de acuerdo con lo que exija la especificación respectiva, las dimensiones que se indican en el proyecto o las modificaciones aprobadas por el supervisor.

# Forma de Pago

El pago se hará por metro cúbico  $(m<sup>3</sup>)$ , al respectivo precio unitario del contrato, por toda obra ejecutada de acuerdo con esta sección, así como con la especificación respectiva y aceptada por el supervisor.

# Base granular

### Descripción

Este trabajo es la construcción de una o más capas de materiales granulares, que pueden ser obtenidos en forma natural o procesados, con inclusión o no de algún tipo de estabilizador o ligante, debidamente aprobados, que se colocan sobre una sub base, afirmado o subrasante. Incluye el suministro, transporte, colocación y compactación de material de conformidad con los alineamientos, pendientes y dimensiones indicados en los planos del proyecto y aprobados por el supervisor, y teniendo en cuenta lo establecido en el plan de manejo ambiental.

# Medición

La unidad de medida será el metro cúbico (m3), de material o mezcla suministrado, colocado y compactado aprobado por el supervisor, de acuerdo con lo que exija la especificación respectiva, las dimensiones que se indican en el proyecto o las modificaciones aprobadas por el supervisor. El volumen se determinará por el sistema promedio de áreas extremas, utilizando las secciones transversales y la longitud real, medida a lo largo del eje del proyecto, no se medirán cantidades en exceso de las especificadas, ni fuera de las dimensiones de los planos y del proyecto, especialmente cuando ellas se produzcan por sobre excavaciones; por parte del Contratista.

# Forma de Pago

El pago se hará por metro cúbico (m3), al respectivo precio unitario del contrato, por toda obra ejecutada de acuerdo con esta Sección, así como con la especificación respectiva y aceptada por el Supervisor. El precio unitario deberá cubrir los costos de adquisición, obtención de permisos y derechos de explotación o alquiler de fuentes de materiales y canteras; obtención de permisos ambientales para la explotación de los suelos y agregados; las instalaciones provisionales; los costos de arreglo o construcción de las vías de acceso a las fuentes y canteras; la preparación de las zonas por explotar, así como todos los costos de explotación, selección, trituración, lavado, carga, descarga y transporte dentro de las zonas de producción, almacenamiento, clasificación, desperdicios, mezcla, colocación, nivelación y compactación de los materiales utilizados; y los de extracción, bombeo, transporte del agua requerida y su distribución.

# Micropavimento

#### Descripción

La imprimación asfáltica es el elemento que une el sub estrato y la superficie de rodadura asfáltica bajo el criterio de "Imprimación", el presente proyecto se aplicara material bituminoso a una superficie de la carretera preparada anteriormente de acuerdo a las especificaciones y a la conformidad con los planos o como sea determinado por el ingeniero supervisor.

# Materiales

Los materiales a usar para la ejecución de este trabajo serán:

# a) Agregados pétreos y polvo mineral

Estos agregados principalmente deben cumplir con ser limpios, angulares, durables y bien gradados. Como también deben gradarse en zonas habilitadas especialmente para este efecto, y de manera que no se produzca contaminación ni segregación de los agregados pétreos. Los acopios se ubicarán en superficies limpias, planas y niveladas. Se debe retirar cualquier fuente de materia extraña que pueda contaminar el material como vegetación, rocas, etc. Además, el área debe tener un drenaje adecuado para evitar acumulación de agua en el acopio. Estos agregados, deben provenir de la trituración de roca y cumpliendo la normativa del cuadro 82. Los agregados pétreos y el polvo mineral para la construcción de micropavimentos en frío deben cumplir los requisitos de calidad exigidos en el cuadro 83.

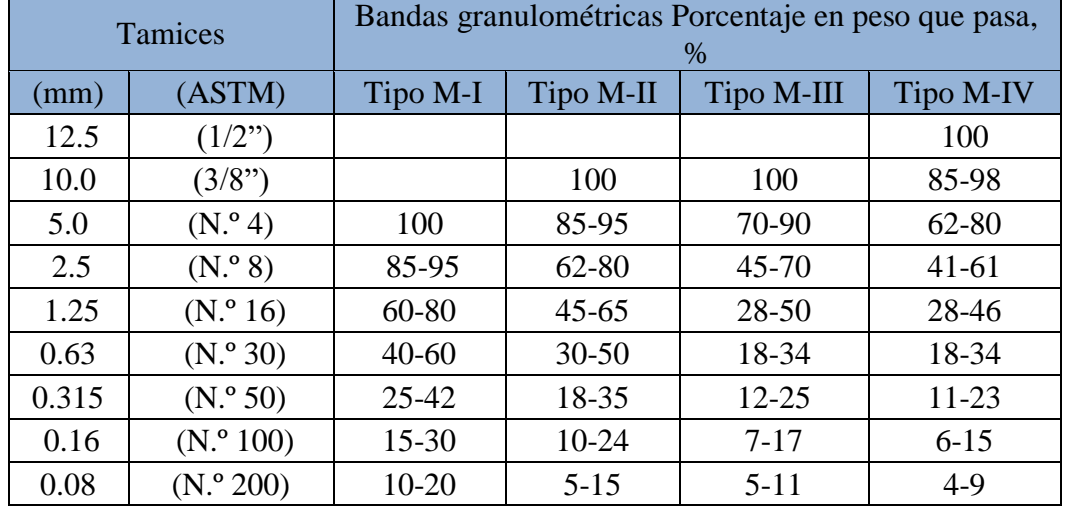

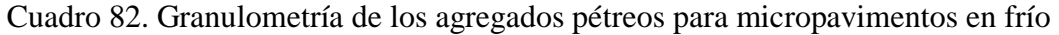

Fuente: Manual de carreteras- Especificaciones técnicas generales para construcción, 2013,

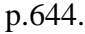

| Ensayo                          | Norma               | Exigencia |
|---------------------------------|---------------------|-----------|
| Partículas fracturadas          | <b>MTC E 210</b>    | 100%      |
| Durabilidad al sulfato de sodio | <b>MTC E 209</b>    | Máx. 12%  |
| Desgaste de Los Ángeles         | <b>MTC E 207</b>    | Máx. 25%  |
| Equivalente de arena            | <b>MTCE 114</b>     | Mín. 60%  |
| Azul de metileno                | <b>AASHTO TP 57</b> | Máx. 8    |
| Adherencia Riedel-Weber         | <b>MTC E 220</b>    | Mín. $4*$ |
| Adherencia método estático      | ASTM D 1664         | Mín. 95%  |

Cuadro 83. Requerimientos de los agregados pétreos para micropavimentos en frío

Fuente: Manual de carreteras- Especificaciones técnicas generales para construcción, 2013,

### p.644.

b) Material bituminoso

El material bituminoso a emplear será emulsión asfáltica modificada con polímeros. El tipo de asfalto a emplear será el indicado en el proyecto, basándose principalmente en el tipo de agregado pétreo, trazo del camino, características del tránsito y condiciones climatológicas.

Equipo para la aplicación del ligante bituminoso

Para los trabajos de aplicación de ligante requieren elementos mecánicos de limpieza y carrotanques irrigadores de asfalto. El equipo para limpieza estará constituido por una barredora mecánica y/o una sopladora mecánica. La primera será del tipo rotatorio y ambas serán operadas mediante empuje o arrastre con tractor. Como equipo adicional podrán utilizarse compresores, escobas, y demás implementos que el supervisor autorice.

Sus dispositivos de irrigación deberán proporcionar una distribución transversal adecuada del ligante. El vehículo deberá estar provisto de un velocímetro calibrado en metros por segundo (m/s), o pies por segundo (pie/s), visible al conductor, para mantener la velocidad constante y necesaria que permita la aplicación uniforme del asfalto en sentido longitudinal.

El carrotanque deberá aplicar el producto asfáltico a presión y para ello deberá disponer de una bomba de impulsión, accionada por motor y provista de un indicador de presión.

# Equipo para la extensión del agregado pétreo

Se emplearán distribuidoras de agregados autopropulsadas o extendedoras mecánicas acopladas a volquetes, que sean aprobados por el supervisor y garanticen un esparcido uniforme del agregado.

### Equipo de compactación

Para este trabajo se debe utilizar rodillos neumáticos con peso superior a cinco toneladas (5 t). El ancho mínimo compactado por el rodillo neumático será de 1.5 m. y la mínima presión será de 550 KPa.

# Acabado, limpieza y eliminación de sobrantes

Una vez terminada la compactación de cada capa, se barrerá la superficie del tratamiento para eliminar todo exceso de agregados que haya quedado suelto sobre la superficie.

# Calidad del producto terminado

El pavimento terminado deberá presentar una superficie uniforme y ajustarse a las rasantes y pendientes establecidas

#### Medición

El método de medición será metro cuadrado (m2).

# Pago

El pago se hará al respectivo precio unitario del contrato, por metro cuadrado (m2), para toda la obra ejecutada de acuerdo al proyecto, las presentes especificaciones y aprobada por el supervisor.

# Obras de arte y drenaje

# Alcantarillas TMC y aliviaderos

Excavación no clasificada para estructuras

### Descripción

Este trabajo consiste en la excavación para cimentar las alcantarillas y obras de arte prevista en el proyecto; de acuerdo con los planos, especificaciones e instrucciones del supervisor. Utilizando una retroexcavadora 420 E.

### Proceso constructivo

El contratista debe avisar al supervisor el inicio de excavaciones para que puedan verificarse las secciones transversales. El terreno natural adyacente a las obras de arte no deberá alterarse sin permiso del ingeniero supervisor. A efectos de promover el uso intensivo de mano de obra local, todas las excavaciones de zanjas, fosas para estructuras o para estribos de obras de arte, se harán manualmente, de acuerdo con los alineamientos, pendientes y cotas indicadas en los planos o según el replanteo practicado por el contratista y verificado por el ingeniero supervisor. Dichas excavaciones deberán tener dimensiones suficientes para dar cabida a las estructuras diseñadas, así como permitir, de ser el caso, su encofrado. Debido a que las estructuras estarán sometidas a esfuerzos que luego se transmitirán al cimiento, se deberá procurar que el fondo de la cimentación se encuentre en terreno duro y estable, cuya consistencia deberá ser aprobada por el ingeniero supervisor.

# Medición

El volumen de excavación por el cual se pagará, será el número de metros cúbicos (m3) de material aceptablemente excavado, medido en su posición final, este trabajo debe tener la aprobación del ingeniero supervisor.

## Pago

El volumen determinado en la forma descrita anteriormente será pagado al precio unitario del contrato, por metro cúbico, para la partida: excavación no clasificada para estructuras, entendiéndose que dicho precio y pago constituirá

compensación total por toda mano de obra, equipos, herramientas, materiales e imprevistos necesarios para completar satisfactoriamente el trabajo.

Alcantarillas TMC D= 24", 36", 40"

# Descripción

Para esta partida se realizará todos los trabajos necesarios para suministrar, colocar y compactar el material que servirá como "cama o asiento" de las alcantarillas; igualmente comprenderá el suministro y colocación de las alcantarillas metálicas, de acuerdo a las dimensiones, ubicación y pendientes indicadas en los planos del proyecto; así como el relleno de la estructura y su compactación por capas; todo de acuerdo a las presentes especificaciones y/o como lo indique el ingeniero supervisor.

# Materiales

Tubería Metálica Corrugada (T.M.C.): estas tuberías formadas por planchas de acero corrugado galvanizado, unidas con pernos. Esta tubería es un producto de gran resistencia estructural, con costuras empernadas que confieren mayor capacidad estructural, formando una tubería hermética, de fácil armado. El acero de las tuberías deberá satisfacer las especificaciones AASTHO M-218-M167 y ASTM A 569; que establecen un máximo de contenido de carbono de (0.15) quince centésimos.

Propiedades mecánicas: Fluencia mínima: 23 kg/mm y Rotura: 31 kg/mm. El galvanizado deberá ser mediante un baño caliente de zinc, con recubrimiento mínimo de 90 micras por lado de acuerdo a las especificaciones ASTM A-123. Como accesorios serán considerados los pernos y las tuercas en el caso de tubos de pequeño diámetro. Los tubos de gran diámetro tendrán, adicionalmente, ganchos para el carguío de las planchas, pernos de anclaje y fierro de amarre de la viga de empuje, especificación ASTM A-153-1449.

### Método de construcción

Armado: las tuberías, las entregan en fábrica en secciones curvas, más sus accesorios y cada tipo es acompañado con una descripción de armado, el mismo que deberá realizarse en la superficie.

Preparación de la base: la base o cama es la parte que estará en contacto con el fondo de la estructura metálica, esta base deberá tener un ancho no menor a medio diámetro, suficiente para permitir una buena compactación, del resto de relleno. Esta base se cubrirá con material suelto de manera uniforme, para permitir que las corrugaciones se llenen con este material.

Relleno con tierra: la resistencia de cualquier tipo de estructura para drenaje, depende en gran parte, de la buena colocación del terraplén o relleno. La selección, colocación y compactación del relleno que circunde la estructura será de gran importancia para que esta conserve su forma y por ende su funcionamiento sea óptimo.

Material para el relleno: Se debe preferir el uso de materiales granulares, pues se drenan fácilmente, pero también se podrán usar los materiales del lugar, siempre que sean colocados y compactados cuidadosamente, evitando que contengan piedras grandes, césped, escorias o tierra que contenga elevado porcentaje de finos, pues pueden filtrarse dentro de la estructura. El relleno deberá compactarse hasta alcanzar una densidad mayor a 95% de la máxima densidad seca. La compactación se puede hacer con equipo mecánico, es decir con un pisón o con un compactador vibratorio tipo plancha, siempre con mucho cuidado asegurando que el relleno quede bien compactado.

En toda alcantarilla tipo tubo se construirán muros de cabecera (cabezales) con alas, en la entrada y salida, para mejorar la captación y aprovechar la capacidad de la tubería, así como para reducir la erosión del relleno y controlar el nivel de entrada de agua.

# Medición

La longitud por la que se pagará, será el número de metros lineales (m) de tubería de los diferentes diámetros y calibres, medida en su posición final, terminada y aceptada por el supervisor. La medición se hará de extremo a extremo de tubo.

### Pago

La longitud medida en la forma descrita anteriormente, será pagada al precio unitario del contrato, por metros lineales (m), entendiéndose que dicho precio y pago constituirá compensación total por el suministro, colocación y compactación del material de cama o asiento y relleno; así como por el suministro y colocación de los tubos de metal corrugado y por toda mano de obra, equipos, herramientas, materiales, e imprevistos necesarios para completar satisfactoriamente el trabajo.

### Encofrado y desencofrado alcantarillas

#### Descripción

Esta partida comprende el suministro e instalación de todos los encofrados, las formas de madera y/o metal, necesarias para confinar y dar forma al concreto; en el vaciado del concreto de los diferentes elementos que conforman las estructuras y el retiro del encofrado en el lapso que se establece más adelante.

### Materiales

Los encofrados podrán ser de madera o metálicas y deberán tener la resistencia suficiente para contener la mezcla de concreto, sin que se formen combas entre los soportes y evitar desviaciones de las líneas y contornos que muestran los planos, ni se pueda escapar el mortero. Los encofrados de madera podrán ser de tabla cepillada o de triplay, y deberán tener un espesor uniforme. Los alambres que se empleen para amarrar los encofrados, no deberán atravesar las caras del concreto que queden expuestas en la obra terminada.

# Método de construcción

En todos los casos, el concreto se deberá depositar lo más cerca posible de su posición final y no se deberá hacer fluir por medio de vibradores. Los métodos utilizados para la colocación del concreto deberán permitir una buena regulación de la mezcla depositada, evitando su caída con demasiada presión o chocando contra los encofrados o el refuerzo. Por ningún motivo se permitirá la caída libre del concreto desde alturas superiores a uno y medio metros (1.50 m). El concreto colocado se deberá consolidar mediante vibración, hasta obtener la mayor densidad posible, de manera que quede libre de cavidades producidas por partículas de agregado grueso y burbujas de aire, y que cubra totalmente las superficies de los encofrados y los materiales embebidos. La vibración no deberá ser usada para transportar mezcla dentro de los encofrados, ni se deberá aplicar directamente a éstas o al acero de refuerzo, especialmente si ello afecta masas de mezcla recientemente fraguada. Las juntas de unión serán calafateadas, a fin de impedir la fuga de la lechada de cemento. Los encofrados serán convenientemente humedecidos antes de depositar el concreto y sus superficies interiores debidamente lubricadas para evitar la adherencia del mortero. Antes de efectuar los vaciados de concreto, el supervisor debe aprobarlos.

# Remoción de los encofrados

La remoción de encofrados de soportes se debe hacer cuidadosamente y en forma tal que permita concreto tomar gradual y uniformemente los esfuerzos debidos a su propio peso.

# Medición:

El método de medición será el área en metros cuadrados (m2). Pago:

Se pagará el precio unitario por (m2).

Concreto F'C=175 kg/cm2

### Descripción

Este trabajo consiste en el suministro de materiales, fabricación, transporte, colocación, vibrado, curado y acabados de los diferentes tipos de concretos de cemento Portland, agregados finos, agregados gruesos y agua; utilizados para la construcción de estructuras de drenaje, muros de contención, cabezales de alcantarillas, cajas de captación, aletas, sumideros y estructuras en general.

### Materiales:

# Cemento

El cemento utilizado será Portland. Si los documentos del proyecto o una especificación particular no señalan algo diferente, se empleará el denominado Tipo I o cemento Portland normal.

# Agregados

### a) Agregado Fino

Este agregado es la considerada en la cual la fracción que pase la malla de 4.75 mm (N° 4). Provendrá de arenas naturales o de la trituración de rocas o gravas. El porcentaje de arena de trituración no podrá constituir más del treinta por ciento (30%) del agregado fino.

# b) Agregado Grueso

Este material granular será el que quede retenido en el tamiz 4.75 mm (N° 4). Será grava natural o provendrá de la trituración de roca, grava u otro producto cuyo empleo resulte satisfactorio, a juicio del supervisor.

# c) Agregado ciclópeo

El agregado ciclópeo será roca triturada o canto rodado de buena calidad. El agregado será preferiblemente angular y su forma tenderá a ser cúbica. La relación entre las dimensiones mayor y menor de cada piedra inferior a (2:1).

# d) Agua

El agua por emplear en las mezclas de concreto deberá estar limpia y libre de impurezas perjudiciales.

# Calidad del cemento

# a) Calidad del agua

Siempre que se tenga alguna sospecha sobre su calidad, se determinará su pH y los contenidos de materia orgánica, sulfatos y cloruros, además de la periodicidad fijada para los ensayos.

# b) Calidad de los agregados

Se verificará mediante la ejecución de las mismas pruebas ya descritas en este documento.

# c) Calidad de aditivos y productos químicos de curado

El supervisor deberá solicitar certificaciones a los proveedores de estos productos, donde garanticen su calidad.

# d) Calidad de la mezcla dosificación

La mezcla se deberá efectuar en las proporciones establecidas durante su diseño, admitiéndose las siguientes variaciones en el peso de sus componentes:

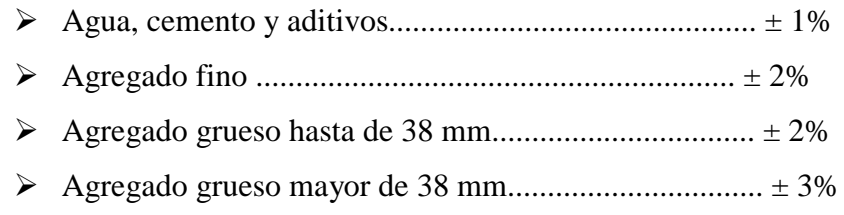

# Resistencia

Se considerará aceptable la resistencia del concreto de la zona representada por los núcleos, si el promedio de la resistencia de los tres (3) núcleos, corregida por la esbeltez, es al menos igual al ochenta y cinco por ciento (85%) de la resistencia especificada en los planos, siempre que ningún núcleo tenga menos del setenta y cinco por ciento (75%) de dicha resistencia.

# Medición

El volumen de concreto que será pagado será el número de metros cúbicos (m3).

### Pago

Será pagada según la unidad de medida de la partida (m3).

Acero de refuerzo fy=4200 kg/cm2

# Descripción

Este material está constituido por barras de acero corrugadas, con límite de fluencia (fy) de 420 MPa (4200 kg/cm2), que se colocan como refuerzo dentro de las diferentes estructuras permanentes de concreto, de acuerdo con estas especificaciones y de conformidad con el proyecto.

# Materiales

Los materiales que se proporcionen a la obra deberán contar con certificación de calidad del fabricante y de preferencia contar con certificación ISO 9000.

# a) Barras de refuerzo

Deberán cumplir con la más apropiada de las siguientes normas, según se establezca en el proyecto: AASHTO M-31 y ASTM A-706 o cuando en los planos del proyecto está prevista barras de refuerzo galvanizado, ésta debe cumplir la norma ASTM - A767.

### b) Alambre y mallas de alambre

Deberán cumplir con las siguientes normas AASHTO, según corresponda: M-32, M-55, M-221 y M-225.

### Equipo

Se requiere de un equipo idóneo para el corte y doblado de las barras de refuerzo. Si se autoriza el empleo de soldadura, el contratista deberá disponer del equipo apropiado para dicha labor. Se requieren, además, elementos que permitan asegurar correctamente el refuerzo en su posición, así como herramientas menores. Al utilizar el acero de refuerzo, los operarios deben utilizar guantes de protección. Los equipos de corte y doblado de las barras de refuerzo no deberán producir ruidos por encima de los permisibles o que afecten a la tranquilidad del personal de obra y las poblaciones aledañas. El empleo de los equipos deberá contar con la aprobación del supervisor.

# Requerimientos de construcción

#### Planos y despiece

Antes de cortar el material a los tamaños indicados en los planos, el contratista deberá verificar las listas de despiece y los diagramas de doblado. Si los planos no los muestran, las listas y diagramas deberán ser preparados por el contratista y aprobados por el supervisor, pero tal aprobación no exime al contratista de su responsabilidad por la exactitud de los mismos. En este caso, el contratista deberá contemplar el costo de la elaboración de las listas y diagramas mencionados, en los precios de su oferta.

# Suministro y almacenamiento

Todo envío de acero de refuerzo que llegue al sitio de la obra o al lugar donde vaya a ser doblado, deberá estar identificado con etiquetas en las cuales se indiquen la fábrica, el grado del acero y el lote correspondiente. El acero deberá ser almacenado en forma ordenada por encima del nivel del terreno, sobre plataformas, largueros u otros soportes de material adecuado y deberá ser

protegido, hasta donde sea posible, contra daños mecánicos y deterioro superficial, incluyendo los efectos de la intemperie y ambientes corrosivos.

# Doblamiento

Las barras de refuerzo deberán ser dobladas en frío, de acuerdo con las listas de despiece aprobadas por el supervisor. Los diámetros mínimos de doblamiento, medidos en el interior de la barra, con excepción de flejes y estribos, serán los indicados en cuadro 98.

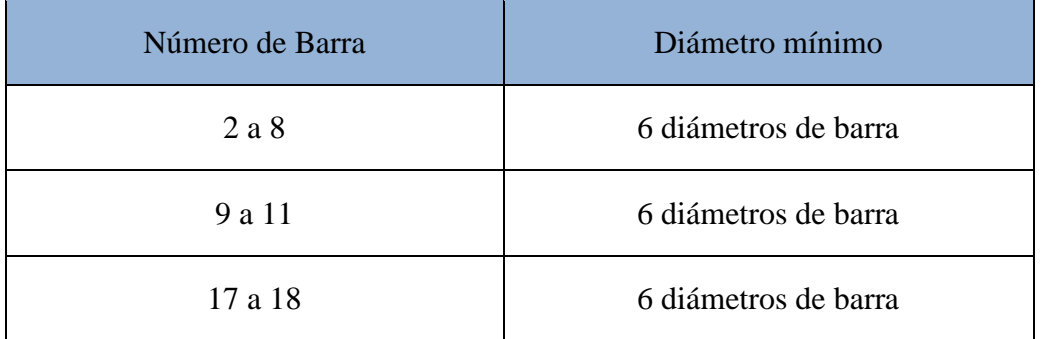

### Cuadro 84. Diámetro mínimo de doblamiento

Fuente: Manual de carreteras- Especificaciones técnicas generales para construcción, 2013,

p.942.

# Colocación y amarre

Al ser colocado en la obra y antes de producir el concreto, todo el acero de refuerzo deberá estar libre de polvo, óxido en escamas, rebabas, pintura, aceite o cualquier otro material extraño que pueda afectar la adherencia. Las varillas deberán ser colocadas con exactitud, de acuerdo con las indicaciones de los planos, y deberán ser aseguradas firmemente en las posiciones señaladas, de manera que no sufran desplazamientos durante la colocación y fraguado del concreto. Las barras se deberán amarrar con alambre en todas las intersecciones, excepto en el caso de espaciamientos menores de 0,30 m, en el cual se amarrarán alternadamente. El alambre usado para el amarre deberá tener un diámetro equivalente de 1,5875 mm (N° 16) ó 2,032 mm (N° 12), o calibre equivalente. No se permitirá la soldadura de las intersecciones de las barras de refuerzo.

### Medición

La unidad de medida será el kilogramo (kg).

### Pago

El pago se hará al precio unitario del contrato por toda obra ejecutada de acuerdo con esta especificación y aprobada por el supervisor.

### Cunetas

Excavación no clasificada para estructuras

### Descripción

Este trabajo comprende la ejecución de las excavaciones, apuntalamiento, así como el suministro de los materiales para dichas excavaciones y el subsiguiente retiro de entibados y ataguías.

### Equipo

Todos los equipos empleados deberán ser compatibles con los procedimientos de construcción adoptados y requiere aprobación previa del supervisor, teniendo en cuenta que su capacidad y eficiencia se ajusten al programa de ejecución de las obras y al cumplimiento de esta especificación.

# Método de construcción

Se excavarán zanjas y las fosas para estructuras o bases de estructuras de acuerdo a los alineamientos, pendientes y cotas indicadas en los planos u ordenados por el supervisor. Las excavaciones que presenten peligro de derrumbes que puedan afectar la seguridad de los obreros o la estabilidad de las obras o propiedades adyacentes, deberán entibarse convenientemente. Los entibados serán retirados antes de rellenar las excavaciones. Los últimos 20 cm de las excavaciones, en el fondo de éstas, deberán hacerse a mano y en lo posible, inmediatamente antes de iniciar la construcción de las fundaciones, salvo en el caso de excavaciones en roca.

Utilización de los materiales excavados

Los materiales provenientes de las excavaciones deberán utilizarse para el relleno posterior alrededor de las obras construidas, siempre que sean adecuados para dicho fin. Los materiales excedentes provenientes de las excavaciones, se depositarán en lugares que consideren las características físicas, topográficas y de drenaje de cada lugar. Se medirán los volúmenes de las excavaciones para ubicar las zonas de disposición final adecuadas a esos volúmenes.

Aceptación de los trabajos

- Verificar el estado y funcionamiento del equipo a ser utilizado por el Contratista.
- Controlar que no se excedan las dimensiones de la excavación según lo indicado en la presente especificación, referente a Método de Construcción.
- $\triangleright$  Medir los volúmenes de las excavaciones.
- $\triangleright$  Vigilar que se cumplan con las especificaciones ambientales incluidas en la presente especificación.

# Medición

La excavación para estructuras se medirá en metros cúbicos (m3).

# Pago

El volumen medido en la forma descrita anteriormente, será pagado al precio unitario del contrato por metro cúbico (m3).

Relleno compactado con material propio (manual)

### Descripción

Esta partida consiste en la colocación de capas, humedecimiento o secamiento, conformación y compactación de los materiales adecuados provenientes de la misma excavación, de los cortes o de otras fuentes.

# Material

Para esta partida el traslado de materiales es necesario humedecerlo adecuadamente y cubrirlo con una lona para evitar emisiones de material particulado y evitar afectar a los trabajadores y poblaciones aledañas de males alérgicos, respiratorios y oculares.

# Equipo

Se tendrá en cuenta los equipos necesarios para extracción, apilamiento, carguío en el área de explotación y/o planta, chancado, carguío para transporte a obra, transporte de agregados a obra, extensión, humedecimiento y compactación del relleno para estructuras.

# Extensión y compactación del material

Los materiales de relleno, se extenderán en capas sensiblemente horizontales y de espesor uniforme, el cual deberá ser lo suficientemente reducido para que, con los medios disponibles, se obtenga el grado de compactación exigido.

Cuando el relleno se deba depositar sobre agua, las exigencias de compactación para las capas sólo se aplicarán una vez que se haya obtenido un espesor de un metro (1.0 m) de material relativamente seco.

# Calidad del producto terminado

Los taludes terminados no deberán acusar irregularidades a la vista. La cota de cualquier punto de la última capa de relleno, no deberá variar más de diez milímetros (10 mm) de la proyectada.

# Medición

La unidad de medida será el metro cúbico (m3).

# Pago

El pago se hará al respectivo precio unitario del contrato, por (m3).

Junta de dilatación para cunetas

Esta partida se tiene en cuenta las juntas que tienen el objetivo de permitir eventualmente desplazamientos de una estructura en concreto respecto a otra continúa debido a dilataciones, retiro del vaciado y diferencias en el asentamiento de función los espacios para las juntas de dilatación, deberán ser limpios en toda su longitud. Las juntas a rellenar serán de 2.5 cm de ancho y un espesor igual a 2/3 del espesor del revestimiento de concreto. Las juntas de dilatación de estructuras de concreto, indicadas en los planos serán rellenadas con arena estabilizada al 25% con brea, en el caso de las caras húmedas; y arena con RC – 250 al 10% para el caso de las caras secas.

# Medición

Su método de medición se da por metros lineales (ml).

Bases de pago La ejecución de este ítem es directa.

### Transporte

Transporte de material excedente D<1km

# Descripción

En esta partida se tiene en cuenta el transporte del material a usarse y ser conducido de un lugar a otro.

# Clasificación

El transporte se clasifica según el material transportado, que puede ser:

- Proveniente de excedentes de corte a botaderos.
- $\triangleright$  Escombros a ser depositados en los botaderos.
- Proveniente de excedentes de corte transportados para uso en terraplenes y sub-bases.
- Proveniente de derrumbes, excavaciones para estructuras y otros.
- Proveniente de canteras para terraplenes, sub-bases, bases, enrocados.

# Materiales

Los materiales a transportarse son:

Materiales provenientes de la excavación de la explanación

Hacen parte de este grupo los materiales provenientes de las excavaciones requeridas para la explanación y préstamos. También el material excedente a ser dispuesto en botaderos.

# Materiales provenientes de derrumbes

Hacen parte de este grupo los materiales provenientes del desplazamiento de taludes o del terreno natural, depositados sobre una vía existente o en construcción.

# Materiales provenientes de canteras

Forma parte de este grupo todos los materiales granulares naturales, procesados o mezclados que son destinados a formar terraplenes, capas granulares de estructuras de pavimentos, tratamientos superficiales.

### Equipo

Los vehículos para el transporte de materiales estarán sujetos a la aprobación del supervisor y deberán ser suficientes para garantizar el cumplimiento de las exigencias de esta especificación y del programa de trabajo. Deberán estar provistos de los elementos necesarios para evitar contaminación o cualquier alteración perjudicial del material transportado y su caída sobre las vías empleadas para el transporte. Los vehículos encargados del transporte deberán en lo posible evitar circular por zonas urbanas.

# Método de trabajo

La actividad de la presente especificación implica solamente el transporte de los materiales a los sitios de utilización o desecho, según corresponda, de acuerdo con el proyecto y las indicaciones del supervisor, quien determinará cuál es el recorrido más corto y seguro para efectos de medida del trabajo realizado.

# Aceptación de los trabajos

# **Controles**

- $\triangleright$  Verificar el estado y funcionamiento de los vehículos de transporte.  $\square$
- $\triangleright$  Exigir al Contratista la limpieza de la superficie en caso de contaminación atribuible a la circulación de los vehículos empleados para el transporte de los materiales.
- Determinar la ruta para el transporte al sitio de utilización o desecho de los materiales.

# Medición

La unidad de medida será el metro cúbico - kilómetro (m3-km).

# Pago

El pago se de esta partida se realizará según la unidad de medida (m3km).

## Señalización

Señales informativas

# Descripción

Tienen por objeto identificar puntos notables tales como: ciudades, ríos, lugares históricos, etc. Y la información que ayude al usuario en el uso de la vía y en la conservación de los recursos naturales, arqueológicos humanos y culturales que se hallen dentro del entorno vial. Los detalles que no sean detallan en los planos deberán complementarse con lo indicado con el manual de señalización del MTC.

# Requisitos

Las señales de información general serán de tamaño variable, fabricados en plancha de fibra de vidrio de 6 mm de espesor, con resina poliéster, y con una cara de textura similar al vidrio, presentando una superficie lisa que permita recibir el material adhesivo de las láminas retroreflectivas. El panel debe estar libre de fisuras o deformaciones que afecten su rendimiento, alteren sus dimensiones o reduzcan su nivel de servicio. El fondo de la señal será en lámina retroreflectante color verde, grado ingeniería. El mensaje a transmitir y los bordes irán con material reflectorizante de grado alta intensidad de color blanco.

### Medición

La señal informativa se medirá por unidad (Und).

#### Pago

La cantidad determinada según el método de medición, será pagada al precio unitario del contrato, dicho precio constituirá compensación única por el costo de material, equipo, mano de obra beneficios sociales e imprevistos necesarios para completar la partida.

# Señales Preventivas

### Descripción

Estas señales indican a los usuarios sobre una aproximación de condiciones de la vía o concurrentes a él que impliquen un peligro potencial o real que pueda ser evitado disminuyendo la velocidad del vehículo o teniendo en cuenta ciertas precauciones que se crean necesarias.

# Método de Construcción

 Precaución de Señales Preventivas: las señales preventivas deberán de ser confeccionas en placas de fibra de vidrio de 4 mm de espesor de 0.60m x 0.60m con una resina poli estética con una textura similar al vidrio, el

fondo de la señal deberá de tener un material adhesivo reflexivo en color negro. Todas las señales se fijarán a los postes con pernos y arandelas galvanizadas.

- Cimentación de los postes: las señales preventivas deberán de tener una cimentación de concreto de f'c = 140 kg/cm2 + 30% de piedra mediana y dimensiones de acuerdo a los planos.
- Poste de Fijación de Señales: se utilizarán tubos de 3 pulgadas de diámetro, tal como se indica en los planos, los mismos que serán pintados con pintura corrosiva y esmalte color gris metálico. Las soldaduras deberán de aplicarse dejando las superficies lisas con un buen acabado.

# Método de medición

El método de medición es por unidad (und) de señal, incluyéndose paneles para señales informativas, cimentación, tubo de 3 pulgadas de diámetro, adecuadamente colocado y aprobado por el ingeniero supervisor.

### Pago

La cantidad de señales determinadas según el método de medición, se pagará en función al precio unitario contratado cuyo precio y pago estará constituido por una compensación total por el costo de excavación, eliminación de material, suministro de materiales hasta el lugar de ubicación de las estructuras, equipo, mano de obra, herramientas e imprevistos que sean necesarios para completar satisfactoriamente la partida.

### Señales Reguladoras

### Descripción

Las señales reguladoras, se refieren a regular el tránsito en función a la velocidad de diseño y serán ubicadas en los lugares indicados en el plano de señalización. Método de Construcción

- Precaución de Señales Reguladoras: las señales reguladoras deberán de ser confeccionas en placas de fibra de vidrio de 4 mm con una cara de textura similar al vidrio, el fondo de la señal deberá de tener un material adhesivo reflexivo de alta intensidad. Todas las señales se fijarán a los postes con pernos y arandelas galvanizadas.
- Cimentación de los postes: las señales reguladoras tendrán una cimentación de concreto f'c = 140 kg/cm2 + 30% de piedra mediana y dimensiones de acuerdo a como se indica en los planos
- Poste de Fijación de Señales: se emplearán tubos de 3 pulgadas de diámetro, tal como se indica en los planos, los mismos que serán pintados con pintura corrosiva y esmalte color gris metálico. Las soldaduras deberán de aplicarse dejando las superficies lisas.

### Método de Medición

El método de medición es por unidad (und) de señal colocada, incluyéndose paneles para señales reguladoras, cimentación, tubo de 3 pulgadas de diámetro, adecuadamente instalada y aprobado por el ingeniero supervisor.

### Pago

Se determinará según el método de medición, se pagará de acuerdo al precio unitario contratado cuyo precio y pago estará constituido por una compensación total por el costo de excavación, eliminación de material, suministro de materiales hasta el lugar de ubicación de las estructuras, herramientas, mano de obra, equipo e imprevistos que sean necesarios para completar satisfactoriamente la partida.

### Medio ambiente

Restauración de área utilizada para campamentos

# Descripción

Está partida está basada en reacondicionar el área ocupada por los equipos de maquinaria pesada y personal de la obra, estos trabajos sarán considerados el

cerramiento de pozos sépticos o ciegos y pozos percoladores si existieran, así como la desinstalación de letrinas, oficinas de residencia y supervisión y los dormitorios de los obreros, además de eliminar del suelo las manchas de combustible y lubricación producidos por la operación y mantenimiento de la maquinaria pesada.

### Método de Medición

La partida de reacondicionamiento del área de campamento se medirá de acuerdo a lo anteriormente descrito por hectárea (ha).

### Pago

La partida será pagada de acuerdo al análisis de costos unitarios por hectárea (ha), comprendiendo que dicho precio y pago estará constituido por una compensación total de la mano de obra, incluyéndose leyes sociales, herramientas, materiales y cualquier otra actividad o suministro que se crea necesario para la correcta ejecución de trabajo.

# Acondicionamiento de botaderos

# Descripción

Es el lugar donde se colocan todos los materiales de desechos y se construirán de acuerdo con el diseño específico que se haga para cada uno de ellos en el proyecto, en el que se debe contemplar la forma como serán depositados los materiales y el grado de compactación que se debe alcanzar, la necesidad de construir muros de contención, drenajes, etc., todo orientado a conseguir la estabilidad del depósito.

El proyecto depósitos de materiales ubicados en el km-1+800, km-3+700, puntos especificados en los planos.

Requerimientos de construcción

Los lugares de depósito de desechos se elegirán y construirán según lo dispuesto en el acápite 3.6 del Manual Ambiental de Diseño y Construcción de Vías del MTC. Antes de colocar los materiales excedentes, se deberá retirar la capa orgánica del suelo hasta que se encuentre una capa que permita soportar el sobrepeso inducido por el depósito, a fin de evitar asentamientos que pondrían en peligro la estabilidad del lugar de disposición. El material vegetal removido se colocará en sitios adecuados (revegetación) que permita su posterior uso para las obras de restauración de la zona. La excavación, si se realiza en laderas, debe ser escalonada, de tal manera que disminuya las posibilidades de falla del relleno por el contacto.

Deberán estar lo suficientemente alejados de los cuerpos de agua, de manera que durante la ocurrencia de crecientes, no se sobrepase el nivel más bajo de los materiales colocados en él.

El área total del depósito de material excedente (AT) y su capacidad de material compactado en metros cúbicos (VT) serán definidas en el proyecto o autorizadas por el Supervisor. Antes del uso de las áreas destinadas a Depósito de Deshechos se efectuará un levantamiento topográfico de cada una de ellas, definiendo su área y capacidad.

El lugar elegido no deberá perjudicar las condiciones ambientales o paisajísticas de la zona o donde la población aledaña quede expuesta a algún tipo de riesgo sanitario ambiental.

No deberá colocarse los materiales sobrantes sobre el lecho de los ríos ni en quebradas, ni a una distancia menor de 30 m a cada lado de las orillas de los mismos. Se debe evitar la contaminación de cualquier fuente y corriente de agua por los materiales excedentes. Los taludes de los depósitos de material deberán tener una pendiente adecuada a fin de evitar deslizamientos. Además, se tendrán que cubrir con suelos y revegetándola de acuerdo a su programación y diseño o cuando llegue a su máxima capacidad. Para la colocación de materiales en depresiones se debe conformar el relleno en forma de terrazas y colocar un muro de gavión o según lo indique el proyecto, para contención de ser necesario.
Si se suspende por alguna circunstancia las actividades de colocación de materiales, se deberá proteger las zonas desprovistas del relleno en el menor tiempo posible. Los daños ambientales que origine el contratista, deberán ser subsanados bajo su responsabilidad, asumiendo todos los costos correspondientes.

### Medición

El depósito de materiales excedentes (DME) y los materiales excedentes debidamente depositados, conformados y compactados, según lo estipulado en la presente sección, se medirán metro cúbico (m3). El volumen así resultante constituye el volumen a pagar cuando sea aprobado por el Supervisor.

### Pago

El pago correspondiente a la ejecución de esta partida Acondicionamiento de botaderos, se hará por metro cúbico (m3), por lo que en este rubro se debe incluir todos los gastos realizados. El pago constituirá la compensación completa por el costo del equipo, personal, materiales e imprevistos para la ejecución de esta partida, por lo que todo el trabajo ejecutado debe estar de acuerdo con lo especificado en la presente y contar con la aceptación plena del Supervisor.

# ANÁLISIS DE COSTOS UNITARIOS

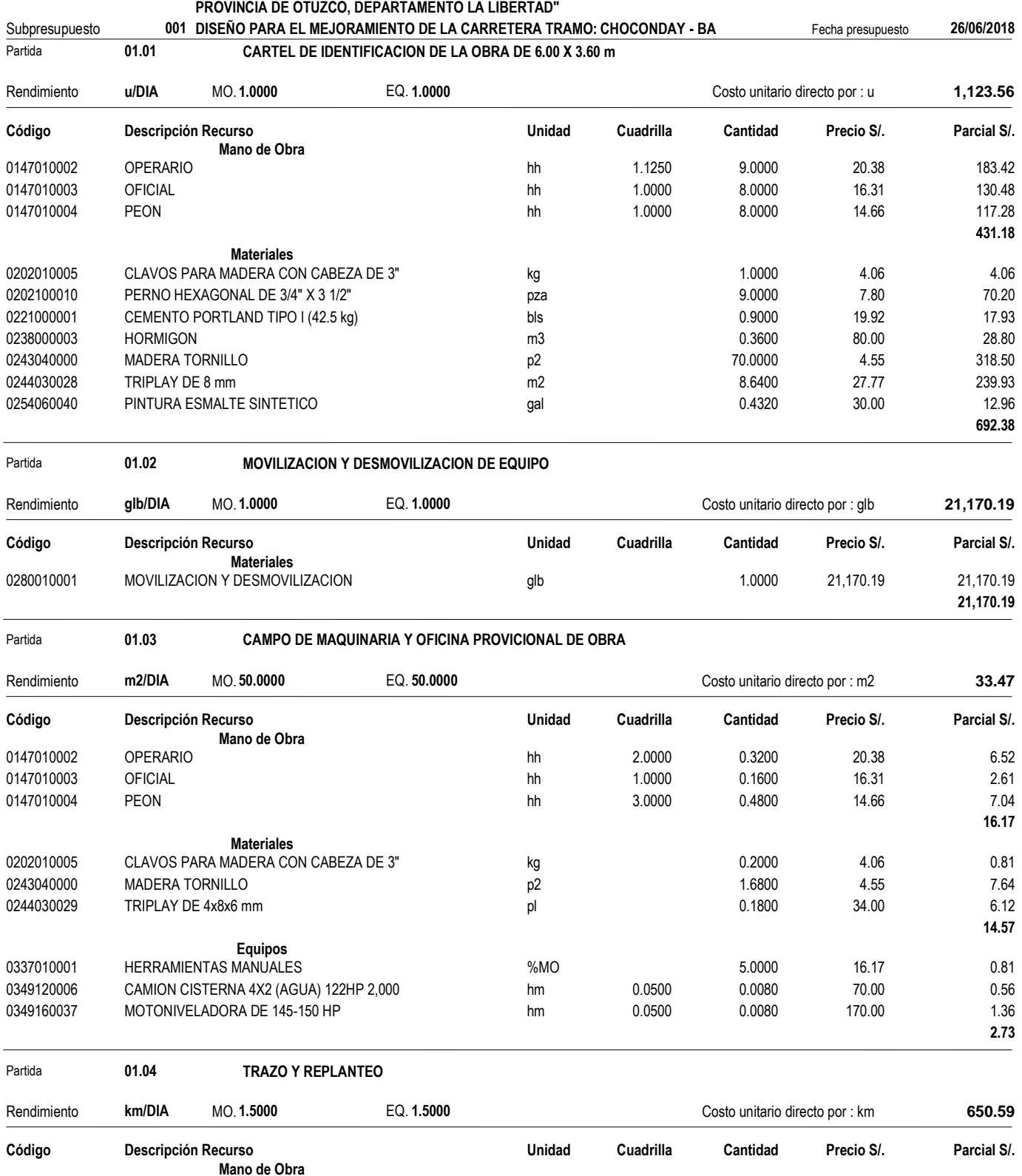

Presupuesto **0401001 "DISEÑO PARA EL MEJORAMIENTO DE LA CARRETERA TRAMO: CHOCONDAY - BARRO NEGRO, DISTRITO DE USQUIL,**

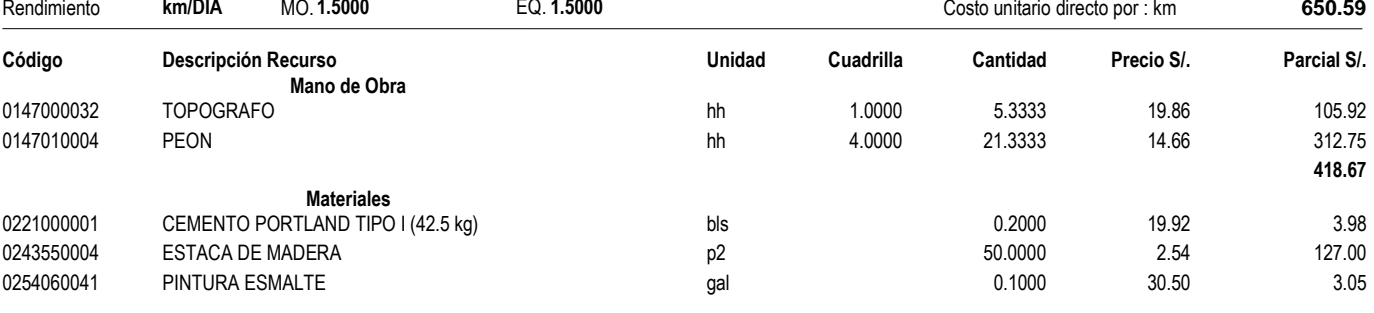

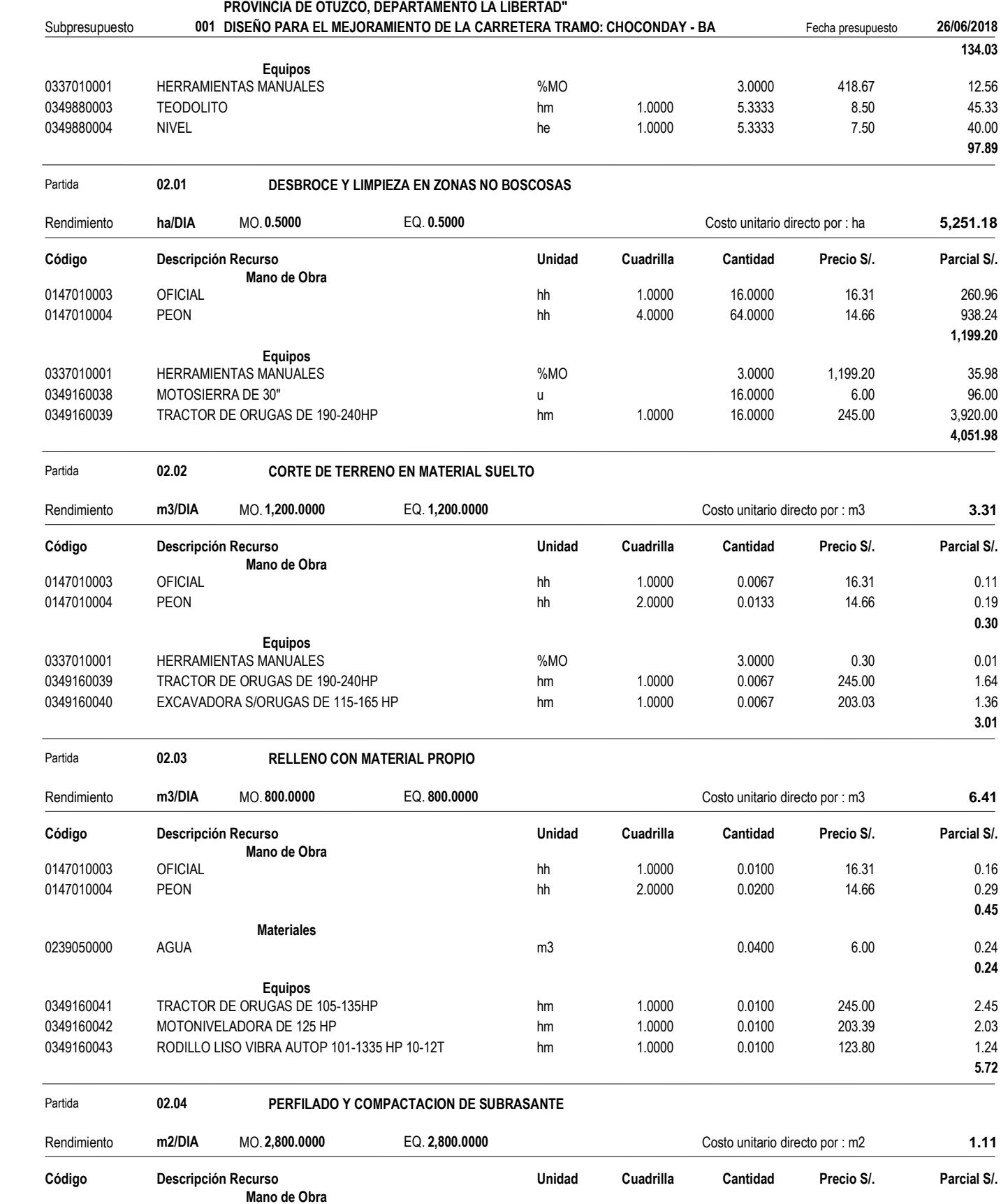

0147010004 PEON hh 3.0000 0.0086 14.66 0.13

**Materiales**

Presupuesto **0401001 "DISEÑO PARA EL MEJORAMIENTO DE LA CARRETERA TRAMO: CHOCONDAY - BARRO NEGRO, DISTRITO DE USQUIL,**

**Análisis de precios unitarios**

**0.13**

#### Presupuesto **0401001 "DISEÑO PARA EL MEJORAMIENTO DE LA CARRETERA TRAMO: CHOCONDAY - BARRO NEGRO, DISTRITO DE USQUIL, PROVINCIA DE OTUZCO, DEPARTAMENTO LA LIBERTAD"**

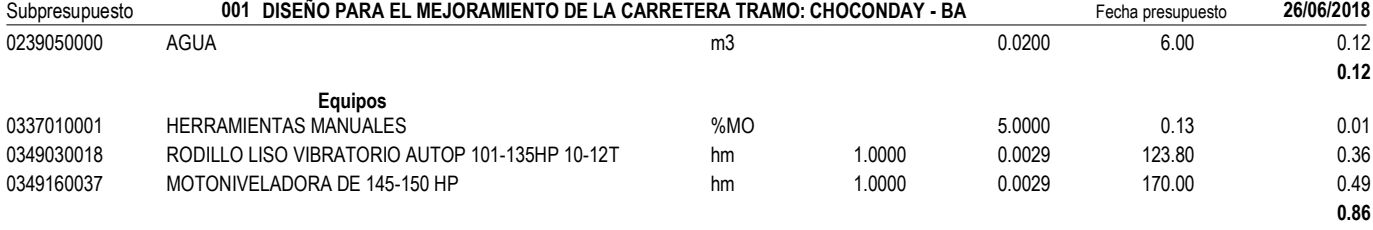

Partida **03.01 SUB BASE GRANULAR**

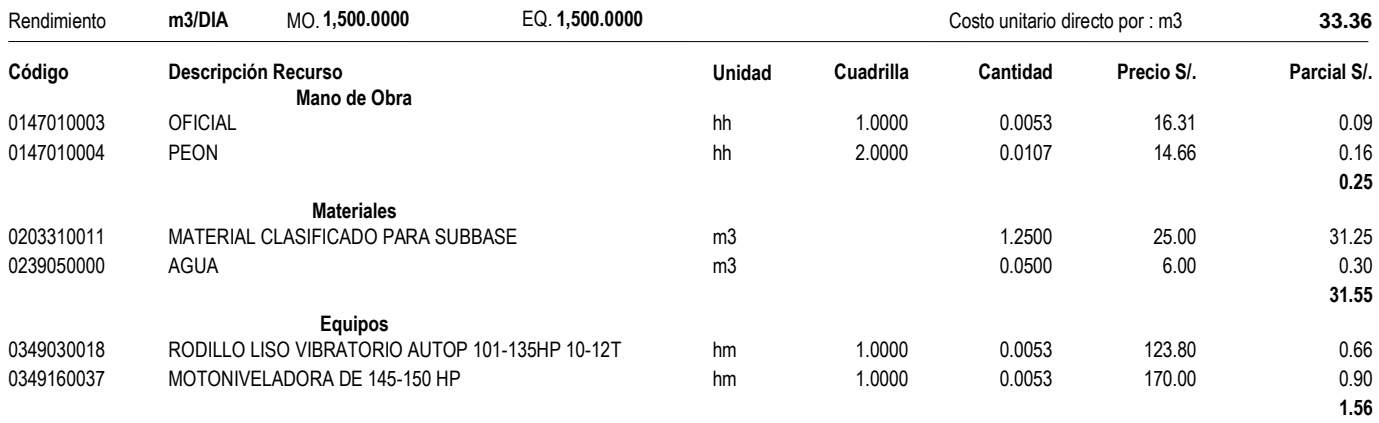

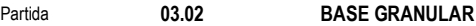

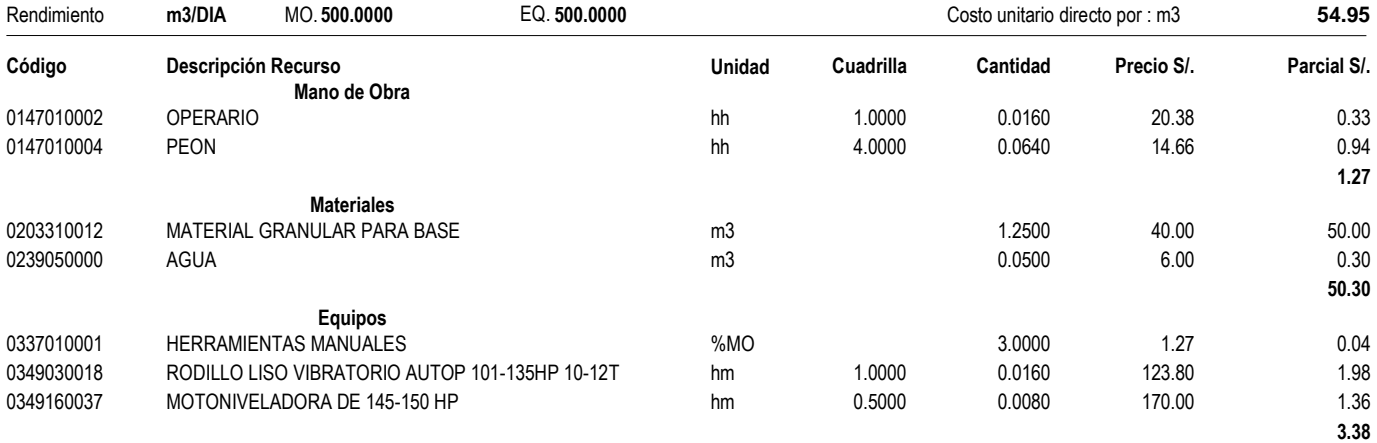

Partida **03.03 MICROPAVIMENTO**

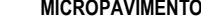

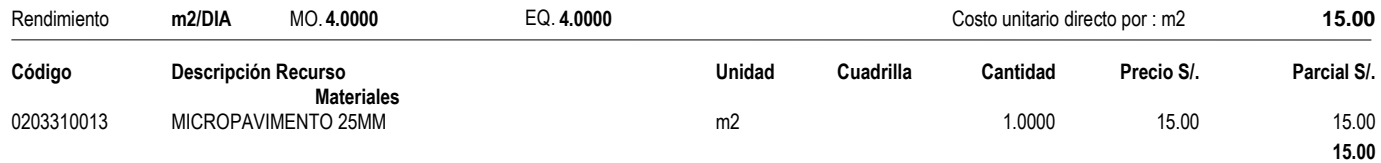

#### Partida **04.01.01 EXCAVACION NO CLASIFICADA PARA ESTRUCTURAS**

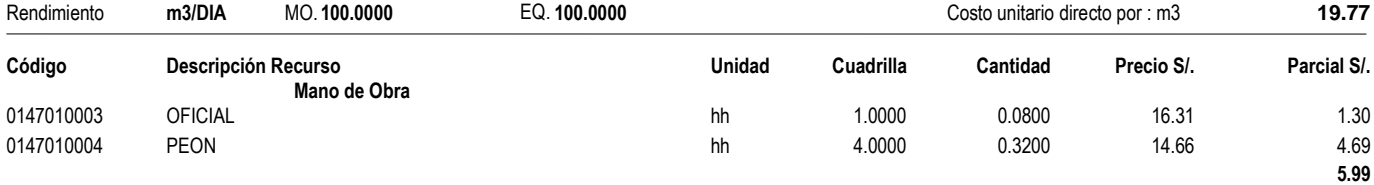

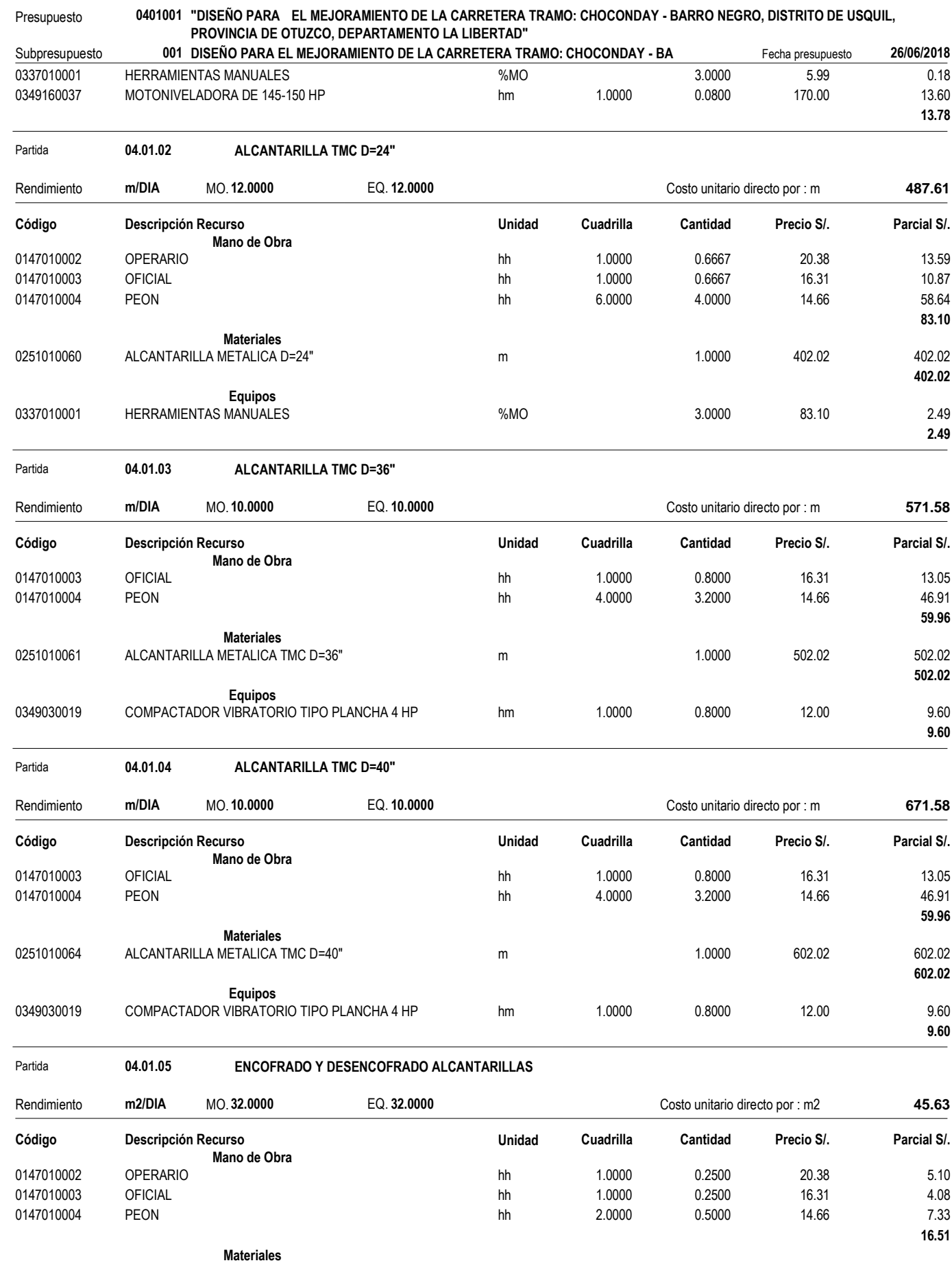

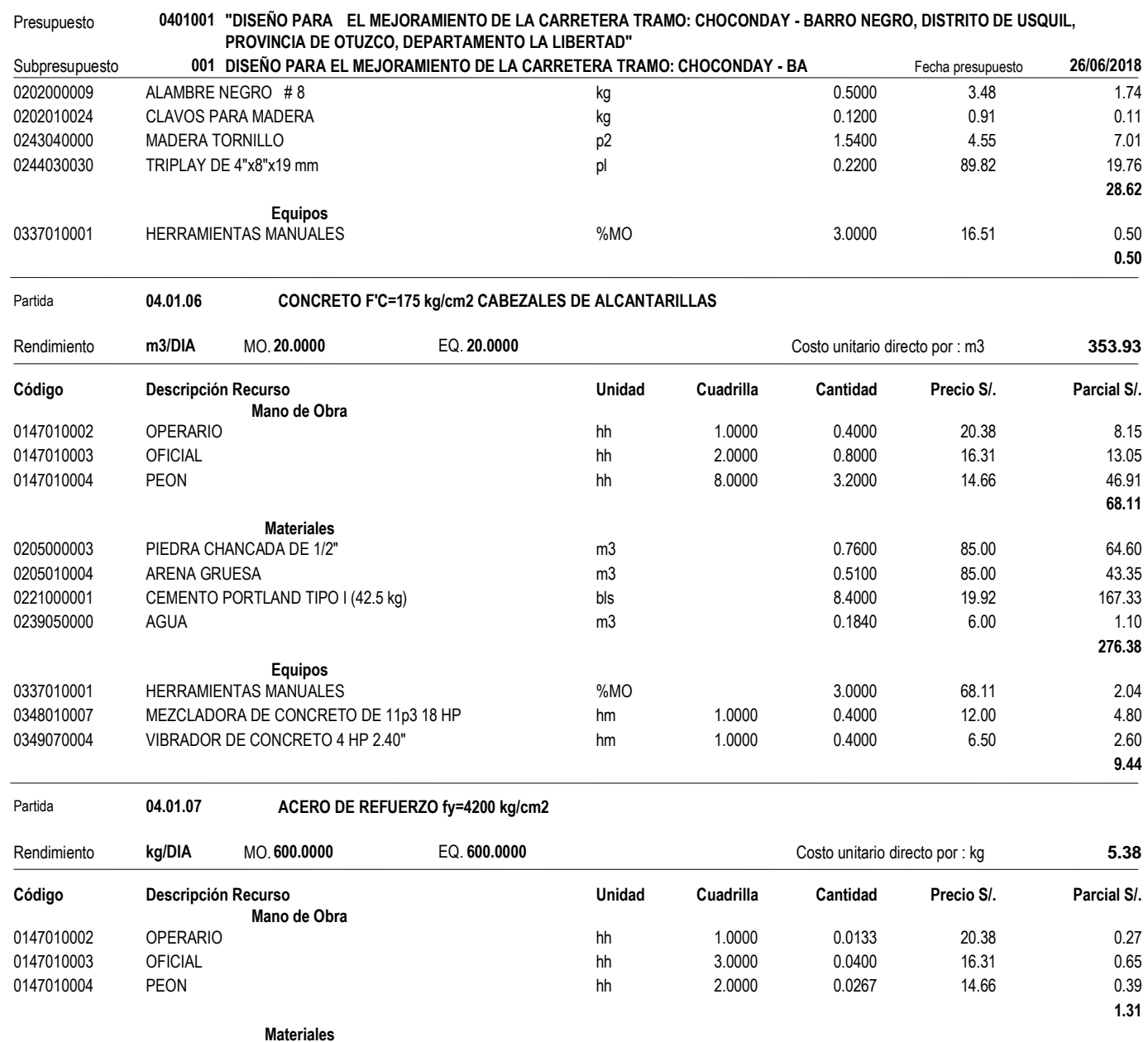

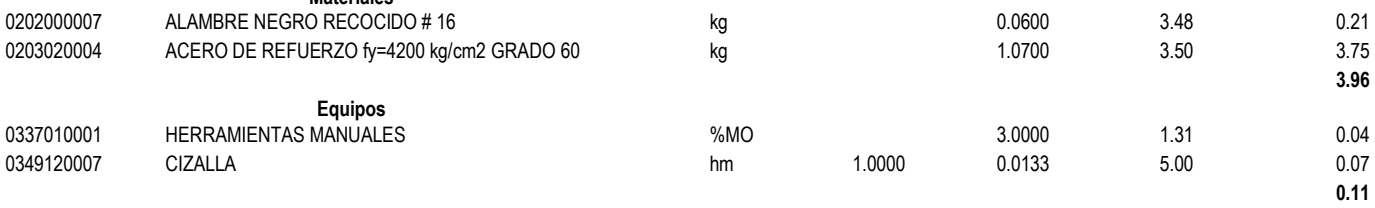

#### Partida **04.02.01 EXCAVACION NO CLASIFICADA PARA ESTRUCTURAS**

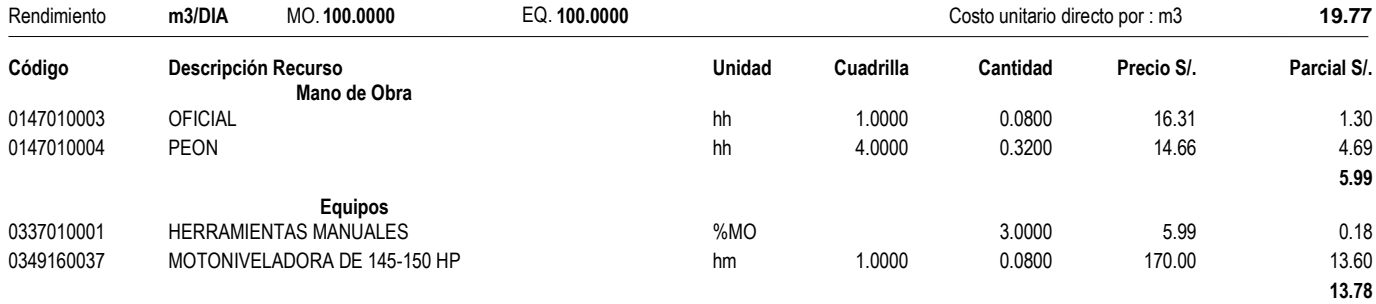

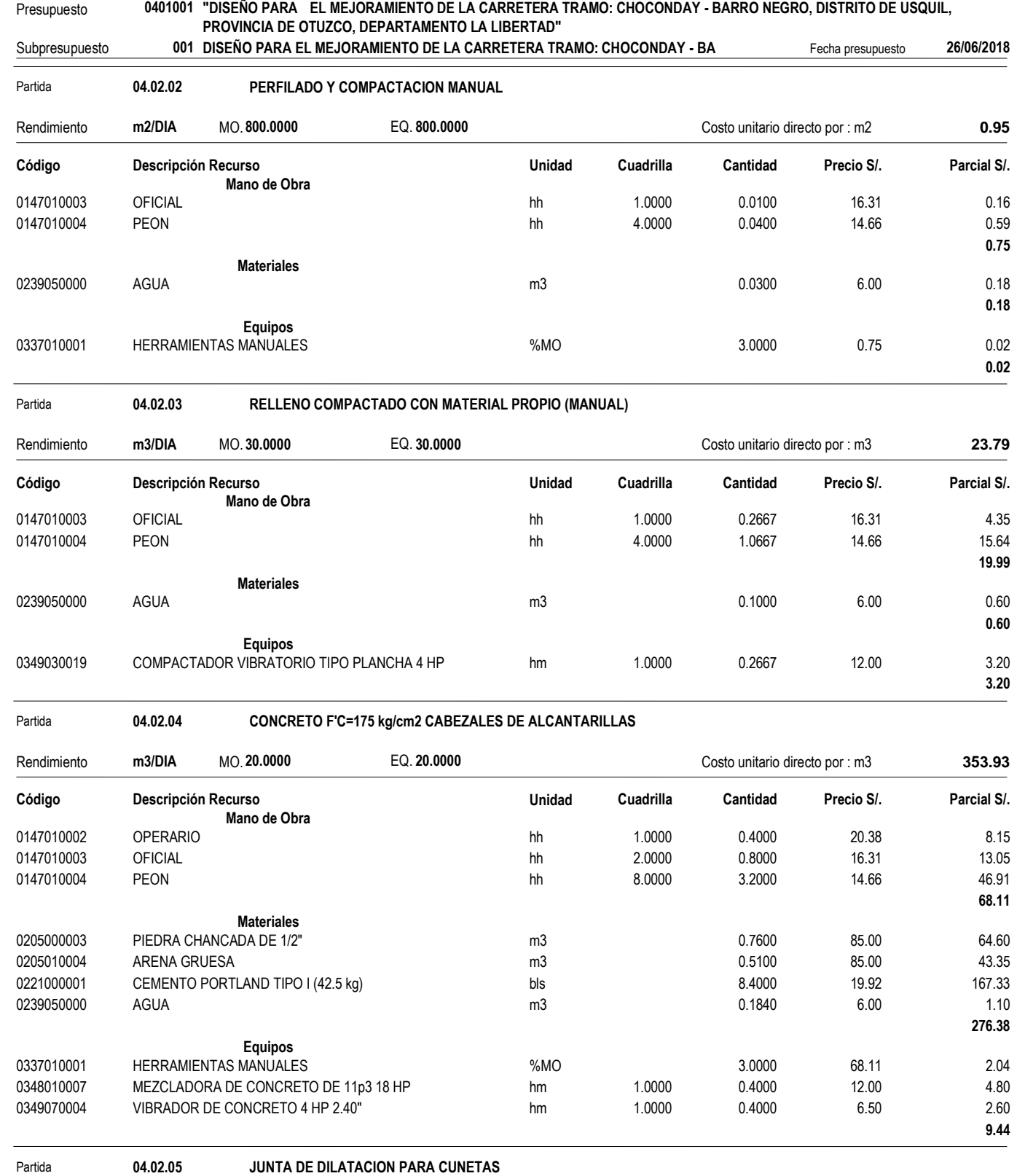

### Rendimiento **m/DIA** MO. **100.0000** EQ. **100.0000** Costo unitario directo por : m **7.18 Código Descripción Recurso Unidad Cuadrilla Cantidad Precio S/. Parcial S/. Mano de Obra** 0147010002 OPERARIO hh 1.0000 0.0800 20.38 1.63 0147010003 OFICIAL hh 1.0000 0.0800 16.31 1.30

0147010004 PEON hh 2.0000 0.1600 14.66 2.35

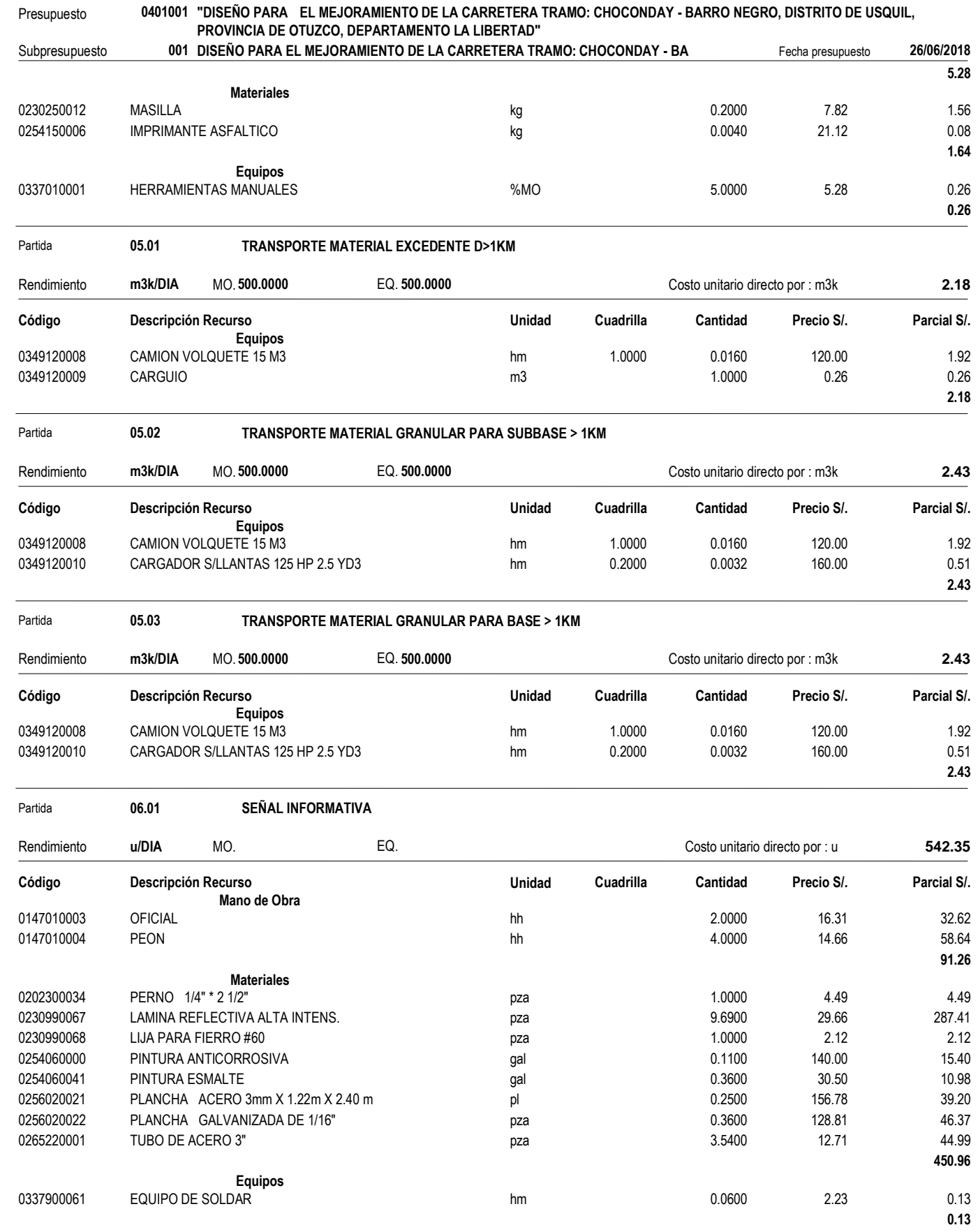

Partida **06.02 SEÑAL PREVENTIVA**

# **Análisis de precios unitarios**

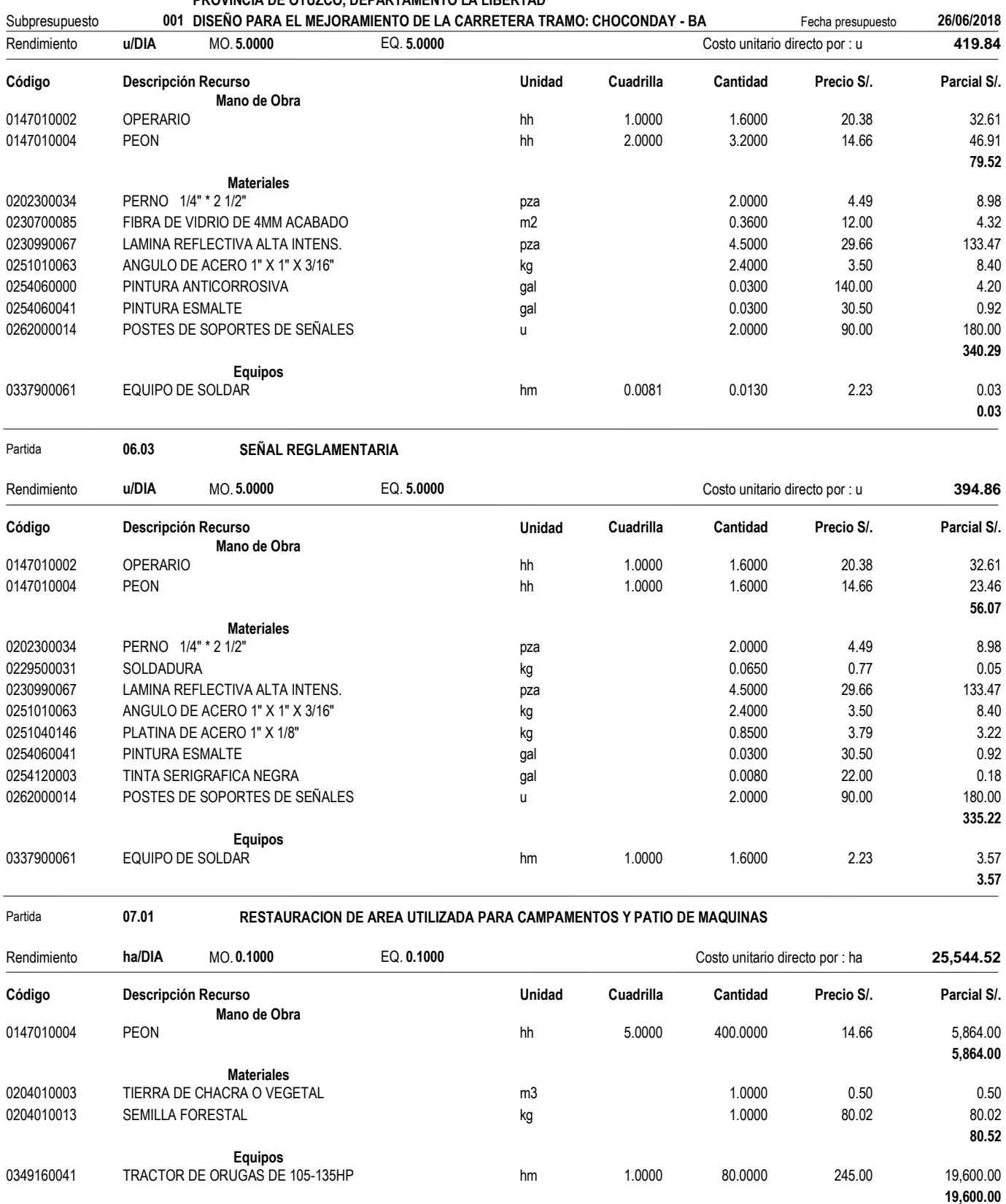

Presupuesto **0401001 "DISEÑO PARA EL MEJORAMIENTO DE LA CARRETERA TRAMO: CHOCONDAY - BARRO NEGRO, DISTRITO DE USQUIL, PROVINCIA DE OTUZCO, DEPARTAMENTO LA LIBERTAD"**

Partida **07.02 EDUCACION AMBIENTAL**

Rendimiento **eve/DIA** MO. **1.0000** EQ. **1.0000** Costo unitario directo por : eve **920.00**

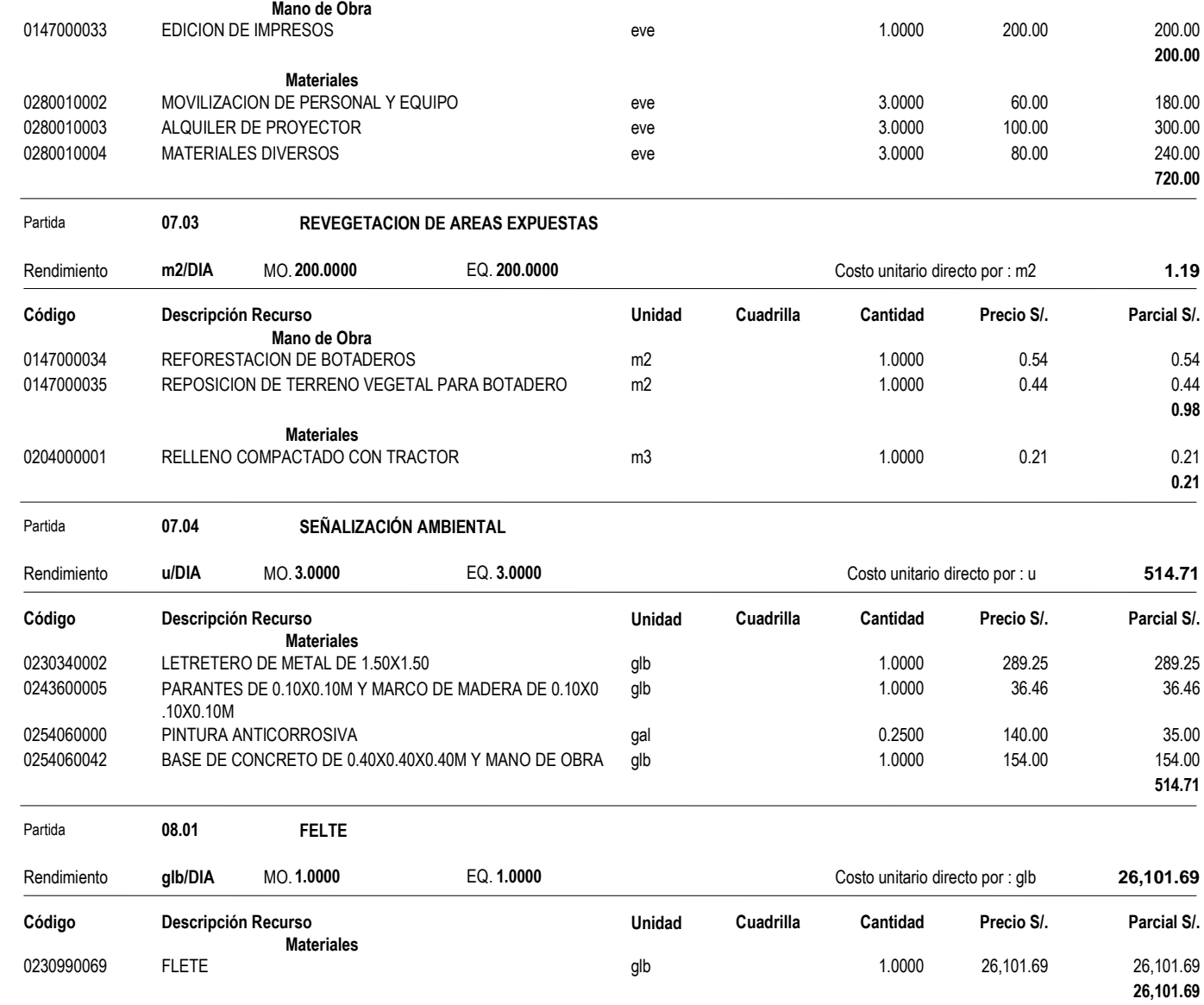

Subpresupuesto **001 DISEÑO PARA EL MEJORAMIENTO DE LA CARRETERA TRAMO: CHOCONDAY - BA** Fecha presupuesto **26/06/2018**

**Código Descripción Recurso Unidad Cuadrilla Cantidad Precio S/. Parcial S/.**

Presupuesto **0401001 "DISEÑO PARA EL MEJORAMIENTO DE LA CARRETERA TRAMO: CHOCONDAY - BARRO NEGRO, DISTRITO DE USQUIL,**

**PROVINCIA DE OTUZCO, DEPARTAMENTO LA LIBERTAD"**

# RESULTADOS DE ESTUDIO DE MECÁNICA DE SUELOS

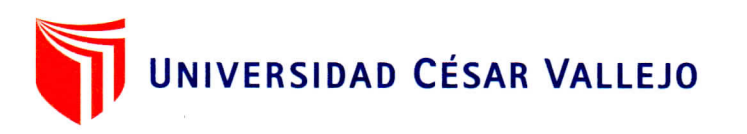

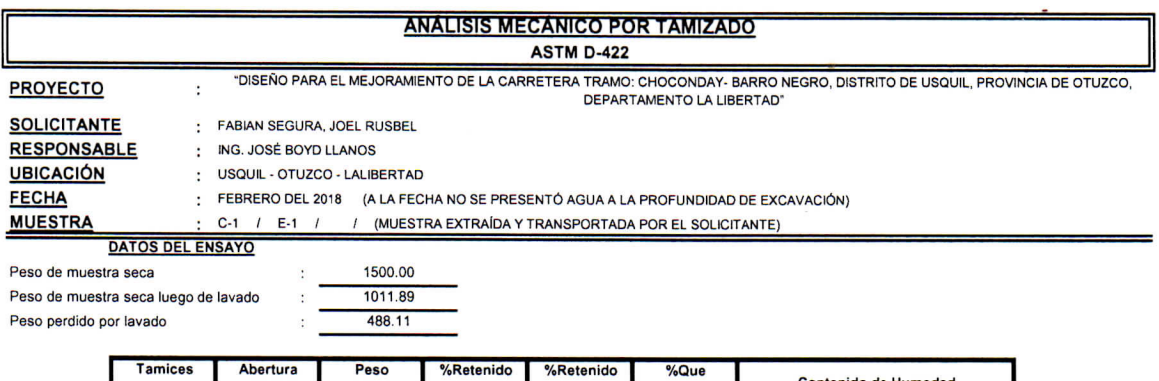

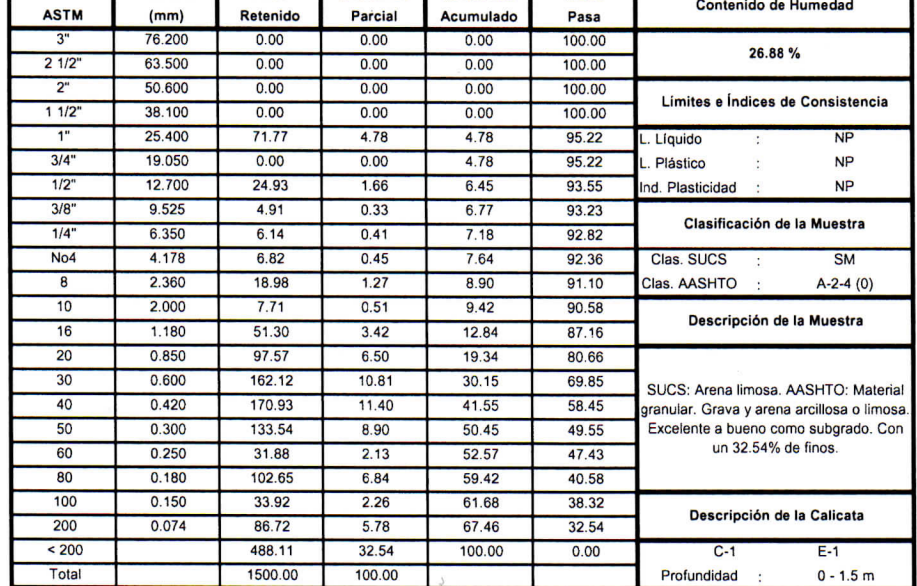

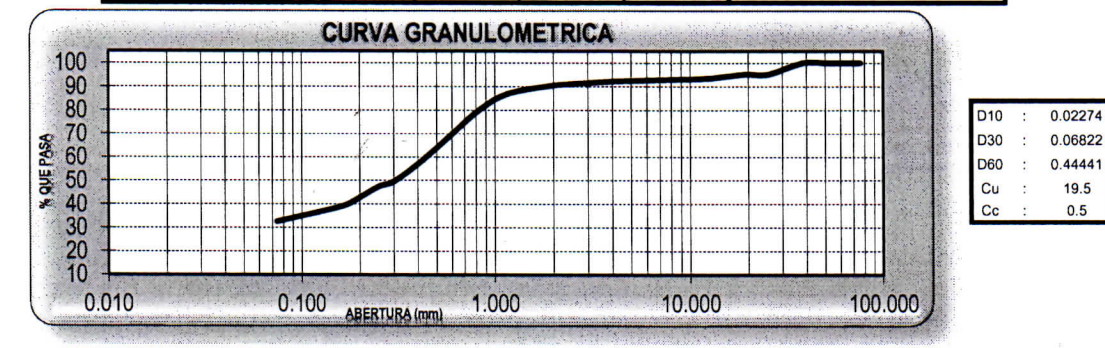

**CAMPUS TRUJILLO** Av. Larco 1770. Tel.: (044) 485 000. Anx.: 7000. Fax: (044) 485 019.

UCV UNIVERSIDAD CESAR VALLEJO Ing. Jose Alindor Boyd Lianos

**TAIL TRUNS** 

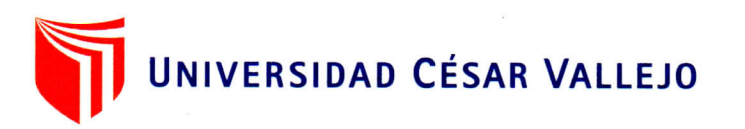

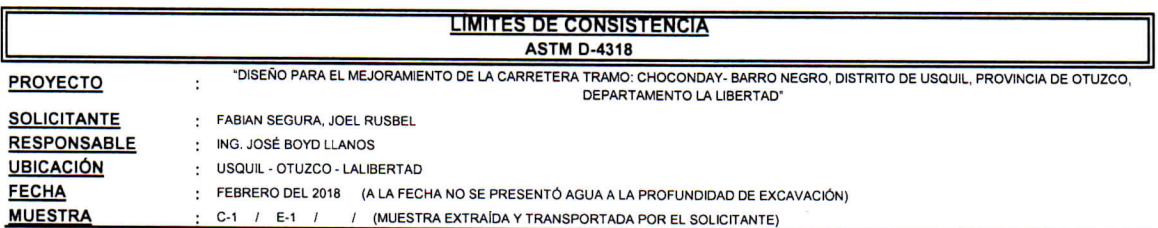

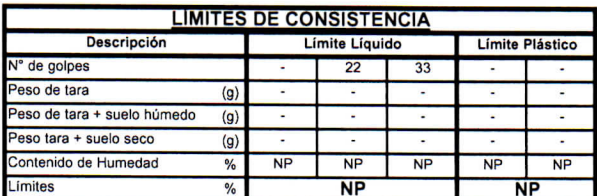

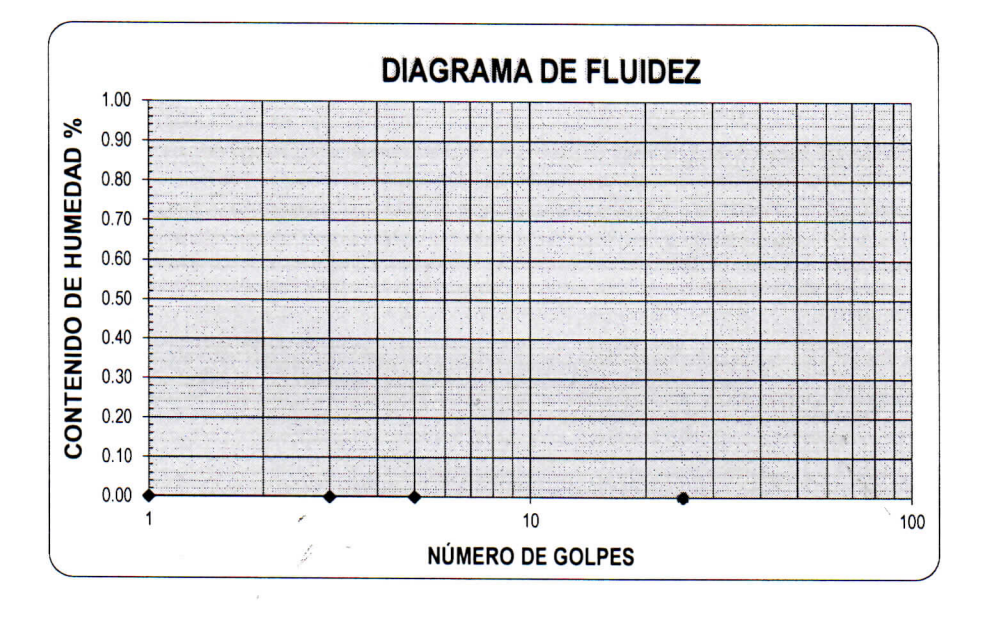

**ECUACIÓN DE LA RECTA** (Elaborada a partir de los datos de los ensayos)

 $\frac{1}{2}$ 

**CAMPUS TRUJILLO** Av. Larco 1770. Tel.: (044) 485 000. Anx.: 7000. Fax: (044) 485 019.

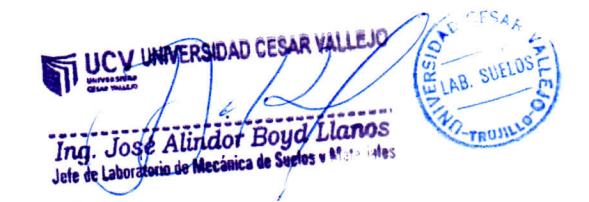

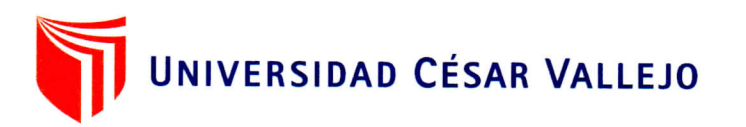

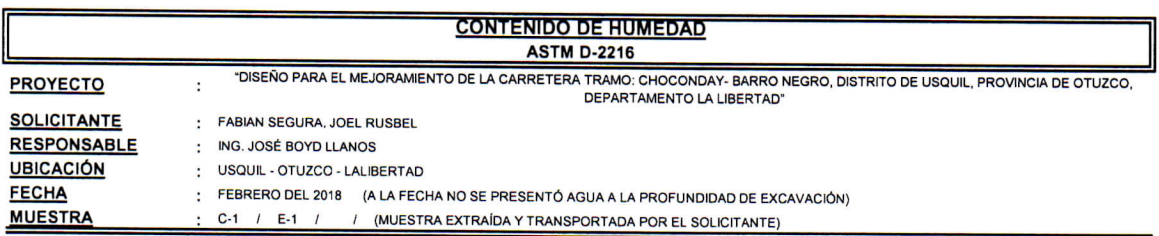

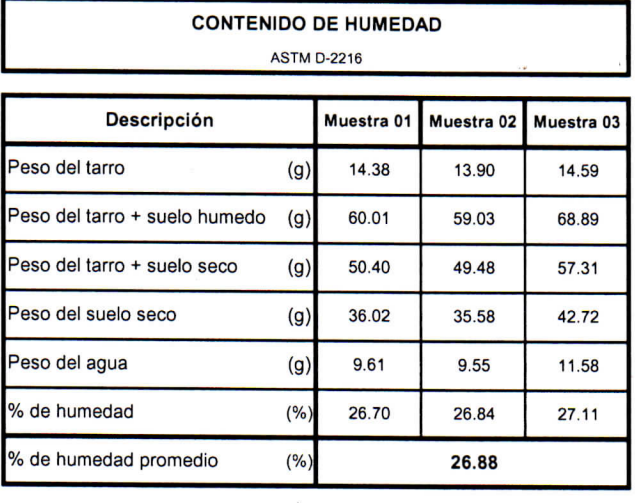

**CAMPUS TRUJILLO** Av. Larco 1770. Tel.: (044) 485 000. Anx.: 7000. Fax: (044) 485 019.

UCV UNIVERSIDAD CESAR VALLEJO LAB. SUELD Ing. José Alirdor Boyd Llanos **MO-FRUILLY** 

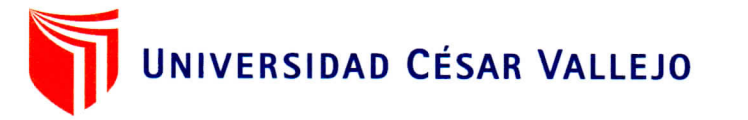

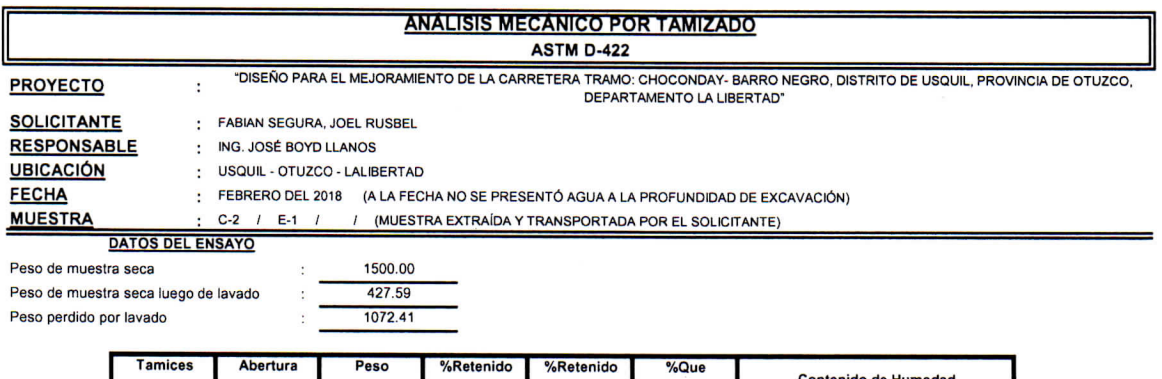

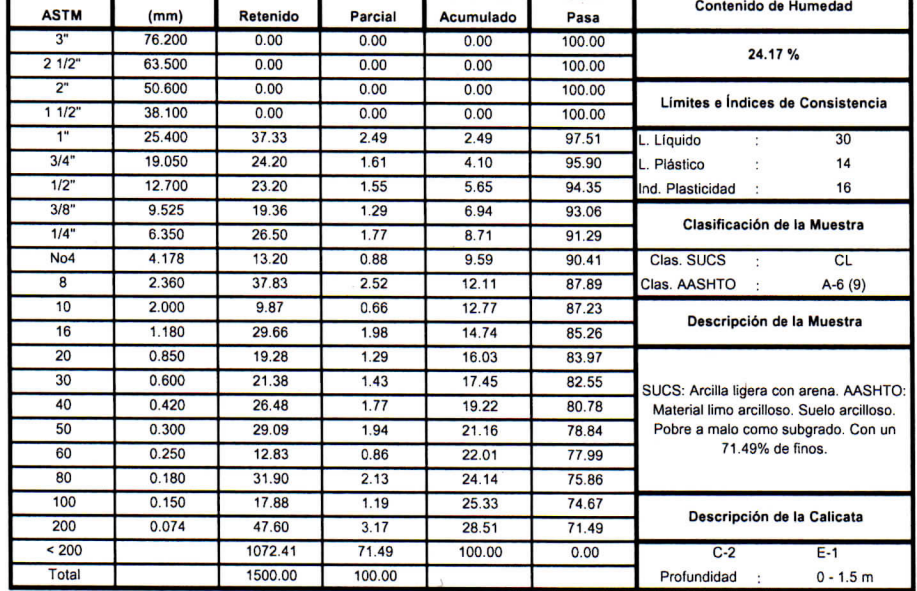

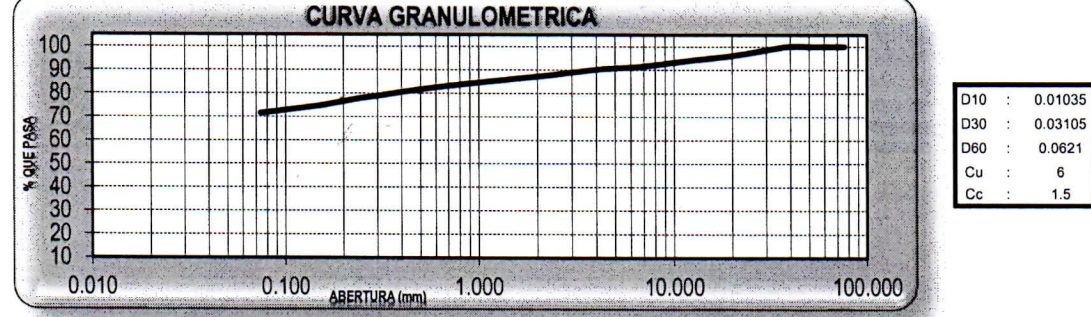

**CAMPUS TRUJILLO** Av. Larco 1770. Tel.: (044) 485 000. Anx.: 7000. Fax: (044) 485 019.

UCY UNIVERSIDAD CESAR VALLEJO Ing. Jose Alizidor Boyd Lianos<br>Ing. Jose Alizidor Boyd Lianos

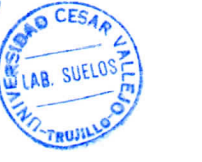

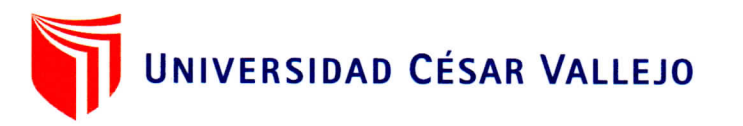

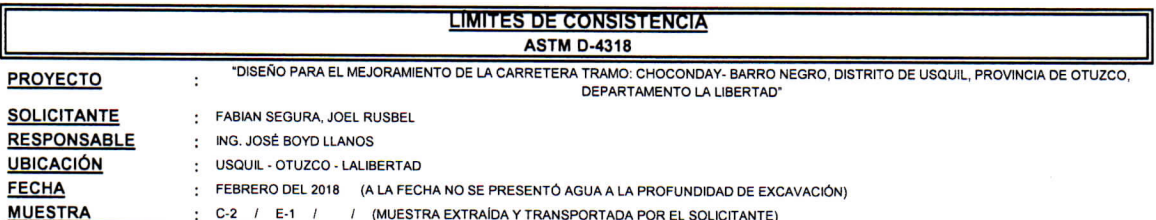

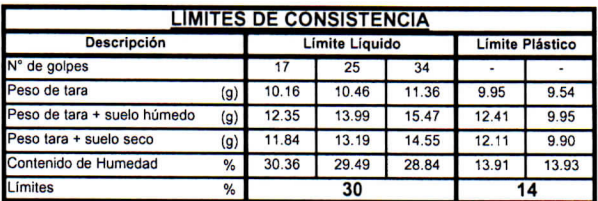

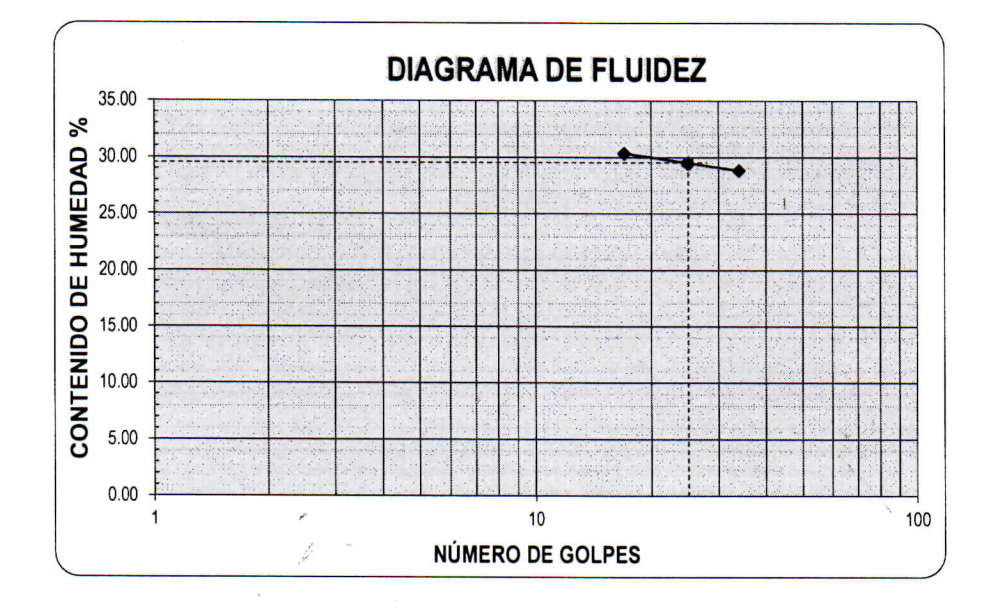

**ECUACIÓN DE LA RECTA** (Elaborada a partir de los datos de los ensayos)

Ec: -5.03942  $log(x) + 36.5579$ 

**CAMPUS TRUJILLO** Av. Larco 1770. Tel.: (044) 485 000. Anx.: 7000. Fax: (044) 485 019.

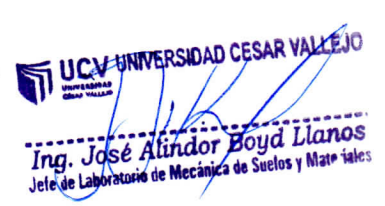

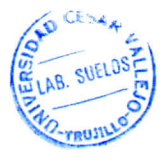

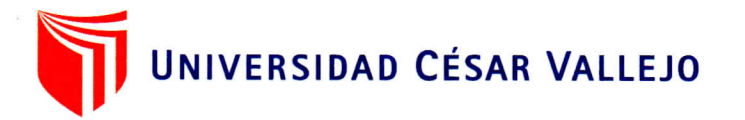

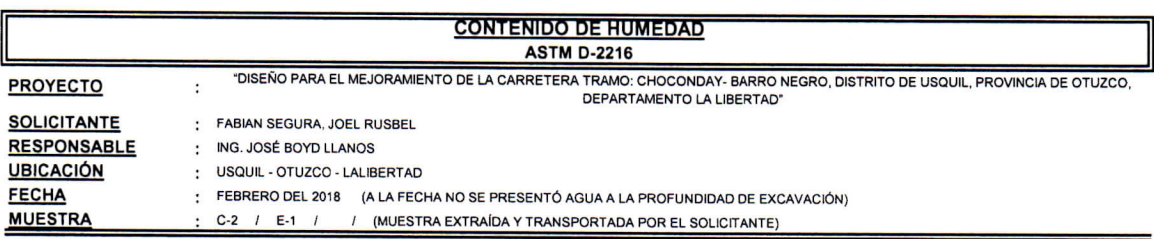

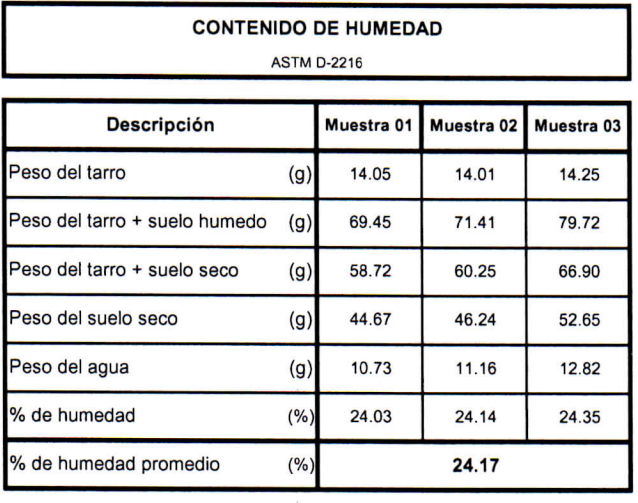

z.  $\sim$ 

> CESAR AB. SUELOS Wuer

UCV UNIVERSIDAD CESAR VALLEJO ..... Ing. José Alindor Boyd Lianos<br>Jete de Laboratorio de Mecânica de Seletos y Materiales

fb/ucv.peru @ucv\_peru #saliradelante ucv.edu.pe

**CAMPUS TRUJILLO** Av. Larco 1770. Tel.: (044) 485 000. Anx.: 7000. Fax: (044) 485 019.

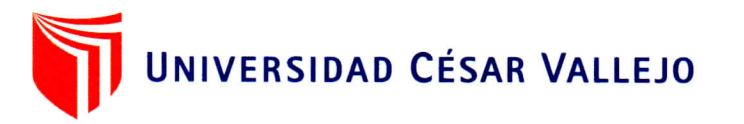

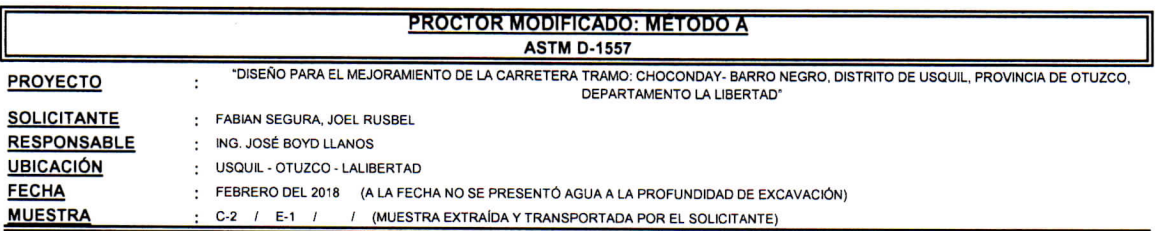

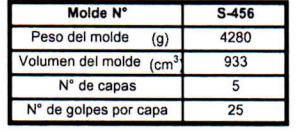

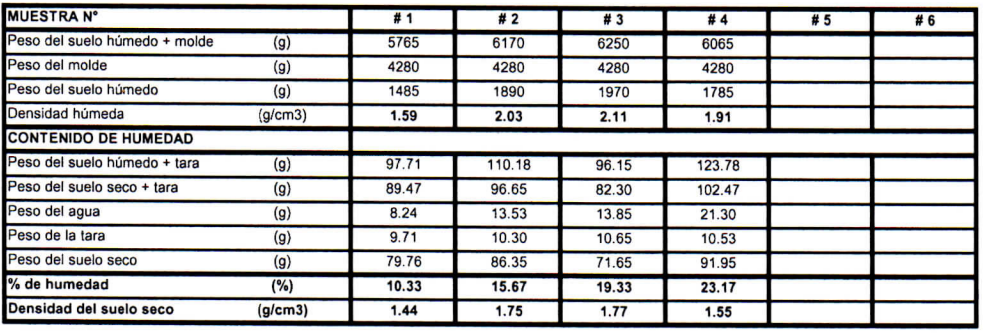

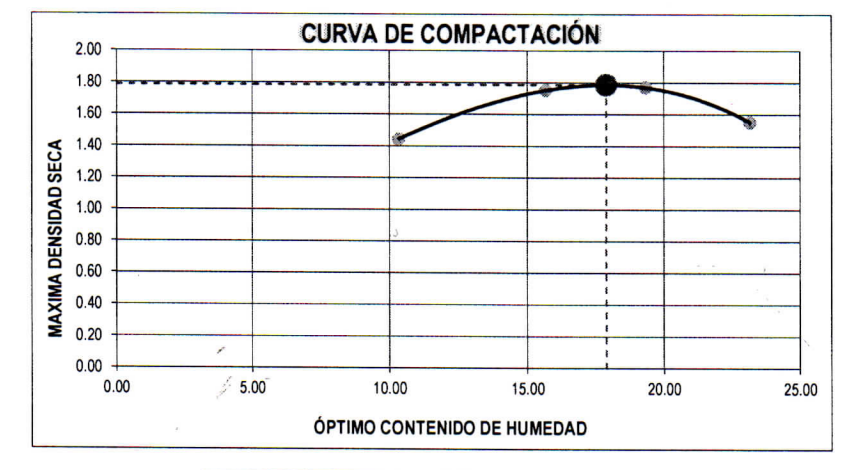

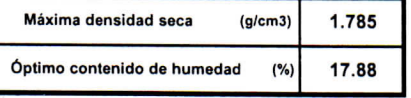

**CAMPUS TRUJILLO** Av. Larco 1770. Tel.: (044) 485 000. Anx.: 7000. Fax: (044) 485 019.

UCV UNIVERSIDAD CESAR VALLEYS Ing. José Alimator Boya Llanos<br>Jete de Laboratoria de Mecánica da Suelas y N **TRUJI** 

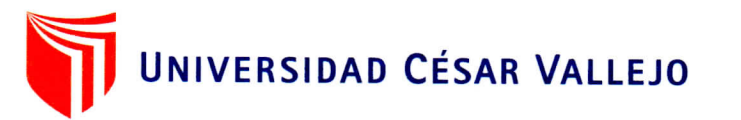

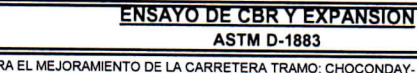

"DISEÑO PAR RA TRAMO: CHOCONDAY- BARRO NEGRO, DISTRITO DE USQUIL, PROVINCIA DE OTUZCO.<br>DEPARTAMENTO LA LIBERTAD' PROYECTO  $\ddot{\phantom{a}}$ : FABIAN SEGURA, JOEL RUSBEL

**SOLICITANTE RESPONSABLE UBICACIÓN** FECHA

: ING. JOSÉ BOYD LLANOS

USQUIL - OTUZCO - LALIBERTAD  $\cdot$ 

**MUESTRA** 

: FEBRERO DEL 2018 (A LA FECHA NO SE PRESENTÓ AGUA A LA PROFUNDIDAD DE EXCAVACIÓN)

C-2 / E-1 / / (MUESTRA EXTRAÍDA Y TRANSPORTADA POR EL SOLICITANTE)

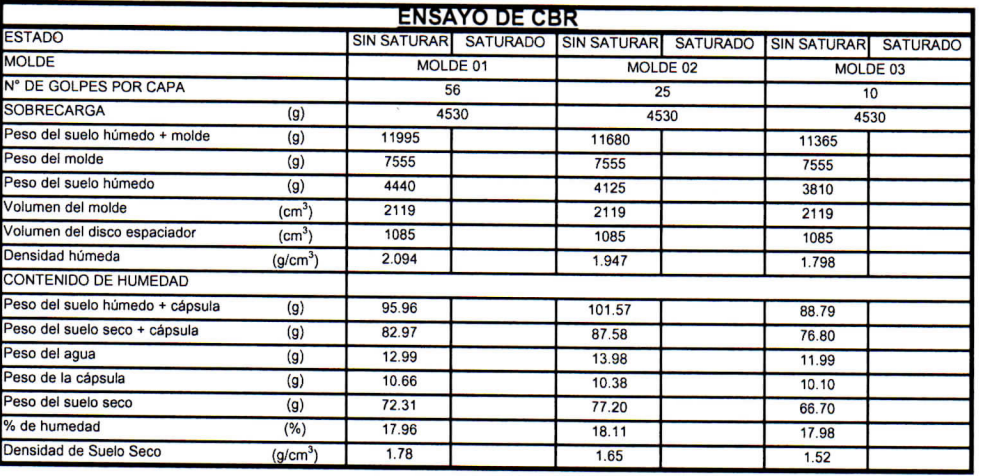

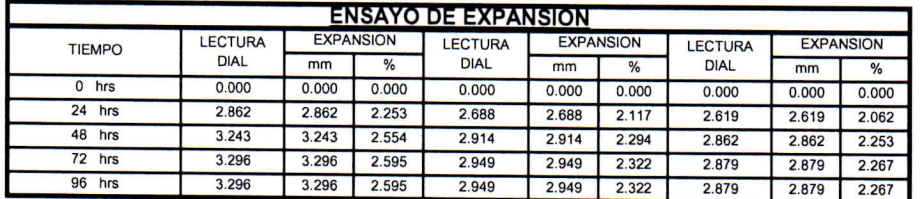

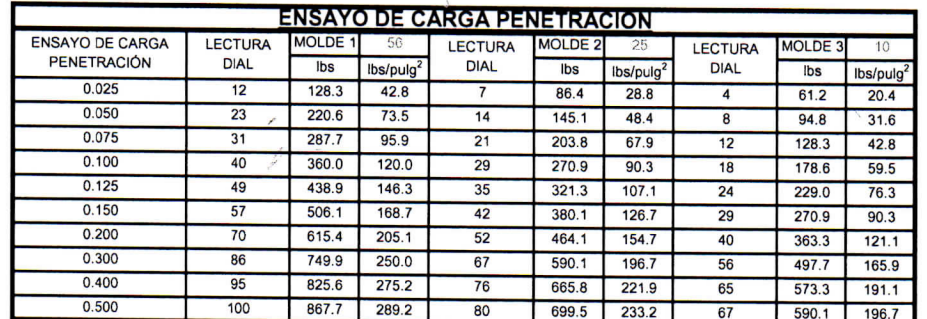

**CAMPUS TRUJILLO** Av. Larco 1770. Tel.: (044) 485 000. Anx.: 7000. Fax: (044) 485 019.

UCV UNIVERSIDAD CESAR YALLEJO LAB. SUELO Ing. José Alindor Boyd Llanos TRUM

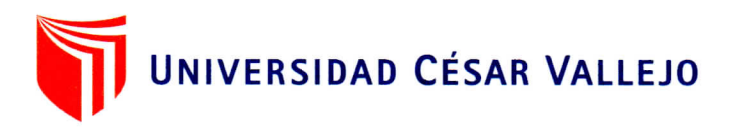

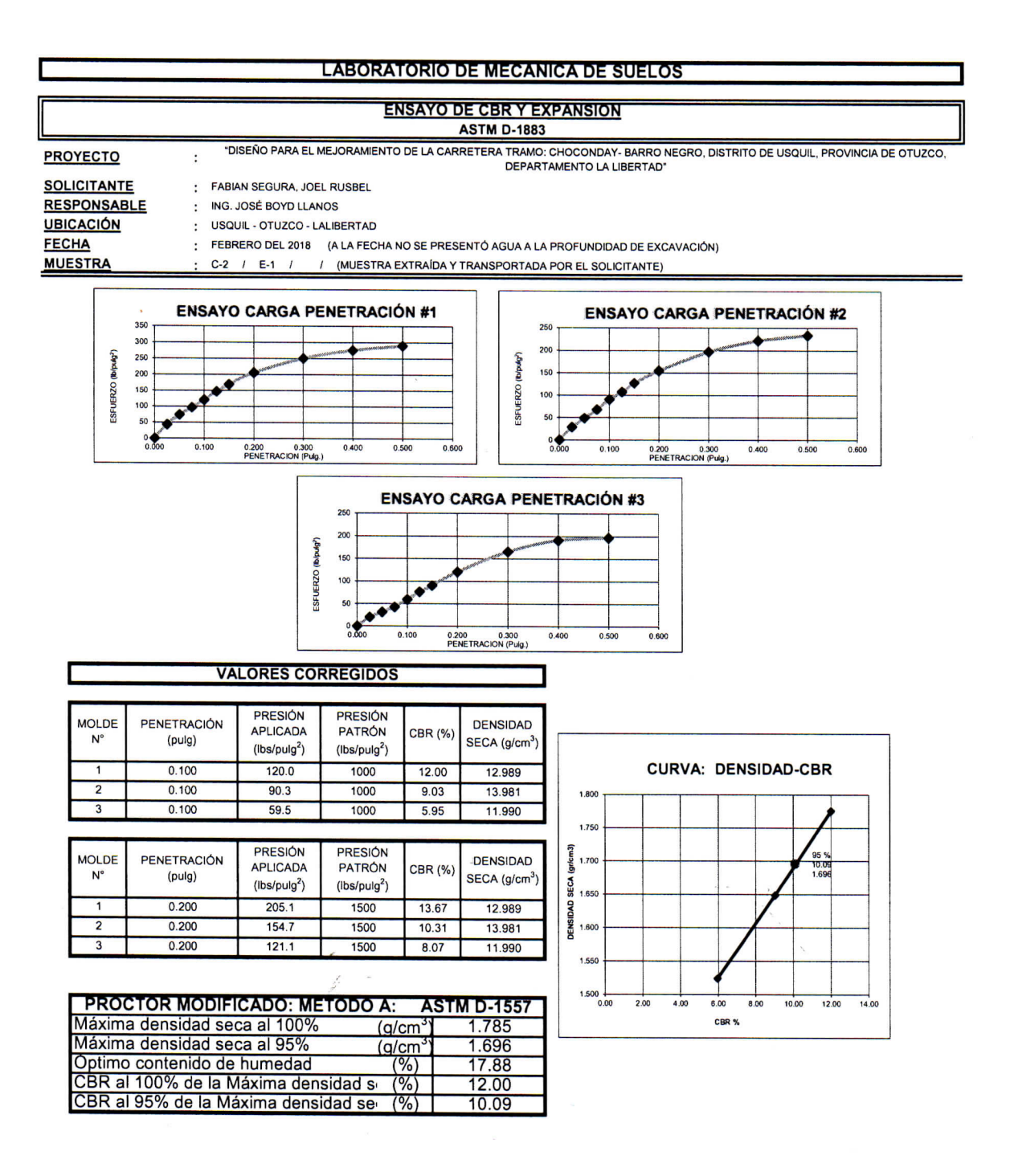

**CAMPUS TRUJILLO** Av. Larco 1770. Tel.: (044) 485 000. Anx.: 7000. Fax: (044) 485 019.

UCV UNIVERSIDAD CESAR VALLEJO Ing. Jósé Alindor Boyd Llanos<br>Jete de Lapyratorighe Mecanica de Sueles v 1\*

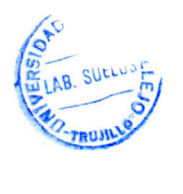

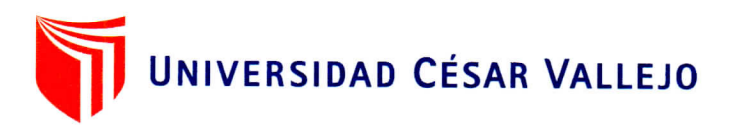

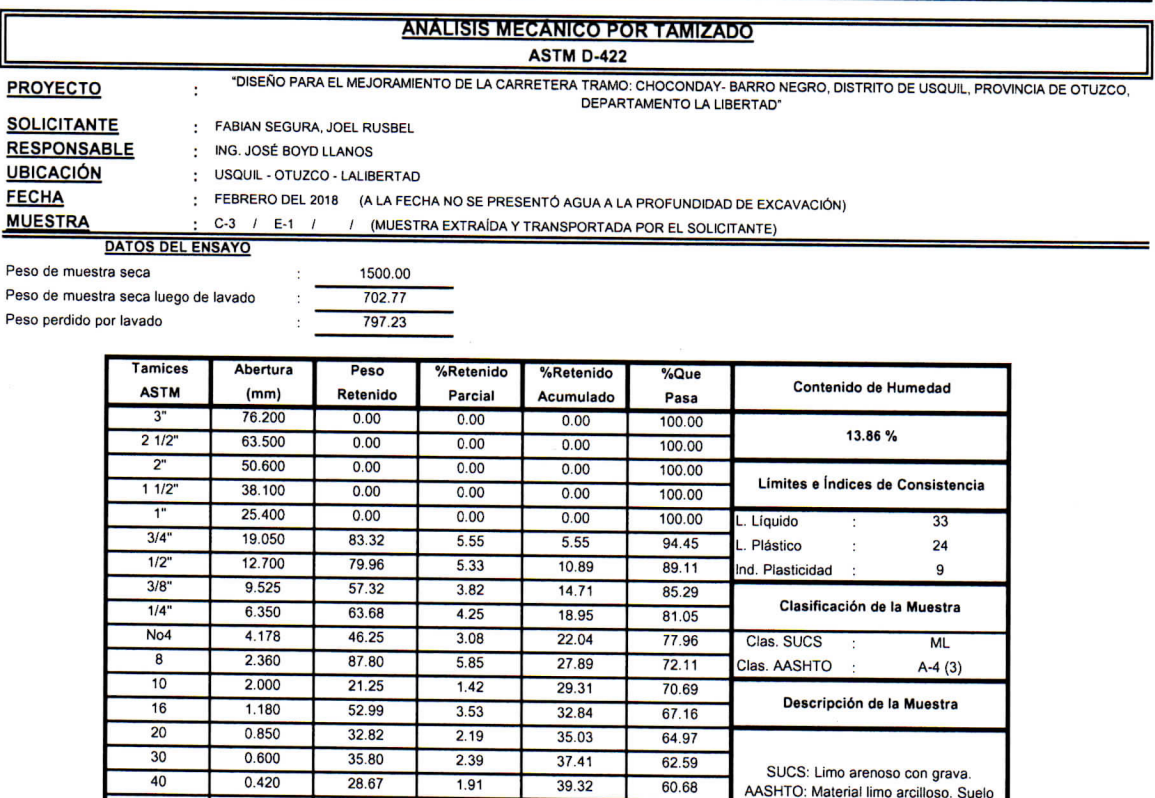

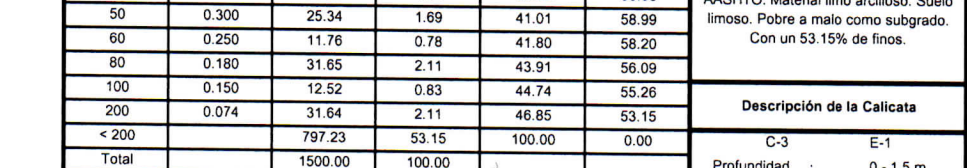

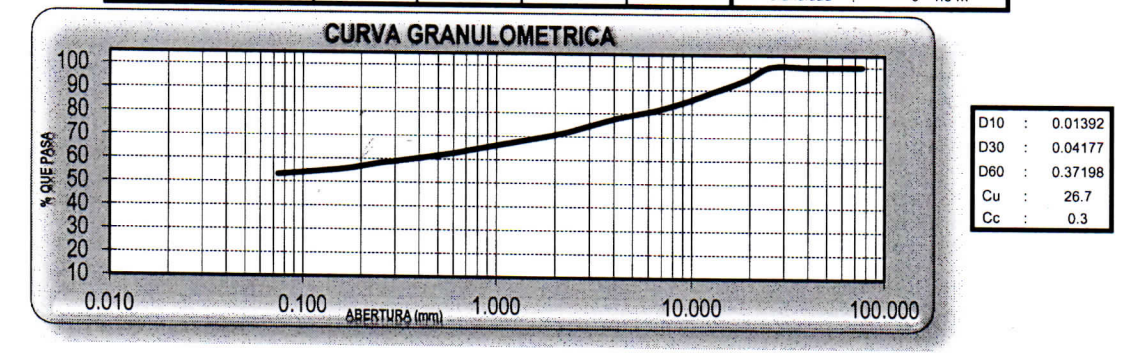

**CAMPUS TRUJILLO** Av. Larco 1770. Tel.: (044) 485 000. Anx.: 7000. Fax: (044) 485 019.

ELAB SUELUS UCY UNIVERSIDAD DESAR VALLEJO **MO-TRUILLO** Ing. José Alindor Boyd Llanos

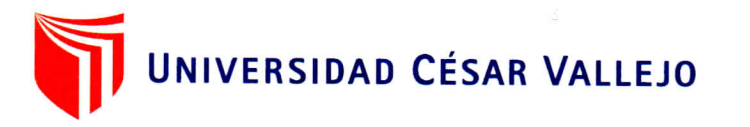

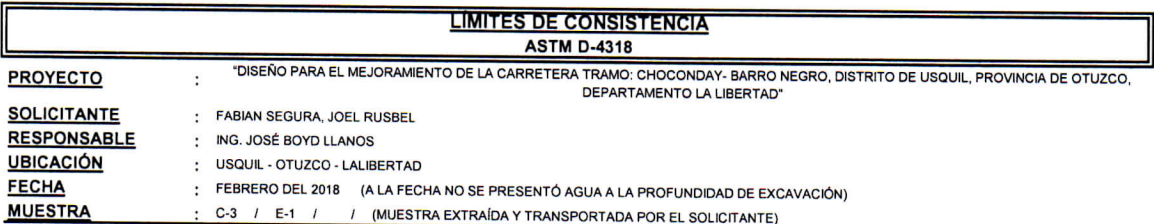

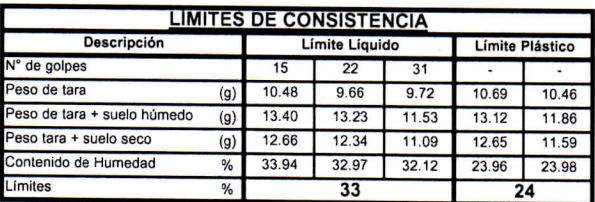

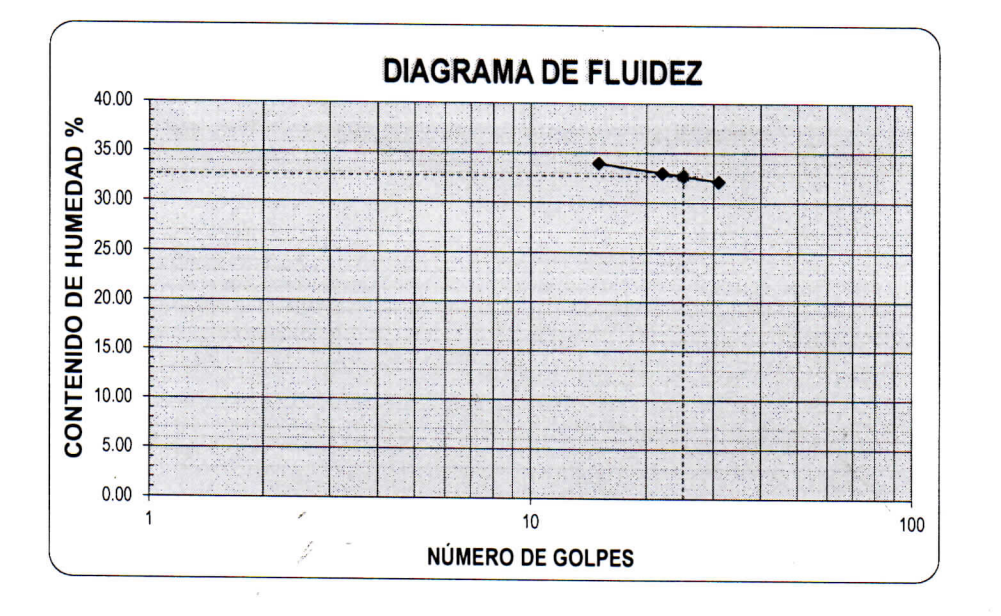

**ECUACIÓN DE LA RECTA** (Elaborada a partir de los datos de los ensayos)

Ec: -5.79872  $log(x)$  + 40.76478

**CAMPUS TRUJILLO** Av. Larco 1770. Tel.: (044) 485 000. Anx.: 7000. Fax: (044) 485 019.

UCV UNIVERSIDAD CESAR VALLEJO Trag. José Alindor Boyd Lianos

LAB. SUELO

 $\bar{ }$ 

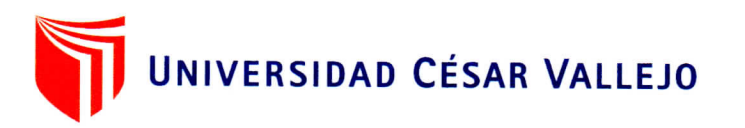

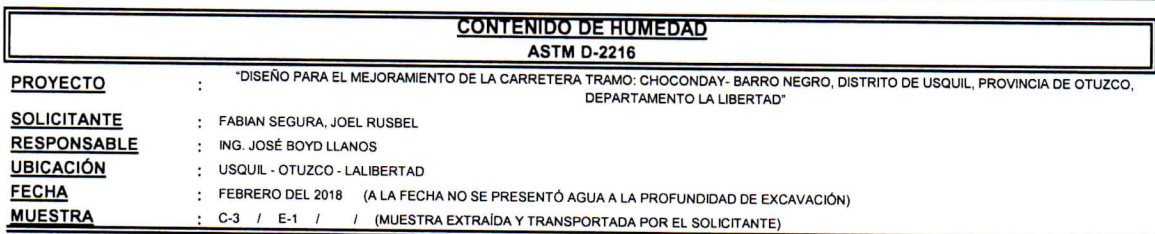

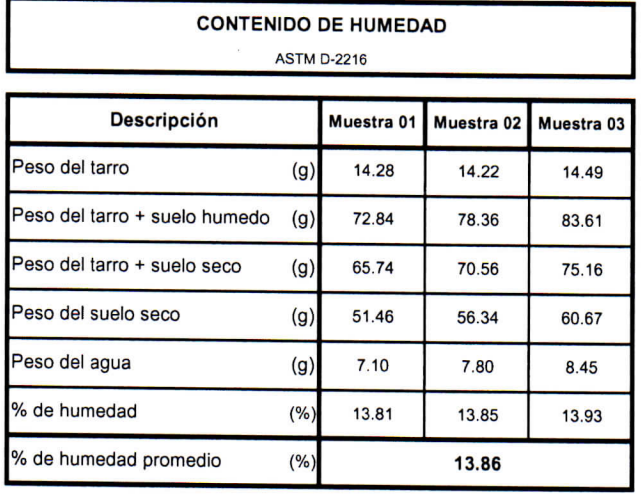

OAD CE LAB. SUELOS UCV UNIVERSIDAD CESAR VALLEJO **RUJILLO** Ing. José Alindor Boyd Atanos

**CAMPUS TRUJILLO** Av. Larco 1770. Tel.: (044) 485 000. Anx.: 7000. Fax: (044) 485 019.

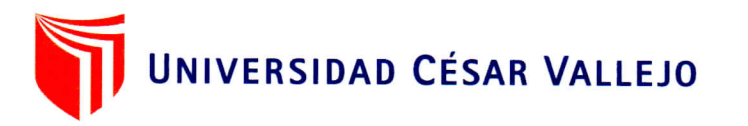

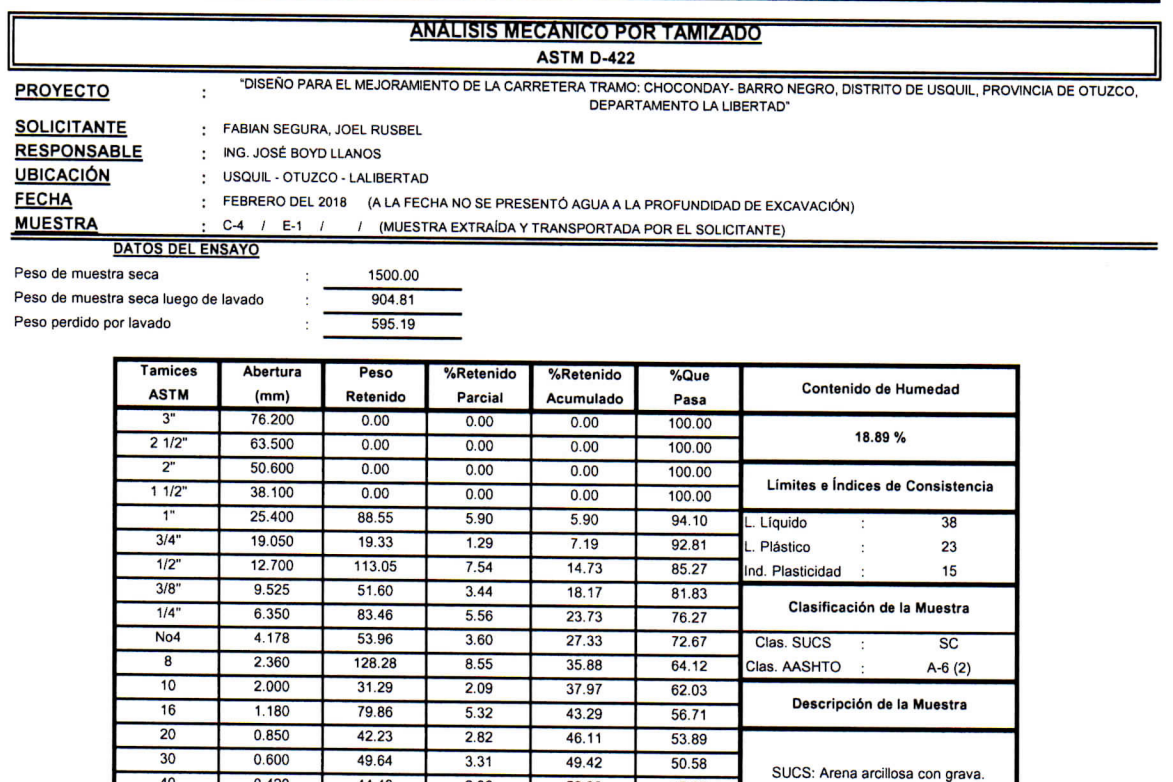

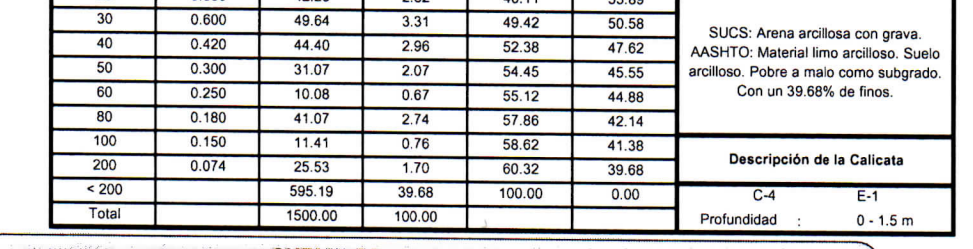

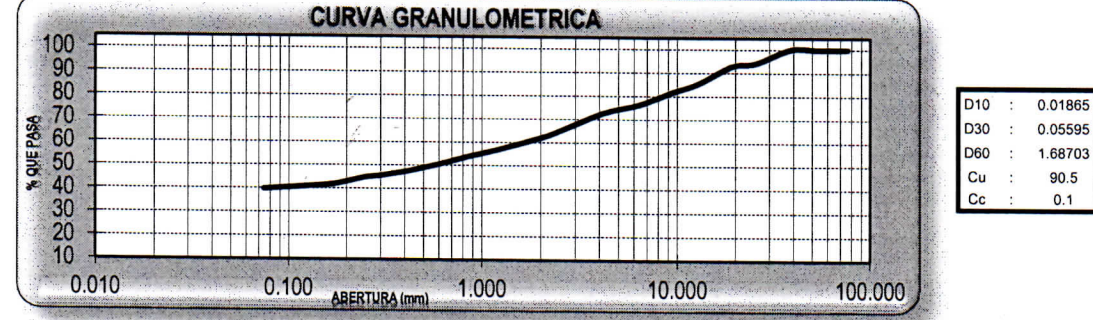

**CAMPUS TRUJILLO** Av. Larco 1770. Tel.: (044) 485 000. Anx.: 7000. Fax: (044) 485 019.

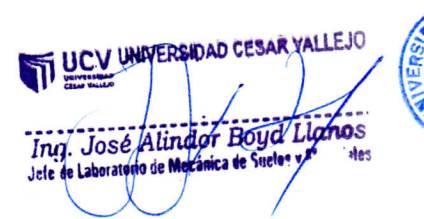

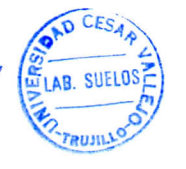

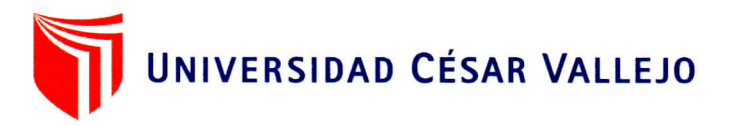

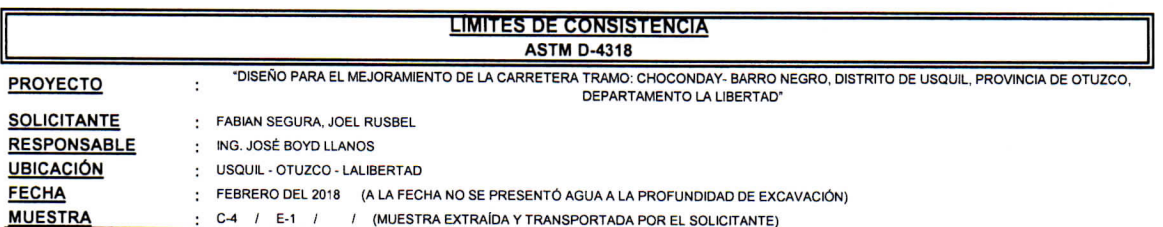

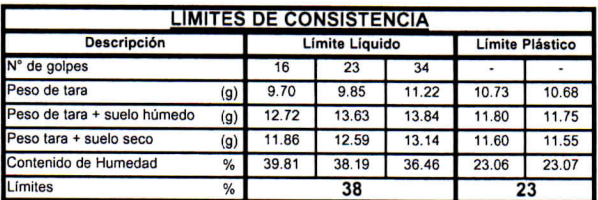

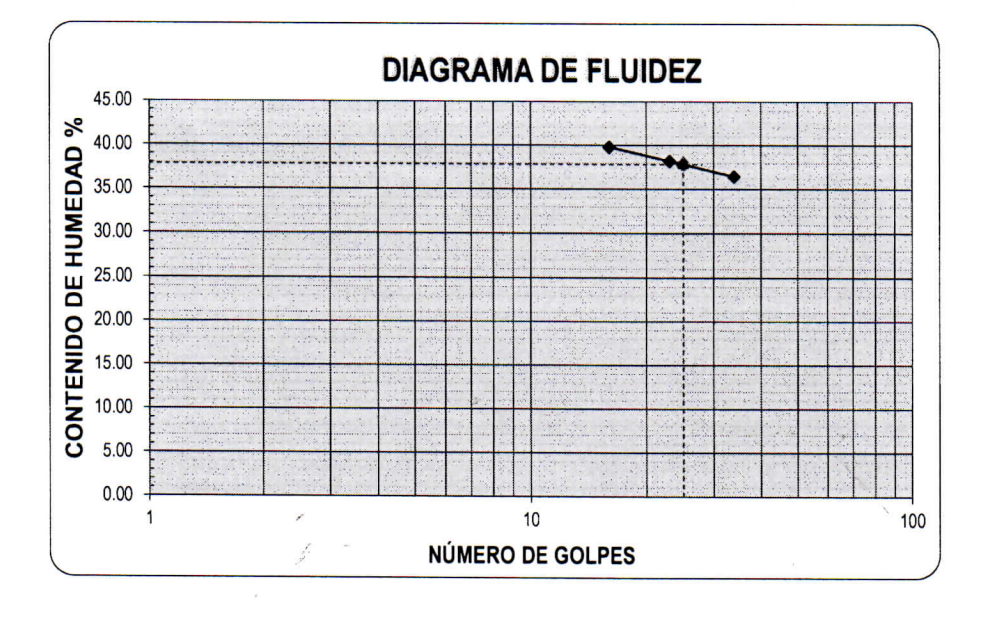

**ECUACIÓN DE LA RECTA** (Elaborada a partir de los datos de los ensayos)

Ec: -10.25321  $log(x)$  + 52.16092

**CAMPUS TRUJILLO** Av. Larco 1770. Tel.: (044) 485 000. Anx.: 7000. Fax: (044) 485 019.

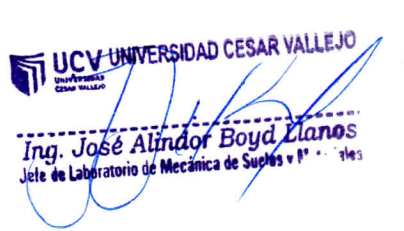

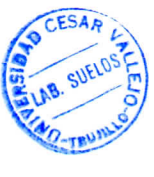

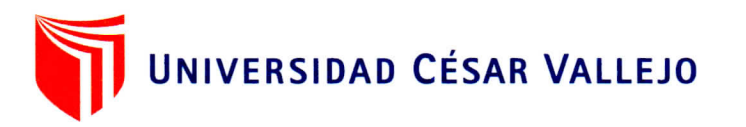

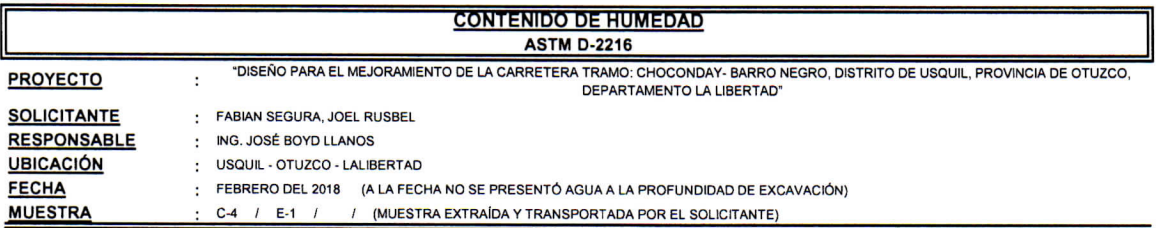

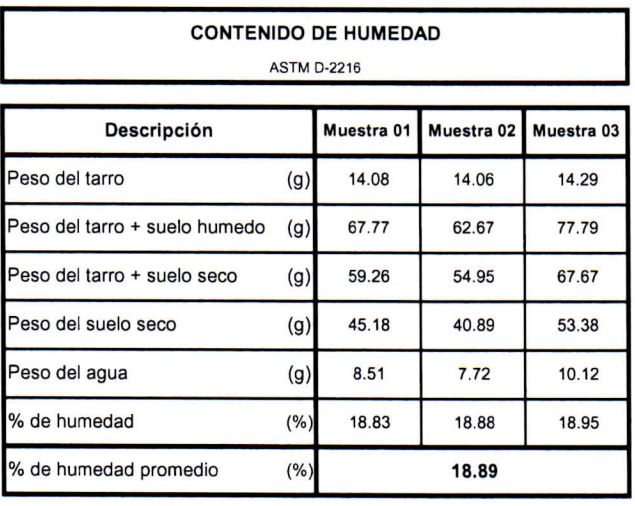

UCV UNIVERSIDAD CESAR VALLENE NO-TRU Ing. José Alindor/Boyd Llanos<br>Jete de Laboratorique Mezzonca de Suelesy N° + ales

fb/ucv.peru @ucv\_peru #saliradelante ucv.edu.pe

**CAMPUS TRUJILLO** Av. Larco 1770. Tel.: (044) 485 000. Anx.: 7000. Fax: (044) 485 019.

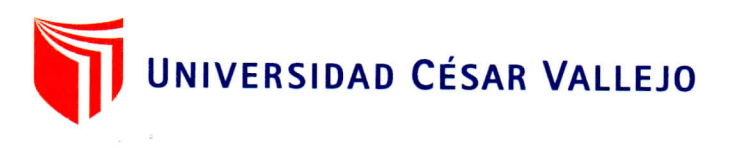

Л

#### **LABORATORIO DE MECANICA DE SUELOS**

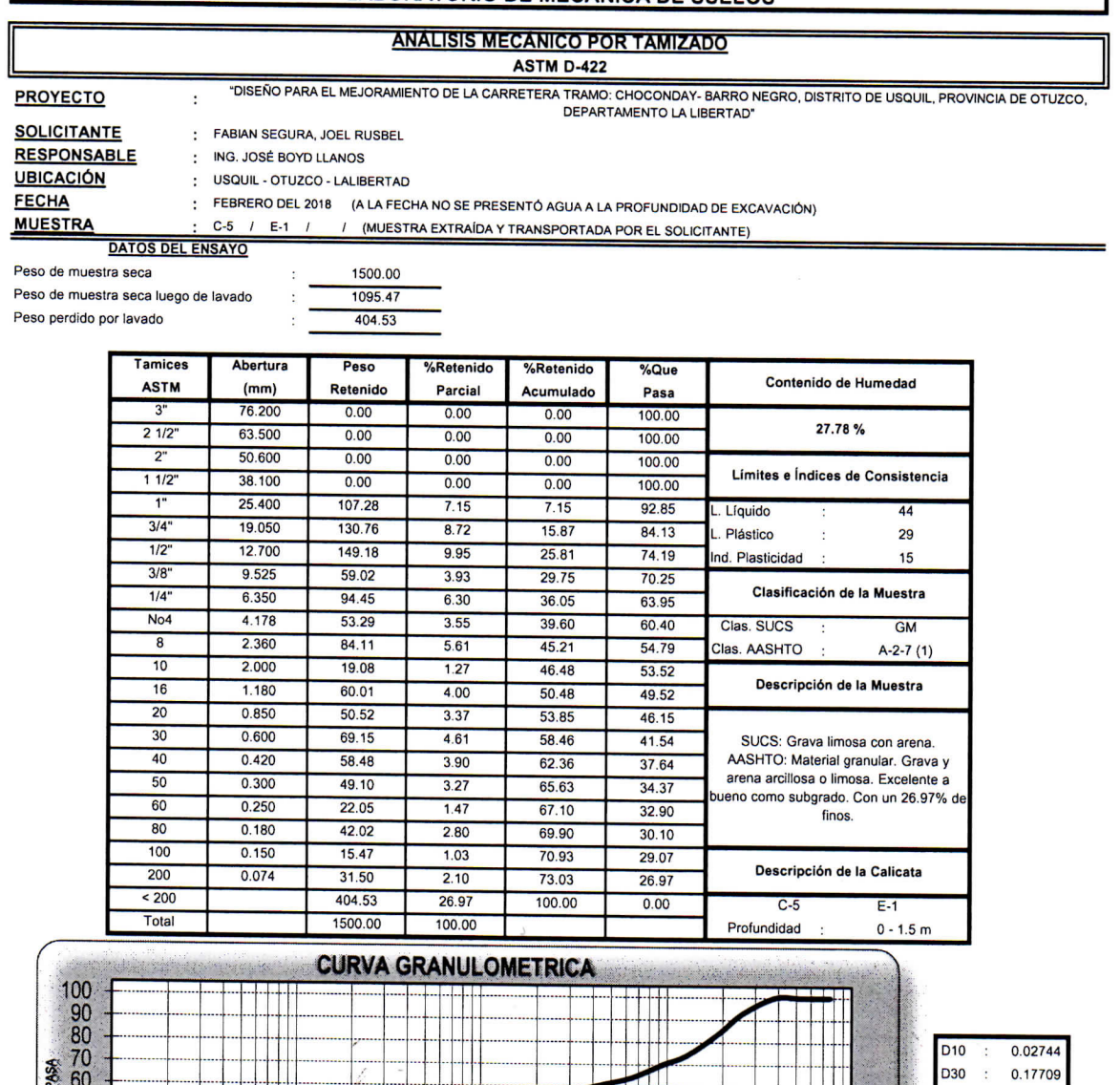

**SORS**<br>**BRASS** D60 4.04816  $\dddot{\cdot}$  $\frac{C u}{C c}$  : 147.5  $0.3$ Ŧ tτ TT 0.100 ABERTURA (mm)  $0.010$ 1.000 10.000 100.000

**CAMPUS TRUJILLO** Av. Larco 1770. Tel.: (044) 485 000. Anx.: 7000. Fax: (044) 485 019.

UCV UNIVERSIDAD CESAR VALLESO (S SUELOS Ø. Ing. José Alindior Boyd Llanos O-TRUY

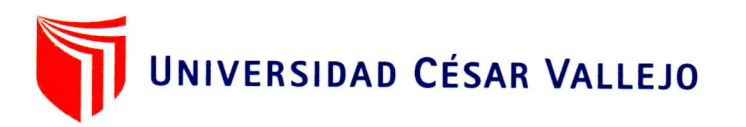

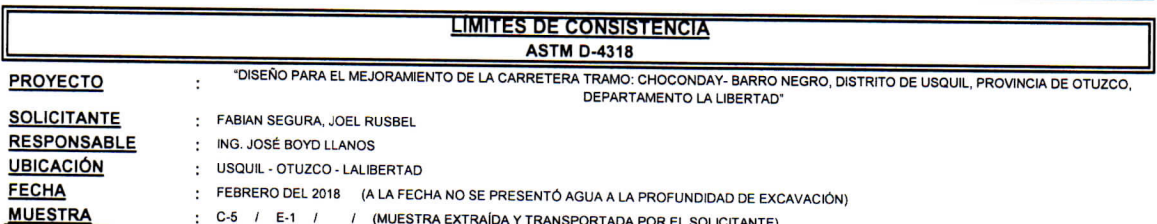

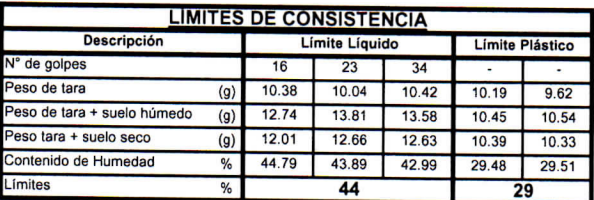

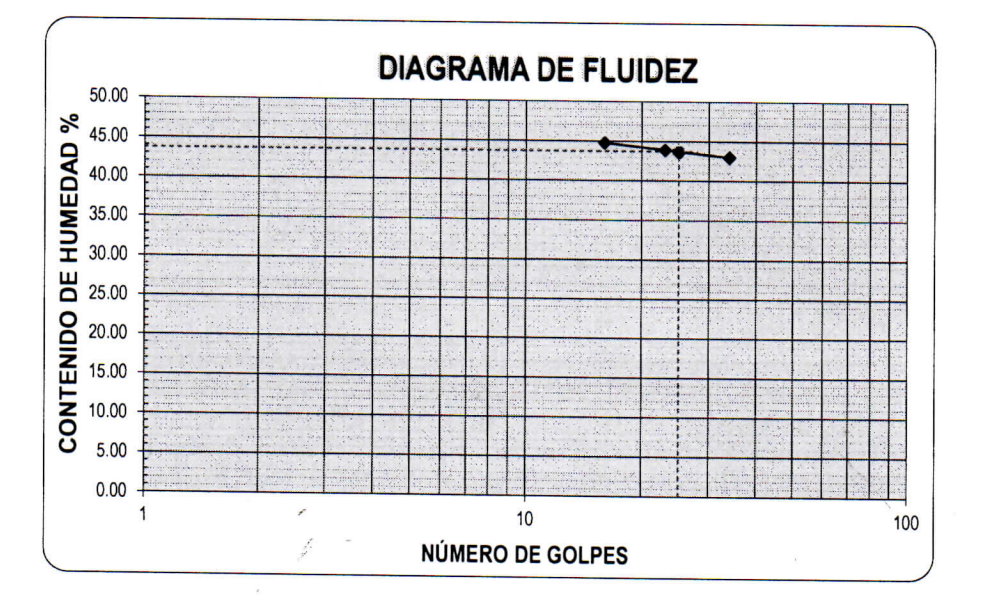

**ECUACIÓN DE LA RECTA** (Elaborada a partir de los datos de los ensayos)

Ec: -5.49504  $log(x)$  + 51.40196

**CAMPUS TRUJILLO** Av. Larco 1770. Tel.: (044) 485 000. Anx.: 7000. Fax: (044) 485 019.

CESAR UCV UNIVERSIDAD CESAR VALLEJO VO-TRU Ing. José Alindor Boyd Lianos **Takes** 

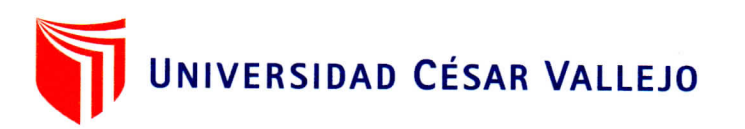

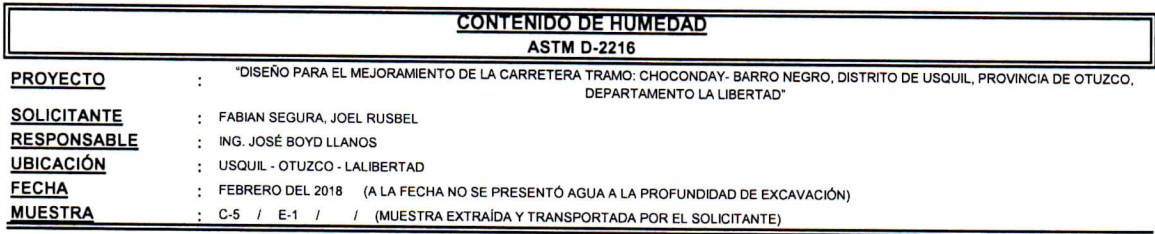

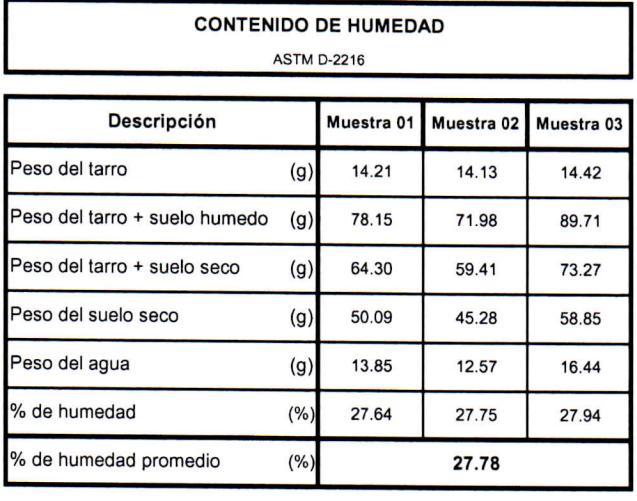

UCV UNIVERSIDAD CESAR VALLENCE Ing. José Alindor Boyd Llanos<br>Jug. José Alindor Boyd Llanos

z  $\sim$ 

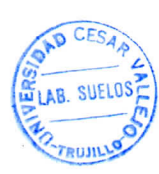

fb/ucv.peru @ucv\_peru #saliradelante ucv.edu.pes

**CAMPUS TRUJILLO** Av. Larco 1770. Tel.: (044) 485 000. Anx.: 7000. Fax: (044) 485 019.

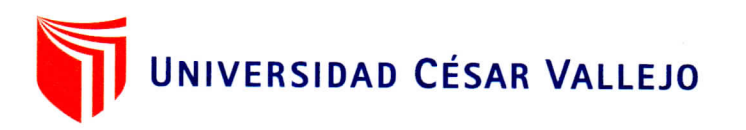

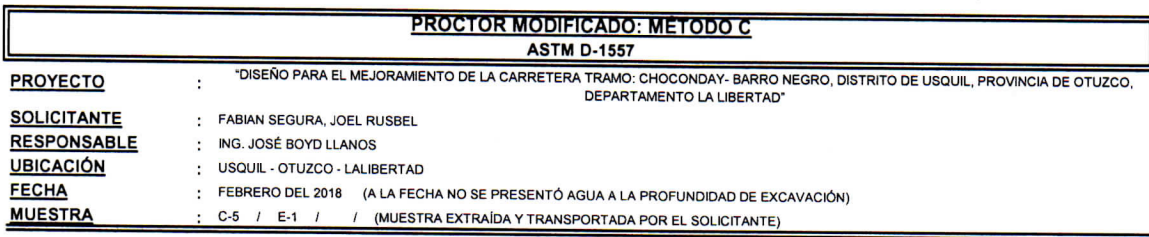

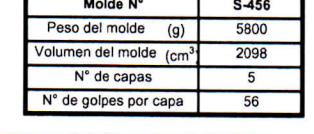

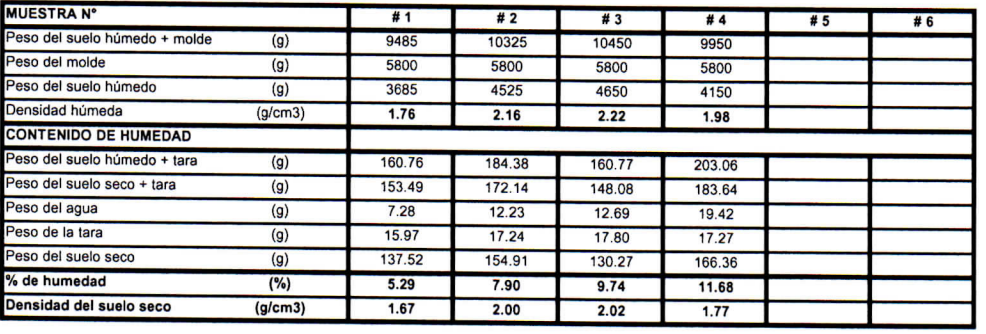

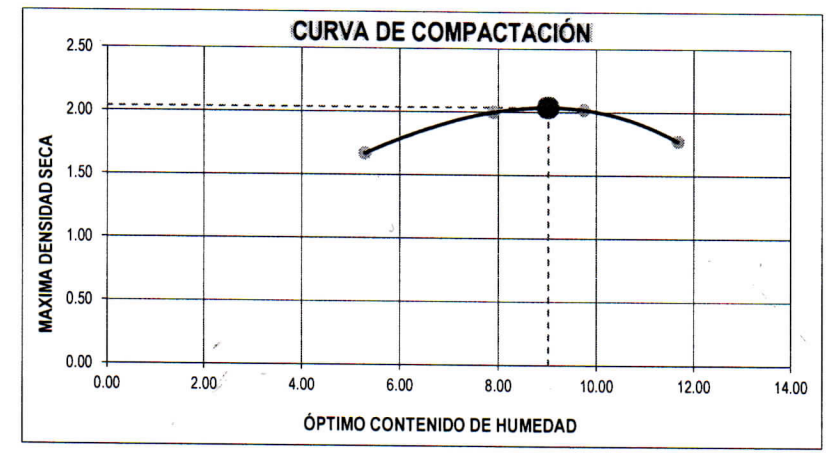

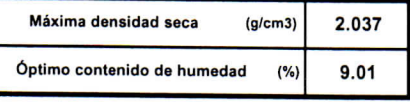

**CAMPUS TRUJILLO** Av. Larco 1770. Tel.: (044) 485 000. Anx.: 7000. Fax: (044) 485 019.

AB. SUELD **UCY UNIVERSIDAD CESAR ALLEJO** 

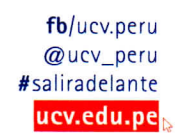

CES<sub>A</sub>

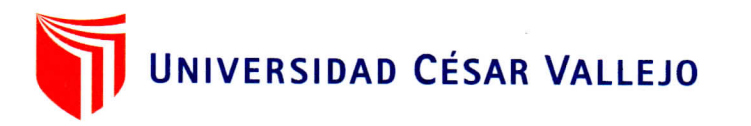

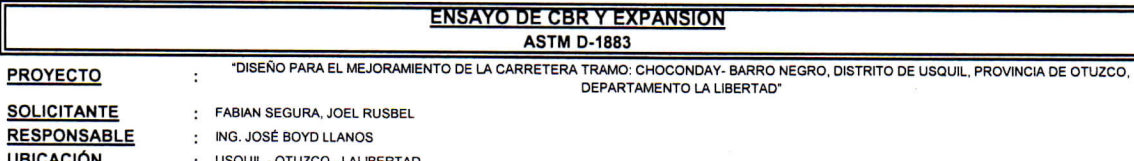

**UBICACIÓN FECHA MUESTRA** 

PROYECTO

: FEBRERO DEL 2018 (A LA FECHA NO SE PRESENTÓ AGUA A LA PROFUNDIDAD DE EXCAVACIÓN)

C-5 / E-1 / / (MUESTRA EXTRAÍDA Y TRANSPORTADA POR EL SOLICITANTE)

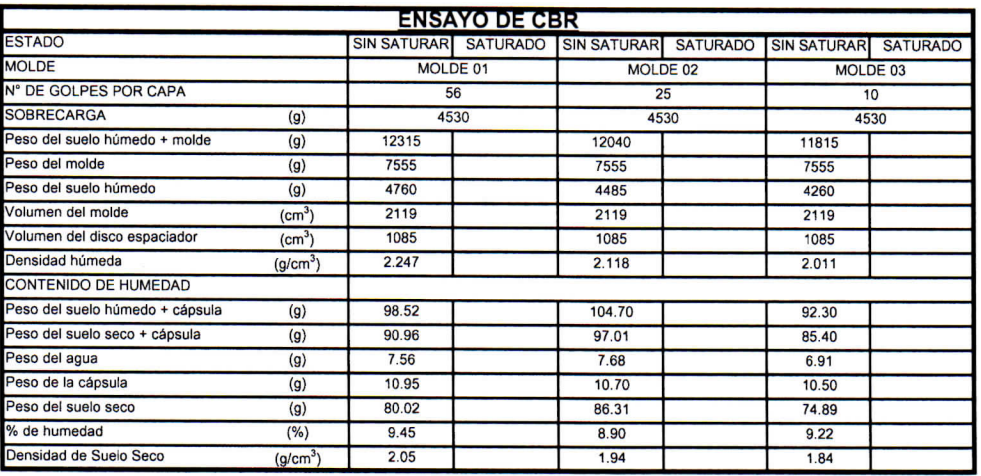

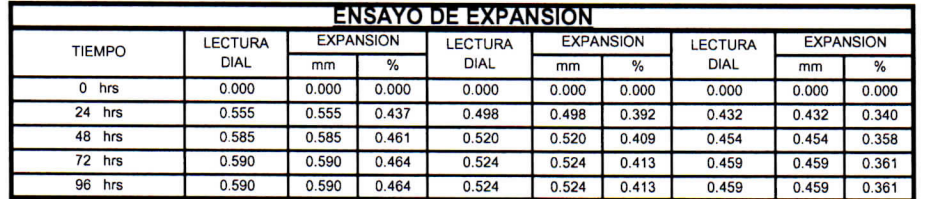

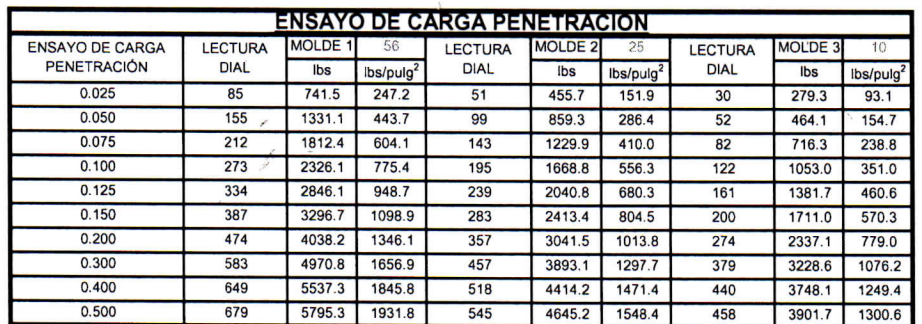

**CAMPUS TRUJILLO** Av. Larco 1770. Tel.: (044) 485 000. Anx.: 7000. Fax: (044) 485 019.

OHD TI UCV UNIVERSIDAD CESAR VALLEJO LAB. SUELD! TRUM Ing. José Alindor Boyd Lions **Tales** 

fb/ucv.peru @ucv\_peru #saliradelante ucv.edu.pe

CES<sub>A</sub>

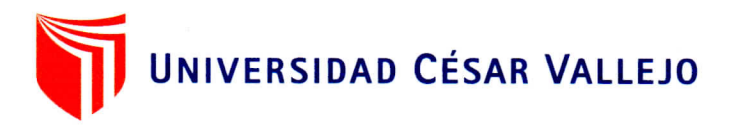

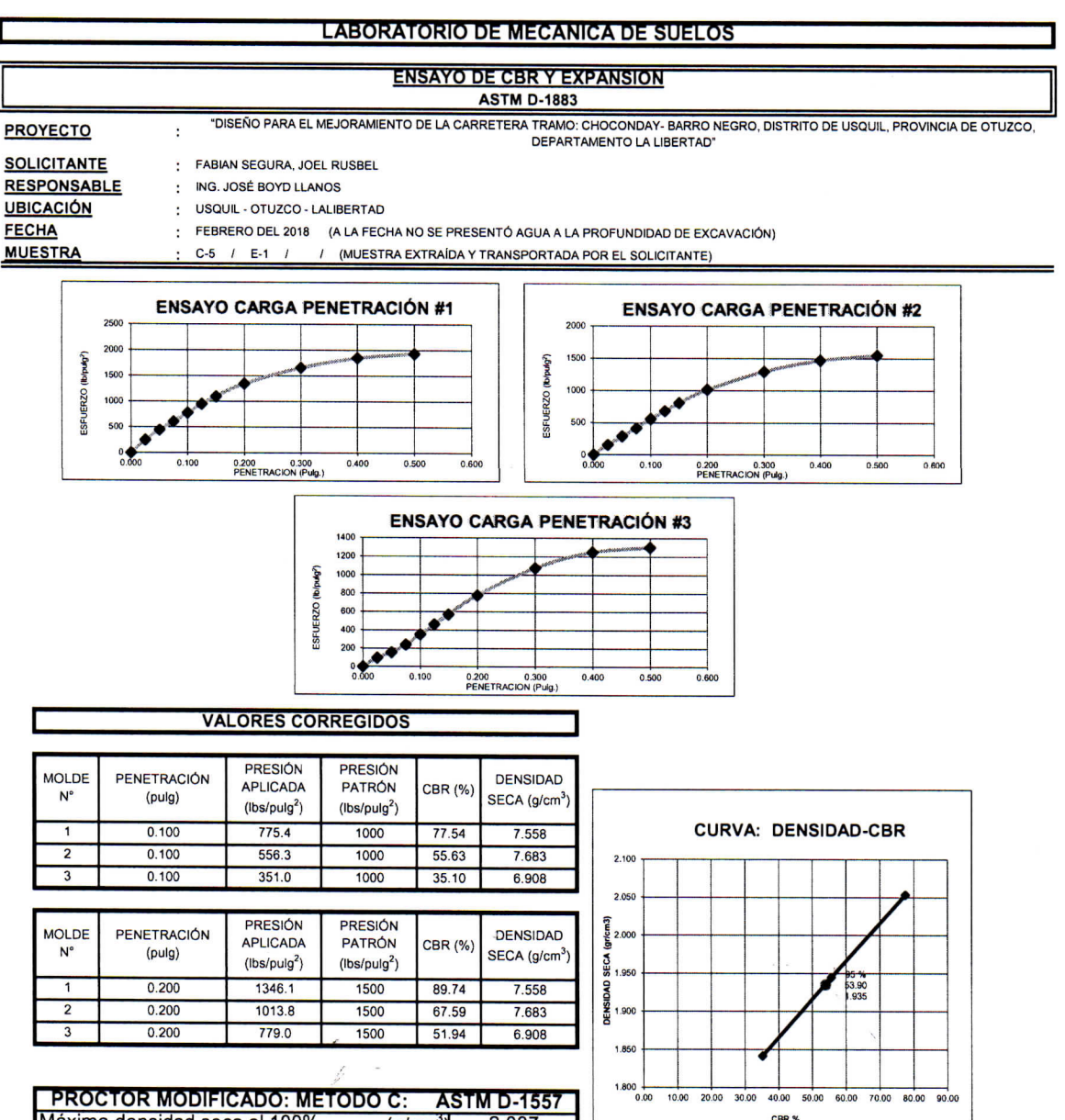

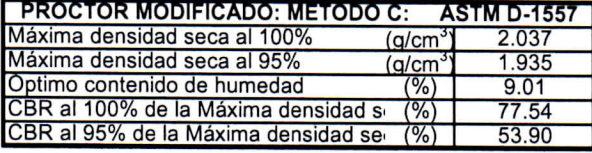

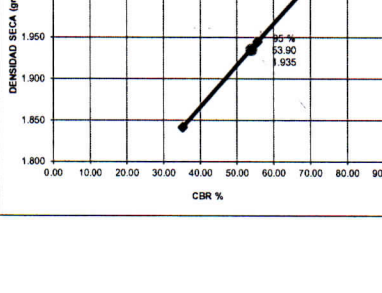

 $CESA$ ີ

LAB. SUELD

TRUSIL

**CAMPUS TRUJILLO** Av. Larco 1770. Tel.: (044) 485 000. Anx.: 7000. Fax: (044) 485 019.

UCV UNIVERSIDAD CESAR VALLEJO Ing. José Alindot Boyd Llanos Jefe de Laboratorio de Mecânica de Sueloy y Mate tales

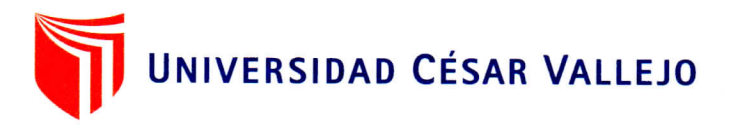

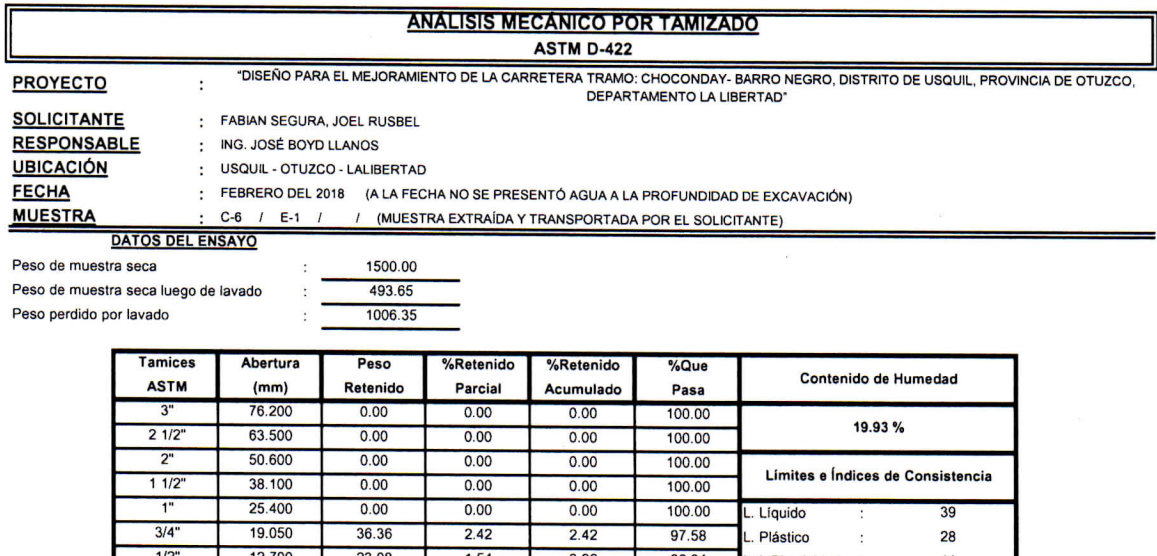

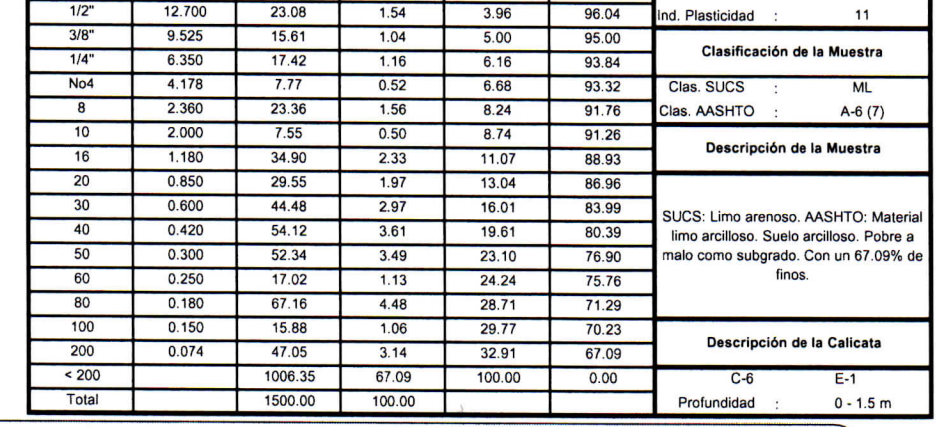

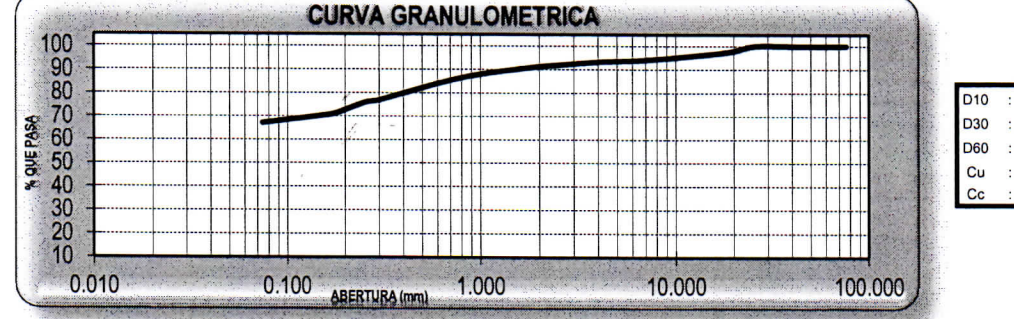

**CAMPUS TRUJILLO** Av. Larco 1770. Tel.: (044) 485 000. Anx.: 7000. Fax: (044) 485 019.

**GESA** UCY UNIVERSIDAD CESAR VALUEJO SUELD JVAB. Ing. José Alindor Boyd Llanos<br>Jete de Laboratoiro de Mecânica de Sueles y Marciales  $T = 0.5$ 

fb/ucv.peru @ucv\_peru #saliradelante ucv.edu.pe

0.01103 0.03309 0.06618  $\bf 6$  $1.5$ 

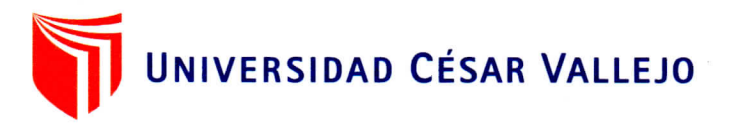

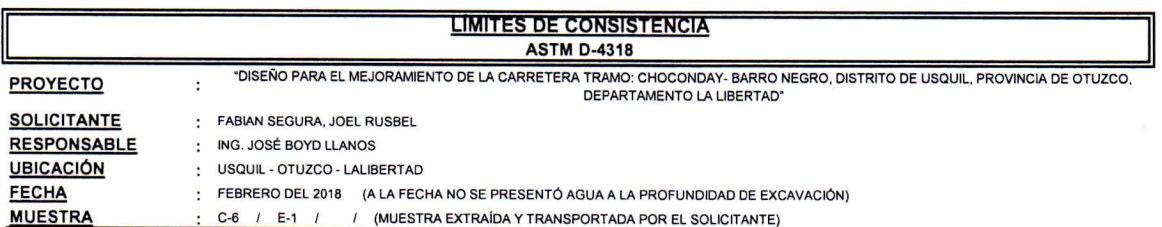

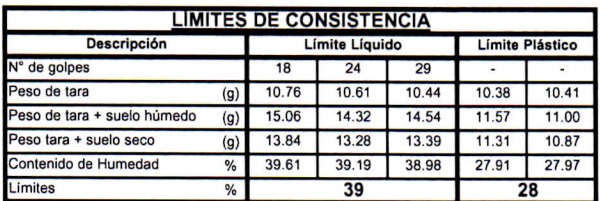

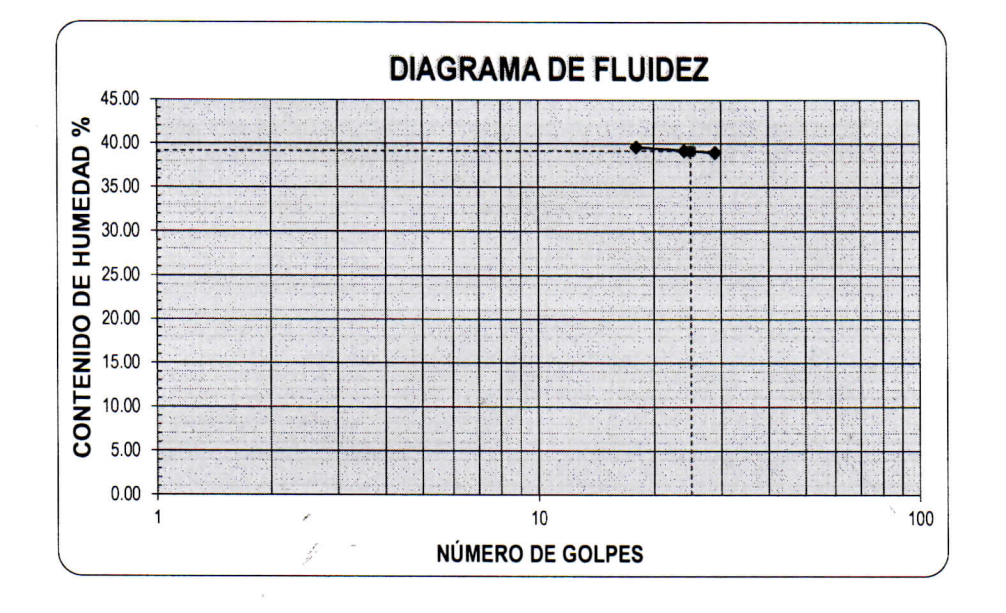

**ECUACIÓN DE LA RECTA** (Elaborada a partir de los datos de los ensayos)

Ec: -3.02879  $log(x)$  + 43.41234

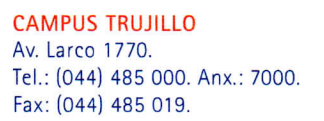

UCY UNIVERSIDAD CESAR VALLEJO Ing. José Alindor Boyd Llanos<br>Jete de Laboratorio de Mecânica de Suetey v M **Takes** 

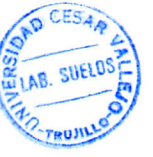

# **UNIVERSIDAD CÉSAR VALLEJO**

#### **LABORATORIO DE MECANICA DE SUELOS**

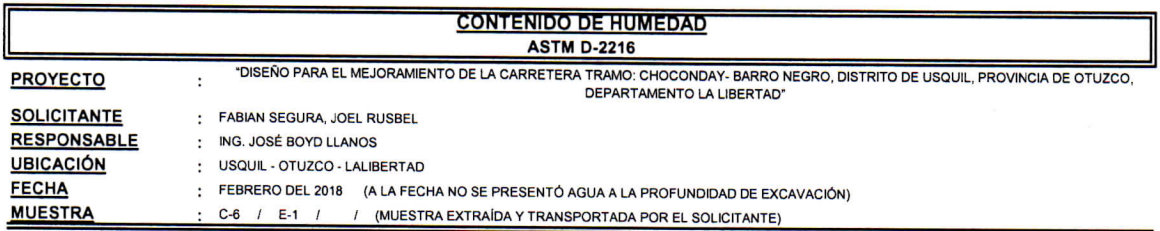

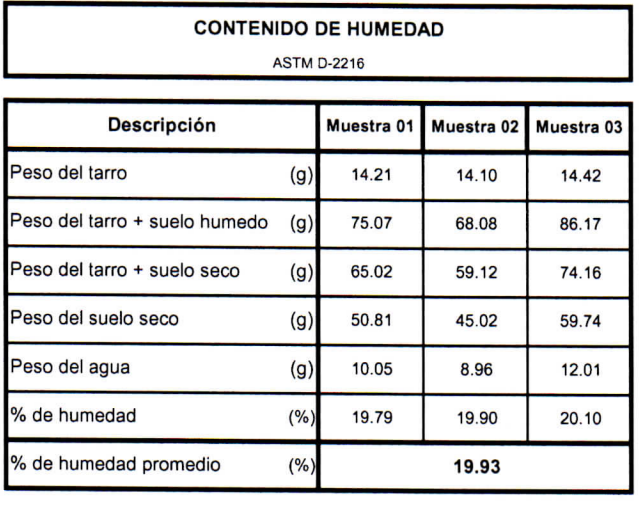

ELLE SUELOS UCV UNIVERSIDAD CESAR VALLESO **Sune** Ing. José Alimdor Boyd Llanos<br>Jete de Laboratoria de Mecânica de Suejes y N<sup>o</sup> des

fb/ucv.peru @ucv\_peru #saliradelante ucv.edu.pe

**CAMPUS TRUJILLO** Av. Larco 1770. Tel.: (044) 485 000. Anx.: 7000. Fax: (044) 485 019.
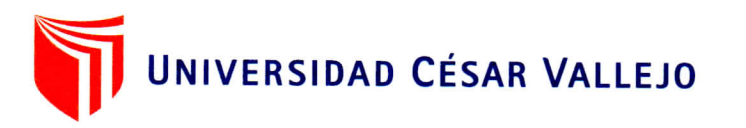

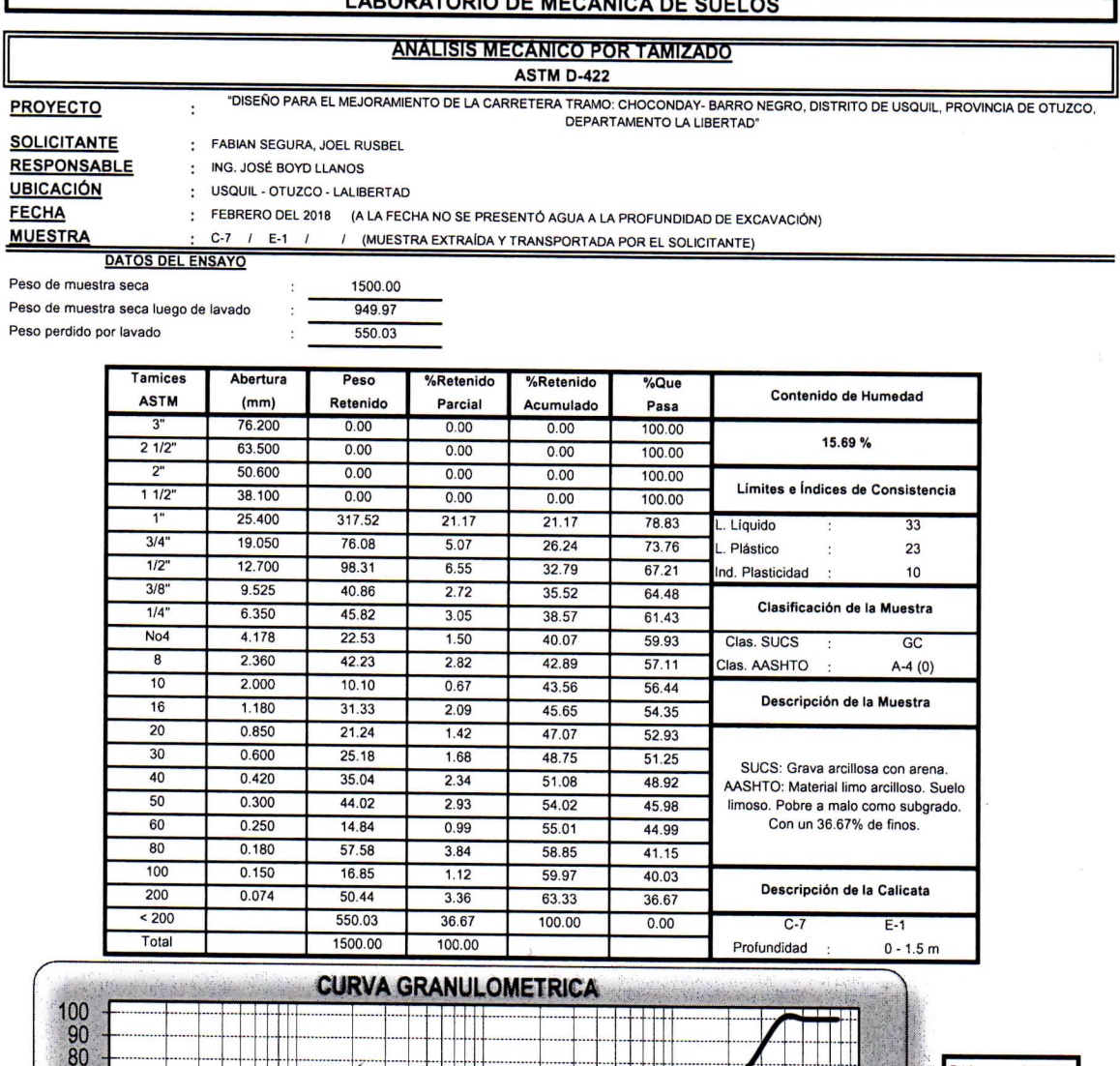

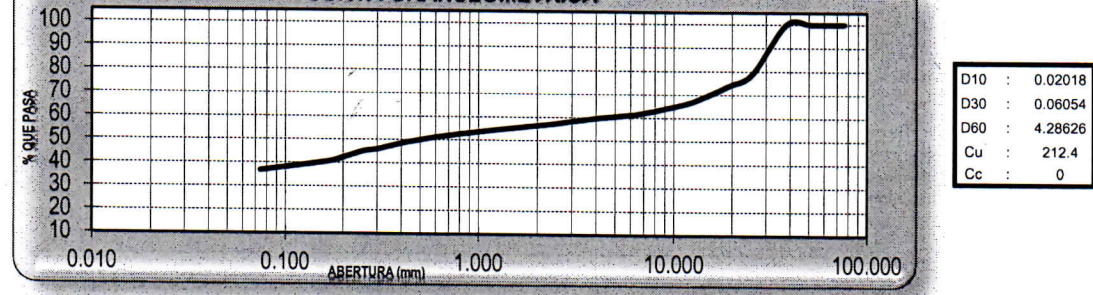

**CAMPUS TRUJILLO** Av. Larco 1770. Tel.: (044) 485 000. Anx.: 7000. Fax: (044) 485 019.

UCV UNIVERSIDAD CESAR VALL Ing. José Alindon Boyd Vianos

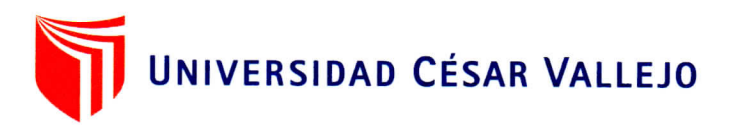

### **LABORATORIO DE MECANICA DE SUELOS LIMITES DE CONSISTENCIA ASTM D-4318** "DISEÑO PARA EL MEJORAMIENTO DE LA CARRETERA TRAMO: CHOCONDAY-BARRO NEGRO, DISTRITO DE USQUIL, PROVINCIA DE OTUZCO, **PROYECTO** ÷ DEPARTAMENTO LA LIBERTAD" **SOLICITANTE**  $\ddot{\phantom{a}}$ FABIAN SEGURA, JOEL RUSBEL **RESPONSABLE** ING. JOSÉ BOYD LLANOS ÷ **UBICACIÓN** USQUIL - OTUZCO - LALIBERTAD  $\ddot{\phantom{a}}$ **FECHA** FEBRERO DEL 2018 (A LA FECHA NO SE PRESENTÓ AGUA A LA PROFUNDIDAD DE EXCAVACIÓN)  $\ddot{\phantom{a}}$ C-7 / E-1 / / (MUESTRA EXTRAÍDA Y TRANSPORTADA POR EL SOLICITANTE) **MUESTRA**

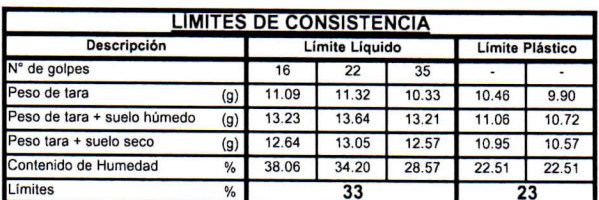

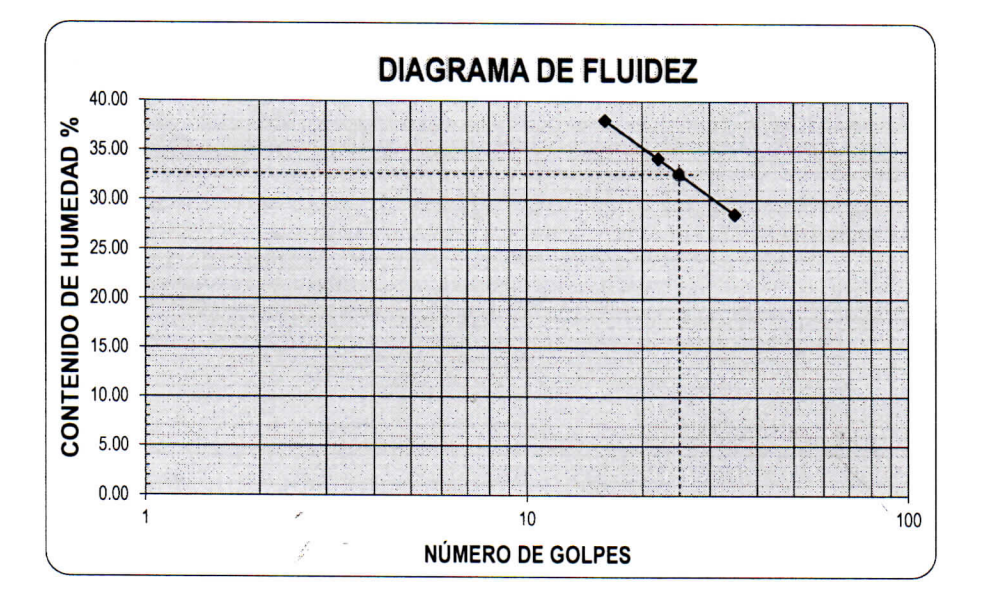

**ECUACIÓN DE LA RECTA** (Elaborada a partir de los datos de los ensayos)

Ec: -27.92511 log(x) + 71.6897

**CAMPUS TRUJILLO** Av. Larco 1770. Tel.: (044) 485 000. Anx.: 7000. Fax: (044) 485 019.

**UCV UNIVERSIDAD CESAR VALLEU** Ing, José Alindor Boyd Llanos

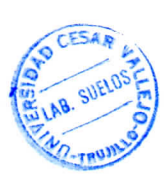

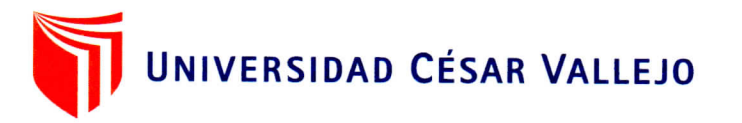

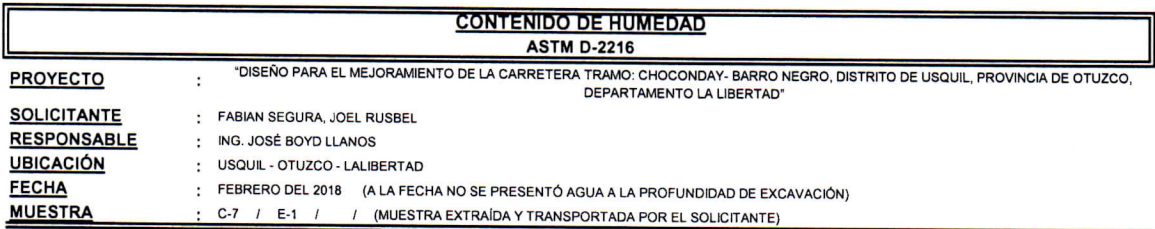

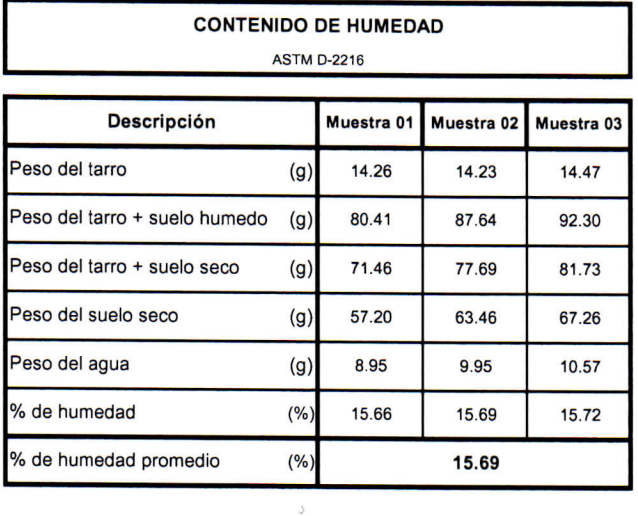

Ł

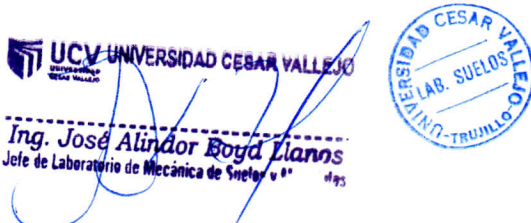

 $\kappa \rightarrow \infty$  . <br> <br>  $\label{eq:K}$ 

fb/ucv.peru @ucv\_peru -#saliradelante ucv.edu.pe

**CAMPUS TRUJILLO** Av. Larco 1770. Tel.: (044) 485 000. Anx.: 7000. Fax: (044) 485 019.

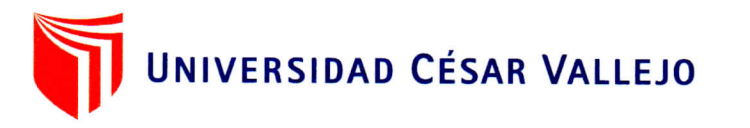

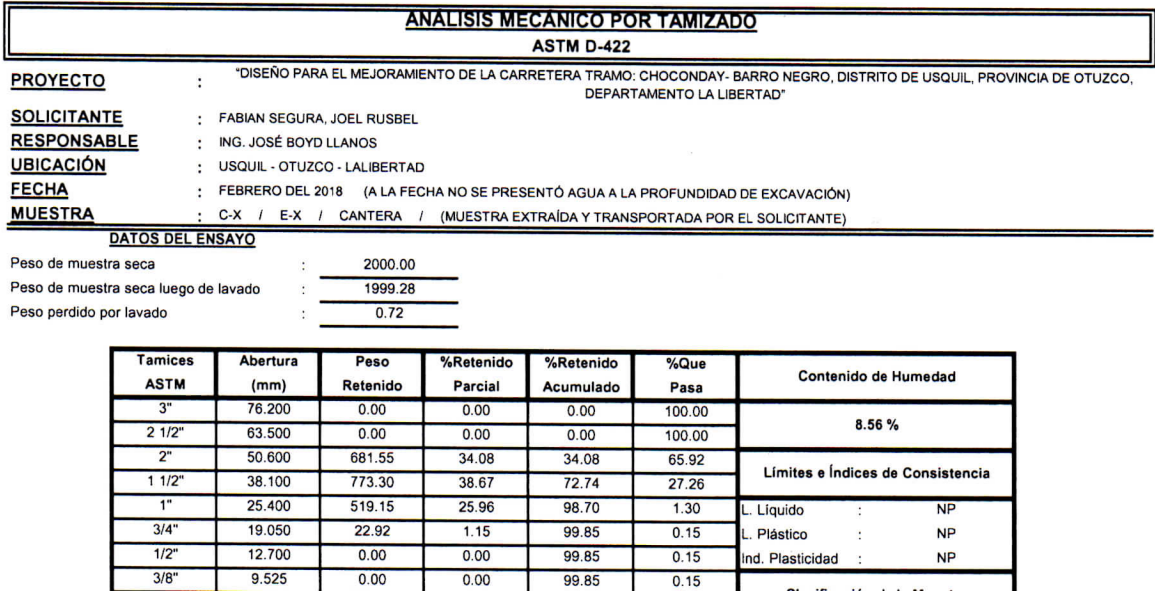

99.85

 $0.15$ 

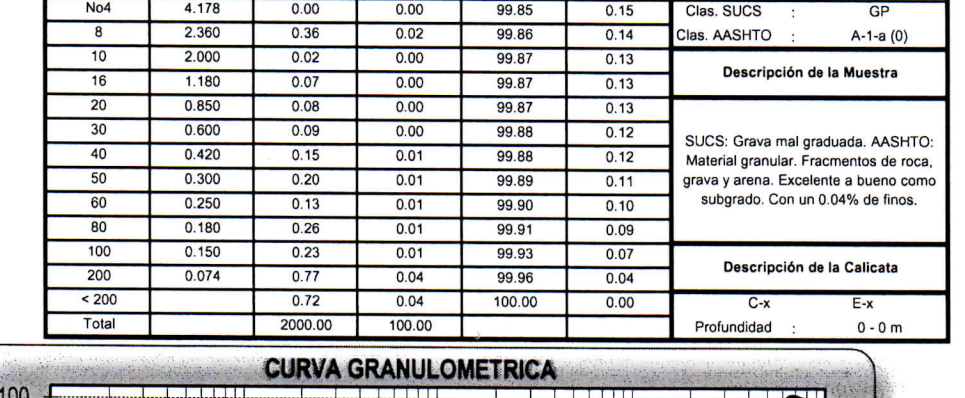

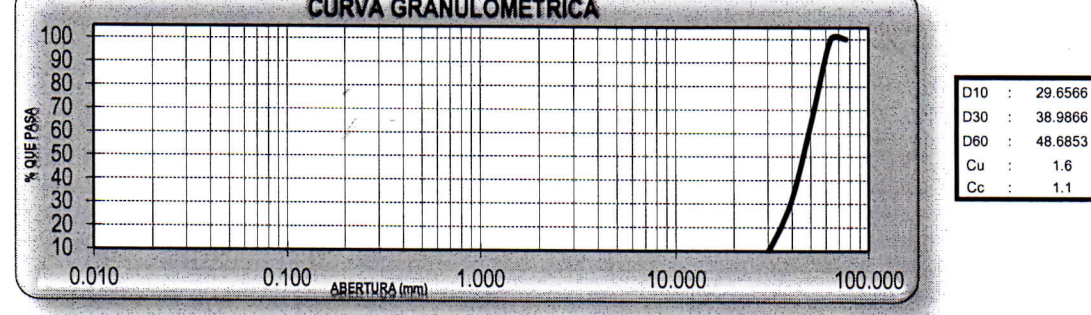

**CAMPUS TRUJILLO** Av. Larco 1770. Tel.: (044) 485 000. Anx.: 7000. Fax: (044) 485 019.

 $\sqrt{2}$ 

 $1/4"$ 

6.350

 $0.00$ 

 $0.00$ 

UCY UNIVERSIDAD CESAR VALEGO Ing. José Anndor Boyd Llanos<br>Jete de Laporatorie de Mecânica de Suelos y Matalianos

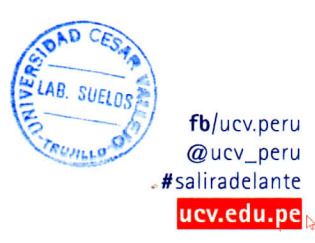

Clasificación de la Muestra

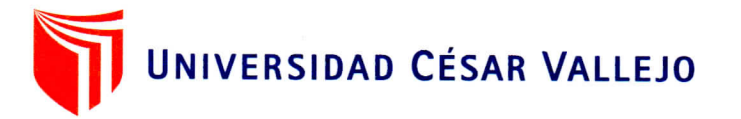

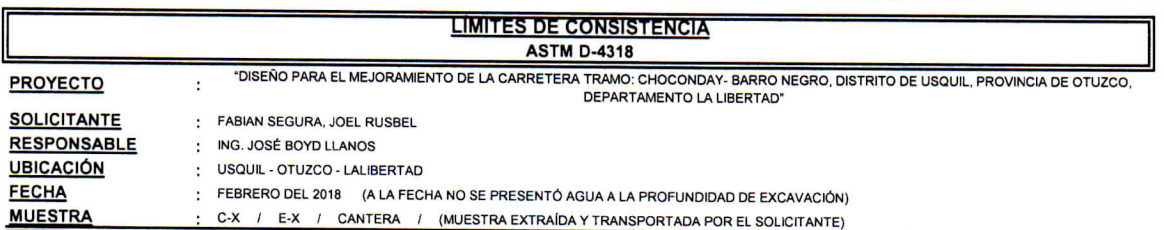

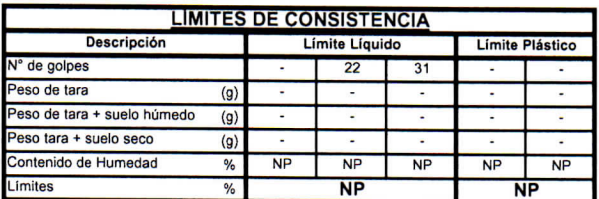

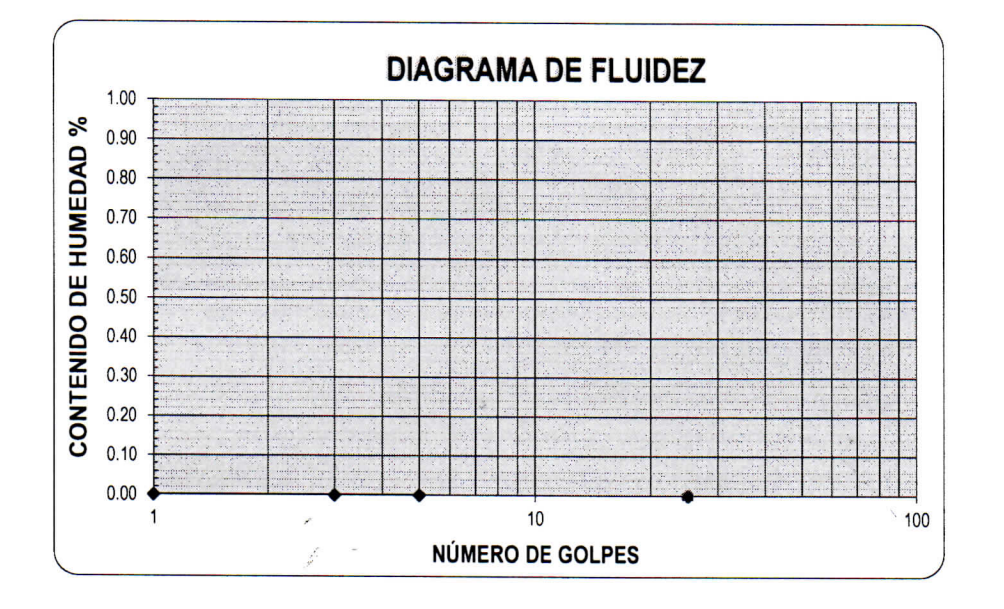

**ECUACIÓN DE LA RECTA** (Elaborada a partir de los datos de los ensayos)

---

**ELAB.** SUELOS? UNIVERSIDAD CESAR VALLEJO UCV **TRUJIL** Ing. José Alindor Baya Lignos<br>Jete de Laboratoria de Mecânica de Suelos y M. 1948

fb/ucv.peru @ucv\_peru #saliradelante ucv.edu.pe

**CAMPUS TRUJILLO** Av. Larco 1770. Tel.: (044) 485 000. Anx.: 7000. Fax: (044) 485 019.

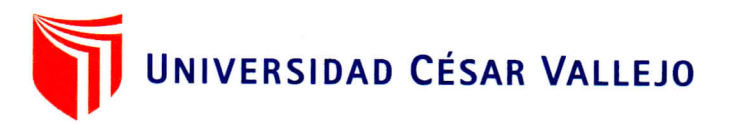

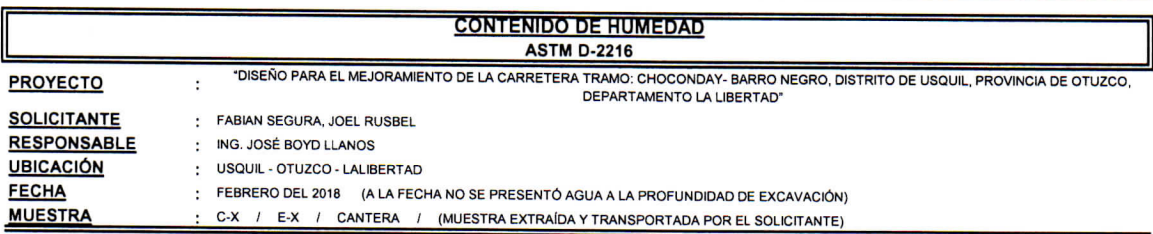

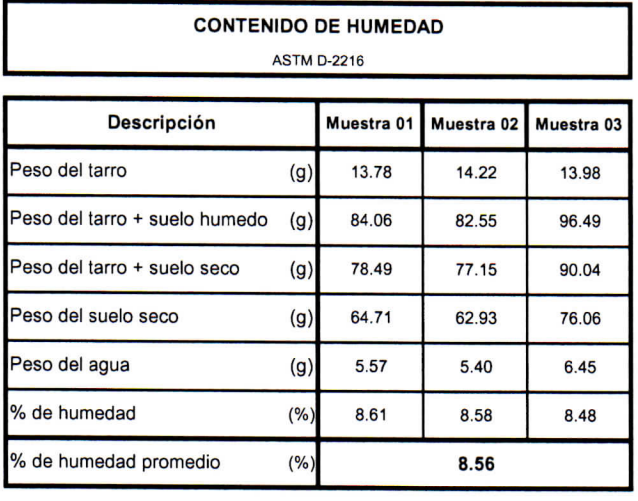

ķ

OAD CESAR UCV UNWERSIDAD CESAR VALLEJO ELAB. SUELOS Ing. Josef Alindor Boyd Llanos TRUMLLO

 $\kappa = \kappa$  ,  $\qquad \qquad \frac{\kappa}{K}$ 

**CAMPUS TRUJILLO** Av. Larco 1770. Tel.: (044) 485 000. Anx.: 7000. Fax: (044) 485 019.

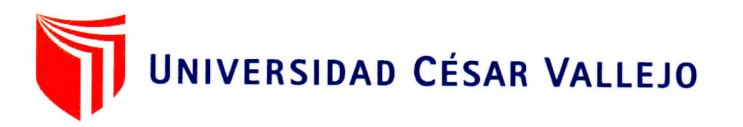

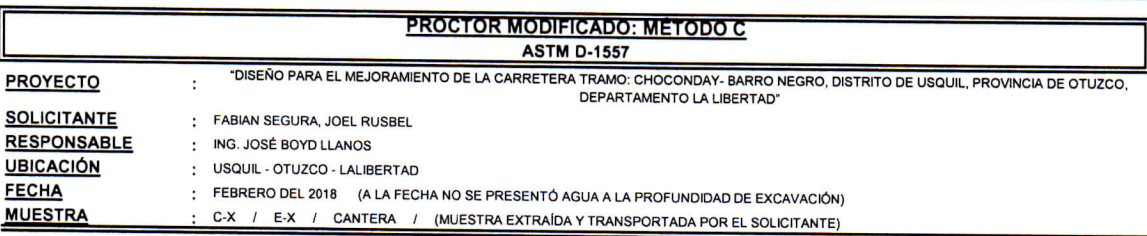

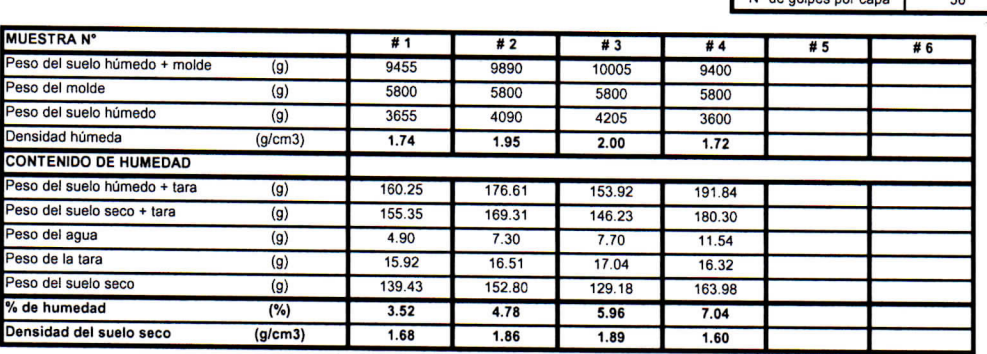

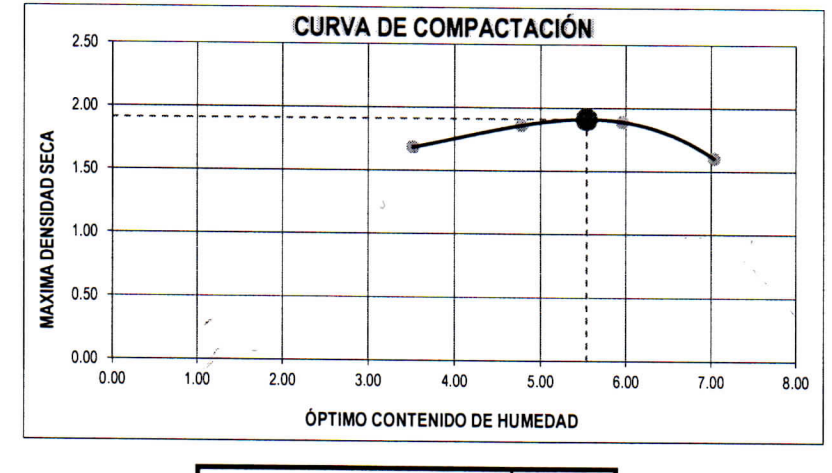

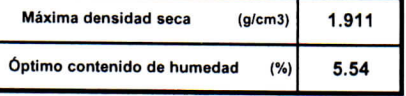

UCV UNIVERSIDAD CESAR VALLEJO 

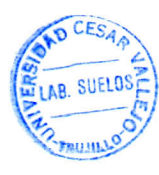

Molde N°

Volumen del molde (cm<sup>3</sup>

 $N<sup>°</sup>$  de capas

 $(g)$ 

Peso del molde

 $S-456$ 

5800

2098

 $\overline{5}$ 

fb/ucv.peru @ucv\_peru #saliradelante ucv.edu.pe

**CAMPUS TRUJILLO** Av. Larco 1770. Tel.: (044) 485 000. Anx.: 7000. Fax: (044) 485 019.

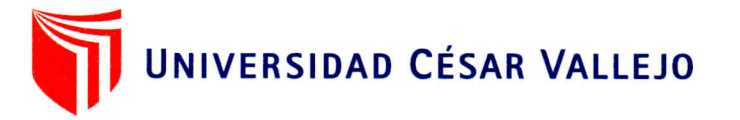

### **LABORATORIO DE MECANICA DE SUELOS ENSAYO DE CBR Y EXPANSION**

**ASTM D-1883** 

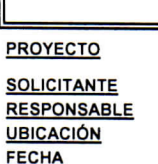

**MUESTRA** 

"DISEÑO PARA EL MEJORAMIENTO DE LA CARRETERA TRAMO: CHOCONDAY- BARRO NEGRO, DISTRITO DE USQUIL, PROVINCIA DE OTUZCO,<br>DEPARTAMENTO LA LIBERTAD"

: FABIAN SEGURA, JOEL RUSBEL

ING. JOSÉ BOYD LLANOS  $\ddot{\cdot}$ USQUIL - OTUZCO - LALIBERTAD

 $\ddot{\phantom{a}}$ 

÷.

: FEBRERO DEL 2018 (A LA FECHA NO SE PRESENTÓ AGUA A LA PROFUNDIDAD DE EXCAVACIÓN)

C-X / E-X / CANTERA / (MUESTRA EXTRAÍDA Y TRANSPORTADA POR EL SOLICITANTE)

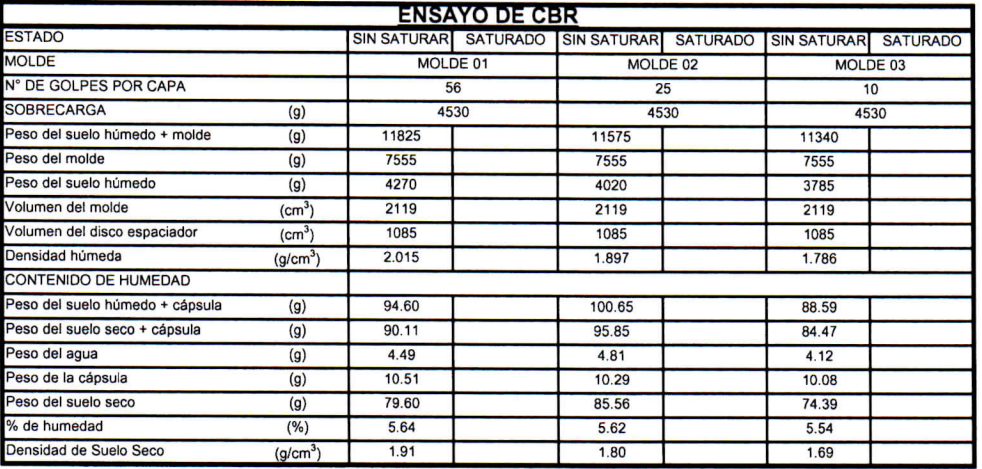

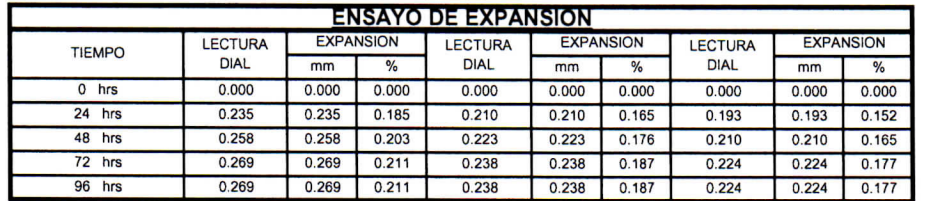

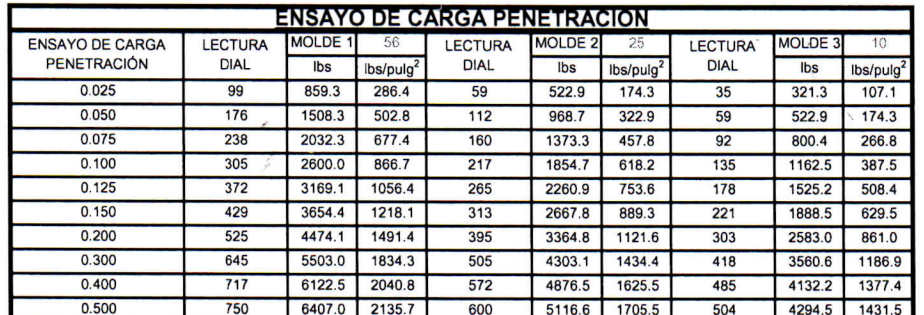

**CAMPUS TRUJILLO** Av. Larco 1770. Tel.: (044) 485 000. Anx.: 7000. Fax: (044) 485 019.

UCV UNIVERSIDAD CESAR VALLEJO Ing. José Alindor Boyd Llanos

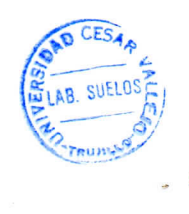

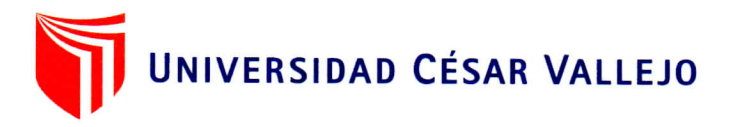

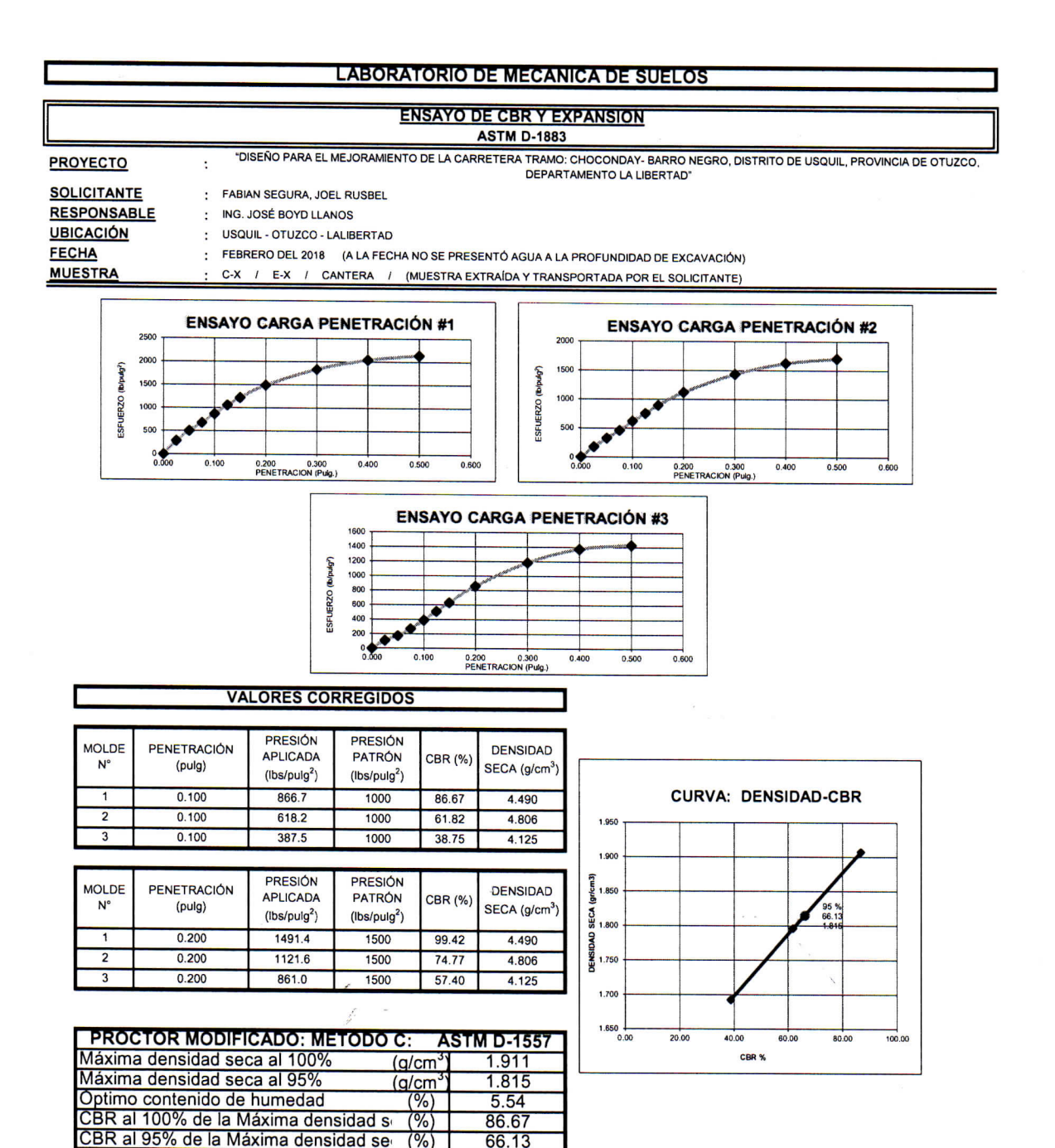

**CAMPUS TRUJILLO** Av. Larco 1770. Tel.: (044) 485 000. Anx.: 7000. Fax: (044) 485 019.

OAD CESAR **LUCY UNIVERSIDAD CESAR VALLESCY** LAB. SUELOS Ing. José Alindor Boyd Llanos<br>Jete de Laboratorio de Mecánica de Suelos y Materiales RUMAS

 $(0)$ 

66.13

PANEL FOTOGRÁFICO

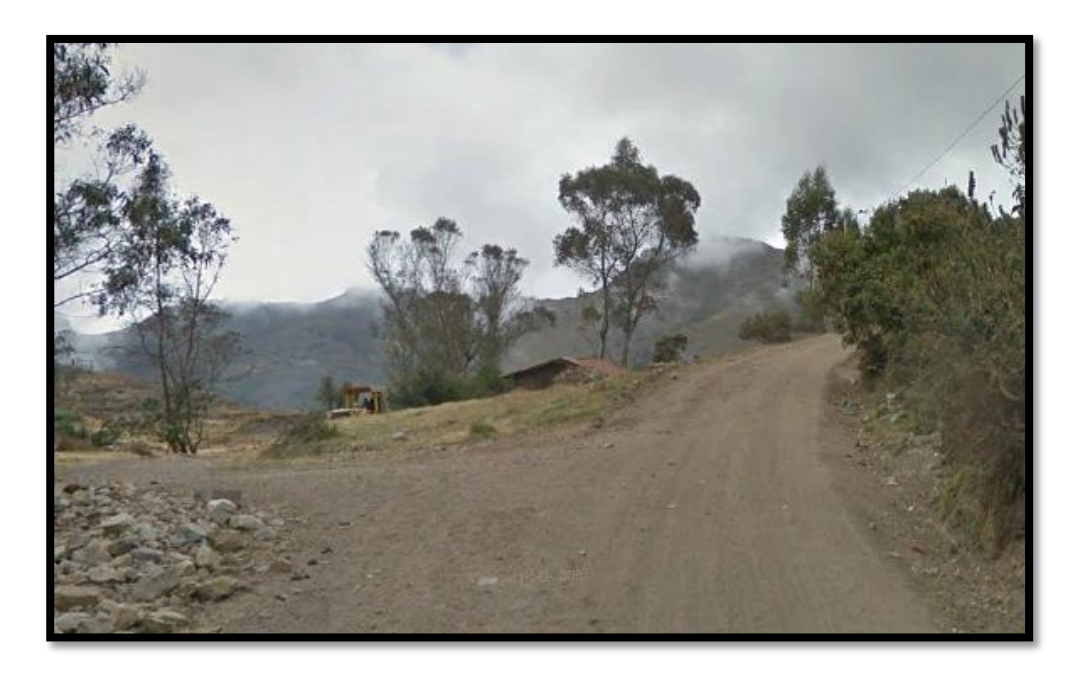

Figura 41. Punto de inicio del tramo 00+000 m. centro poblado Choconday

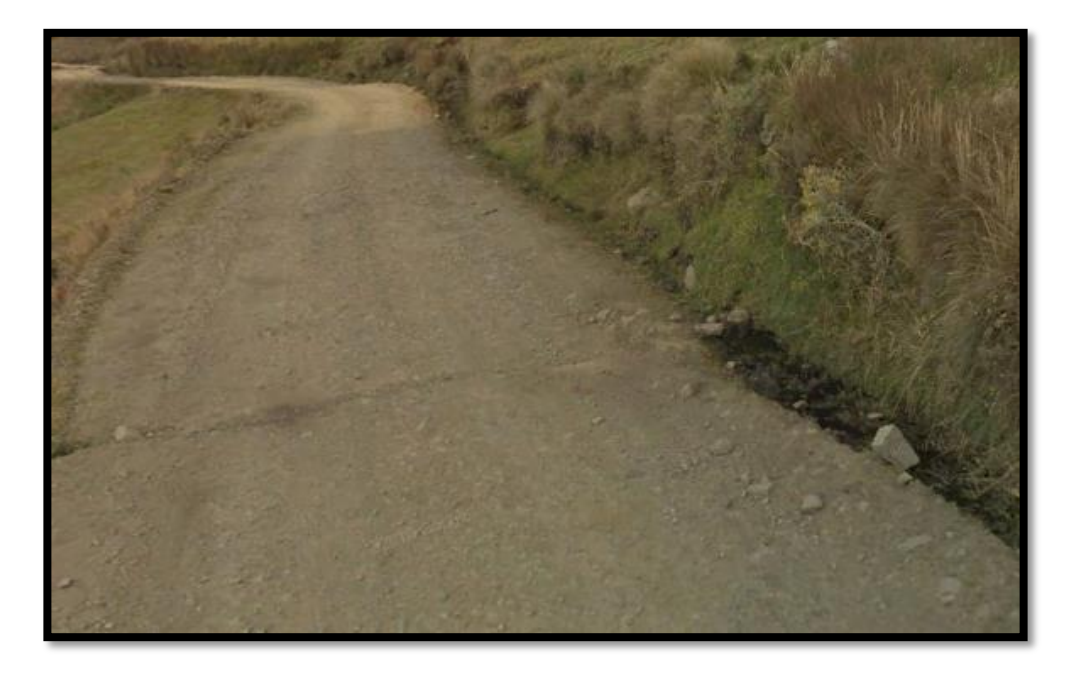

Figura 42. Estado actual de la carretera donde se aprecia la falta de obras de arte

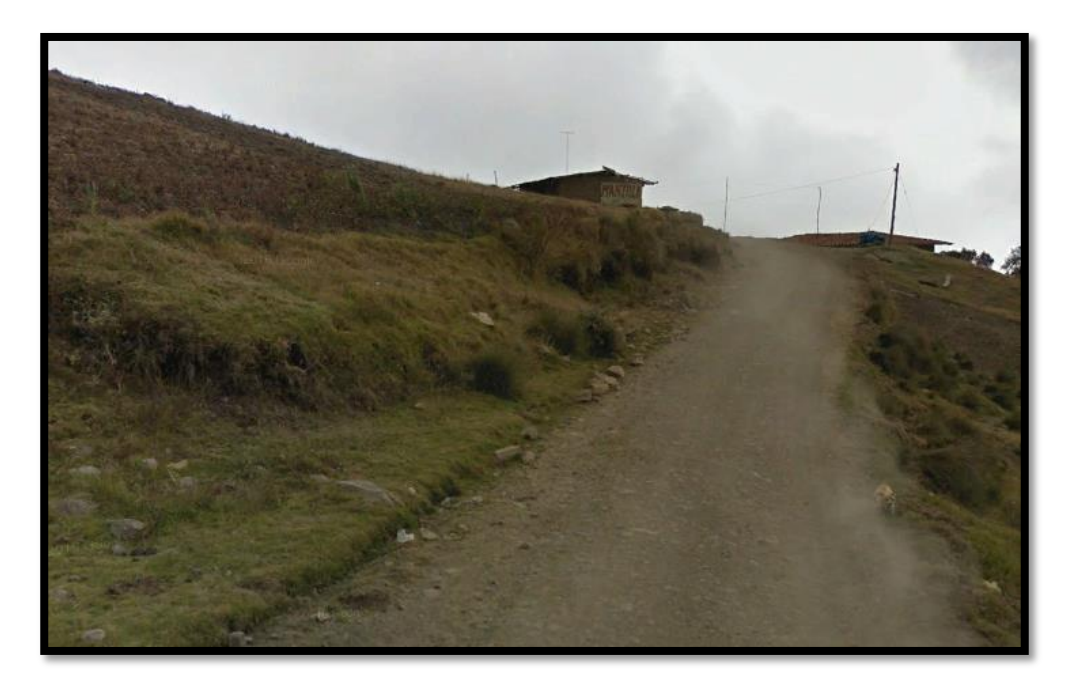

Figura 43. Estado actual de la carretera en donde se aprecia pendientes pronunciadas

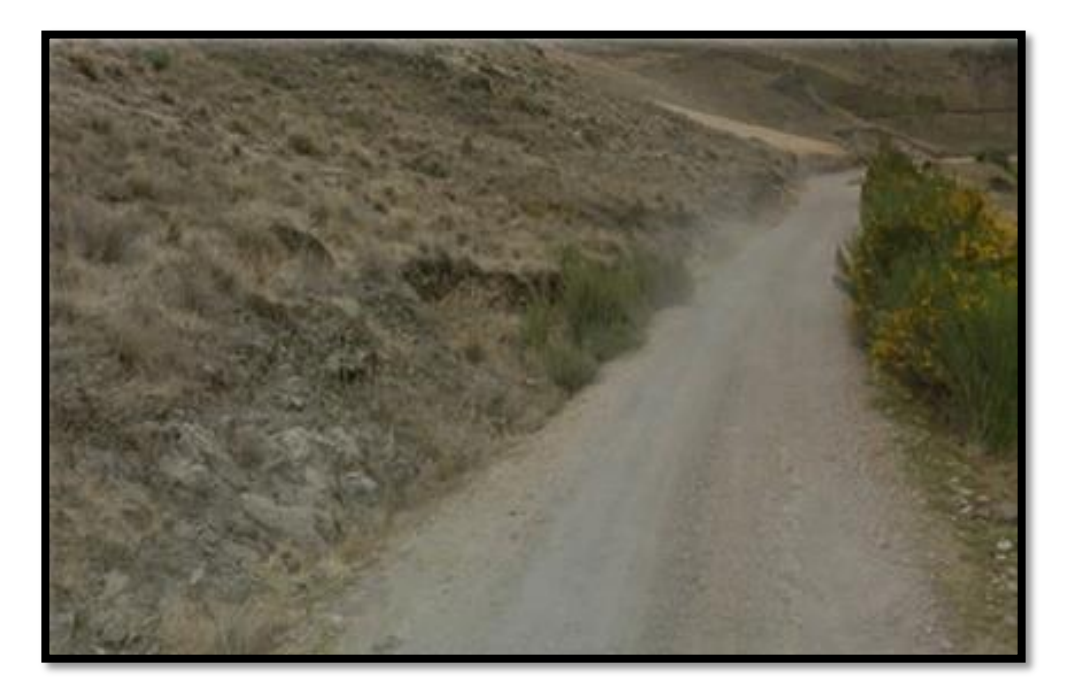

Figura 44. Vista de la carretera que varía entre 2.50m y 3.00m de ancho

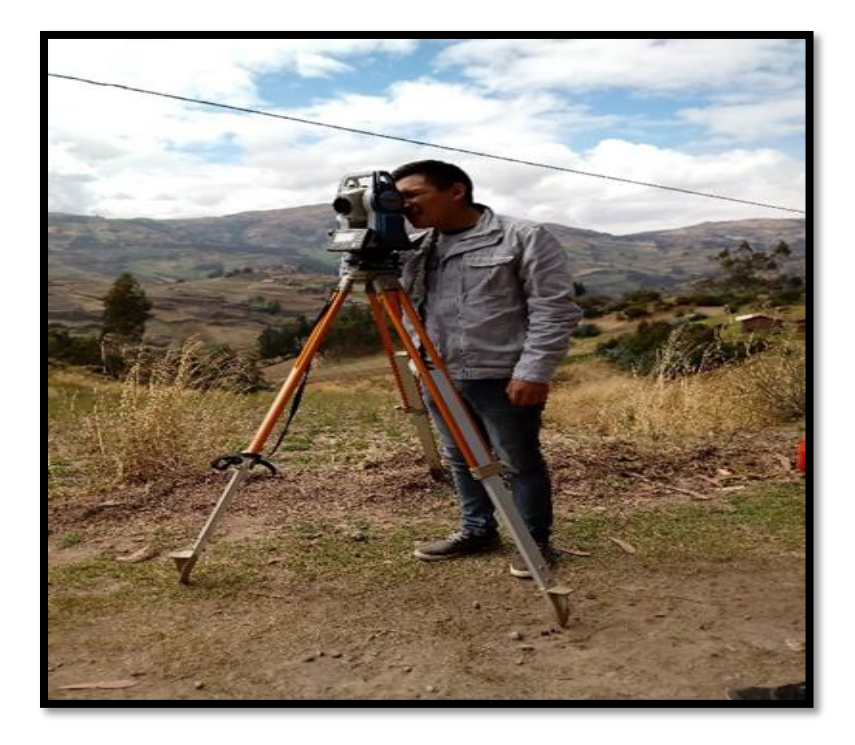

Figura 45. Levantamiento topográfico elaborado por el Tesista y equipo personal de topografía

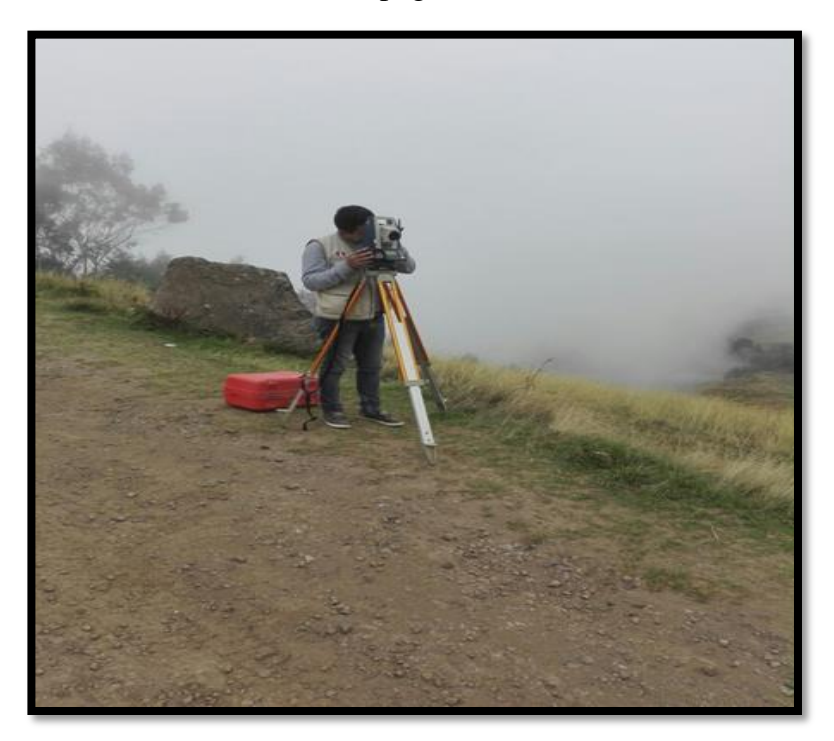

Figura 46. Levantamiento topográfico de la carretera

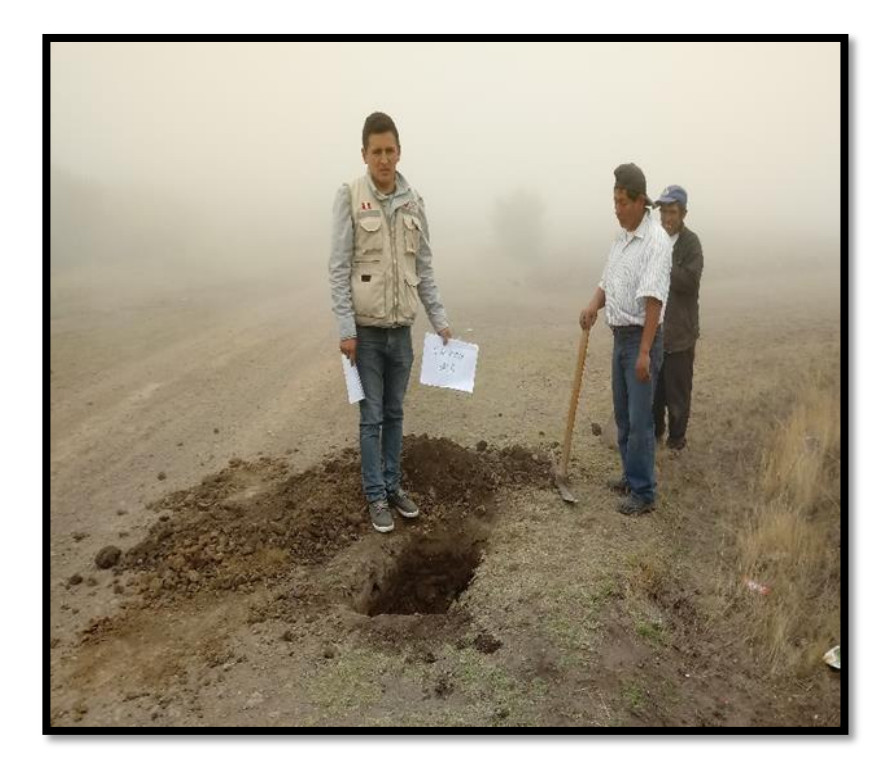

Figura 47. Extracción de muestras de las calicatas

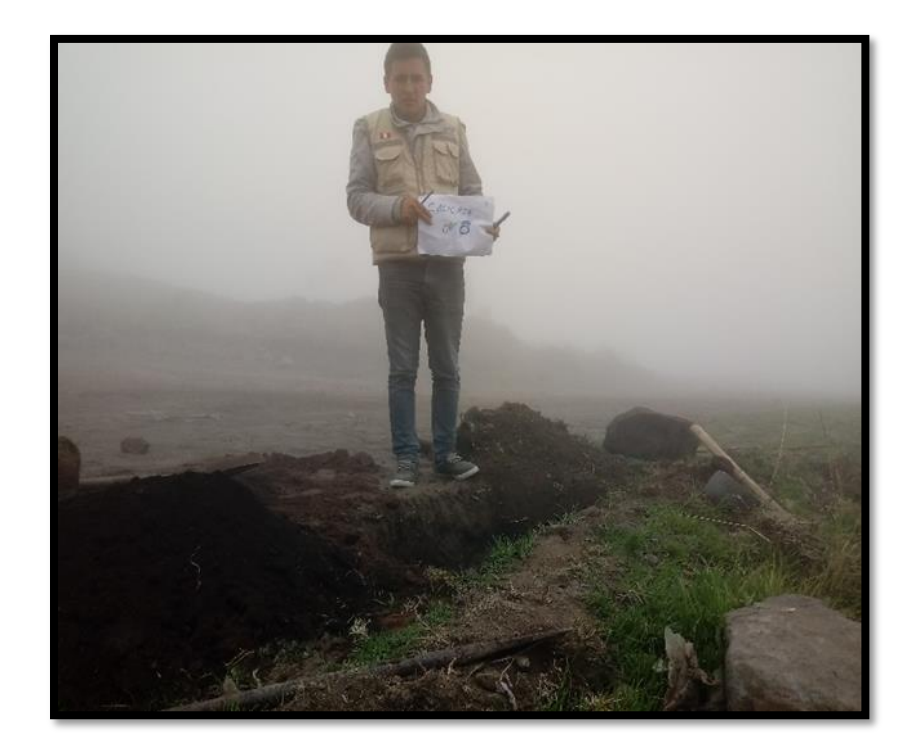

Figura 48. Extracción de muestras de la calicata 5

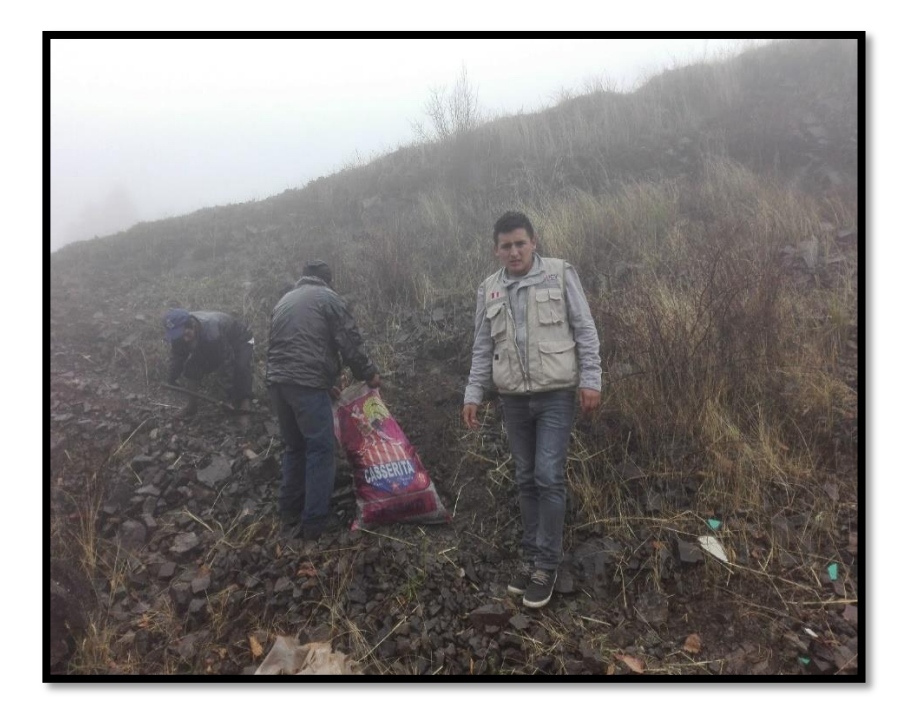

Figura 49. Muestras de cantera y llevadas al laboratorio de mecánica de suelos para la ejecución de los ensayos necesarios

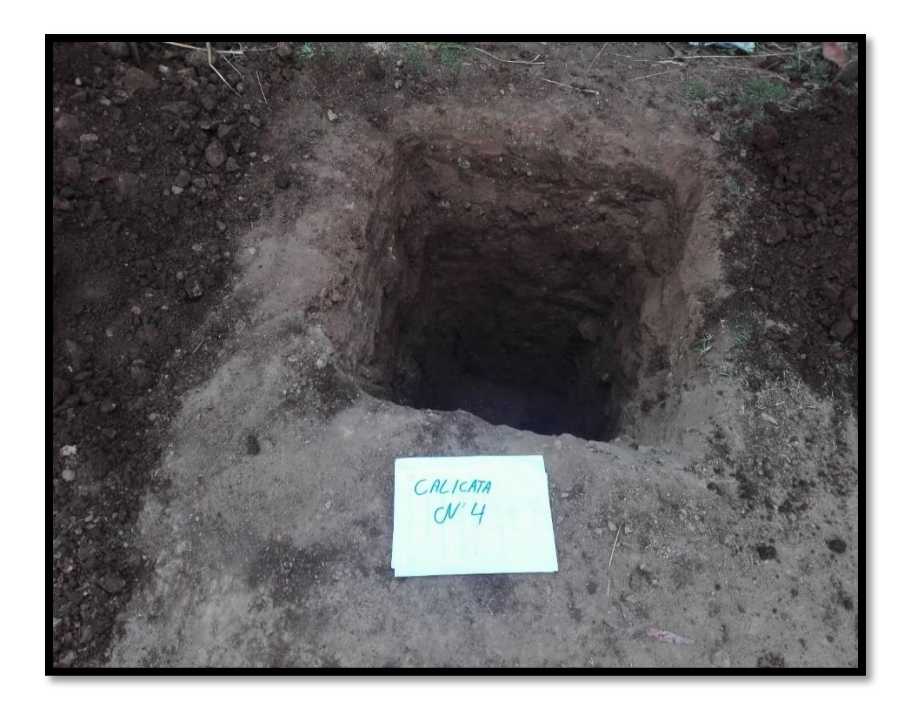

Figura 50. Elaboración de la calicata 4, para extraer muestras y ser llevadas al laboratorio de suelos.

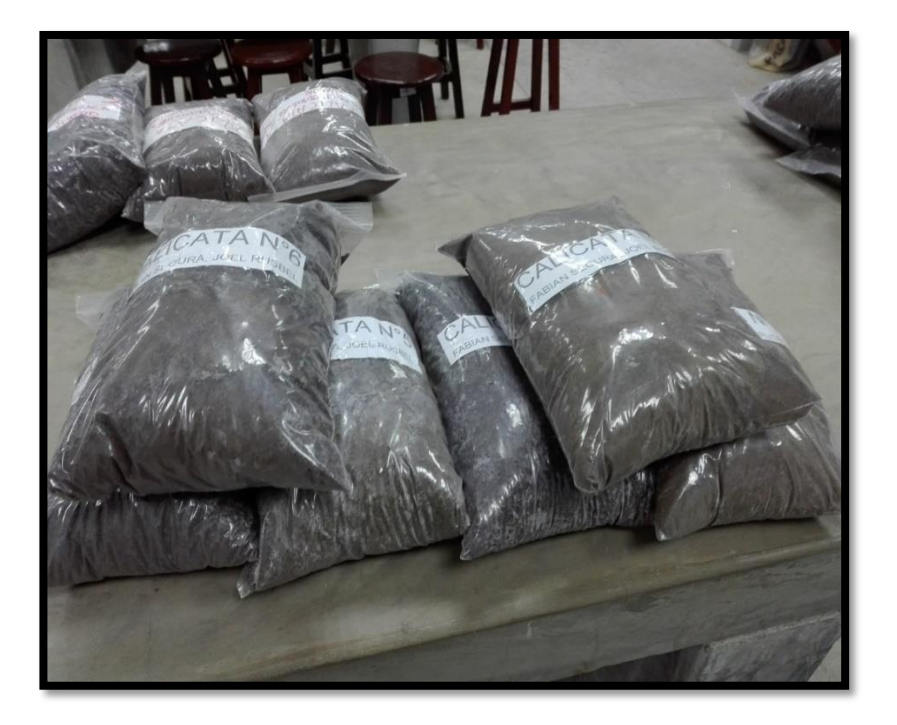

Figura 51. Entrega de las muestras obtenidas de las 07 calicatas, y llevadas al laboratorio de mecánica de suelos de la Universidad César Vallejo.

# PLANOS

# UBICACIÓN DEL PROYECTO

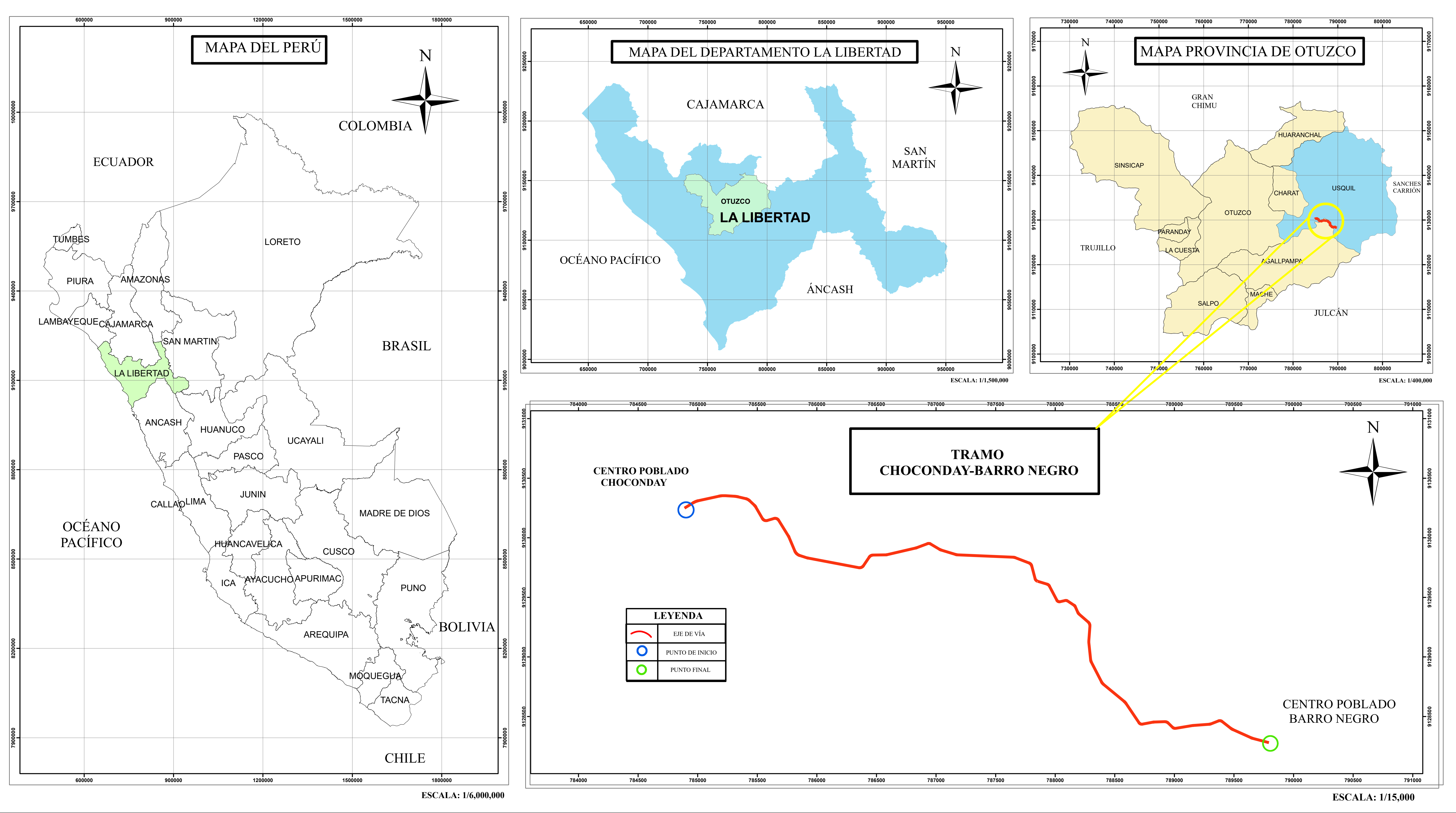

FACULTAD DE INGENI ESCUELA PROFESIONAL DE ING

 $\,$  "DISEÑO PARA EL MEJORAMIENTO TRAMO: CHOCONDAY - BARRO NEGRO PROVINCIA DE OTUZ DEPARTAMENTO LA LIB

UNIVERSIDAD CÉSAR VALLEJO

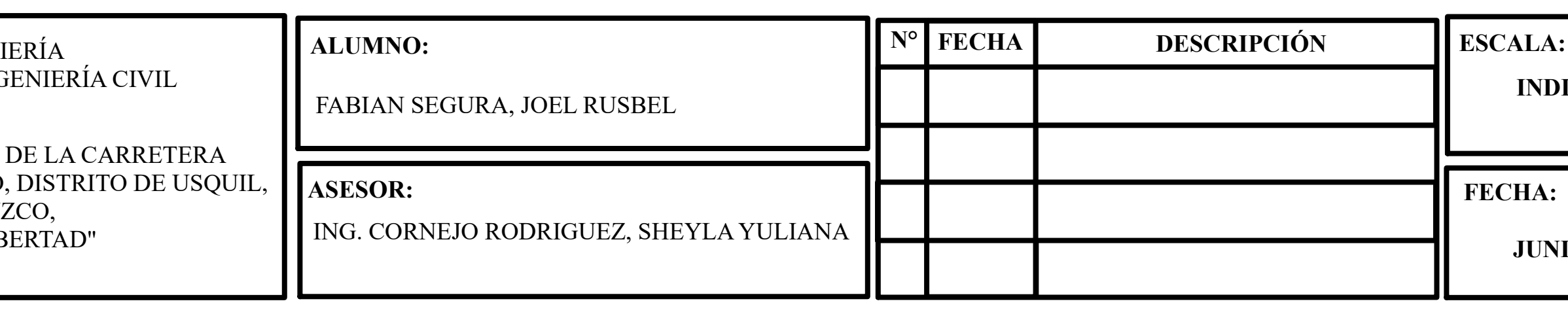

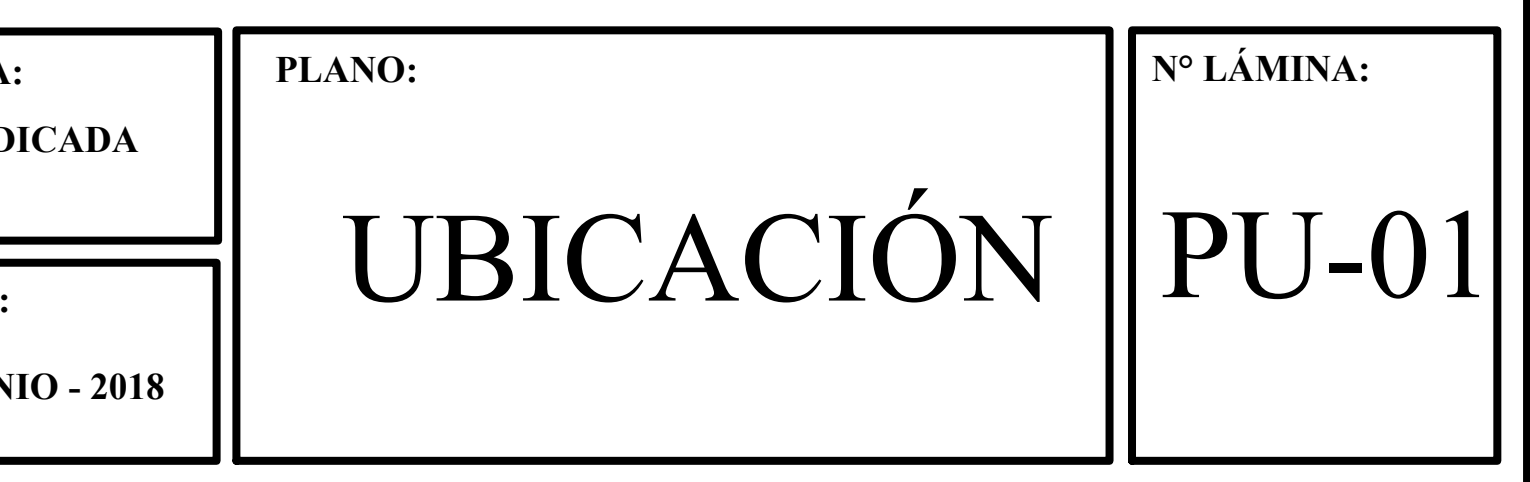

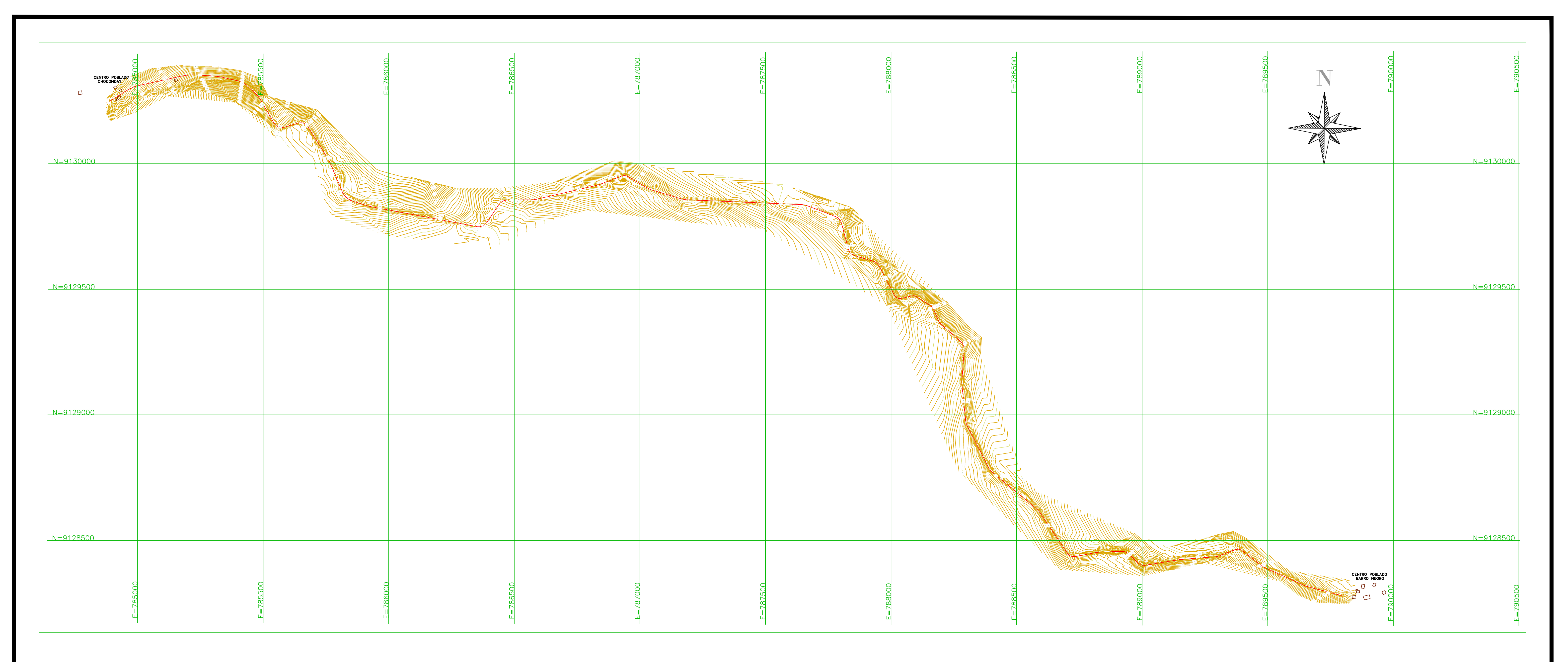

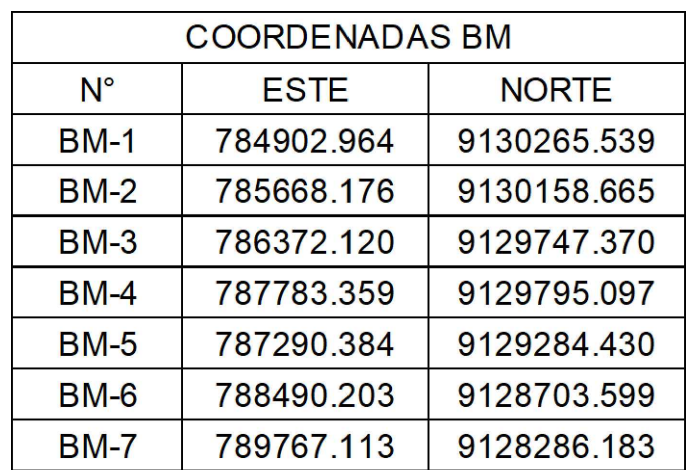

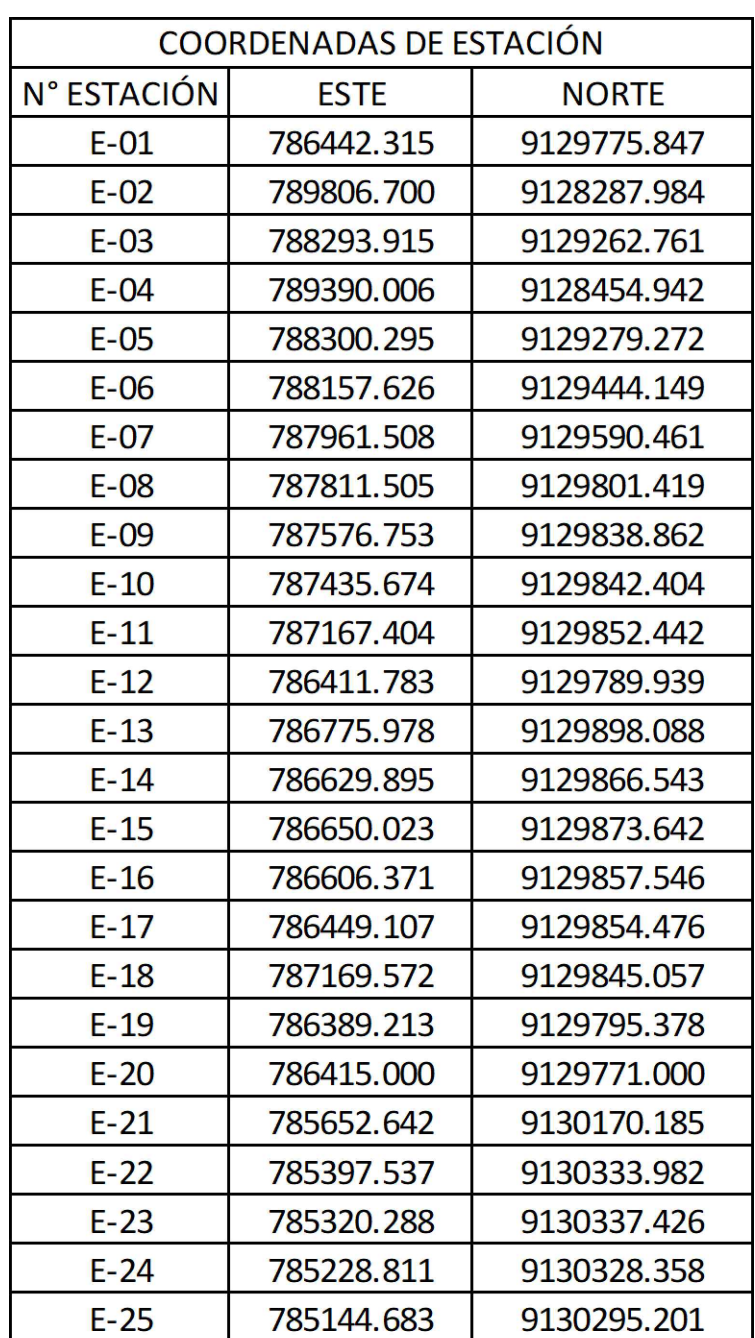

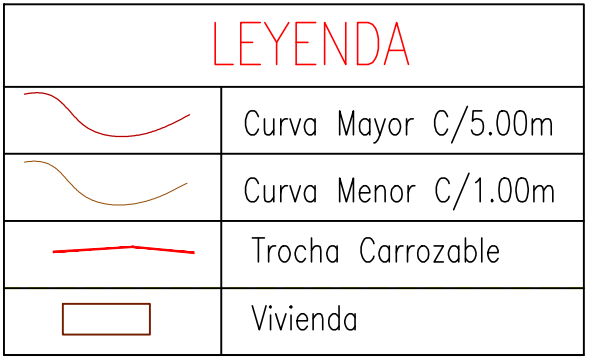

<u>NOTAS:</u><br>1.— EL LEVANTAMIENTO TOPOGRAFICO ESTA REFERIDO AL DATUM WGS—84.

2. - ELEVACIONES EN MSNM.<br>3. - LA EQUIDISTANCIA ENTRE CURVAS DE NIVEL ES DE UN METRO.

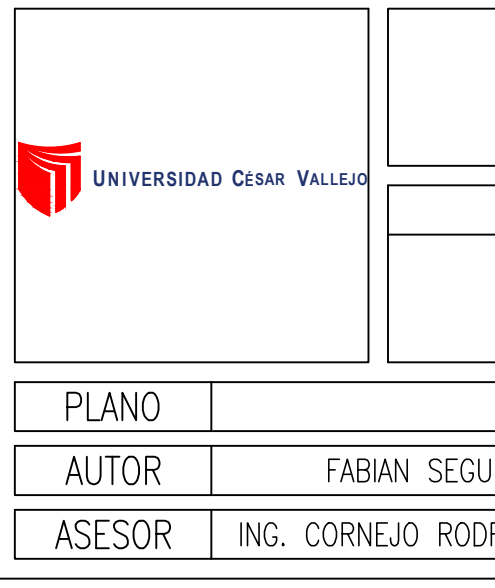

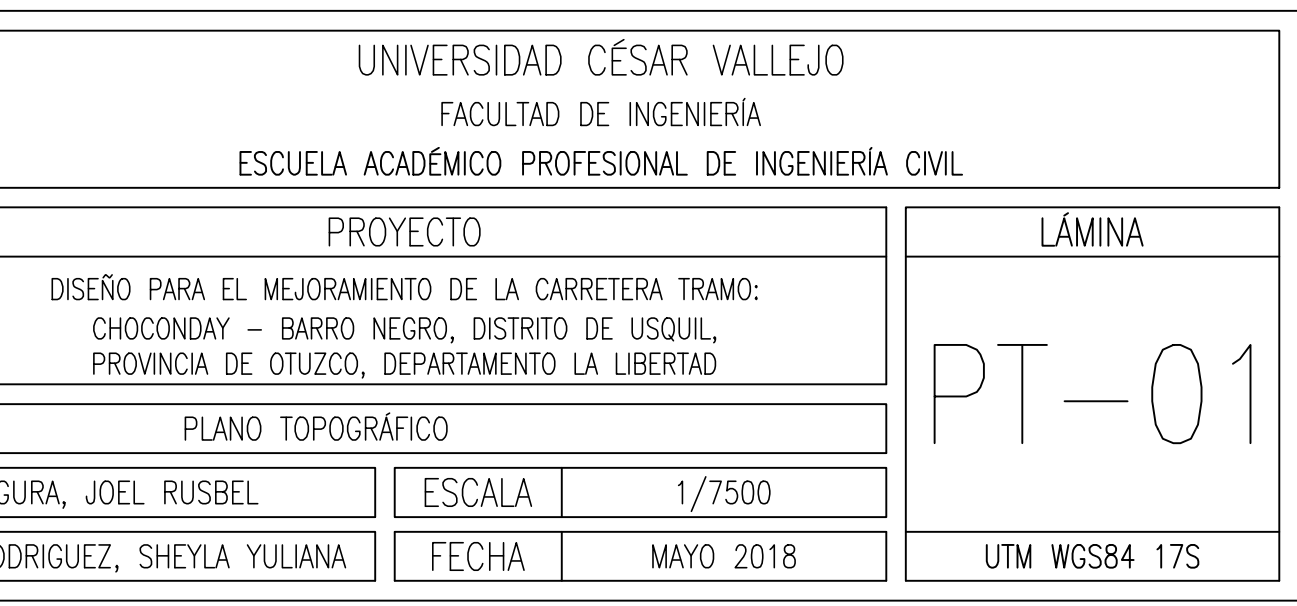

BARRO NEGRO, DISTRITO DE USQUIL, PROVINCIA DE OTUZCO, DEPARTAMENTO LA LIBERTAD"

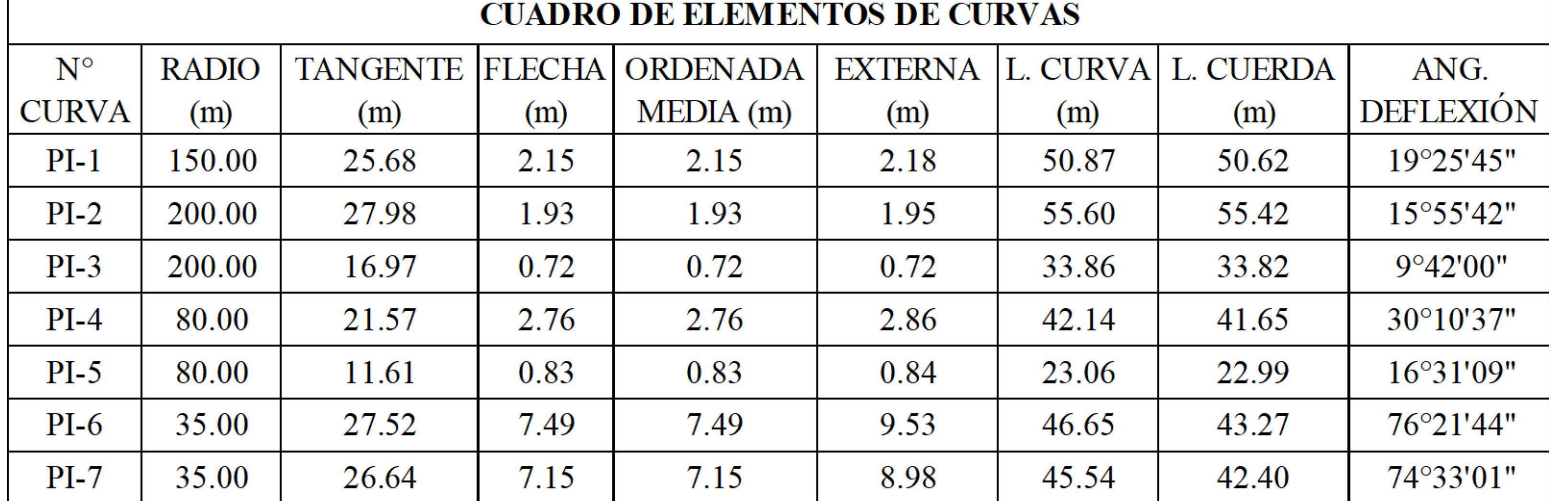

![](_page_307_Picture_1144.jpeg)

![](_page_307_Figure_0.jpeg)

PP-01

![](_page_307_Picture_1145.jpeg)

### **CUADRO DE ELEMENTOS DE CURVAS**

LEYENDA SÍMBOLO DESCRIPCIÓN CARRETERA<br>PROYECTADA CURVA DE<br>NIVEL  $\frac{1}{\sqrt{2\pi}}$ alcant. / aliv.<br>(Planta) alcant. / aliv.<br>(Perfil)

# ESCALA GRAFICA HORIZONTAL

![](_page_307_Picture_1146.jpeg)

 $1:2000$ 

![](_page_308_Figure_0.jpeg)

![](_page_308_Picture_12.jpeg)

PLANTA Y PERFIL

![](_page_308_Picture_1016.jpeg)

![](_page_308_Picture_1017.jpeg)

# ESCALA GRAFICA HORIZONTAL

![](_page_308_Picture_1018.jpeg)

**<sup>U</sup>NIVERSIDAD CÉSAR V ALLEJO** FABIAN SEGURA, JOEL RUSBEL "DISEÑO PARA EL MEJORAMIENTO DE LA CARRETERA TRAMO: CHOCONDAY - BARRO NEGRO, DISTRITO DE USQUIL, PROVINCIA DE OTUZCO, DEPARTAMENTO  $\mid$  <sup>ASESUR.</sup> LA LIBERTAD"

![](_page_308_Picture_1019.jpeg)

![](_page_308_Picture_1020.jpeg)

BARRO NEGRO, DISTRITO DE USQUIL, PROVINCIA DE OTUZCO, DEPARTAMENTO  $\mid$ LA LIBERTAD"

![](_page_309_Picture_995.jpeg)

![](_page_309_Picture_996.jpeg)

![](_page_309_Picture_997.jpeg)

![](_page_309_Figure_0.jpeg)

![](_page_309_Picture_15.jpeg)

![](_page_309_Picture_998.jpeg)

![](_page_309_Picture_14.jpeg)

## CHADDO DE EL EMENTOS DE CIDVAS

![](_page_309_Figure_9.jpeg)

ESCALA GRAFICA HORIZONTAL

 $1:2000$ 

![](_page_309_Picture_13.jpeg)

![](_page_310_Figure_2.jpeg)

PLANTA Y PERFIL KM: 3+000 - 4+000

![](_page_310_Figure_0.jpeg)

![](_page_310_Picture_14.jpeg)

![](_page_310_Picture_1069.jpeg)

![](_page_310_Picture_1070.jpeg)

ESCALA GRAFICA HORIZONTAL

 $1:2000$ 

**UNIVERSIDAD CÉSAR<sup>V</sup> ALLEJO** FABIAN SEGURA, JOEL RUSBEL "DISEÑO PARA EL MEJORAMIENTO DE LA CARRETERA TRAMO: CHOCONDAY - BARRO NEGRO, DISTRITO DE USQUIL, PROVINCIA DE OTUZCO, DEPARTAMENTO  $\mid$ LA LIBERTAD"

![](_page_310_Picture_1071.jpeg)

![](_page_310_Picture_1072.jpeg)

# PERFIL LONGITUDINAL

![](_page_311_Figure_2.jpeg)

PLANTA Y PERFIL KM: 4+000 - 5+000

![](_page_311_Picture_988.jpeg)

![](_page_311_Figure_9.jpeg)

# ESCALA GRAFICA HORIZONTAL

![](_page_311_Picture_989.jpeg)

 $1:2000$ 

BARRO NEGRO, DISTRITO DE USQUIL, PROVINCIA DE OTUZCO, DEPARTAMENTO  $\mid$ LA LIBERTAD"

![](_page_311_Picture_990.jpeg)

![](_page_311_Picture_991.jpeg)

![](_page_311_Figure_0.jpeg)

![](_page_311_Picture_13.jpeg)

# PERFIL LONGITUDINAL

PLANTA Y PERFIL KM: 5+000 - 6+225

![](_page_312_Picture_1290.jpeg)

| <b>CUADRO DE ELEMENTOS DE CURVAS</b> |                     |                        |                      |                             |                       |                 |                  |                          |
|--------------------------------------|---------------------|------------------------|----------------------|-----------------------------|-----------------------|-----------------|------------------|--------------------------|
| $N^{\circ}$<br><b>RVA</b>            | <b>RADIO</b><br>(m) | <b>TANGENTE</b><br>(m) | <b>FLECHA</b><br>(m) | <b>ORDENADA</b><br>MEDIA(m) | <b>EXTERNA</b><br>(m) | L. CURVA<br>(m) | L. CUERDA<br>(m) | ANG.<br><b>DEFLEXIÓN</b> |
| $I-31$                               | 30.00               | 19.69                  | 4.92                 | 4.92                        | 5.88                  | 34.85           | 32.92            | 66°33'10"                |
| $I - 32$                             | 100.00              | 7.61                   | 0.29                 | 0.29                        | 0.29                  | 15.18           | 15.17            | 8°42'00"                 |
| $I - 33$                             | 40.00               | 17.04                  | 3.20                 | 3.20                        | 3.48                  | 32.21           | 31.35            | 46°08'21"                |
| $[-34]$                              | 30.00               | 15.13                  | 3.22                 | 3.22                        | 3.60                  | 28.03           | 27.02            | 53°32'27"                |
| $I - 35$                             | 100.00              | 4.30                   | 0.09                 | 0.09                        | 0.09                  | 8.60            | 8.60             | 4°55'44"                 |
| $I-36$                               | 50.00               | 7.43                   | 0.54                 | 0.54                        | 0.55                  | 14.76           | 14.70            | 16°54'42"                |
| $I-37$                               | 30.00               | 17.01                  | 3.90                 | 3.90                        | 4.49                  | 30.94           | 29.59            | 59°06'02"                |
| $I-38$                               | 100.00              | 11.92                  | 0.70                 | 0.70                        | 0.71                  | 23.74           | 23.68            | 13°36'00"                |
| $-39$                                | 100.00              | 8.31                   | 0.34                 | 0.34                        | 0.34                  | 16.58           | 16.56            | 9°29'56"                 |

![](_page_312_Picture_1291.jpeg)

BARRO NEGRO, DISTRITO DE USQUIL, PROVINCIA DE OTUZCO, DEPARTAMENTO  $\mid$ LA LIBERTAD"

![](_page_312_Figure_12.jpeg)

![](_page_312_Figure_2.jpeg)

PP-06

![](_page_312_Figure_0.jpeg)

# PERFIL LONGITUDINAL

![](_page_313_Figure_0.jpeg)

![](_page_313_Picture_414.jpeg)

![](_page_313_Picture_6.jpeg)

![](_page_313_Picture_8.jpeg)

SECCIONES TIPICAS

**UNIVERSIDAD C ÉSAR V ALLEJO** FABIAN SEGURA, JOEL RUSBEL "DISEÑO PARA EL MEJORAMIENTO DE LA CARRETERA TRAMO: CHOCONDAY - BARRO NEGRO, DISTRITO DE USQUIL, PROVINCIA DE OTUZCO, DEPARTAMENTO  $\mid$  <sup>ASESUR.</sup> LA LIBERTAD"

![](_page_314_Figure_0.jpeg)

![](_page_314_Picture_561.jpeg)

![](_page_315_Picture_542.jpeg)

![](_page_315_Figure_2.jpeg)

![](_page_315_Figure_4.jpeg)

**<sup>U</sup>NIVERSIDAD C ÉSAR V ALLEJO** FABIAN SEGURA, JOEL RUSBEL "DISEÑO PARA EL MEJORAMIENTO DE LA CARRETERA TRAMO: CHOCONDAY - BARRO NEGRO, DISTRITO DE USQUIL, PROVINCIA DE OTUZCO, DEPARTAMENTO  $\mid$  <sup>ASESUR.</sup> LA LIBERTAD"

![](_page_316_Figure_0.jpeg)

![](_page_316_Picture_493.jpeg)

![](_page_317_Figure_0.jpeg)

![](_page_317_Picture_514.jpeg)

![](_page_318_Figure_0.jpeg)

![](_page_318_Picture_488.jpeg)

![](_page_319_Figure_0.jpeg)

![](_page_319_Picture_578.jpeg)

![](_page_320_Figure_0.jpeg)

![](_page_320_Picture_139.jpeg)

![](_page_320_Picture_140.jpeg)

![](_page_320_Picture_141.jpeg)

![](_page_320_Picture_142.jpeg)

![](_page_321_Picture_4.jpeg)

![](_page_321_Picture_579.jpeg)

ASESOR:

DESCRIPCIÓN

JUNIO 2018

![](_page_321_Figure_0.jpeg)

FABIAN SEGURA, JOEL RUSBEL

ING. CORNEJO RODRIGUEZ, SHEYLA YULIANA

"DISEÑO PARA EL MEJORAMIENTO DE LA CARRETERA TRAMO: CHOCONDAY - BARRO NEGRO, DISTRITO DE USQUIL, PROVINCIA DE OTUZCO, DEPARTAMENTO  $\mid$ LA LIBERTAD"

![](_page_322_Picture_568.jpeg)

![](_page_322_Figure_0.jpeg)

![](_page_322_Figure_2.jpeg)

![](_page_323_Figure_0.jpeg)

![](_page_323_Picture_550.jpeg)

![](_page_323_Picture_551.jpeg)
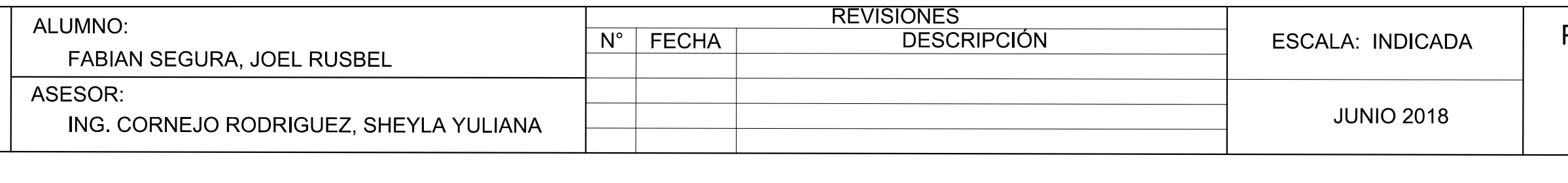

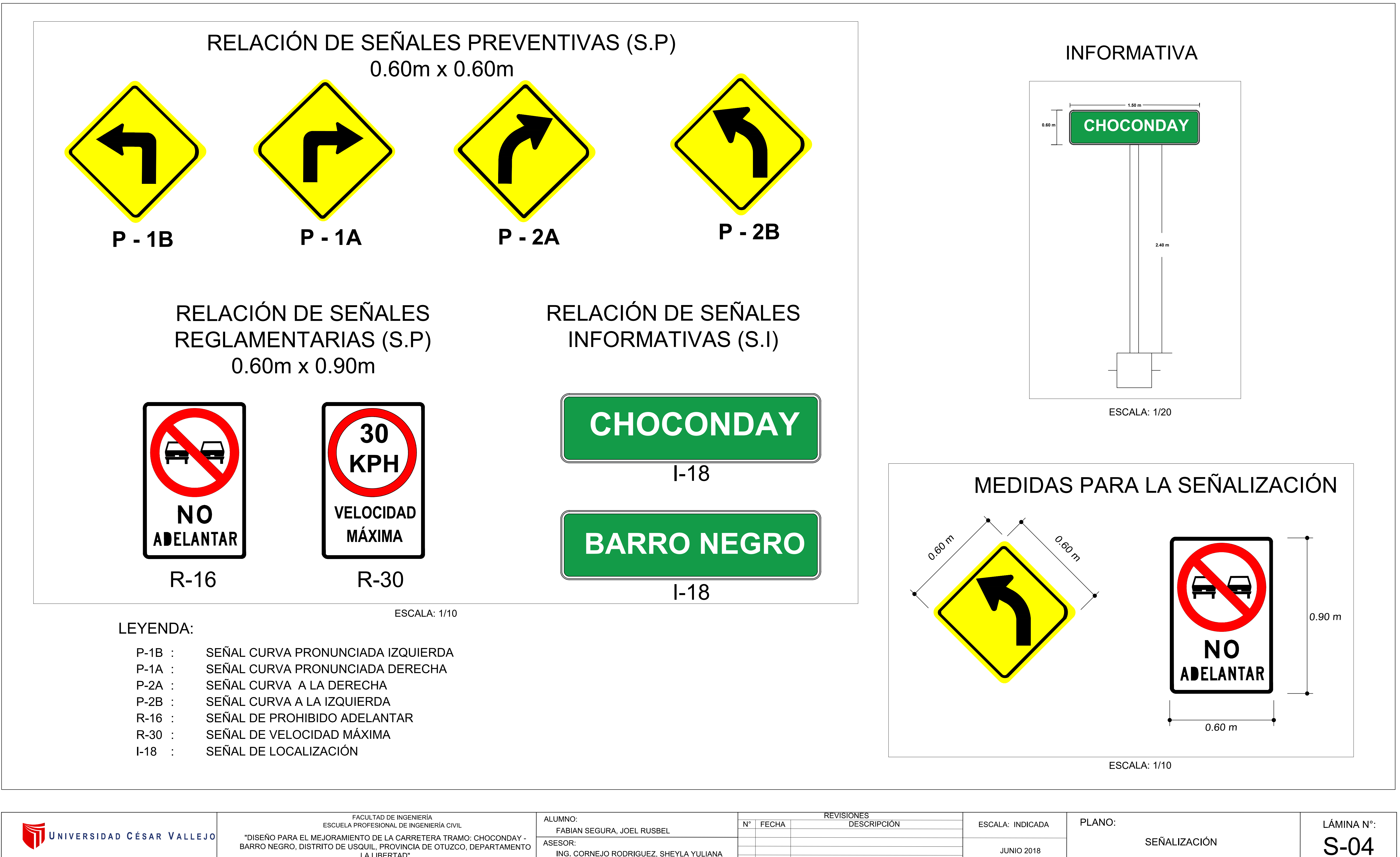

BARRO NEGRO, DISTRITO DE USQUIL, PROVINCIA DE OTUZCO, DEPARTAMENTO LA LIBERTAD"

"DISEÑO PARA EL MEJORAMIENTO DE LA CARRETERA TRAMO: CHOCONDAY - BARRO NEGRO, DISTRITO DE USQUIL, PROVINCIA DE OTUZCO, DEPARTAMENTO LA LIBE

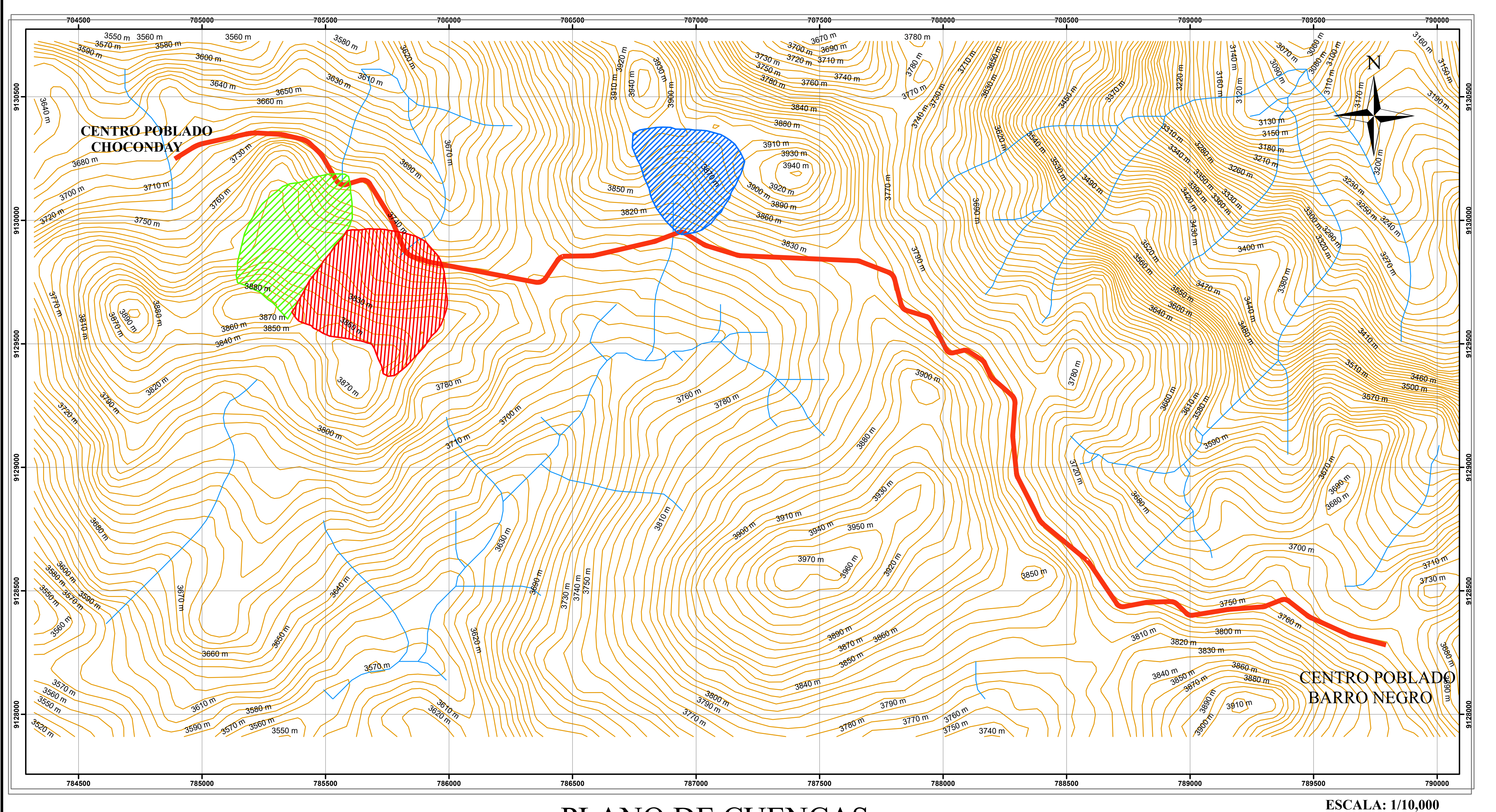

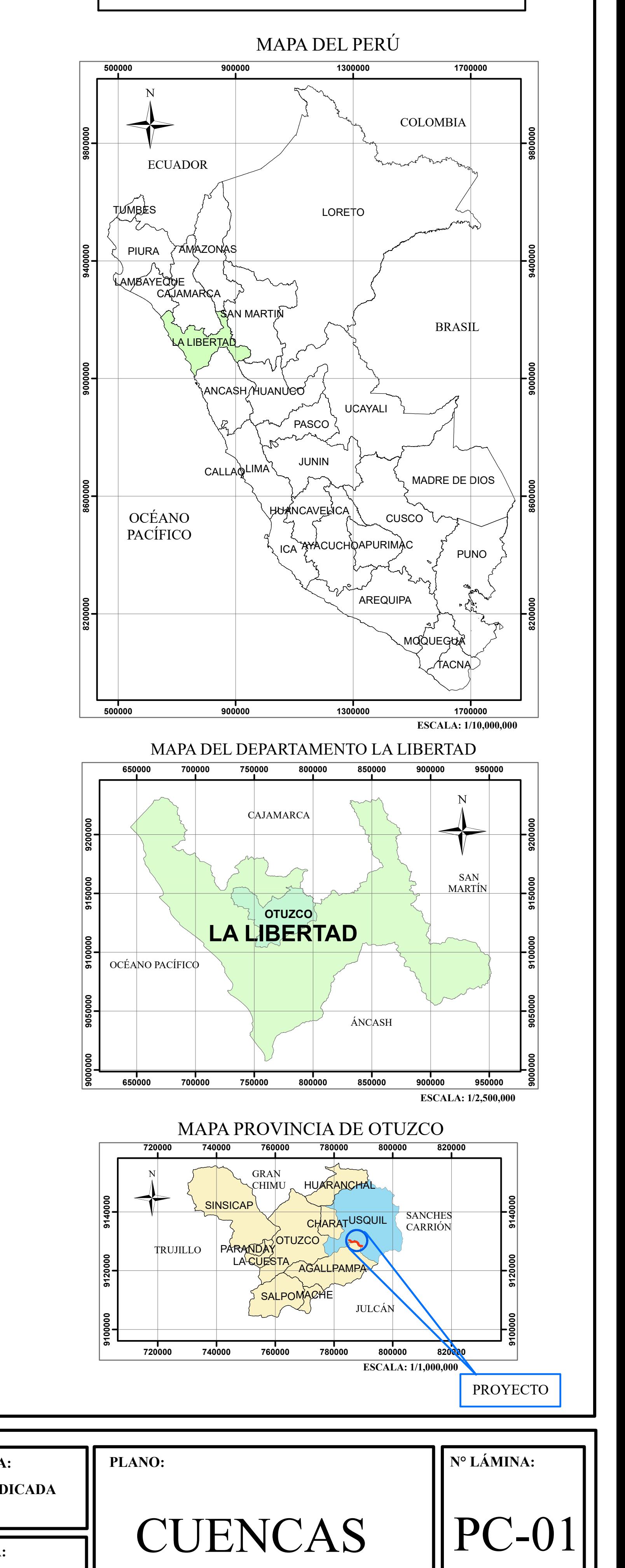

## PLANO DE CUENCAS

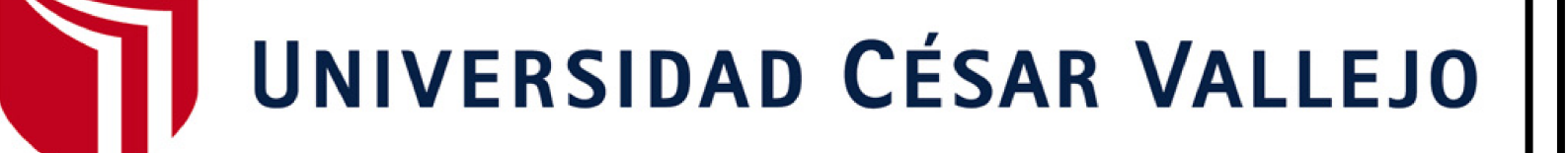

## UBICACIÓN DEL PROYECTO

LEYENDA CURVAS EJE DE VÍA QUEBRADA CUENCA 01  $\blacksquare$ CUENCA 02 CUENCA 03

| <b>ERÍA</b><br>ENIERÍA CIVIL<br>DE LA CARRETERA<br>, DISTRITO DE USQUIL,<br>ZCO,<br><b>BERTAD"</b> | <b>ALUMNO:</b>                                           | $\mathbf{N}^{\circ}$ FECHA | <b>DESCRIPCIÓN</b> | <b>ESCALA:</b>              |
|----------------------------------------------------------------------------------------------------|----------------------------------------------------------|----------------------------|--------------------|-----------------------------|
|                                                                                                    | FABIAN SEGURA, JOEL RUSBEL                               |                            |                    | <b>IND</b>                  |
|                                                                                                    | <b>ASESOR:</b><br>ING. CORNEJO RODRIGUEZ, SHEYLA YULIANA |                            |                    | <b>FECHA:</b><br><b>JUN</b> |

FACULTAD DE INGENIERÍA ESCUELA PROFESIONAL DE INGENIERÍA CIVIL

**JUNIO - 2018**

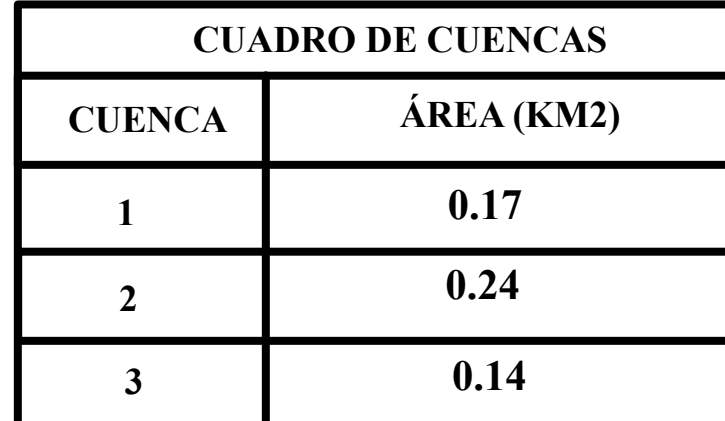

BARRO NEGRO, DISTRITO DE USQUIL, PROVINCIA DE OTUZCO, DEPARTAMENTO  $\mid$  <sup>ASESON.</sup> LA LIBERTAD"

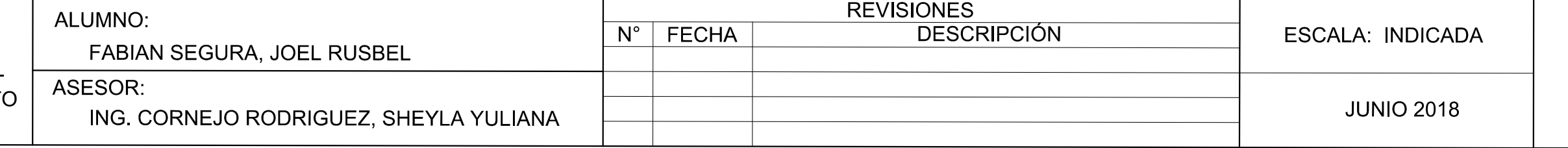

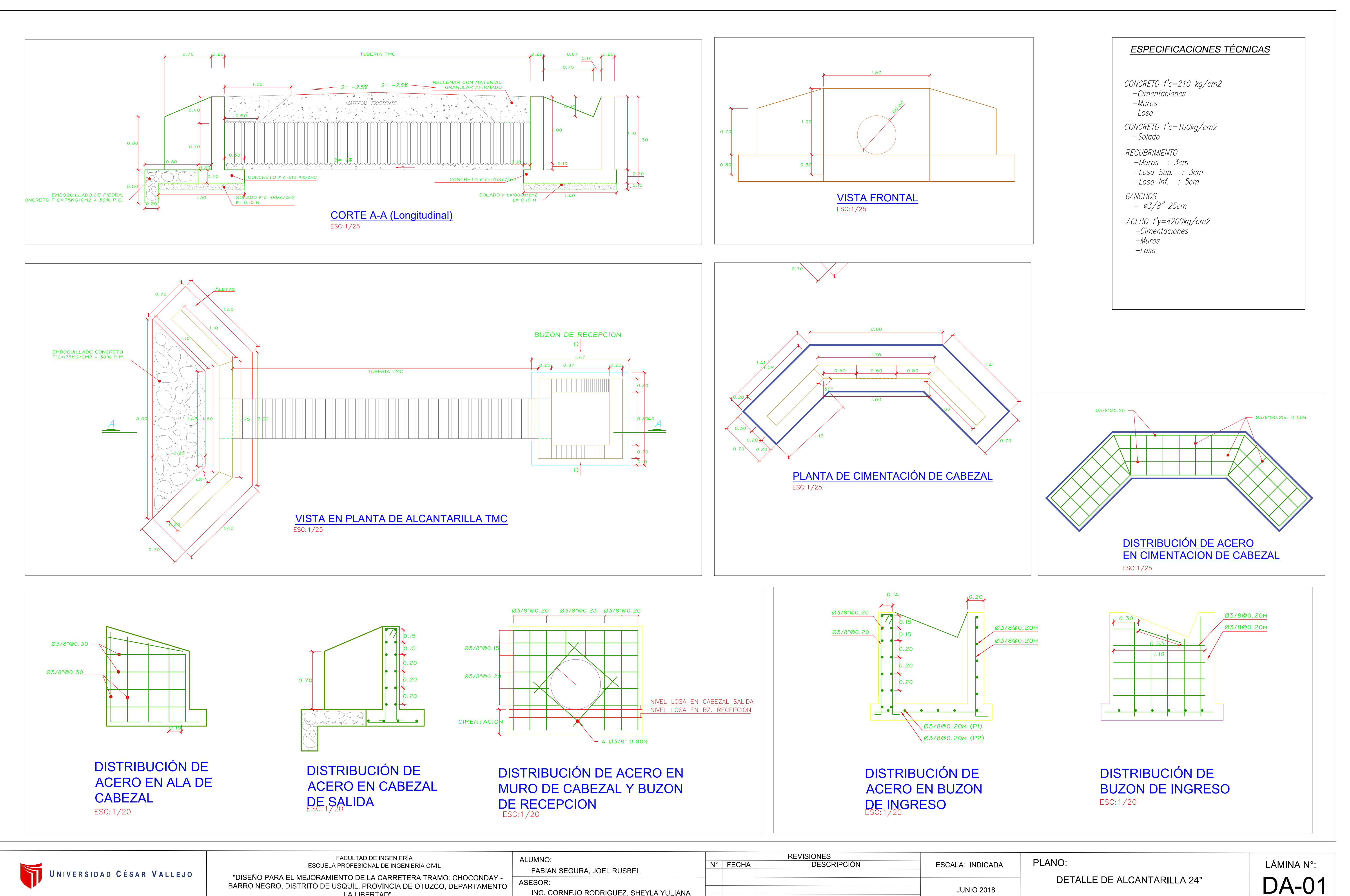

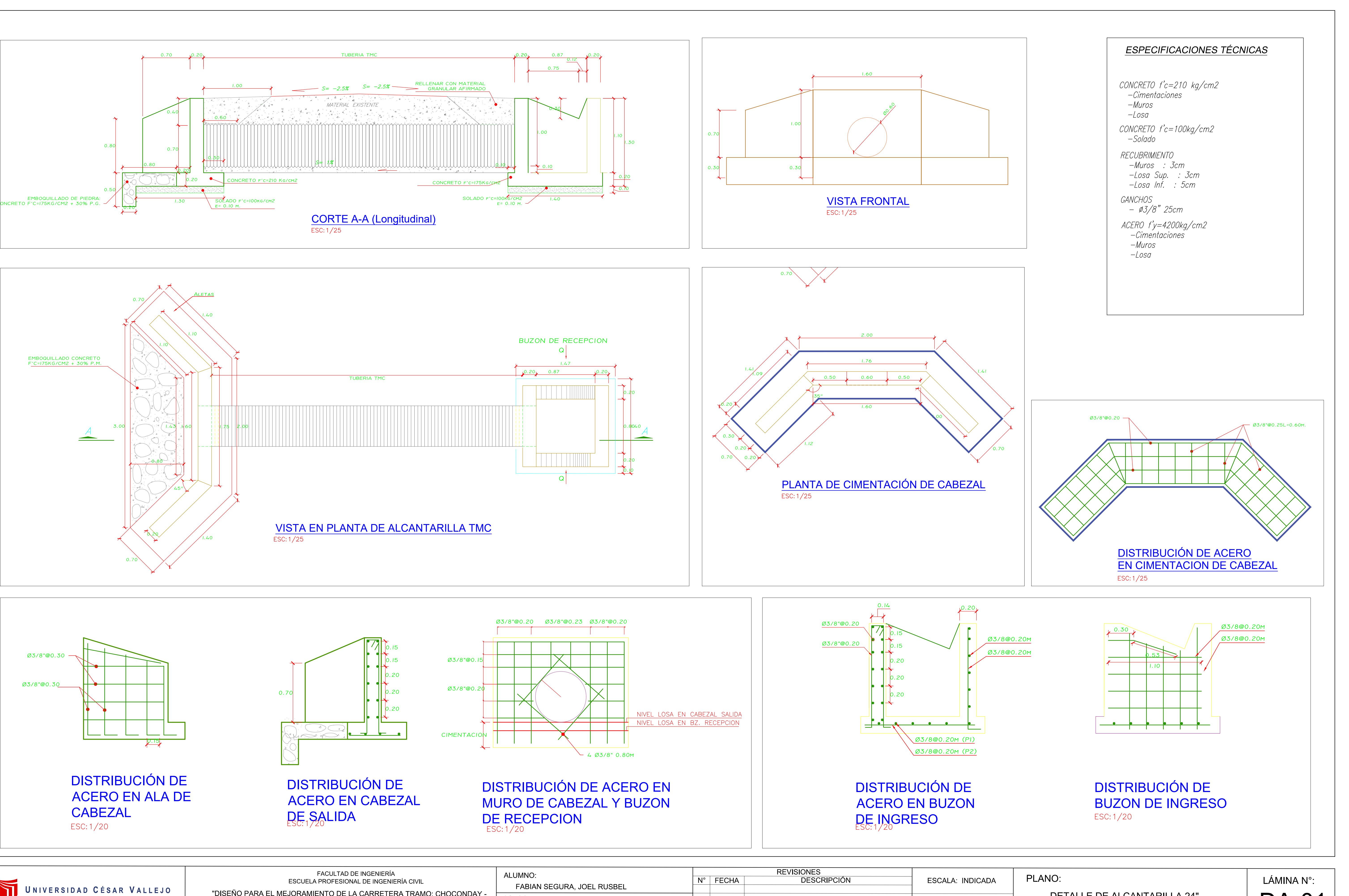

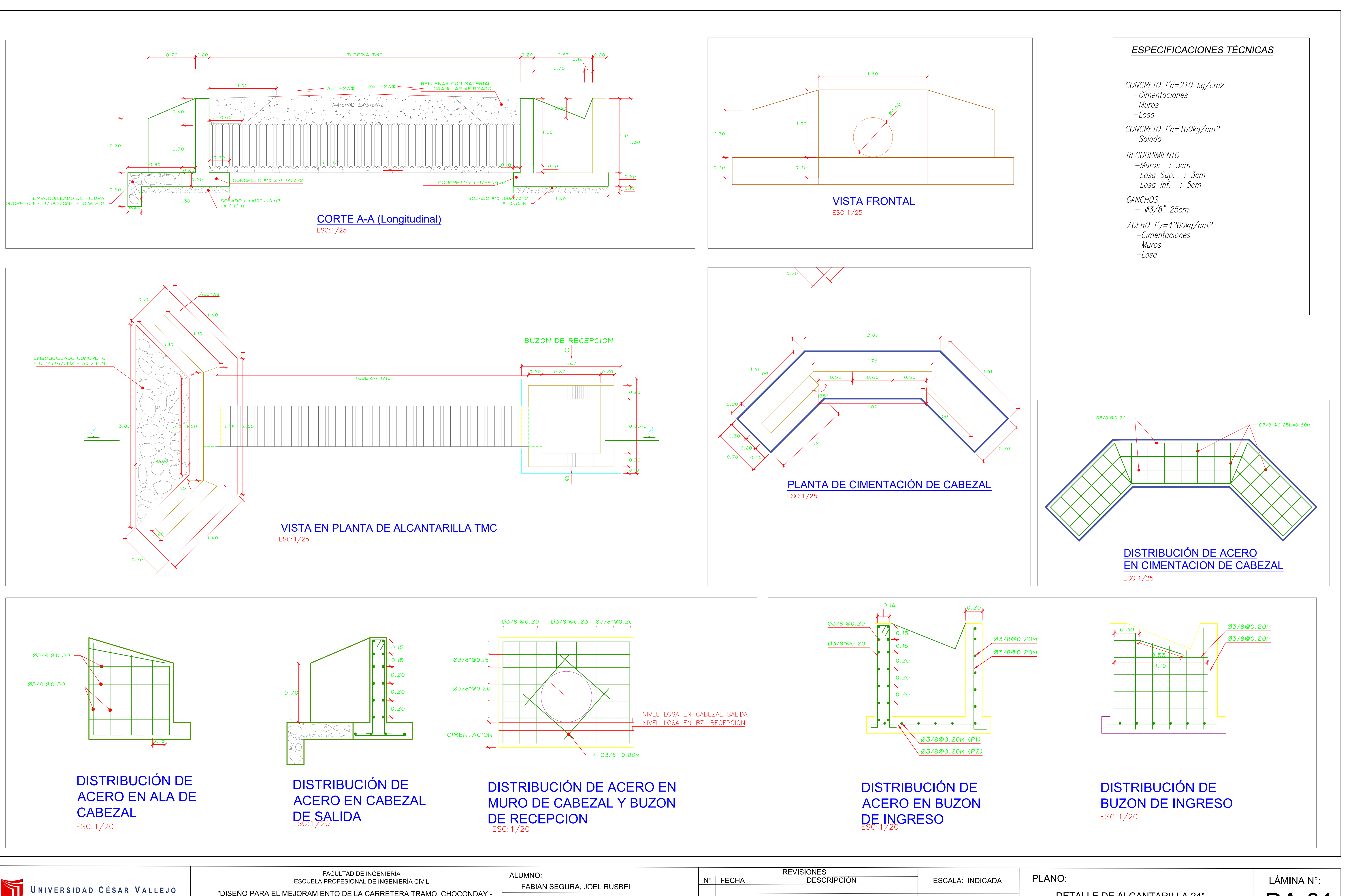

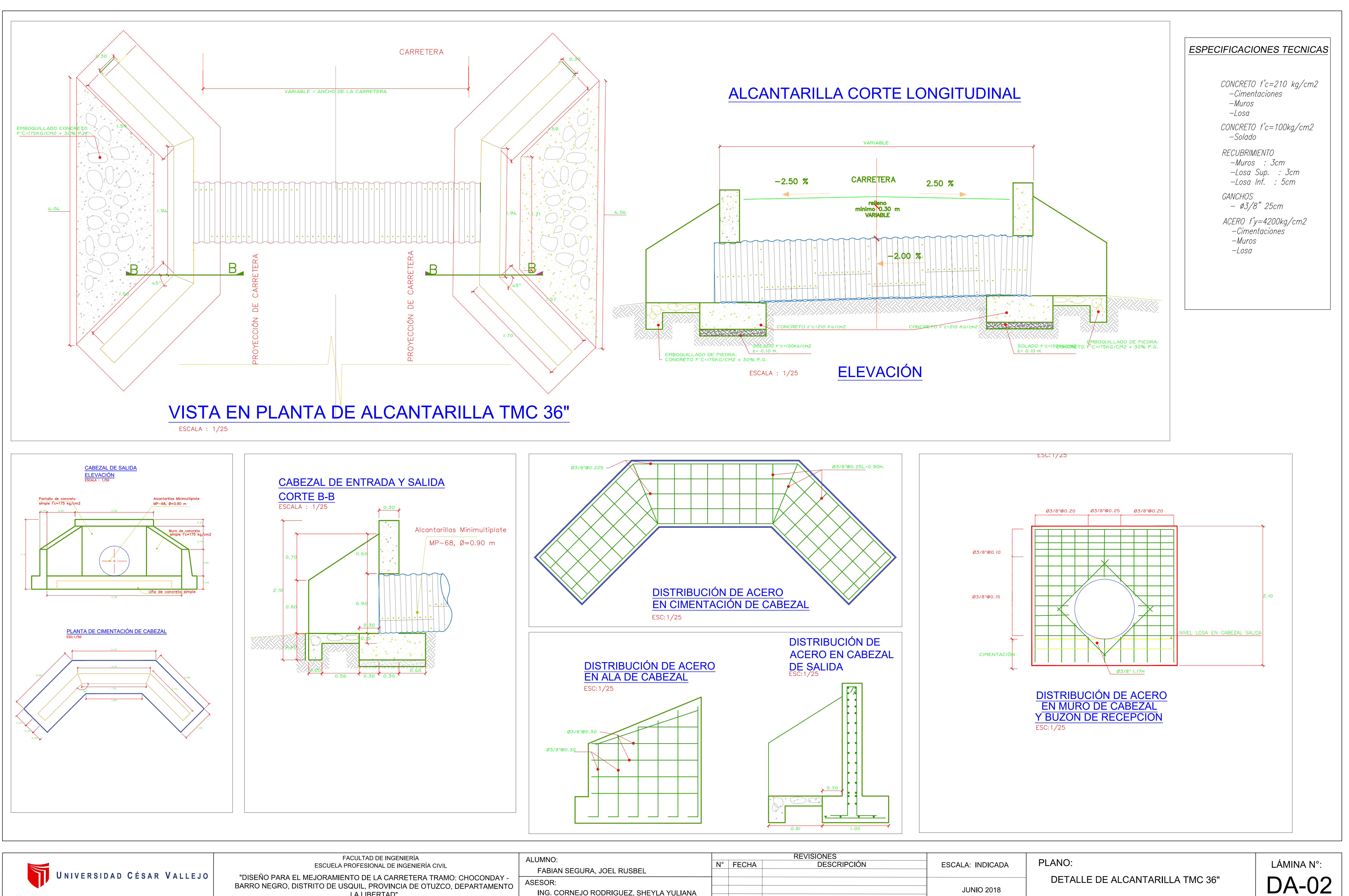

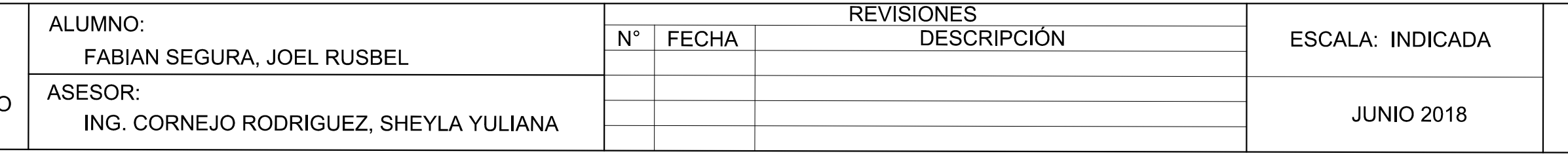

LA LIBERTAD"

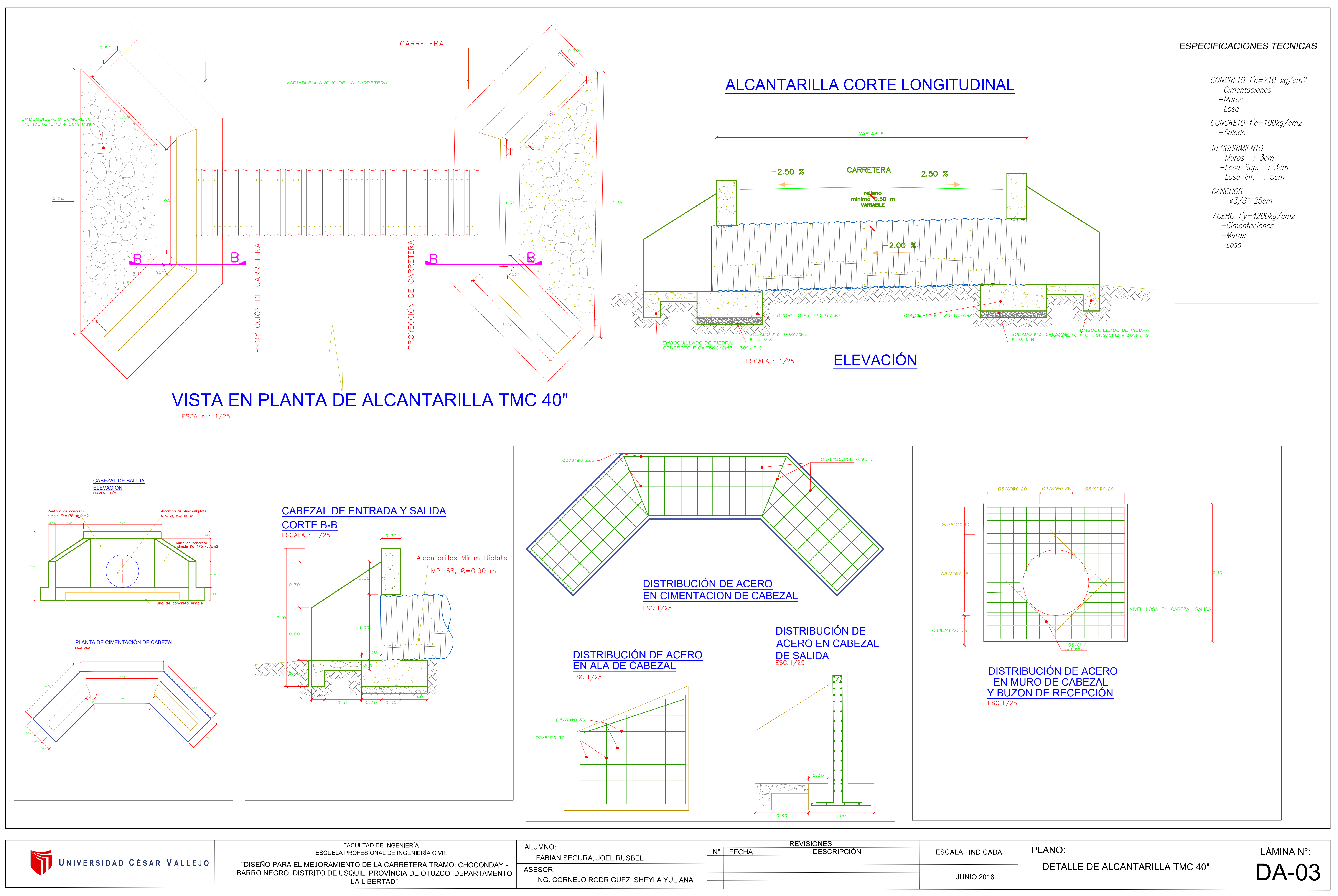

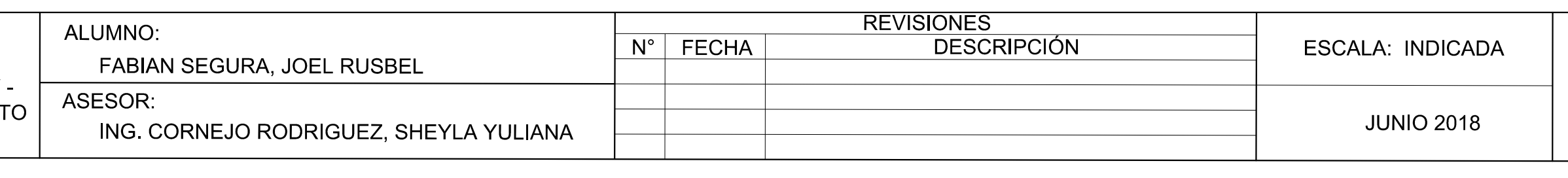